**RANGARAN** 

# An Iterative Procedure for Planning Manipulator Movements

by

Michael J. Procca

A thesis presented to the University of Manitoba<br>in fulfillment of the thesis requirement for the degree of<br>Master of Science  $in$ Electrical Engineering

Winnipeg, Manitoba

(c) Michael J. Procca, 1988

Permission has been granted to the National Library of Canada to microfilm this<br>thesis and to lend or sell copies of the film.

The author (copyright owner) has reserved other publication rights, and neither the thesis nor extensive extracts from it may be printed or otherwise reproduced without his/her written permission.

L'autorisation a été accordée à la Bibliothèque nationale du Canada de microfilmer cette thèse et de prêter ou de vendre des exemplaires du film.

Ŗ.

L'auteur (titulaire du droit d'auteur) se réserve les autres droits de publication; ni la thèse ni de longs extraits de celle-ci ne imprimés doivent être ou autrement reproduits sans son autorisation écrite.

ISBN  $0 - 315 - 47884 - 5$ 

#### AN ITERATIVE PROCEDURE FOR PLANNING MANIPULATOR MOVEMENTS

BY

MICHAEL J. PROCCA

A thesis submitted to the Faculty of Graduate Studies of the University of Manitoba in partial fulfillment of the requirements of the degree of

MASTER OF SCIENCE

#### $©$  1988

Permission has been granted to the LIBRARY OF THE UNIVER-SITY OF MANITOBA to lend or sell copies of this thesis, to the NATIONAL LIBRARY OF CANADA to microfilm this thesis and to lend or sell copies of the film, and UNIVERSITY MICROFILMS to publish an abstract of this thesis.

The author reserves other publication rights, and neither the thesis nor extensive extracts from it may be printed or otherwise reproduced without the author's written permission.

ś,

I hereby declare that I am the sole author of this thesis.

I authorize the University of Manitoba to Iend this thesis I authorize the oniversity of hanitood to fend this oneses scholarly research.

Michael J. Procca

麟

I further authorize the University of Manitoba to reproduce I further authorize the University of Manitoba to reproduce<br>this thesis by photocopying or by other means, in total or this thesis by photocopying of by other means, in coder of for the purpose of scholarly research.

Michael J. Procca

- 11 -

#### ABSTRACT

An iterative procedure for planning manipulator movements in the presence of obstacles is proposed. Àn algorithm for the detection of geometrical intersections in three dimensions as well as a novel approach to sampling were conceived and incorporated into this procedure. À computer program simulating a hypothetical manipulator was written to demonstrate the efficacy of the procedure in solving for complicated motions within reasonable time limits.

#### **ACKNOWLEDGEMENT**

I am indebted to Dr. Steve Onyshko for suggesting the research area and for his constant guidance, advice and criticisms which have shaped this thesis.

 $-$  iv  $-$ 

### TABLE OF CONTENTS

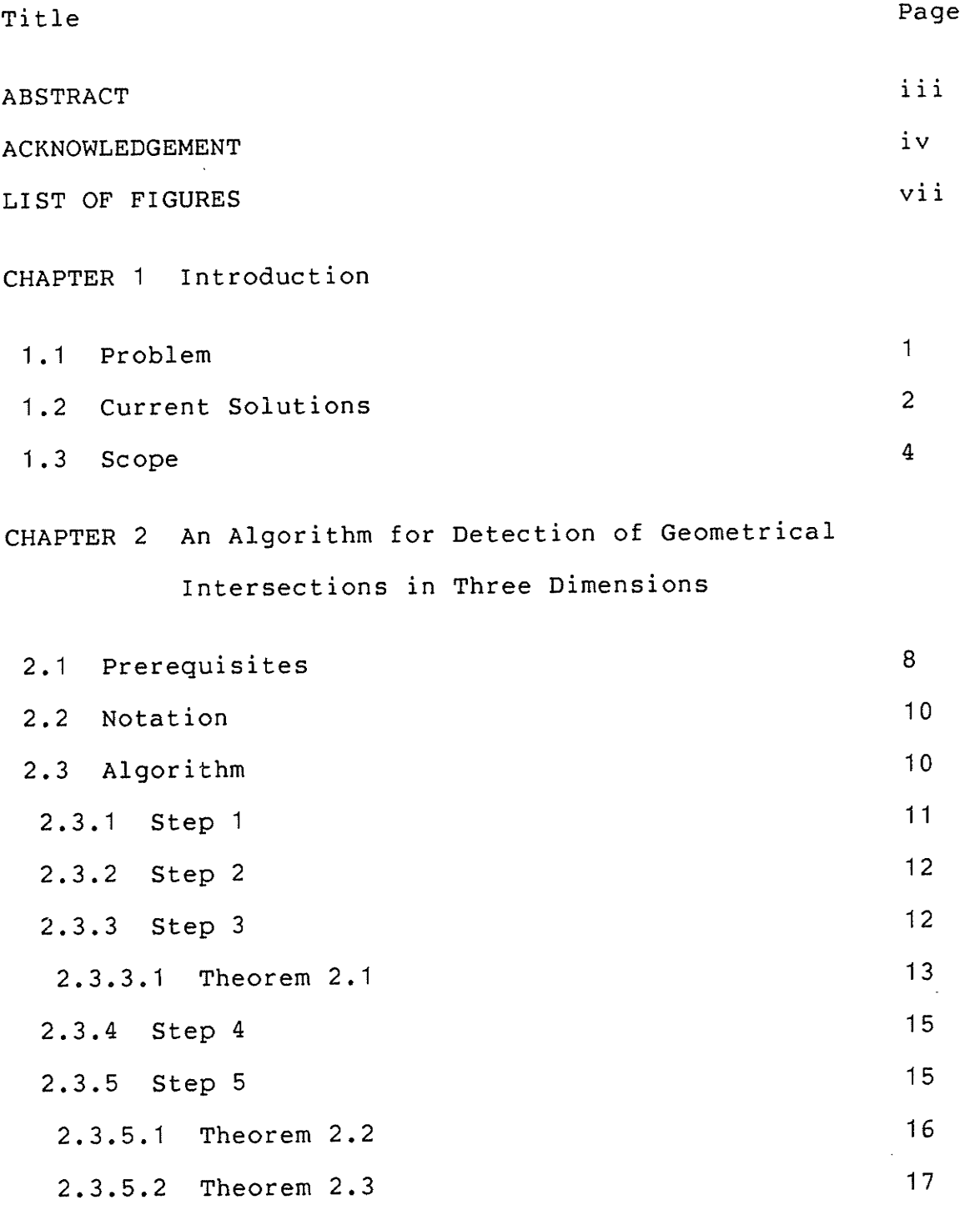

PS

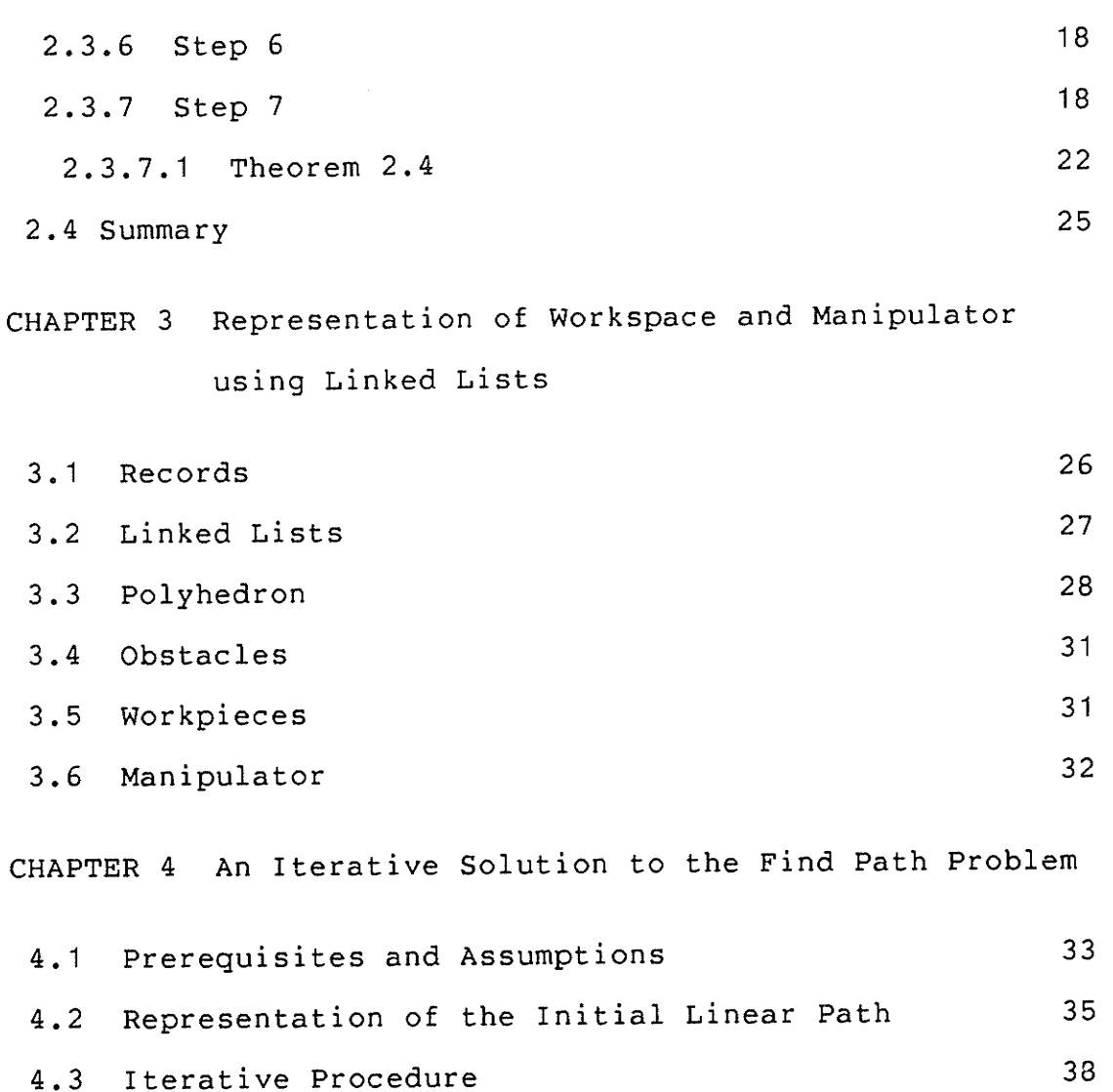

40 4.4 Results

42 CHAPTER 5 Summary and Conclusions 43 **REFERENCES** 45 APPENDIX A Listing of Program FINDPATH APPENDIX B Output of Program FINDPATH 138

 $- vi -$ 

# LIST OF FIGURES

en de política.<br>Constituídas políticas de políticas de políticas de la productiva de la productiva de la productiva de la prod<br>Constituída de la productiva de la productiva de la productiva de la productiva de la productiv BŅ,

승박학부

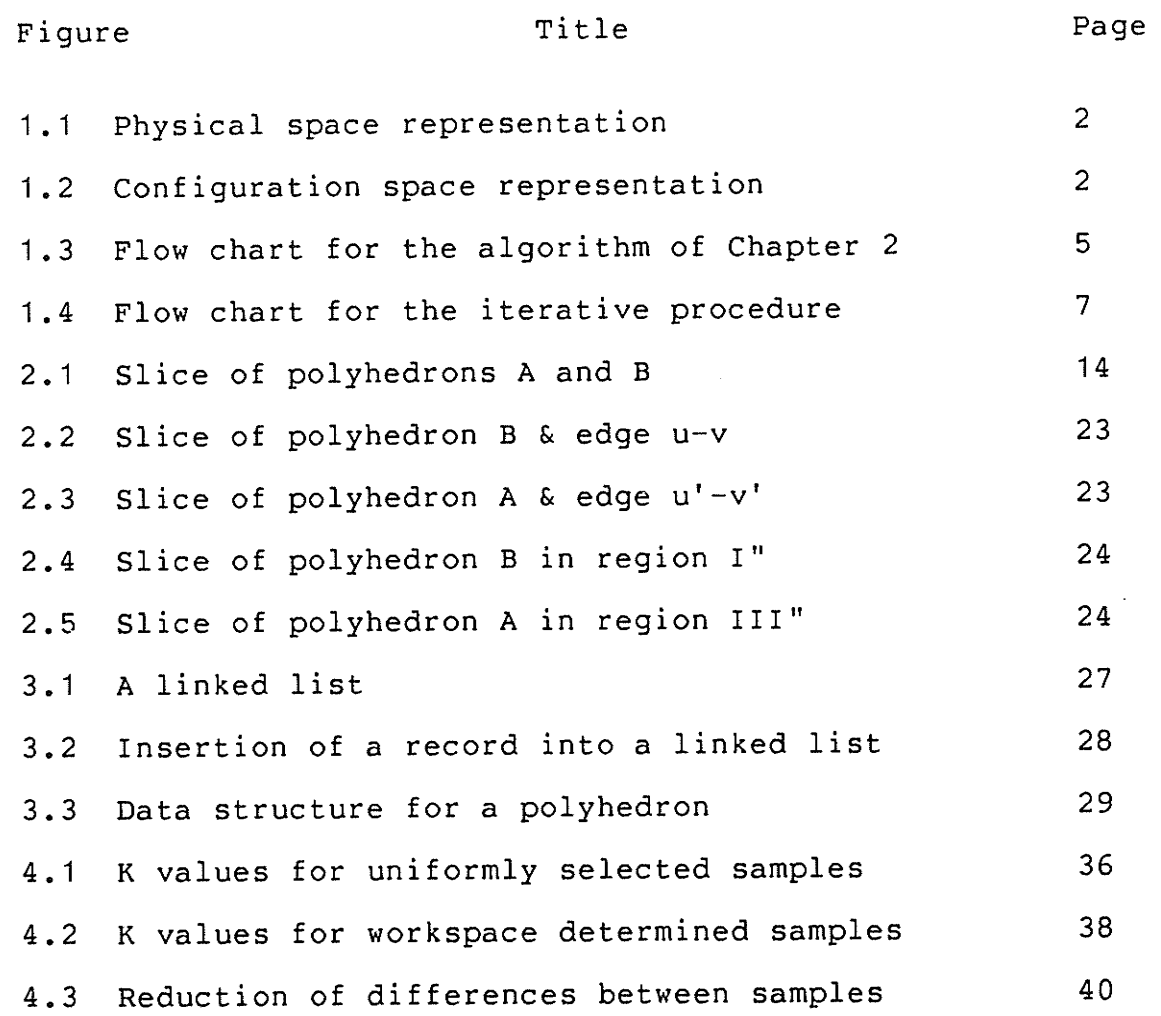

 $-$  vii  $-$ 

#### CHAPTER 1

#### IntroducÈ ion

The purpose of this thesis is to devise an iterative procedure for planning manipulator movements and to verify the efficacy of such a procedure by a computer simulation.

1.1 Problem

The problem of planning manipulator movements in the presence of obstacles is referred to as the find-path problem. The find-path problem may be defined as:

Given start and goal configurations of an n-degree of freedom manipulator, neither of which are in collision with any obstacle, find a sequence of configurations such that there be no collisions between the manipulator and the obstacles. In addition, the change in all n degrees of freedom from one configuration to the next should be within reasonable limits. These limits depend on the changes in the degrees of freedom with respect to one another.

The above sequence of configurations constitute the path sought, which is classified as a safe path.

#### 1.2 Current Solutions

The solution of Lozano-Perez [6,7] employs a configuration space approach. In this approach aIl obstacles are transformed into configuration space obstacles. A configuration space obstacle corresponds to all configurations of the manipulator which collide with the obstacle. This may be visualized for the very simple two dimensional problem of figure 1.1. This figure shows a moveable polygon A, with fixed orientation, and an obstacle B.

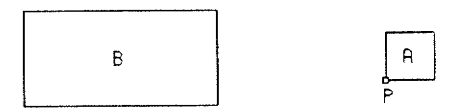

## Figure 1.1 Physical space representation

If all possible locations of point P of polygon A are considered such that polygons A and B intersect, then À and B are represented in configuration space as the point P'and the configuration space obstacle B' , respectively. This is shown in figure 1.2.

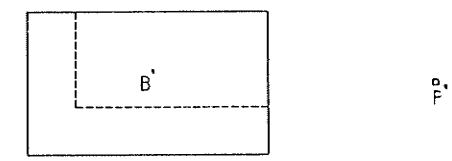

### Figure 1.2 Configuration space representation

 $-2-$ 

Àny trajectory in configuration space which does not intersect the configuration space obstacle B' corresponds fo a safe path for polygon A in physical space with respect toobstacle B.

For a three dimensional problem the configuration space obstacle would be three dimensional as well if the orientation of the moveable polyhedron is fixed, otherwise an additional dimension would have to be added for each rotation aIlowed. For a manipulator consisting of m different polyhedrons, m different configuration space obstacles would be required for each obstacle.

Once the configuration space obstacles have been found, all configuration space not occupied by such obstacles is broken up into convex polyhedral ce1Is. A free space graph is constructed from these cells and searched for a connected set of cells joining cells which contain the start and goalconfigurations.

The solution by Gouzenes [5] builds a graph consisting of subsets of empty space, where empty space is a subset of configuration space that does not contain any part of a configuration space obstacle. This graph is then searched for a safe path using a standard graph-search technique.

The solution by Brooks [3] represents free space as a set of possibly overlapping cones. A graph is built from these

 $-3 -$ 

cones and searched for an ordered set of nodes between the start and goal nodes.

The two solutions by Sawatzky [10] employ a collision detector which consists of bounding polyhedrons by spheres and determining whether or not the spheres intersect. If the spheres do not intersect then the two polyhedrons cannot possibly coIlide, otherwise more spheres would have to be used to represent the polyhedrons.

The first solution, namely generate and test, appears at the outset to be the same as an iterative approach. In this solution a path is postulated and each configuration, beginning with the start configuration, is tested with the collision detector. If a collision is detected, then the manipulator's payload is raised until it clears the obstacle and another path is postulated from the present configuration to the goal configuration. Thus this solution is still a sequential search of configurations and not a sequential search of paths.

The second solution employs the collision detector to generate a representation of free space and then uses agraph-search technigue to find a safe path.

#### 1.3 Scope

In Chapter 2 an algorithm for the detection of geometrical intersections in three dimensions is presented. The

algorithm is applied to two convex polyhedrons and consists of seven steps. During any of the first six steps the relative positioning of the two polyhedrons may be determined to be safe or unsafe. If the seventh step is completed, then the relative positioning of the two polyhedrons may be determined to be safe or it may be indeterminant. For the latter case the relative positioning of the two polyhedrons must be taken as unsafe. Figure 1.3 consists of a flow chart for this algorithm.

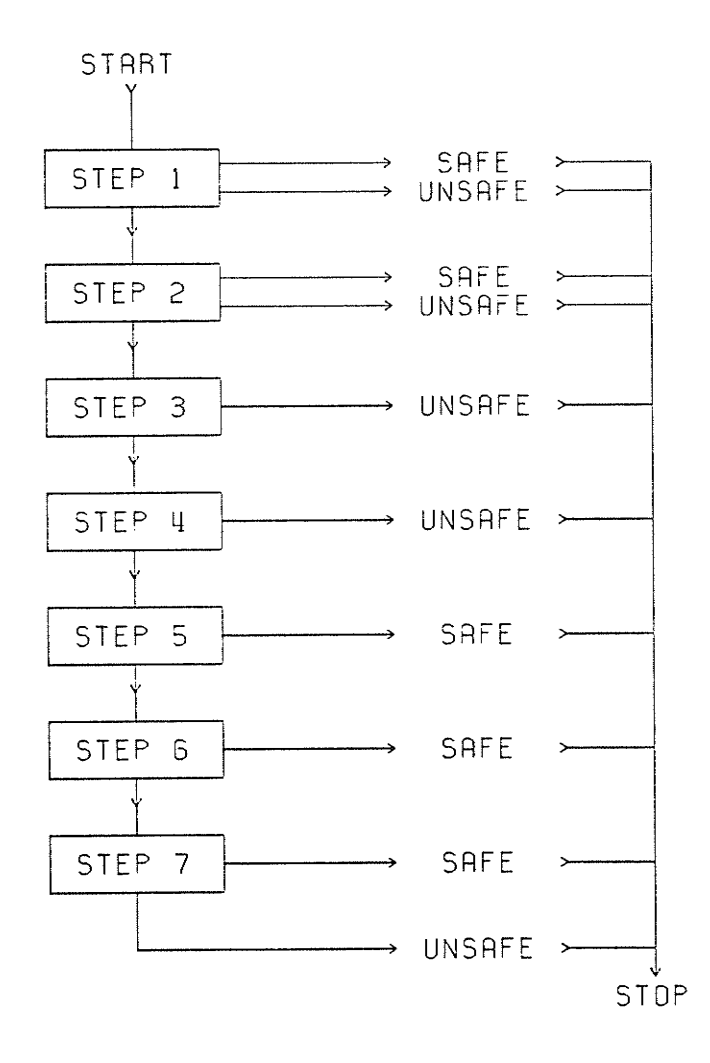

Figure 1.3 Flow chart for the algorithm of Chapter 2

 $-5 -$ 

In Chapter 3 a description is given of the data structures required for all convex polyhedrons which make up the manipulator, obstacles and workpieces.

In Chapter 4 a technique for selecting sample configurations, which is dependent on the location of obstacles, is described along with the iterative procedure. The iterative procedure starts with a linear path, that is one in which all the degrees of freedom vary linearly from the start to goal configurations, and determines whether or not all sample configurations are safe. whether or not a sample configuration is safe can be ascertained by applying the algorithm of Chapter 2 to all polyhedron pairs, formed from polyhedrons of the manipulator and polyhedrons representing the cbstacles and workpieces. If not all configurations are safe, then the unsafe configurations are modified and some or alL of the safe configurations may be modified to preserve continuity of the path. The aforementioned procedure is repeated until a safe path is found or until the maximum number of iterations is reached. Figure 1.4 consists of <sup>a</sup> flow chart for the iterative procedure.

A Pascal computer program, namely FINDPATH in Appendix A, was written to illustrate the efficacy of the previously mentioned ideas in solving the find-path problem. The output of this program is contained in Appendix B.

 $-6-$ 

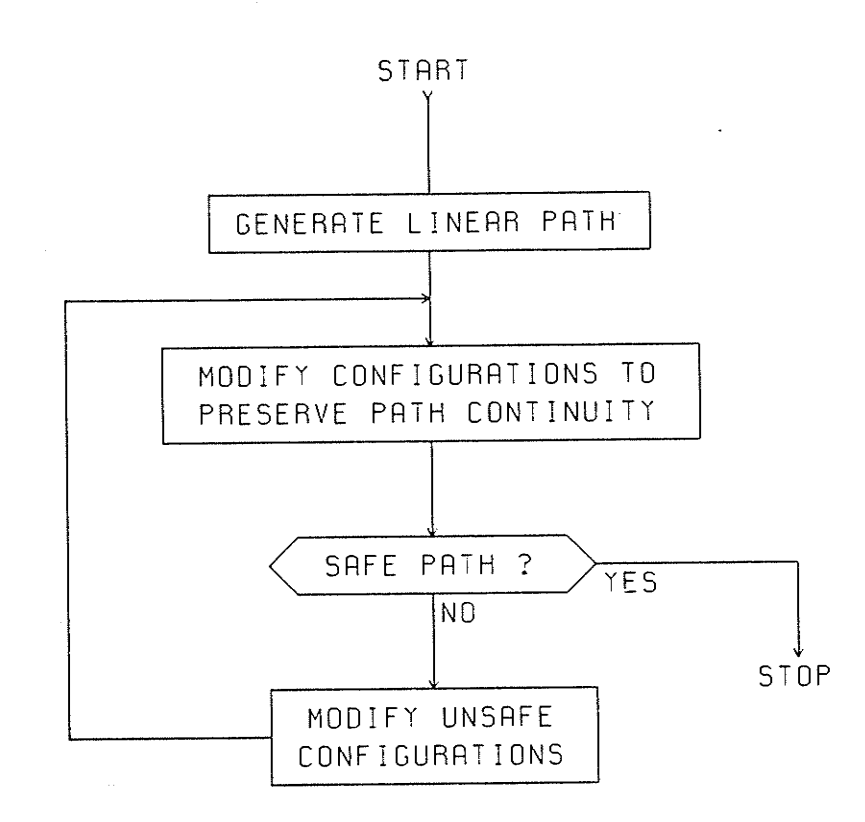

### Figure 1.4 Flow chart for the iterative procedure

This thesis is concerned purely with the geometrical aspects of the find-path problem and not with the dynamics required of the manipulator to execute any path found. The manipulator simulated by the program FINDPATH is a hypothetical one. Its purpose is merely to facilitate demonstration of the intersection detection algorithm, the sample selection technique and the iterative procedure.

#### **CHAPTER 2**

# An Algorithm for Detection of Geometrical Intersections in Three Dimensions

In this chapter an algorithm is presented for determining whether or not two convex polyhedrons intersect. The property of convexity, namely that for any plane face the polyhedron lies entirely on one side of the infinite plane containing the plane face, is of paramount importance since the algorithm is based on this property.

#### 2.1 Prerequisites

The algorithm requires the following representation of, and information on, each polyhedron:

 $I$ Each vertex is assigned an integer referred to as VERTEXNUMBER which is unique amoung the VERTEXNUMBERs of the polyhedron.

 $II)$ The set of all VERTEXNUMBERs of the polyhedron is referred to as POLYVERTEXSET.

Each plane face is assigned an integer referred to as  $III)$ PLANENUMBER which is unique amoung the PLANENUMBERs of the polyhedron.

IV) The set of all PLANENUMBERs of the polyhedron is referred to as POLYPLANESET.

V) For each plane face the set of all VERTEXNUMBERs of vertices which lie in the plane face is referred to as PLANEVERTEXSET.

VI) For each vertex the set of all PLANENUMBERs of plane faces that the vertex lies in VERTEXPLANESET. is referred to as

VII) The coordinates of each vertex with respect to a global cartesian coordinate system.

vIII) The out̡ard unit normal vector to each plane face represented in the same global Cartesian coordinate system mentioned in VII.

Requirements I to VI are functions of the particular polyhedron itself, while requirements VII and VIII are dependant on the polyhedron's location and orientation.

In addition, the algorithm requires the definition of displacement of a vertex with a plane face as the signed, minimum distance of the vertex from the infinite plane containing the plane face. Positive (Negative) indicates thal the vertex lies on the opposite (same) side of the infinite plane from (as) that of the polyhedron which the plane face belongs to. To calculate the displacement of a vertex with

a plane face, simply take the inner product of a vector, formed by the vertex and a vertex belonging to the plane face and pointing to the vertex, and the plane face's outward unit normal vector.

#### 2.2 Notation

The symbols employed for the sets and set operators are the same as those employed by the Pascal language to facilitate following the implementation of the algorithm in procedure CHECKSAFENESS from page 75 to 83 in Appendix A. Sets either by name or by their elements are represented enclosed in square brackets. The empty set is represented by The set operators union, intersection, difference,  $\mathbf{1}$ . equality and inequality are represented by +,  $*$ , -, = and <>, respectively. In addition, the word IN is used to represent an operator which determines whether of not an element belongs to a set and returns a Boolean result of TRUE or FALSE, respectively.

#### 2.3 Algorithm

Consider any two convex polyhedrons A and B. Polyhedrons A and B are composed of vertices with VERTEXNUMBERS  $i=1,2,...$  and  $i=1,2,...1$ , respectively, and plane faces with PLANENUMBERs  $j=1,2,...m$  and  $j=1,2,...n$ , respectively.

 $-10 -$ 

#### 2.3.1 Step <sup>1</sup>

For a plane face of polyhedron A with PLANENUMBER= j calculate displacements with all vertices of polyhedron B and form a set of VERTEXNUMBERs corresponding to all positive displacement vertices. Refer to this set as  $PDVERTEXSET(A,j).$  If:

#### $PDVERTEXSET(A, j) = POLYVERTEXSET(B)$  (1)

then polyhedrons A and B cannot intersect since all vertices of polyhedron B are on the opposite side of an infinite plane, which contains the plane face of polyhedron A with PLANENUMBER=j, than that of polyhedron A. Therefore, the relative positioning of polyhedrons A and B is safe.

For a vertex of polyhedron B with VERTEXNUMBER=i calculate displacements with aI1 plane faces of polyhedron À and form a set of PLANENUMBERs corresponding to all negative displacement plane faces. NDPLANESET(B,i). If: Refer to this set as

#### $NDPLANEST(B, i) = POLYPLANEST(A)$  (2)

then polyhedrons A and B intersect since all plane faces of polyhedron A have a vertex of polyhedron B, with VERTEXNUMBER= i, on the same side of their corresponding infinite planes as that of polyhedron A itself. In other words, this vertex of polyhedron B is inside of polyhedron

$$
- 11 -
$$

Therefore, the relative positioning of polyhedrons A and  $A_{\bullet}$ B is unsafe.

If neither j,  $j=1,2,...m$ , nor i,  $i=1,2,...1$ , can be found such that either (1) or (2) is true, then the relative positioning of polyhedrons A and B is indeterminant at this point.

#### 2.3.2 Step 2

If the relative positioning of polyhedrons A and B is still indeterminant, then repeat step 1 but exchange the roles of polyhedrons A and B.

#### $2.3.3$ Step 3

If the relative positioning of polyhedrons A and B is still indeterminant, then if an intersection occurs it will consist of one or more edges of one polyhedron piercing the other since no vertex of either polyhedron lies inside the other.

For a vertex of polyhedron A with VERTEXNUMBER=i consider all the plane faces corresponding to PLANENUMBERs that constitute the set:

VERTEXPLANESET $(A, i) = [a, b, \ldots d]$ 

Define the set TOTALPDVERTEXSET(A, [a, b, ... d]) as: PDVERTEXSET(A,a) + PDVERTEXSET(A,b) + ... + PDVERTEXSET(A,d)

 $-12 -$ 

If i, i=1,2,...k, cannot be found such that the corresponding  $\mathsf{set}$   $[\mathsf{a}, \mathsf{b}, \ldots \mathsf{d}]$  satisfies:

$$
TOTALPDVERTEXSET(A, [a, b, \ldots d]) = POLYVERTEXSET(B)
$$
 (3)

then polyhedrons A and B intersect by Theorem 2.1 and therefore, the relative positioning of polyhedrons A and B is unsafe.

If an i can be found such that the corresponding set  $[a, b, \ldots]$  satisfies (3), then the relative positioning of polyhedrons À and B is indeterminant at this point.

2.3.3.1 Theoren 2.1

#### If:

TOTALPDVERTEXSET(A, $[a, b, \ldots d]$ ) <> POLYVERTEXSET(B) (4)

where  $[a, b, \ldots, d]$  = VERTEXPLANESET $(A, i)$ ,  $i = 1, 2, \ldots k$ then polyhedrons À and B intersect.

#### Proof by contradiction:

Àssume that polyhedrons A and B do not intersect. Since polyhedrons A and B are convex, then an infinite plane,  $p$ , may be found to divide all space into two regions, say I and II, such that polyhedrons A and B each lie entirely in regions I and II, respectively. This is expressed pictorially in figure 2.1. The figure shows a slice of polyhedrons A and B, which is not necessarily perpendicular to every sliced plane face, perpendicular to the infinite plane p.

To avoid confusion only the edges formed by the slice are shown and not the remaining parts of the plane faces they belong to.

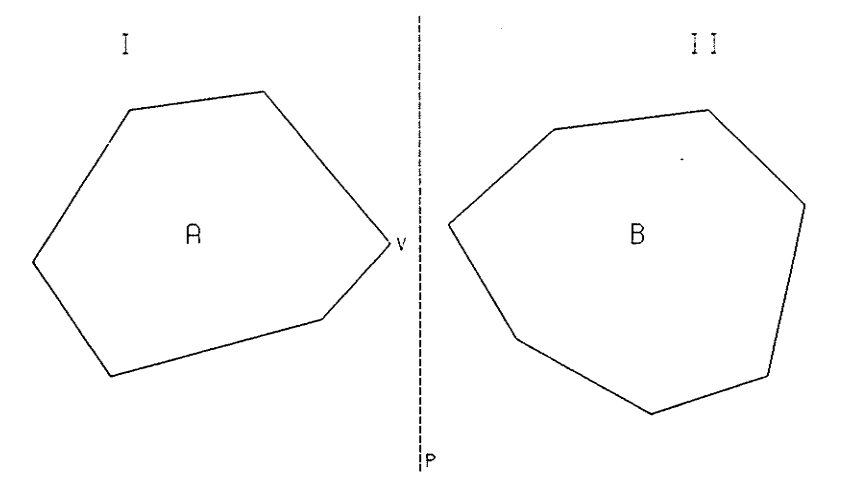

Figure 2.1 Slice of polyhedrons A and <sup>B</sup>

Notice that every point on the infinite plane, p, forms a positive displacement with at least one of the plane faces of polyhedron À, which share the common vertex of polyhedron A with VERTEXNUMBER=v. It necessarily follows that every vertex of polyhedron B forms a positive displacement with at least one of the plane faces of polyhedron A just mentioned. Thus, there exists at least one vertex of polyhedron À with **VERTEXNUMBER**= $v$  such that  $(3)$  is satisfied. However, this contradicts (4), Therefore, the assumption that polyhedrons A and B do not intersect is incorrect. Thus, polyhedrons <sup>A</sup> and B intersect. This completes the proof.

2.3.4 Step <sup>4</sup>

If the relative positioning of polyhedrons A and B is still indeterminant, then repeat step 3 but exchange the roles of polyhedrons A and B.

2.3.5 Step <sup>5</sup>

If the relative positioning of polyhedrons A and B is stiIl indeterminant, then for <sup>a</sup> plane face of polyhedron <sup>A</sup> with PLANENUMBER=j consider all the vertices corresponding to VERTEXNUMBERs that constitute the set:

PLANEVERTEXSET $(A, j) = [a, b, \ldots d]$ 

Define the set TOTALNDPLANESET( $A, [a, b, \ldots d]$ ) as:

 $NDPLANEST(A, a) + NDPLANEST(A, b) + ... + NDPLANEST(A, d)$ 

If:

 $\texttt{\tt TOTALNDPLANEST(A, [a,b,...d])} \iff \texttt{POLYPLANEST(B)} \tag{5}$ 

then no edge of the plane face of polyhedron A with PLANENUMBER=j can intersect polyhedron B by Theorem 2.2.

If no plane face of polyhedron À can be found to violate (5), then polyhedrons À and B do not intersect and therefore, the reLative positioning of polyhedrons À and B is safe.

 $- 15 -$ 

If one or more plane faces of polyhedron À can be found that violate (5), then the relative positioning of polyhedrons À and B is indeterminant at this point, however, the PLANENUMBERs of these plane faces form the following set:

 $PLANEST(A) = [e, f, \ldots h]$ 

The edges formed by adjacent plane faces with PLANENUMBERs belonging to the above set are the only edges of polyhedron À that can possibLy intersect polyhedron B by Theorem 2.3. Retain this set for possible use in step 7.

2.3.5.1 Theoren 2.2

If:

TOTALNDPLANESET $(A, [a, b, \ldots d])$  <> POLYPLANESET $(B)$  (5)

where  $[a, b, \ldots d]$  = PLANEVERTEXSET(A,j)

then no edge of the plane face of polyhedron A with PLANENUMBER= j can intersect polyhedron B.

Proof:

The inequality in (5) implies the existance of at least one plane face of polyhedron B with PLANENUMBER=q such that:

> $q$  in NDPLANESET $(A, a)$  = FALSE  $q$  in NDPLANESET $(A, b)$  = FALSE

> $q$  IN NDPLANESET $(A, d)$  = FALSE

Ħ

 $- 16 -$ 

that is, vertices of polyhedron A with VERTEXNUMBERs a,b,...d all have positive displacements with the plane face of polyhedron B with PLANENUMBER=q. Therefore, all points along the edges formed by these vertices have positive displacements with the plane face of polyhedron B with PLANENUMBER=q. Thus, no edge of the plane face of polyhedron A with PLANENUMBER=j can intersect polyhedron B. This completes the proof.

2.3.5.2 Theorem 2.3

Only edges of polyhedron A formed by adjacent plane faces with PLANENUMBERs belonging to the set PLANESET(A) [e,f,...h] can possibly intersect polyhedron B.

#### Proof:

Define the set of all PLANENUMBERs corresponding to plane faces of polyhedron A which satisfy  $(5)$  as:

#### $SAFEPLANEST(A) = [w, x, ... z]$

Since the set PLANESET(A) consists of all PLANENUMBERs corresponding to plane faces of polyhedron A which violate (5), then:

 $PLANEST(A) + SAFEPLANEST(A) = POLYPLANEST(A)$ 

Therefore, all edges of polyhedron A are formed between adjacent plane faces with PLANENUMBERs either:

i) both belonging to PLANESET $(A)$ , or

 $-17 -$ 

ii) both belonging to  $S$ AFEPLANESET $(A)$ , or

iii) one belonging to PLANESET(A) and one to SAFEPLANESET(A)

Since all edges of all plane faces with PLANENUMBERs belonging to  $SAFEPLANEST(A)$  cannot intersect polyhedron B, then all edges corresponding to case ii) cannot intersect polyhedron B,

Any edge corresponding to case iii) belongs to a plane face with a PLANENUMBER belonging to SAFEPLANESET(A) and therefore, cannot intersect polyhedron B.

Therefore, the only edges of polyhedron A that can possibly intersect polyhedron B are those corresponding to case i). Thus, only edges of polyhedron A formed by adjacent plane faces with PLANENUMBERs belonging to the set  $\texttt{PLANEST}(A)$  can possibly intersect polyhedron B. This completes the proof.

#### 2.3.6 Step <sup>6</sup>

If the relative positioning of polyhedrons À and B is still indeterminant, then repeat step 5 but exchange the roles of polyhedrons A and B.

#### 2.3.7 Step 7

If the relative positioning of polyhedrons A and still indeterminant, then if an intersection does occur it r.s will involve edges of polyhedrons A and B formed by adjacent plane faces with PLANENUMBERs belonging to the sets PLANESET(A) and PLANESET(B), respectively. These sets were generated in steps 5 and 6.

Àmong the edges formed by adjacent plane faces of polyhedron A and B with PLANENUMBERs belonging to the sets PLANESET(A) and PLANESET(B), respectively, there may still exist edges with endpoints both having positive displacements with the same plane face of the other polyhedron. Such an edge, o-Þ, of polyhedron A satisfies:

 $NDPLANESET(A, o) + NDPLANEST(A, p)$  <> POLYPLANESET(B)

and such an edge, o'-p', of polyhedron B satisfies:

 $NDPLANEST(B, o') + NDPLANEST(B, p')$  <>  $POLYPLANEST(A)$ 

All points along such edges of a polyhedron have positive displacements with a plane face belonging to the other  $poly$ hedron and therefore, cannot possibly intersect the other polyhedron.

Any edge,  $u-v$ , of polyhedron A that can possibly intersect polyhedron B must satisfy:

PLANEVERTEXSET(A,s) \* PLANEVERTEXSET(A,t) =  $[u,v]$ 

&

 $\texttt{NDPLANEST(A,u)} + \texttt{NDPLANEST(A,v)} = \texttt{POLYPLANEST(B)}$  (6) where s IN PLANESET(A) = TRUE & t IN PLANESET(A) = TRUE

 $-19 -$ 

SimilarIy any edge, u'-v', of polyhedron B that can possibly intersect polyhedron A must satisfy:

 $\texttt{PLANEVERTEXSET}(\texttt{B}, \texttt{s}')$  \*  $\texttt{PLANEVERTEXSET}(\texttt{B}, \texttt{t}')$  =  $[\texttt{u}', \texttt{v}']$ 

&

 $NDPLANEST(B, u') + NDPLANEST(B, v') = POLYPLANEST(A)$  (7) where  $s'$  IN PLANESET(B) = TRUE & t' IN PLANESET(B) = TRUE

If an edge pair u-v of polyhedron À and u'-v'of polyhedron B satisfying (6) and (7), respectively, can be found such that the following conditions are met:

i) The edge u-v of polyhedron A straddles the plane faces of polyhedron B with PLANENUMBERs s' & t':

 $U$  IN PDVERTEXSET $(B, s')$  = TRUE

U IN PDVERTEXSET $(B, t')$  = FALSE

 $V$  IN PDVERTEXSET $(B, s') =$  FALSE

 $V$  IN PDVERTEXSET  $(B, t') = TRUE$ 

ii) The edge u'-v' of polyhedron B straddles the plane faces of polyhedron A with PLANENUMBERs s  $\&$  t:

 $u'$  IN PDVERTEXSET $(A, s)$  = TRUE

 $u'$  IN PDVERTEXSET $(A, t)$  = FALSE

 $v'$  IN PDVERTEXSET $(A, s)$  = FALSE

 $v'$  IN PDVERTEXSET $(A, t)$  = TRUE

iii) The vertex of polyhedron A with VERTEXNUMBER=u has a positive displacement with the plane:

 $-20-$ 

a) defined by the three vertices with VERTEXNUMBERs u' & v' of polyhedron B and v of polyhedron A.

b) and with the direction of its outward unit normal vector such that it has negative displacements with all vertices of polyhedron B with VERTEXNUMBERs not equal to u' or v'.

iv) The vertex of polyhedron B with VERTEXNUMBER=u' has a positive displacement with the plane:

a) defined by the three vertices with VERTEXNUMBERs u & v of polyhedron À and v' of polyhedron B.

b) and with the direction of its outward unit normal vector such that it has negative displacements with all vertices of polyhedron A with VERTEXNUMBERs not equal to u or v.

then polyhedrons A and B do not intersect by Theorem 2.4 . Therefore, the relative positioning of polyhedrons A and <sup>B</sup> is safe.

If no edge pair u-v of polyhedron À and u'-v' of polyhedron B satisfying (6) and (7), respectively, can be found to meet conditions i) through iv), then the relative positioning of polyhedrons A and B is indeterminant, in which case it must be taken as unsafe.

#### $2.3.7.1$  Theorem  $2.4$

If there exists an edge pair u-v of polyhedron A and u'-v' of polyhedron B satisfying (6) and (7), respectively, that meets conditions i) through iv) on pages 20 and 21, then polyhedrons À and B do not intersect.

#### Proof :

Consider figure 2.2. This figure shows a slice of polyhedron B, similar to that of polyhedrons À and B in figure 2.1, which possesses the edge u-v of polyhèdron À and is perpendicular to any plane containing the edge  $u' - v'$  of polyhedron B. The infinite planes containing the plane faces of polyhedron B with PLANENUMBERs s' & t' divide all space into the regions I through Iv. Since condition i) is met the endpoints of u-v lie in regions II and IV. Since condition iii) is met u-v must Iie entirely outside of region III.

Consider figure 2.3. This figure shows a slice of polyhedron A, similar to that of polyhedrons A and B in figure 2.1, which possesses the edge u'-v' of polyhedron B and is perpendicular to any plane containing the edge u-v of polyhedron A. The infinite planes containing the plane faces of polyhedron A with PLANENUMBERs s & t divide all space into the regions I' through IV'. Since condition ii) is met the endpoints of u'-v' lie in regions II' and IV'. Since condi-

美演

 $-22 -$ 

tion iv) is met u'-v' must lie entirely outside of region III'.

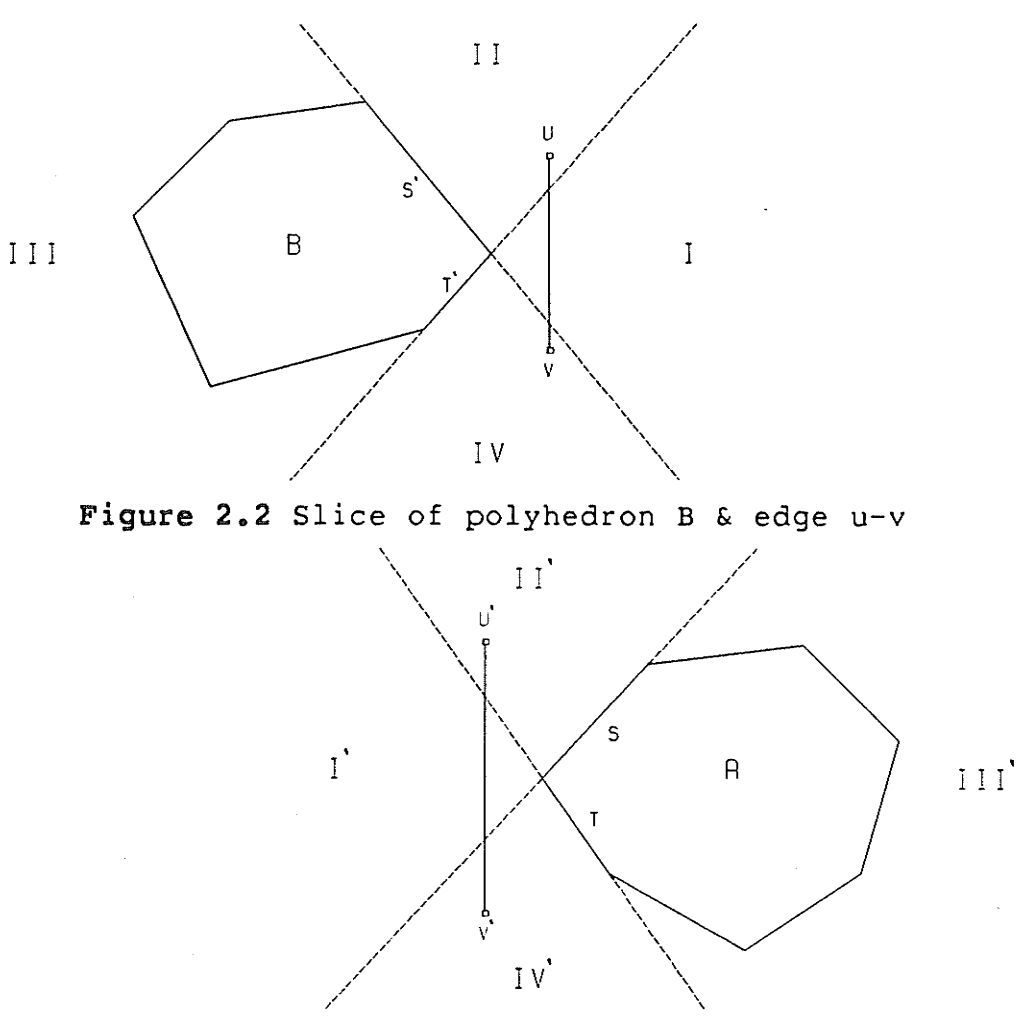

Figure 2.3 Slice of polyhedron A & edge u'-v'

Define the vectors Va and Vb as being parallel to the edges u-v and u'-v', respectively, and represent the crossproduct between these two vectors as Vc. Define the infinite planes PLANEA and PLANEB as containing the edges u-v and u'-v', respectively, and such that the vector Vc is normal to both.

 $-23 -$ 

Consider figures 2.4 and 2.5. These figures are the same as figures 2.2 and 2.3 respectively except for the edges of the infinite planes PLANEA AND PLANEB which divide all space into the three regions I" through III". Since condition i) is met polyhedron B must lie entirely in region I" and since condition ii) is met polyhedron A must lie entirely in region III".

躒

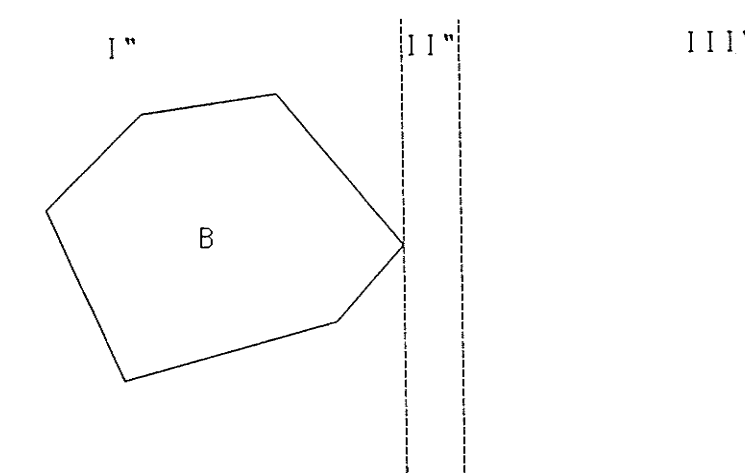

Figure 2.4 Slice of polyhedron B in region I"

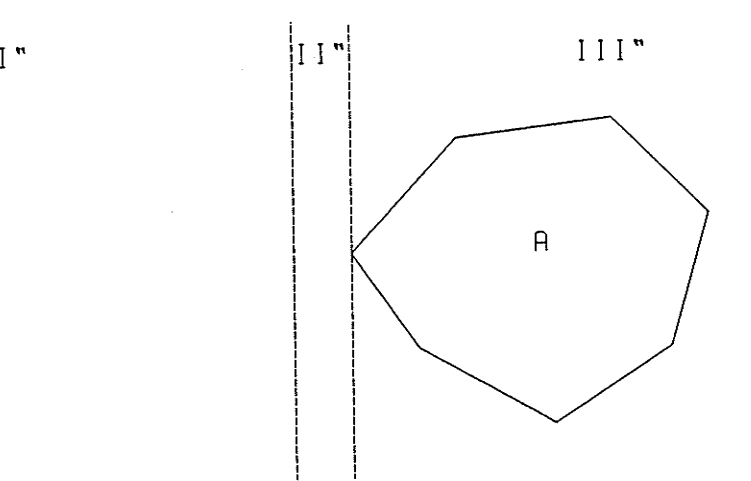

Figure 2.5 Slice of polyhedron A in region III"

Since polyhedrons A and B lie entirely in regions I" and III", respectively, and region II" separates regions I" and

 $-24-$ 

III", then polyhedrons A and B do not intersect. This completes the proof.

### 2.4 Summary

The seven steps and the four theorems they employ constitute the intersection detection algorithm. This algorithm will be used in the iterative procedure of Chapter 4 to determine whether or not the sample configurations of a path are safe.

#### **CHAPTER 3**

# Representation of Workspace and Manipulator using Linked Lists

This chapter presents the data structures used to represent the workspace, that is all obstacles and workpieces, and the manipulator in the Pascal program FINDPATH in Appendix A.

#### 3.1 Records

A record is a data structure provided by the Pascal language to group together related data of different types. For example the following is a record used in the program FINDPATH to describe a plane face of a polyhedron:

> PLANE=RECORD PLANENUMBER: NUMBER; OUTWARDNORMAL: VECTOR; NUMOFVERTICES: 0..N; PLANEVERTEXSET, PDVERTEXSET: NUMBERSET; PLANEVERTEX: POINTPLANEVERTEX; NEXTPLANE: POINTPLANE END;

The identifiers PLANENUMBER, OUTWARDNORMAL, ... which are of the data types NUMBER, VECTOR, ..., respectively, specify the fields of the record.

#### 3.2 Linked Lists

A linked list consists of a sequence of records where the first record is referenced by a Top pointer and each subsequent record is referenced by a pointer occupying a field of the previous record. This is illustrated in figure 3.1.

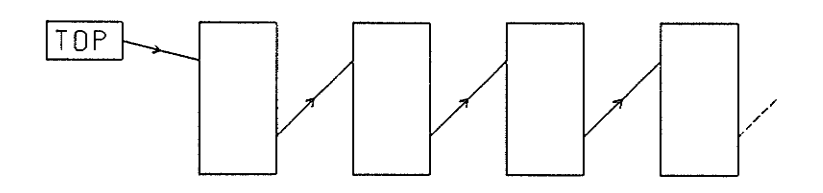

Figure 3.1 À linked Iist

Linked lists are used throughout the program FINDPATH instead of arrays due to the following three advantages of the former over the latter:

1) The size, or number of records, of a linked list is determined dynamically. Thus, during execution of <sup>a</sup> program a linked list may be created, have its size increased or decreased, and even be deleted entirely. Therefore a linked list uses only as much memory as required.

2) Since a record can contain more than one data type a single Linked list can contain more than one data type.

3) Records can be inserted or deleted any where in <sup>a</sup> linked 1ist. The insertion of a record R is shown by

 $-27-$
steps 1 to 3 in figure 3,2. To delete the record <sup>R</sup> from the linked list of figure 3.2 simply fo11ow steps 1 to 3 in reverse order.

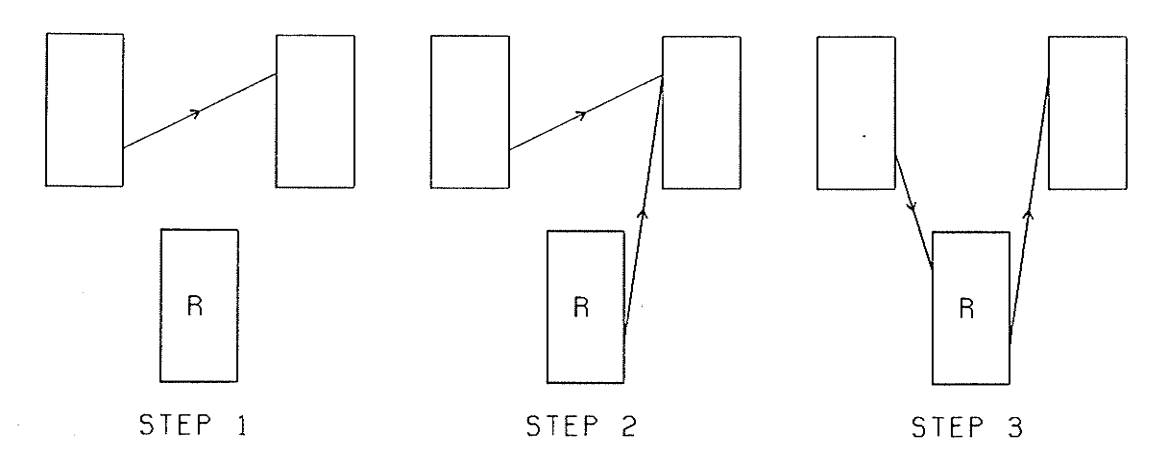

Figure 3.2 Insertion of a record into a Iinked list

The only disadvantage of linked Lists in comparison to arrays is that in order to access a record all previous records must first be traversed,

### 3.3 Polyhedron

A polyhedron is represented by a record which contains among its fields pointers to a linked list of vertex records and to a linked list of plane records.

Each record in the linked list of vertex records corresponds to a vertex of the polyhedron.

Each record in the linked List of plane records corresponds to a plane face of the polyhedron and contains <sup>a</sup> pointer to a linked list of plane vertex records.

Each record in the Linked list of plane vertex records corresponds to a vertex belonging to the plane face. The ordering of the plane vertex records within the linked list corresponds to either a clockwise or counter clockwise traversal of the edges belonging to the plane face.

The data structure for a polyhedron, described verbally in the preceding paragraphs, is shown in figure 3.3. In this figure the record types are identified by  $P$ ,  $V$ ,  $PL$  and  $PLV$ which stand for polyhedron, vertex, plane and plane vertex respectively.

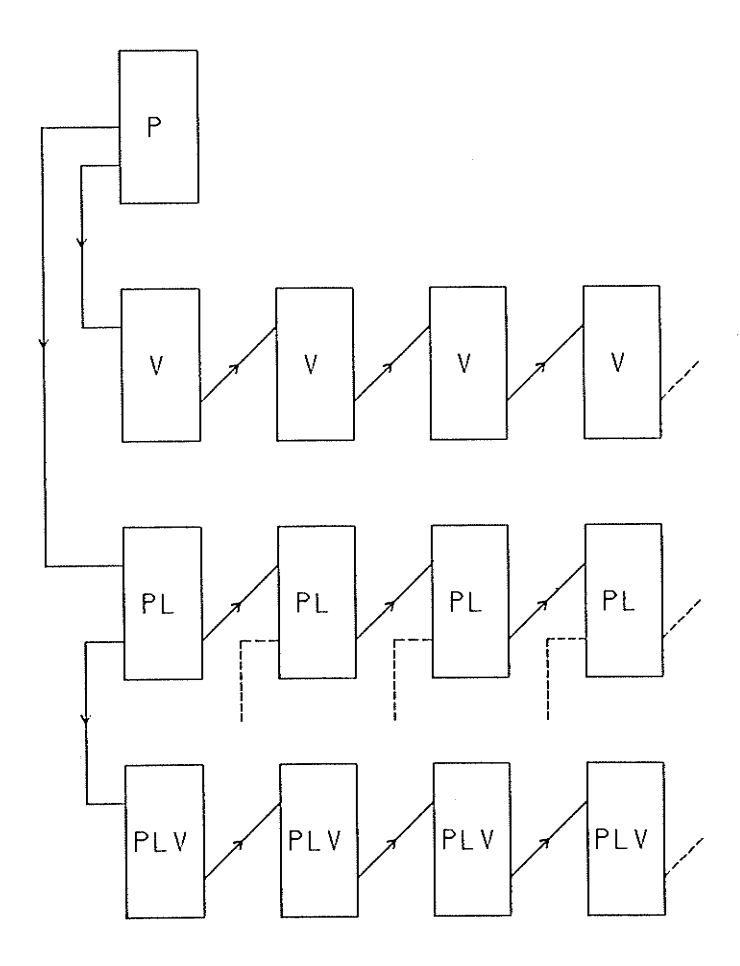

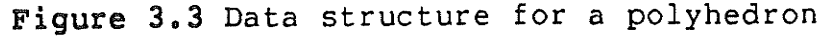

 $-29$  -

The algorithm presented in Chapter 2 required data defining the structure, Iocation and orientation of each polyhedron and generated dara defining the relative positioning of any two convex polyhedrons. The fields of each record within the polyhedron's data structure relevant to the data required and generated by the algorithm follow, listed under the records they belong to:

i) Polyhedron record

- a) PoLYVERTEXSET
- b) POLYPLÀNESET

ii) Vertex record

- a) VERTEXNUMBER
- b) VERTEX
- c) VERTEXPLANESET
- d) NDPLÀNESET

iii) Plane record

- a) PLÀNENUMBER
- b) OUTWARDNORMAL
- c) PLÀNEVERTEXSET
- d) PDVERTEXSET

iv) Plane vertex record

a) VERTEXNUMBER

The above fields in bold type were all defined in Sections 2.1 and 2.3.1 of Chapter 2 using the same identifiers. The

 $-30-$ 

fields vERTEx and OUTWARDNORMÀL are described by VII and VIII, respectively, of Section 2.1 of Chapter 2.

### 3.4 Obstac les

ÀLl obstacles in the workspace are organized as a linked Iist of polyhedron records.

Since the vertices and plane faces for each obstacle are read in by the program FINDPÀTH tests are required to ensure that all vertices belonging to a plane face are in fact coplanar and to ensure that the obstacle is in fact convex.

The coplanar test used by the program FINDPATH considers alL vertices belonging to a plane face as coplanar if the inner product of a unit normal vector to the plane, defined by three vertices belonging to the plane face, and a vector formed from one of these vertices and any other vertex belonging to the plane face, is approximately zero.

The convexity test used by the program FINDPATH considers an obstacle as convex if for any plane face all vertices not belonging to the plane face have negative displacements with it, where displacement is the same as that defined in Section 2.1 of Chapter 2.

### 3.5 Workpieces

Each workpiece is simply a box that may assume any position and orientation on any plane parallel to the floor pIane.

 $-31 -$ 

The dimensions, position and orientation of a workpiece occupy fields of a record referred to as DEFINEBOX. One of DEFINEBOX's fields contains a pointer to a polyhedron record, which defines all the vertices and plane faces of the workpiece for its particular position and orientation.

All workpieces in the workspace are organized as a linked Iist of DEFINEBOX records.

### 3.5 Man ipulator

The manipulator is represented by a record, which contains among its fields pointers to records which define the polyhedrons that constitute the manipulator.

The pointers BASE, LINK3, WRIST, FINGER1, FINGER2 and, if a workpiece is being held, WORKPIECE a1l point to DEFINEBOX records while the pointers LINK2 and LINK3 point to ÐEFINELINK records. À DEFINELINK record represents <sup>a</sup> tapered box in any position and orientation on any plane perpendicular to the floor plane.

The positions and orientations of the polyhedrons referenced from the DEFINEBOX and DEFINELINK records are determined by fields of the manipulator record which specify the values of the manipulator's degrees of freedom. Thus one manipulator record specifies one configuration of the manipulator and, as wiII be seen in Chapter 4, a linked list of manipulator records can be used to specify a path.

### CHAPTER 4

An Iterative Solution to the Find Path Problem

This chapter presents a solution to the find-path problem consisting of an iterative procedure, vhich employs the algorithm presented in Chapter 2, applied to an initial linear path.

### 4.1 Prerequisites and Assumptions

Àny task given bo a manipulator involves movement of <sup>a</sup> workpiece from one location to another. Thus, manipulator configurations may be placed into two categories. The first category contains aL1 the configurations involved in grasping or releasing a workpiece and the second contains all other configurations. Refer to the former category as fixed configurations and the latter as variable configurations.

The path or paths required to execute a task will each consist of fixed and variable configurations. The initial linear path referred to in this chapter is actually the subpath consisting of only variable configurations and is bound by fixed configurations, referred to as start and goal configurations.

 $-33 -$ 

The manipulator simulated by the program FINDPATH has ive degrees of freedom, namely:

1) Degree of Freedom Angle 1 - The angle formed between the base and a reference axis in the floor plane. This degree of freedom allows for rotation of the manipulator through 360 degrees with the exception of a 10 degree deadband.

2) Degree of Freedom Àng1e 2 - The angle formed between the first link and a vertical axis through the center of the base. This degree of freedom may assume positive and negative values.

3) Degree of Freedom Àngle 3 - The angle formed between the second link and an axis through the center of the first Iink. This degree of freedom may assume positive values only.

4) Orientation - The angle formed between the projection of the wrist on the floor plane and the same axis mentioned in 1). This degree of freedom allows for rotation of the wrist.

5) cap - The distance between the two fingers. This degree of freedom allows for grasping and releasing workpieces.

Reduction of the absolute value of the second degree of freedom raises a1l polyhedrons of the manipulator except the base. Reducing the third degree of freedom raises all polyhedrons except the base and the first 1ink.

The procedure assumes that the manipulator's base is always safe and requires that the start and goal configurations have different first degree of freedom values. Assume all obstacles and workpieces rest on the floor plane since for such a workspace any unsafe configuration may be made safe by elevating polyhedrons of the manipulator.

### 4.2 Representation of the Initial Linear Path

The initial linear path is defined as the sequence of configurations between the start and goal configurations such that aII degrees of freedom vary Iinearly. The number of configurations in this sequence is obviously infinite and therefore, the path must be represented by judiciously chosen sample configurations.

For convenience refer to the range of first degree of freedom values between those of the start and goal configurations as the path range. For any vaLue in the path range let K, where  $0 \le K \le 1$ , be proportionate to the position of this vaLue in the path range. For example if the values of degree of freedom angle 1 for the start and goal configurations are 10 and 50 degrees respectively, a sample configu-

35 -

ration with a degree of freedom angle 1 value of 20 degrees would have a K value of 0.25.

One approach for choosing sample configurations might be to select those configurations with first degree of freedom values uniformly spaced in the path range. Such a selection of sample configurations would result in a sequence of K values that increase uniformly. This K value sequence is illustrated in figure 4.1.

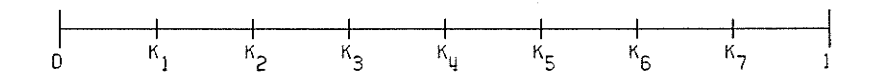

Figure 4.1 K values for uniformly selected samples

This approach has two disadvantages. The first is that an obstacle or workpiece may lie entirely between two successive sample configurations. In this case all the sample configurations may be safe while the continuous path they rep-The second is that some of the sample is not. resent configurations may never be able to intersect any obstacle or workpiece. In these cases all degrees of freedom other than the first may assume any value and therefore, consideration of such configurations is unnecessary.

An alternative approach which does not suffer from the above disadvantages is one where the workspace determines the selection of sample configurations. This approach may be described as follows:

 $-36 -$ 

1) Construct a linked list of the two manipulator records corresponding to the start and goal configurat.ions.

2) For each obstacle there are two ranges of degree of freedom angle 1 that the obstacle lies in. These two ranges correspond to positive and negative values of degree of freedom angle 2. Determine these ranges and refer to them as the obstacle ranges.

3) For each workpiece determine the two ranges of degree of freedom angle 1 it lies in. Refer to these ranges as the workpiece ranges.

4) For each obstacle determine whether or not either of the obstacle ranges and the path range overlap. It so, select a sample configuration with a first degree of freedom value in the middle of the overlap range. Determine the value of K for this sample configuration and use it to insert the sample configuration's manipulator record between the appropriate record pair of the linked list mentioned in 1). 1f the overlap range is large enough, then select additional sample configurations at regular intervals throughout the overlap range but only as required since sample configurations may already exist within this range due to other obstacles and workpieces. Insert the manipulator records corresponding to these additional sample con-

 $-37 -$ 

figurations into the linked list using the previously mentioned procedure.

5) Repeat 4) but for workpieces not involved in the pick and place operations.

The sample configurations selected by this alternative approach would have a sequence of K values like that illustrated in figure 4.2.

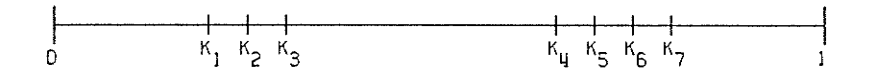

Figure 4.2 K values for workspace determined samples

The linked list, which contains the manipulator records corresponding to the sample configurations selected, represents all portions of the initial linear path in danger of collisions.

### 4.3 Iterative procedure

For the initial Iinear path determine which sample configurations, if any, are unsafe.

Whether or not a sample configuration is unsafe is determined by applying the algorithm of Chapter 2 to each polyhedron of the manipulator, except the base, and all polyhedrons of the workspace with ranges containing the value of the sample configuration's first degree of freedom. If the relative positioning of any polyhedron pair is unsafe, then the sample configuration is unsafe.

For each unsafe sample configuration reduce the absolute value of degree of freedom angle 2 and if necessary the value of degree of freedom angle 3, each by incremental amounts.

For the new path determine whether or not any unsafe sample configurations exist. If so, repeat the process described in the above two paragraphs, otherwise the current path is the safe path sought.

To prevent drastic changes in values of the second and third degrees of freedom from one sample configuration to the next these values must be adjusted during each iteration. The adjustment process will only be described for the second degree of freedom since it is similar for the third.

For a sample configuration conpare the value of the second degree of freedom with the value generated linearly from the second degree of freedom values of the previous and subsequent sample configurations. If the absolute value of the generated value is less than the absolute value of the current value, then replace the current value with the generated value. This process is illustrated in steps 1 to 3 of figure 4.3 where the codes P, C, S and G represent the previous, current, subsequent and generated values, respective-Iy.

 $-39 -$ 

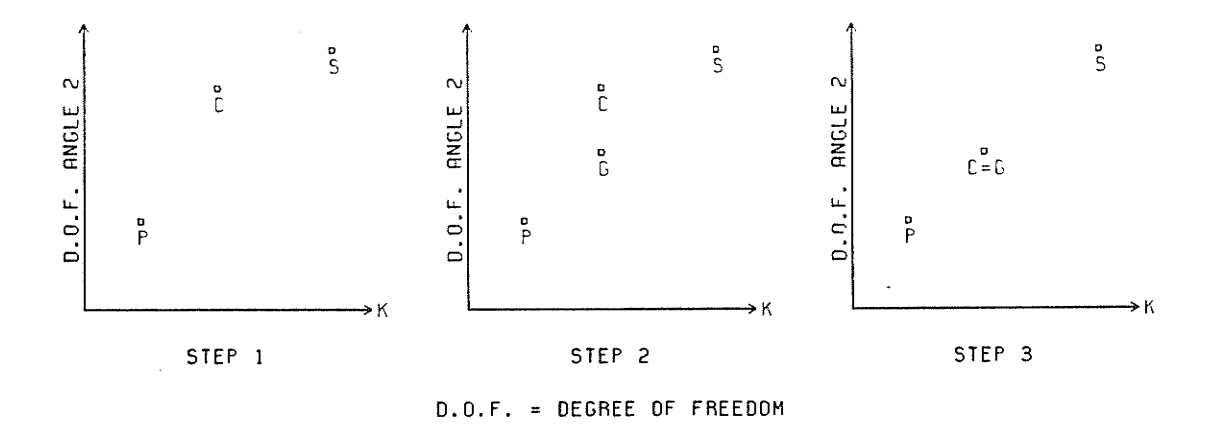

Figure 4.3 Reduction of differences between samples

### 4.4 Results

The output of program FINDPATH in Appendix B shows a typical. task being performed by the manipulator. In order to execute this task safely three find-path problems had to be solved requiring under three minutes of execution time.

For each path, a pair of graphs is generated for each iteration required to produce the safe subpath. These graphs, consisting of plots of degree of freedom angles <sup>2</sup> and 3 both against K for variable configurations only, show the progression of the subpath from indeterminant and linear to safe and nonlinear.

All the fixed and variable configurations which constitute the path, as well as the workspace, are illustrated in the graphics following the set of graphs.

- 40 -

The program FINDPATH may accomplish any other task by altering the dataset TASK and in any other workspace by altering either or both of the datasets OBSTS and WKPCS.

41

### CHAPTER 5

### Summary and Conclusions

In this thesis an algorithm for detection of geometrical intersections in three dimensions was conceived, formulated and successfully implemented.

À problem oriented approach for selecting sample configurations of a continuous path was devised. This approach allows the workspace to dictate the choice of samples and results in a representation of all parts of the path in danger of collision and of only those parts.

An iterative procedure, incorporating the intersection detection algorithm and sample selection technique mentioned above, proved to be successful in solving the find-path problem for a hypothetical manipulator.

### References

- t1l Felix M. Arscott: Engineering Analysis I (Functional Analysis) Lecture Notes, University of Manitoba, 1984.
- [2] J.A. Bate, M.S. Dole and H.J. Ferch: Computer Programming and Data Structures using Pascal, The Charles Babbage Research Centre, St. Pierre, MB., 1984.
- [3] Rodney A. Brooks: Solving the Find-Path Problem by Good Representation of Free Space, "IEEE Transactions on Systems, Man, and Cybernetics", pp. 190-197, Vol. SMC-13, No. 3, March/Àpril 1983.
- 14) Steven D. Eppinger and Warren P. Seering: Introduction to Dynamic Models for Robot Force Control, "IEEE Control Systems Magazine", pp. 48-52, April 1987.
- [5] L. Gouzenes: Strategies for Solving Collison-free Trajectories Problems for Mobile and Manipulator Robots, "The International Journal of Robotics Research", pp. 51-65, Vol. 3, No. 4, Winter 1984.
- [6] Thomas Lozano-Perez: Spatial Planning: A Configuration Space Approach, "IEEE Transactions on Computers", pp. 108-120, Vol. C-32, No. 2, February 1983.
- 17l Thomas Lozano-Perez: Àutomatic Planning of Man ipulator Transfer Movements, "IEEE Transactions on Systems, Man, and Cybernetics", pp. 681-698, vol. SMc-11, No. 10, october 1981 .

 $-43$  –

- $[8]$ E. Mendelson: Introduction to Mathematical Logic, Van Nostrand Reinhold Co., New York, 1964.
- N. Nilsson: Problem-Solving Methods  $in$ Artificial  $[9]$ Intelligence, McGraw-Hill Inc., New York, 1971.
- [10] G.D. Sawatzky: An Efficient Collison Detector for Automatic Path Planning for Manipulators, M.Sc. Thesis, University of Manitoba, Winnipeg M.B., 1986.
- [11] M. Vidyasagar: System Theory and Robotics, "IEEE Control Systems Magazine", pp. 16-17, April 1987.

 $44 -$ 

# APPENDIX A

# Listing of Program FINDPATH

PROGRAM FINDPATH (INPUT, OUTPUT, OBSTS, BOX, WKPCS, TASK, ERRORS); \* WRITTEN BY M.J. PROCCA - COPYRIGHT 1988 M.J. PROCCA \* LABEL 1.2; CONST  $N = 20$ :  $MAX = 100:$  $PI = 3.14159;$ THICKNESS=7.5:  $LBASE=20$ :  $HBASE=15$ ; LLINK1=55;  $H1LINK1=12.5$ ;  $H2LINK1=10$ ; LLINK2=50;  $H1LINK2=10$ ;  $H2LINK2=7.5$ ; LLINK3=7.5; HLINK3=7.5;  $LWRIST=5$ :  $WWRIST=5$ :  $HWRIST=1$ ; LFINGER=5; WFINGER=0.5; HFINGER=5; CLEARANCE=0.001; SAFETYFACTOR=2; LIFTHEIGHT=10: STARTPAGENUMBER=139: **TYPE** POINT=ARRAY [1..3] OF REAL; PLANEPOINT=ARRAY [1..2] OF REAL; VECTOR=ARRAY[1..3] OF REAL: PLANEVECTOR=ARRAY [1..2] OF REAL:  $NUMBER=1..N$ ; NUMBERSET=SET OF NUMBER; POLYHEDRANAMES=(OBSTACLE, FREEWORKPIECE, BASENAME, LINK1NAME, LINK2NAME, LINK3NAME, WRISTNAME, FINGER1NAME, FINGER2NAME, HELDWORKPIECE): POINTTYPES=(REGULAR, ADDED); EDGESTATUSNAMES=(VISIBLE, PARTVISIBLE, INVISIBLE); PENSTATUSNAMES=(RAISEPEN, LOWERPEN, HOLDPEN); ANGLES=ARRAY [1..3] OF REAL; HOLDSTATUSNAMES=(HOLDNEWWORKPIECE, HOLDOLDWORKPIECE, NOWORKPIECE); CHARS=PACKED ARRAY [1..40] OF CHAR; MANIPULATORTYPES=(FIXED, VARIABLE); POINTPLANEVERTEX=@PLANEVERTEX; PLANEVERTEX=RECORD GRAPHICSVERTEX: PLANEPOINT: PENDOWN: BOOLEAN: ADDPLANEVERTEX, NEXTPLANEVERTEX: POINTPLANEVERTEX: CASE POINTTYPE: POINTTYPES OF REGULAR: (VERTEXNUMBER: NUMBER: VERTEX: POINT: EDGESTATUS: EDGESTATUSNAMES: PENSTATUS: PENSTATUSNAMES): ADDED: (DISTANCE: REAL)

RSS S

END:

 $-46 -$ 

POINTPLANE=@PLANE; PLANE=RECORD PLANENUMBER: NUMBER; OUTWARDNORMAL: VECTOR; NUMOFVERTICES: 0..N; PLANEVERTEXSET, PDVERTEXSET: NUMBERSET; PLANEVERTEX: POINTPLANEVERTEX; NEXTPLANE: POINTPLANE END:

¥.

a, A

POINTVERTEX=@VERTEX: VERTEX=RECORD VERTEXNUMBER: NUMBER: VERTEX: POINT; GRAPHICSVERTEX: PLANEPOINT; VERTEXPLANESET, NDPLANESET: NUMBERSET; NEXTVERTEX: POINTVERTEX END:

POINTPOLYHEDRON=@POLYHEDRON; POLYHEDRON=RECORD POLYHEDRONTYPE: POLYHEDRANAMES; POLYHEDRONNUMBER: NUMBER: LOWERBOUND1, UPPERBOUND1, LOWERBOUND2, UPPERBOUND2: REAL; NORMALBOUNDS1, NORMALBOUNDS2: BOOLEAN; POLYVERTEXSET, POLYPLANESET, VISIBLEPLANESET: NUMBERSET; POLYHEDRONVERTEX: POINTVERTEX: NUMOFPLANES: 0..N; FIRSTPLANE: POINTPLANE; NEXTPOLYHEDRON: POINTPOLYHEDRON END;

```
POINTDEFINEBOX=@DEFINEBOX;
DEFINEBOX=RECORD
 LENGTH, WIDTH, HEIGHT,
HYPOTENUSE, BETA: REAL;
 REFERENCE: POINT:
 THETA: REAL;
 BOXPOLYHEDRON: POINTPOLYHEDRON;
 NEXTDEFINEBOX: POINTDEFINEBOX
 END:
```
POINTDEFINELINK=@DEFINELINK; DEFINELINK=RECORD LENGTH, WIDTH, HEIGHT1, HEIGHT2, HYPOTENUSE1, HYPOTENUSE2, BETA1, BETA2: REAL; REFERENCE: POINT; THETA1, THETA2: REAL; BOXPOLYHEDRON: POINTPOLYHEDRON END:

POINTMANIPULATOR=@MANIPULATOR; MANIPULATOR=RECORD

```
MANI PULATORTYPE: MANI PULATORTYPES:
K:REAL:OBSTACLESET, WORKPIECESET: NUMBERSET;
SAFEMANIPULATOR: BOOLEAN:
DOFANGLE: ANGLES;
ORIENTATION, GAP: REAL;
BASE, LINK3, WRIST,
FINGER1, FINGER2, WORKPIECE: POINTDEFINEBOX;
LINK1, LINK2: POINTDEFINELINK;
NEXTMANI PULATOR: POI NTMANI PULATOR
END:
```
### **VAR**

 $1:1...3:$ NUMOFOBSTACLES, WKPCNUMBER, PREVWKPCNUMBER: 0. . N; PATHNUMBER, PAGENUMBER: INTEGER; ANGLE, DISTANCE: REAL; LOCATION: POINT; ALPHA: ANGLES; GRAPHICSBASIS: ARRAY [1..3] OF VECTOR; CODE: CHAR: MESSAGE: CHARS: WORKSPACEERROR, WORKPIECEERROR, MANIPULATORERROR, INITIALPLANE, FIRSTPATH, LASTPATH, SAFEPATH: BOOLEAN; CURRPOLYVERTEX, PREVPOLYVERTEX: POINTVERTEX; CURRPLANEVERTEX, PREVPLANEVERTEX: POINTPLANEVERTEX; CURRENTPLANE, PREVIOUSPLANE: POINTPLANE; FIRSTOBSTACLE, CURRPOLYHEDRON, PREVPOLYHEDRON: POINTPOLYHEDRON: FIRSTWORKPIECE, CURRWORKPIECE, PREVWORKPIECE, WKPCPOINTER, PREVWKPCPOINTER: POINTDEFINEBOX; CURRENTPATHSTEP, PREVIOUSPATHSTEP, PATHSTART, POSTPATHSTART, PATHPOINTER1, PATHPOINTER2, PREPATHGOAL, PATHGOAL: POINTMANIPULATOR: OBSTS, BOX, WKPCS, TASK, ERRORS: TEXT;

### \*\*\*\*\*\*\*\*\*\*\*\*\*\*\*\*\*\*\*\*\*\*\*\*\*\*\*\*\*\*\*\*\*\*\* \* CALCOMP SUBROUTINE DECLARATIONS \* \*\*\*\*\*\*\*\*\*\*\*\*\*\*\*\*\*\*\*\*\*\*\*\*\*\*\*\*\*\*\*\*\*\*\*

PROCEDURE AREA (CONST X1, X2: SHORTREAL) ; FORTRAN; PROCEDURE PLOTS (CONST IBUF, NLOC, LDEV: INTEGER) ; FORTRAN; PROCEDURE SYMBOL(CONST X1, X2, X3: SHORTREAL: VAR S1: CHARS: CONST X4: SHORTREAL; CONST X5: INTEGER) ; FORTRAN; PROCEDURE PLOT(CONST XPAGE, YPAGE: SHORTREAL; CONST PENUP: INTEGER); **FORTRAN:** 

\* THE ABOVE SUBROUTINES WERE PROVIDED BY COMPUTER SERVICES AT \* \* THE UNIVERSITY OF MANITOBA AND CONSTITUTE THE ONLY PART OF \* \* THE PROGRAM NOT WRITTEN BY M.J. PROCCA. 

PROCEDURE PLANERECORDS (POINTER: POINTPOLYHEDRON: VAR INFILE: TEXT:

INITIAL: BOOLEAN);

**VAR**  $1:1...3:$ J:NUMBER; MAGNITUDE: REAL; VERTICES: ARRAY [1..3] OF POINT; VEC1, VEC2, NORMAL: VECTOR; **BEGIN**  $CODE: = ' '$ WITH POINTER@ DO WHILE NOT EOF (INFILE) AND (CODE <> '\*' ) DO IF NOT EOLN (INFILE) THEN **BEGIN** READ(INFILE, CODE); CASE CODE OF  $1.11$  $"P"$ : **BEGIN** IF INITIAL THEN **BEGIN** NUMOFPLANES: = NUMOFPLANES+1; NEW (CURRENTPLANE) ; WITH CURRENTPLANE@ DO **BEGIN** PLANENUMBER : = NUMOFPLANES ; POLYPLANESET: = POLYPLANESET+ [PLANENUMBER]; NUMOFVERTICES:  $= 0$ : PLANEVERTEXSET: = []; PLANEVERTEX: = NIL: PREVPLANEVERTEX: = NIL; NEXTPLANE: = NIL END: IF FIRSTPLANE=NIL THEN FIRSTPLANE: = CURRENTPLANE; IF PREVIOUSPLANE<>NIL THEN PREVIOUSPLANE@.NEXTPLANE:=CURRENTPLANE; PREVIOUSPLANE: = CURRENTPLANE **END ELSE** 

> **BEGIN** IF INITIALPLANE THEN

> > $-49 -$

```
INITIALPLANE:=FALSE
 ELSE
  CURRENTPLANE: = CURRENTPLANE@.NEXTPLANE:
 CURRPLANEVERTEX: = CURRENTPLANE@. PLANEVERTEX
 END:
J := 1END;
1VWITH CURRENTPLANE@ DO
 BEGIN
 IF INITIAL THEN
  BEGIN
  NUMOFVERTICES: = NUMOFVERTICES+1;
  NEW (CURRPLANEVERTEX)
  END:
 WITH CURRPLANEVERTEX@ DO
  BEGIN
  IF EOLN(INFILE) THEN
   READLN(INFILE);
  READ (INFILE, VERTEXNUMBER);
  IF INITIAL THEN
   BEGIN
   PLANEVERTEXSET: = PLANEVERTEXSET+ [VERTEXNUMBER]:
   EDGESTATUS: = VISIBLE;
   PENSTATUS: = HOLDPEN;
   PENDOWN: = TRUE;
   ADDPLANEVERTEX: = NIL:
   NEXTPLANEVERTEX: = NIL
   END:
  CURRPOLYVERTEX: = POLYHEDRONVERTEX;
  WHILE CURRPOLYVERTEX<>NIL DO
   IF VERTEXNUMBER=CURRPOLYVERTEX@.VERTEXNUMBER THEN
    BEGIN
    VERTEX: = CURRPOLYVERTEX@. VERTEX:
    GRAPHICSVERTEX: = CURRPOLYVERTEX@.GRAPHICSVERTEX:
    CURRPOLYVERTEX@.VERTEXPLANESET:=CURRPOLYVERTEX@.
    VERTEXPLANESET+ [PLANENUMBER] :
    CURRPOLYVERTEX: = NIL
    END
```
**New** 

**ELSE** 

CURRPOLYVERTEX: = CURRPOLYVERTEX@.NEXTVERTEX;

 $-50 -$ 

```
IF J<=3 THEN
   BEGIN
   VERTICES [J]:=VERTEX;IF J=3 THEN
    BEGIN
    FOR 1:=1 TO 3 DO
     BEGIN
     VEC1[I]:=VERTICES[2,I]-VERTICES[1,I];VEC2[I]:=VERTICES[3,I]-VERTICES[1,I]END:
    NORMAL[1]:=VEC1[2]*VEC2[3]-VEC2[2]*VEC1[3];<br>NORMAL[2]:=VEC2[1]*VEC1[3]-VEC1[1]*VEC2[3];
    NORMAL[3]:=VEC1[1]*VEC2[2]-VEC2[1]*VEC1[2];
    MAGNITUDE: = SQRT (SQR (NORMAL [1]) +
    SQR(NORMAL[2]) + SQR(NORMAL[3]));
    FOR 1:=1 TO 3 DO
    OUTWARDNORMAL [I] : = NORMAL [I] / MAGNI TUDE
    END
   END
  END;
 IF INITIAL THEN
  BEGIN
  IF PLANEVERTEX=NIL THEN
   PLANEVERTEX: = CURRPLANEVERTEX;
  IF PREVPLANEVERTEX<>NIL THEN
   PREVPLANEVERTEX@.NEXTPLANEVERTEX:=CURRPLANEVERTEX:
  PREVPLANEVERTEX: = CURRPLANEVERTEX
  END
 ELSE
  CURRPLANEVERTEX: = CURRPLANEVERTEX@. NEXTPLANEVERTEX;
 J := J + 1END:
1*1;END
```
**ELSE** READLN(INFILE)

**END** 

 $-51 -$ 

```
END;
FUNCTION INVTAN(X, Y: REAL) : REAL;
CONST
 DELTA=0.0001;
BEGIN
IF ABS(X) <= DELTA THEN
 BEGIN
 IF Y>0 THEN
  INVTAN := PI/2ELSE
 INVTAN:=-PI/2END
ELSE
 IF X>0 THEN
  BEGIN
  IF Y>0 THEN
   INVTAN: = ARCTAN(Y/X)
  ELSE
   INVTAN:=-ARCHAN(-Y/X)END
 ELSE
  IF Y>0 THEN
   INVTAN := PI - ARCHAN(-Y/X)ELSE
   INVTAN: = ARCTAN(Y/X)-PI
END;
FUNCTION ADJUSTANGLE (THETA: REAL) : REAL;
BEGIN
IF THETA>PI THEN
 ADJUSTANGLE: = THETA-2*PI
ELSE
 IF THETA <- PI THEN
  ADJUSTANGLE: = THETA+2*PI
 ELSE
  ADJUSTANGLE: = THETA
END;
PROCEDURE FINDBOUNDS (POINTER: POINTPOLYHEDRON; VAR FIRSTVERTEX: BOOLEAN);
VAR
 R1, R2, R3, GAMMA1, GAMMA2, GAMMA3,
 LOWERANGLE1, UPPERANGLE1,
 LOWERANGLE2, UPPERANGLE2, DELTALOWER, DELTAUPPER: REAL;
```
**BEGIN** 

 $-52 -$ 

WITH POINTER@, CURRPOLYVERTEX@ DO **BEGIN** R1:=1.5\*THICKNESS+CLEARANCE:  $R3 := SQRT(SQR(VERTEX[1]) + SQR(VERTEX[2]))$ ; IF (R3<R1) OR (R3<SQRT(SQR(0.5\*LBASE)+SQR(0.5\*THICKNESS))) THEN **BEGIN** IF POLYHEDRONTYPE=OBSTACLE THEN WRITELN(ERRORS, 'OBSTACLE NUMBER': 15, POLYHEDRONNUMBER: 4, ' IS TOO CLOSE TO BASE OF MANIPULATOR \*':38) **ELSE** WRITELN (ERRORS, 'WORKPIECE NUMBER': 16, POLYHEDRONNUMBER: 4, ' IS TOO CLOSE TO BASE OF MANIPULATOR \*':38); GOTO<sub>1</sub> END;  $R2 := SQRT(SQR(R3) - SQR(R1));$  $GAMMA1$ : = ARCTAN(R1/R2); R1:=THICKNESS/2;  $R2 := SORT(SOR(R3) - SOR(R1))$ :  $GAMMA2$ : = ARCTAN $(R1/R2)$ :  $GAMMA3$ : = INVTAN (VERTEX [1], VERTEX [2]); LOWERANGLE1: = ADJUSTANGLE(GAMMA3-GAMMA1); UPPERANGLE1: = ADJUSTANGLE(GAMMA3+GAMMA2); LOWERANGLE2: = ADJUSTANGLE (GAMMA3-GAMMA2-PI); UPPERANGLE2: = ADJUSTANGLE (GAMMA3+GAMMA1-PI): IF FIRSTVERTEX THEN **BEGIN** FIRSTVERTEX: = FALSE; LOWERBOUND1: = LOWERANGLE1; UPPERBOUND1:=UPPERANGLE1; LOWERBOUND2: = LOWERANGLE2: UPPERBOUND2: = UPPERANGLE2 **FND ELSE BEGIN** DELTALOWER: = LOWERANGLE1-LOWERBOUND1: IF  $((-PI **DELTALOWER)** AND **(DELTALOWER  $0)$ ) OR **(PI **ODELTALOWER)**** THEN**$ LOWERBOUND1: = LOWERANGLE1: DELTAUPPER: = UPPERANGLE1-UPPERBOUND1: IF ((0<DELTAUPPER) AND (DELTAUPPER<PI)) OR (DELTAUPPER<-PI) THEN UPPERBOUND1: = UPPERANGLE1; DELTALOWER: = LOWERANGLE2-LOWERBOUND2; IF ((-PI<DELTALOWER) AND (DELTALOWER<0)) OR (PI<DELTALOWER) THEN LOWERBOUND2: = LOWERANGLE2: DELTAUPPER: = UPPERANGLE2-UPPERBOUND2; IF ((O<DELTAUPPER) AND (DELTAUPPER<PI)) OR (DELTAUPPER<-PI) THEN UPPERBOUND2:=UPPERANGLE2

 $-53 -$ 

```
END
```
**END** 

END;

PROCEDURE CLASSIFYBOUNDS (POINTER: POINTPOLYHEDRON);

### **VAR**

SAVEBOUND: REAL;

### **BEGIN**

WITH POINTER@ DO

### **BEGIN**

```
IF LOWERBOUND1<UPPERBOUND1 THEN
NORMALBOUNDS1: = TRUE
```
NORMALBOUNDS1: = FALSE; SAVEBOUND: = LOWERBOUND1; LOWERBOUND1: = UPPERBOUND1; UPPERBOUND1: = SAVEBOUND

NORMALBOUNDS2: = TRUE

NORMALBOUNDS2: = FALSE; SAVEBOUND: = LOWERBOUND2; LOWERBOUND2: = UPPERBOUND2; UPPERBOUND2: = SAVEBOUND

GAMMA: ARRAY [1..4] OF REAL;

PROCEDURE POLYVERTEXRECORD (LAMBDA: REAL);

FIRSTVERTEX: BOOLEAN;

IF LOWERBOUND2<UPPERBOUND2 THEN

### **ELSE**

**BEGIN** 

END;

**ELSE** 

**BEGIN** 

**END** 

**END** 

END;

**VAR** 

VAR

 $K:1...3;$ VEC: VECTOR;

 $1:1..9;$  $J:1...5;$ 

# sika

### $-54 -$

PROCEDURE BOXRECORDS (POINTER: POINTDEFINEBOX; INITIAL: BOOLEAN);

```
BEGIN
WITH POINTER@ DO
 BEGIN
 IF INITIAL THEN
  NEW(CURRPOLYVERTEX);
 WITH CURRPOLYVERTEX@ DO
  BEGIN
  VERTEX [1] := REFERENCE [1] + HYPOTENUSE * COS (GAMMA [J]) ;
  VERTEX [2] := REFERENCE [2] +HYPOTENUSE * SIN (GAMMA [J]) :
  VERTEX[3] := LAMBDA :
  FOR K:=1 TO 3 DO
   VEC[K]:=VERTEX[K];FOR K:=1 TO 2 DO
   GRAPHICSVERTEX[K]:=VEC[1]*GRAPHICSBASIS[K,1]+VEC[2]*
   GRAPHICSBASIS[K,2]+VEC[3]*GRAPHICSBASIS[K,3];
  IF BOXPOLYHEDRON@.POLYHEDRONTYPE=FREEWORKPIECE THEN
   FINDBOUNDS (BOXPOLYHEDRON, FIRSTVERTEX)
  END:
 IF INITIAL THEN
  WITH BOXPOLYHEDRON@ DO
   BEGIN
   WITH CURRPOLYVERTEX@ DO
    BEGIN
    VERTEXNUMBER := I ;
    POLYVERTEXSET: = POLYVERTEXSET+ [VERTEXNUMBER] :
    VERTEXPLANEST := []:
    NEXTVERTEX: = NIL
    END:
   IF POLYHEDRONVERTEX=NIL THEN
    POLYHEDRONVERTEX: = CURRPOLYVERTEX:
   IF PREVPOLYVERTEX<>NIL THEN
    PREVPOLYVERTEX@.NEXTVERTEX:=CURRPOLYVERTEX;
   PREVPOLYVERTEX: = CURRPOLYVERTEX
   END
  ELSE
   CURRPOLYVERTEX: = CURRPOLYVERTEX@.NEXTVERTEX
 END
END:
BEGIN
WITH POINTER@ DO
 BEGIN
```
 $-55 -$ 

```
WITH BOXPOLYHEDRON@ DO
 IF INITIAL THEN
  BEGIN
  POLYVERTEXSET: = [];
  POLYHEDRONVERTEX: = NIL:
  PREVPOLYVERTEX: = NIL;
  POLYPLANESET := [];
  NUMOFPLANES: = 0;
  VISIBLEPLANESET: =[];
  FIRSTPLANE: = NIL;
  PREVIOUSPLANE: = NIL
  END
 ELSE
  BEGIN
  CURRPOLYVERTEX: = POLYHEDRONVERTEX;
  CURRENTPLANE: = FIRSTPLANE;
  INITIALPLANE: = TRUE
  END;
GAMMA [1] := THETA+BETA;
GAMMA [2]: = THETA-BETA;
GAMMA[3] := GAMMA[1]-PI;
GAMMA [4] := GAMMA [2] - PI;I := 1:J := 1:
FIRSTVERTEX: = TRUE;
WHILE 1 < = 4 DO
 BEGIN
 POLYVERTEXRECORD (REFERENCE [3]);
 I := I + 1;J: = J + 1END;
J:=1;
WHILE I < = 8 DO
 BEGIN
 POLYVERTEXRECORD (REFERENCE [3] +HEIGHT);
 I := I + 1;
 J := J + 1END;
IF BOXPOLYHEDRON@.POLYHEDRONTYPE=FREEWORKPIECE THEN
CLASSIFYBOUNDS (BOXPOLYHEDRON) ;
RESET(BOX);
PLANERECORDS (BOXPOLYHEDRON, BOX, INITIAL)
```
机均

**END** 

 $-56 -$ 

```
END;
```
83

PROCEDURE LINKRECORDS (POINTER: POINTDEFINELINK; INITIAL: BOOLEAN);

**VAR** 

```
1:1...8;J:1...3;R1, R2, R3, GAMMA: REAL;
VEC: VECTOR:
```
### **BEGIN**

WITH POINTER@ DO

**BEGIN** 

```
WITH BOXPOLYHEDRON@ DO
IF INITIAL THEN
```
**BEGIN** 

```
POLYVERTEXSET:=[];
POLYHEDRONVERTEX: = NIL;
PREVPOLYVERTEX: = NIL;
POLYPLANESET := []:
NUMOFPLANES: = 0;
VISIBLEPLANESET: = [];
FIRSTPLANE:=NIL:
PREVIOUSPLANE: = NIL
END
```
**ELSE** 

```
BEGIN
CURRPOLYVERTEX: = POLYHEDRONVERTEX;
CURRENTPLANE: = FIRSTPLANE;
INITIALPLANE: = TRUE
END:
```
 $R1$ :=WIDTH/2;

FOR  $1:=1$  TO 8 DO

**BEGIN** IF INITIAL THEN NEW (CURRPOLYVERTEX) ;

WITH CURRPOLYVERTEX@ DO

**BEGIN** CASE I OF

 $1, 2:$ 

**BEGIN** IF I=1 THEN

 $-57 -$ 

```
BEGIN
  R2 ; = HYPOTENUSE 2*COS (THETA 2-BETA 2) ;
  R3 := SQRT(SQR(R1) + SQR(R2));
  IF R2>O THEN
   GAMMA: =PI/2-ARCTAN (R2/R1)
  ELSE
   GAMMA: =PI /2+ARCTAN(-R2/R1)END
 ELSE
  GAMMÀ : =_GAMMÀ ;
 VERTEX[1] := REFERENCE[1] + R3*COS(THETA1+GAMMA);
 VERTEX [2]:=REFERENCES [2]+R3*SIN(THETA 1+GAMMA);
 VERTEX [ 3] : =REFERENCE [ 3] +HYPOTENUSE2*
 SIN (THETA2-BETA2)
END ;
3,4:BEGIN
 IF I=3 THEN
  BEGIN
  R2 := HYPOTENUSE1*COS(THETA2+BETA1-PI);R3 := SQRT(SQR(R1) + SQR(R2));
  IF R2>O THEN
   GAMMA := -PI / 2+ARCTAN (R2/R1)ELSE
   GAMMA := -PI / 2 - ARCTAN (-R2/R1)END
 ELSE
  GAMMA: =-GAMMA;
 VERTEX[1] := REFERENCE[1] + R3*COS(THETA1+GAMMA);
 VERTEX [2] := REFERENCE [2] + R3*SIN (THETA 1+GAMMA);
 VERTEX [3] := REFERENCE [3] + HYPORTENUSE1*SIN(THETA2+BETA1-PI)END ;
5, 6:BEGIN
IF I=5 THEN
 BEGIN
 R2 : = HYPOTENUSE2*COS (THETA2+BETA2) ;
 R3 := SQRT(SQR(R1) + SQR(R2)) ;
  IF R2>O THEN
   GAMMA: =PI /2-ARCTAN (R2/R1)
  ELSE
   GAMMA: =PI /2+ARCTAN (-R2/R1)
  END
```
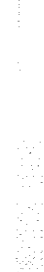

 $-58-$ 

```
ELSE
   GAMMA: = -GAMMA;
  VERTEX[1] := REFERENCE[1] + R3*COS(THETA1+GAMMA);
  VERTEX [2] := REFERENCE [2] + R3*SIN (THETA1+GAMMA);
  VERTEX [3] := REFERENCE [3] + HYPORTENUSE2*SIN (THETA2+BETA2)
  END ;
 7, 8:BEGIN
  IF I=7 THEN
   BEGIN
   R2:=HYPOTENUSE1*COS(THETA2-BETA1+PI);
   R3 := SQRT(SQR(R1) + SQR(R2));
   IF R2>O THEN
    GAMMA: = -PI /2+ARCTAN (R2/R1)ELSE
    GAMMA := -PI / 2 - ARCTAN (-R2/R1)END
  ELSE
   GAMMA := -GAMMA;
  VERTEX[1] := REFERENCE[1] + R3*COS(THETA1+GAMMA);
  VERTEX [2] := REFERENCE [2] + R3*SIN (THETA 1+GAMMA);
  VERTEX [3]: =REFERENCE [3] +HYPOTENUSE1*
  SIN (THETA2-BETA1+PI)
  END
 END ;
 FOR J:=1 TO 3 DO
  VEC[J]:=VERTEX[J];FoR J:=1 T0 2 D0
  GRAPHICSVERTEX [J]: =VEC [1] *GRAPHICSBASIS [J,1] +VEC [2] *GRAPHICSBASIS [J, 2] +VEC [3] *GRAPHICSBASIS [J, 3]
ENÐ ;
IF INITIAL THEN
WITH BOXPOLYHEDRONG DO
  BEGIN
  WITH CURRPOLYVERTEX@ DO
   BEGIN
   VERTEXNUMBER: = I ;
   POLYVERTEXSET: = POLYVERTEXSET+ [VERTEXNUMBER] :
   VERTEXPLANESET := [];
   NEXTVERTEX : = NIL
```

```
END;
```
 $-59-$ 

```
IF POLYHEDRONVERTEX=NIL THEN
POLYHEDRONVERTEX: = CURRPOLYVERTEX;
IF PREVPOLYVERTEX<>NIL THEN
PREVPOLYVERTEX@.NEXTVERTEX:=CURRPOLYVERTEX;
PREVPOLYVERTEX: = CURRPOLYVERTEX
END
```
WW

**ELSE** 

```
CURRPOLYVERTEX := CURRPOLYVERTEX@.NEXTVERTEX
```
END;

K)

```
RESET(BOX);
PLANERECORDS (BOXPOLYHEDRON, BOX, INITIAL)
END
```
END;

PROCEDURE INPUTOBSTACLES;

### **CONST**

DELTA=0.0001;

### **VAR**

```
1:1...3;J:0...N;DISPLACEMENT: REAL;
VEC: VECTOR:
FIRSTVERTEX: BOOLEAN;
```
### PROCEDURE CONVEXITYTEST;

### **VAR**

 $1:1...3$ ; VEC: VECTOR: FIRST: BOOLEAN;

**BEGIN** WITH CURRPOLYHEDRON@ DO

**BEGIN** CURRENTPLANE: = FIRSTPLANE;

WHILE CURRENTPLANE<>NIL DO

## **BEGIN**

WITH CURRENTPLANE@ DO IF NUMOFVERTICES>=3 THEN

## **BEGIN**

FIRST:=TRUE; CURRPOLYVERTEX: = POLYHEDRONVERTEX;

 $-60 -$ 

```
WHILE CURRPOLYVERTEX<>NIL DO
```
### **BEGIN** WITH CURRPOLYVERTEX@ DO

```
IF NOT (VERTEXNUMBER IN PLANEVERTEXSET) THEN
 BEGIN
 FOR 1:=1 TO 3 DO
 VEC[I]:=VERTEX[I]-PLANEVERTEX@, VERTEX[I];DISPLACEMENT:=VEC[1]*OUTWARDNORMAL[1]+VEC[2]*
 OUTWARDNORMAL [2] +VEC [3] *OUTWARDNORMAL [3];
```

```
IF FIRST THEN
```
### **BEGIN**

```
FIRST: = FALSE;
IF DISPLACEMENT>0 THEN
FOR 1:=1 TO 3 DO
  OUTWARDNORMAL [1] :=-OUTWARDNORMAL [1]
END
```
### **ELSE**

IF DISPLACEMENT>0 THEN

### **BEGIN**

```
WORKSPACEERROR: = TRUE;
WRITELN (ERRORS, 'AT PLANE NUMBER': 15, PLANENUMBER: 4,
' OF OBSTACLE NUMBER': 19, POLYHEDRONNUMBER: 4);
WRITELN(ERRORS, 'CONVEXITY FAILS DUE TO':22,
' VERTEX NUMBER': 14, VERTEXNUMBER: 4, ' *': 2)
END
```
END;

```
CURRPOLYVERTEX: = CURRPOLYVERTEX@.NEXTVERTEX
END
```
END;

```
CURRENTPLANE: = CURRENTPLANE@.NEXTPLANE
END
```
### **END**

END;

**BEGIN** RESET (OBSTS); NUMOFOBSTACLES: = 0: FIRSTOBSTACLE: = NIL: PREVPOLYHEDRON: = NIL:

WHILE NOT EOF (OBSTS) DO IF NOT EOLN (OBSTS) THEN

```
NEW (CURRPOLYHEDRON);
WITH CURRPOLYHEDRON@ DO
  BEGIN
  POLYHEDRONTYPE: = OBSTACLE;
  POLYHEDRONNUMBER: = NUMOFOBSTACLES:
  POLYVERTEXSET := [];
 POLYHEDRONVERTEX: = NIL;
 PREVPOLYVERTEX: = NIL:
 FIRSTVERTEX: = TRUE ;
 POLYPLANEST := [];
 NUMOFPLANES: = 0:
 VISIBLEPLANESET: =[];
 FIRSTPLANE: = NIL;
 PREVIOUSPLANE: = NIL;
 NEXTPOLYHEDRON: = NIL
 END:
IF FIRSTOBSTACLE=NIL THEN
 FIRSTOBSTACLE: = CURRPOLYHEDRON;
IF PREVPOLYHEDRON<>NIL THEN
 PREVPOLYHEDRON@.NEXTPOLYHEDRON:=CURRPOLYHEDRON;
PREVPOLYHEDRON: = CURRPOLYHEDRON
END;
'V':
WITH CURRPOLYHEDRON@ DO
 BEGIN
 NEW (CURRPOLYVERTEX) ;
 WITH CURRPOLYVERTEX@ DO
  BEGIN
  IF EOLN (OBSTS) THEN
   READLN (OBSTS) :
  READ (OBSTS, VERTEXNUMBER) ;
  POLYVERTEXSET: = POLYVERTEXSET+ [VERTEXNUMBER] ;
```
FOR  $1:=1$  TO 3 DO

**BEGIN** 

 $\cdots$ 

 $'0':$ 

**BEGIN** 

READ(OBSTS, CODE);

NUMOFOBSTACLES: = NUMOFOBSTACLES+1;

CASE CODE OF

```
BEGIN
      IF EOLN (OBSTS) THEN
       READLN (OBSTS);
      READ(OBSTS, VERTEX[I]);
      VEC[I]:=VERTEX[I]END:
     FOR 1:=1 TO 2 DO
      GRAPHICSVERTEX [I] := VEC [1] * GRAPHICSBASIS [I, 1] +
      VEC[2]*GRAPHICSBASIS[I,2]+VEC[3]*GRAPHICSBASIS[I,3];
     FINDBOUNDS (CURRPOLYHEDRON, FIRSTVERTEX);
     VERTEXPLANEST := [];
     NEXTVERTEX: = NIL
     END:
    IF POLYHEDRONVERTEX=NIL THEN
     POLYHEDRONVERTEX: = CURRPOLYVERTEX:
    IF PREVPOLYVERTEX<>NIL THEN
     PREVPOLYVERTEX@.NEXTVERTEX:=CURRPOLYVERTEX;
    PREVPOLYVERTEX: = CURRPOLYVERTEX
    END:
  151.BEGIN
   CLASSIFYBOUNDS (CURRPOLYHEDRON);
   PLANERECORDS (CURRPOLYHEDRON, OBSTS, TRUE)
   END
  END
  END
 ELSE
  READLN(OBSTS);
WORKSPACEERROR: = FALSE:
CURRPOLYHEDRON: = FIRSTOBSTACLE;
WHILE CURRPOLYHEDRON<>NIL DO
 BEGIN
 WITH CURRPOLYHEDRON@ DO
  BEGIN
  IF NUMOFPLANES<4 THEN
   BEGIN
   WORKSPACEERROR: = TRUE:
   WRITELN (ERRORS, 'OBSTACLE NUMBER': 15, POLYHEDRONNUMBER: 4,
            ' HAS LESS THAN FOUR PLANES *':28)
   END;
  CURRENTPLANE: = FIRSTPLANE;
```

```
-63 -
```
```
WHILE CURRENTPLANE<>NIL DO
 BEGIN
WITH CURRENTPLANE@ DO
  BEGIN
  IF NUMOFVERTICES<3 THEN
  BEGIN
  WORKSPACEERROR: = TRUE:
  WRITELN (ERRORS, 'PLANE NUMBER': 12, PLANENUMBER: 4,
            OF OBSTACLE NUMBER': 19, POLYHEDRONNUMBER: 4,
           ' HAS LESS THAN THREE VERTICES *':31)
  END:
 J := 0:CURRPLANEVERTEX: = PLANEVERTEX;
 WHILE CURRPLANEVERTEX<>NIL DO
  BEGIN
  J := J + 1;IF J>3 THEN
   WITH CURRPLANEVERTEX@ DO
    BEGIN
    FOR 1:=1 TO 3 DO
     VEC[I]:=VERTEX[I]-PLANEVERTEX@.VERTEX[I];
    DISPLACEMENT: = VEC[1] * OUTWARDNORMAL[1] +
    VEC [2] *OUTWARDNORMAL [2] +VEC [3] *OUTWARDNORMAL [3];
    IF ABS (DISPLACEMENT) > DELTA THEN
     BEGIN
     WORKSPACEERROR: = TRUE;
     WRITELN(ERRORS, 'VERTEX NUMBER': 13, VERTEXNUMBER: 4,
              OF PLANE NUMBER': 16, PLANENUMBER: 4.
              ' OF OBSTACLE NUMBER': 19,
              CURRPOLYHEDRON@.POLYHEDRONNUMBER: 4);
     WRITELN(ERRORS, 'DOES NOT LIE IN THE PLANE *': 27)
     END
    END;
  CURRPLANEVERTEX: = CURRPLANEVERTEX@.NEXTPLANEVERTEX
  END
 END:
CURRENTPLANE: = CURRENTPLANE@.NEXTPLANE
END;
```
**CONVEXITYTEST** 

 $-64 -$ 

**BEGIN** 

IF HEIGHT>2\*HFINGER THEN

```
WRITELN (ERRORS, 'WORKPIECE NUMBER': 16, POLYHEDRONNUMBER: 4,
         ' IS TOO LONG *':14)
 END:
IF WIDTH>(LWRIST-2*WFINGER-2*CLEARANCE-SAFETYFACTOR) THEN
 BEGIN
WORKPIECEERROR: = TRUE;
WRITELN (ERRORS, 'WORKPIECE NUMBER': 16, POLYHEDRONNUMBER: 4,
         ' IS TOO WIDE *:14)END;
```
IF LENGTH>WWRIST THEN **BEGIN**  $WORKPIECEBROR$ : = TRUE;

```
BEGIN
POLYHEDRONTYPE: = FREEWORKPIECE;
READLN (WKPCS, POLYHEDRONNUMBER, LENGTH, WIDTH, HEIGHT);
```
WITH BOXPOLYHEDRON@ DO

```
BEGIN
NEW (BOXPOLYHEDRON) ;
```
WITH CURRWORKPIECE@ DO

```
BEGIN
NEW (CURRWORKPIECE);
```
WHILE NOT EOF (WKPCS) DO

**BEGIN** RESET (WKPCS); WORKPIECEERROR: = FALSE; FIRSTWORKPIECE: = NIL: PREVWORKPIECE: = NIL;

 $1:1...3;$ ORIENTATION: REAL;

# **VAR**

PROCEDURE INPUTWORKPIECES;

CURRPOLYHEDRON: = CURRPOLYHEDRON@.NEXTPOLYHEDRON

END;

END;

**END** 

藤

```
WORKPIECEBROR: = TRUE :
     WRITELN(ERRORS, 'WORKPIECE NUMBER': 16, POLYHEDRONNUMBER: 4,
              ' IS TOO HIGH *: 14)END:
    IF HEIGHT<(HFINGER+SAFETYFACTOR) THEN
     BEGIN
     WORKPI ECEEROR: = TRUE;
     WRITELN (ERRORS, 'WORKPIECE NUMBER': 16, POLYHEDRONNUMBER: 4,
              ' IS NOT HIGH ENOUGH *':21)
     END:
    HYPOTENUSE: = 0.5*SQRT(SQR(LENGTH)+SQR(WIDTH));
    BETA: = ARCTAN (WIDTH / LENGTH) ;
    FOR 1:=1 TO 3 DO
     READ(WKPCS, REFERENCE[I]);
    READ (WKPCS, ORIENTATION);
    READLN (WKPCS):
    THETA: = ORIENTATION*PI/180:
    BOXRECORDS (CURRWORKPIECE, TRUE);
    NEXTDEFINEBOX: = NIL
   END
  END:
 IF FIRSTWORKPIECE=NIL THEN
  FIRSTWORKPIECE: = CURRWORKPIECE;
 IF PREVWORKPIECE<>NIL THEN
  PREVWORKPIECE@.NEXTDEFINEBOX:=CURRWORKPIECE;
 PREVWORKPIECE: = CURRWORKPIECE
 END
END:
PROCEDURE CONFIGURATION (VAR POINTER1: POINTMANIPULATOR;
                          TYPENAME: MANI PULATORTYPES; KVALUE: REAL;
                          POINTER2: POINTDEFINEBOX; INITIAL: BOOLEAN;
                          HOLDSTATUS: HOLDSTATUSNAMES);
VAR
 1:1...3:R1, R2, R3, GAMMA: REAL:
PROCEDURE WORKPIECERECORDS;
BEGIN
WITH POINTER1@ DO
 BEGIN
 NEW (WORKPIECE):
```
WITH WORKPIECEG DO

 $-66 -$ 

```
BEGIN
  LENGTH: = POINTER2@.LENGTH:
  WIDTH: = POINTER2@.WIDTH;
  HEIGHT: = POINTER2@.HEIGHT;
  HYPOTENUSE: = POINTER2@.HYPOTENUSE:
  BETA: = POINTER2@. BETA;
  REFERENCE[1]:=WRIST@.REFERENCE[1];
  REFERENCE[2]:=WRIST@.REFERENCE[2];
  REFERENCE [3] := WRIST@.REFERENCE [3]-CLEARANCE-HEIGHT;
  THETA: = ORIENTATION+PI/2;
  NEW(BOXPOLYHEDRON);
  BOXPOLYHEDRON@.POLYHEDRONTYPE:=HELDWORKPIECE:
  BOXRECORDS (WORKPIECE, TRUE)
  END
 END
END;
BEGIN
IF INITIAL THEN
 BEGIN
 NEW(POINTER1);
 WITH POINTER1@ DO
  BEGIN
  MANIPULATORTYPE: = TYPENAME:
  K: = KVALUE;
  NEW(BASE); NEW(LINK1); NEW(LINK2); NEW(LINK3);
  NEW(WRIST); NEW(FINGER1); NEW(FINGER2)
  END
 END;
WITH POINTER1@ DO
BEGIN
DOFANGLE: = ALPHA;
ORIENTATION: = ANGLE;
GAP: = DISTANCE;
WITH BASE@ DO
 BEGIN
 IF INITIAL THEN
  BEGIN
  LENGTH: = LBASE:
  WIDTH: = THICKNESS:
  HEIGHT: = HBASE;
  HYPOTENUSE := 0.5 * SQRT(SQR(LENGTH) + SQR(WIDTH));
  BETA: = ARCTAN(WIDTH/LENGTH);
```
 $-67 -$ 

```
FOR 1:=1 TO 3 DO
   REFERENCE [1] := 0:
  NEW (BOXPOLYHEDRON):
  BOXPOLYHEDRON@.POLYHEDRONTYPE:=BASENAME
  END:
 THETA: = DOFANGLE [1];
 BOXRECORDS (BASE, INITIAL)
 END:
WITH LINK1@ DO
 BEGIN
 IF INITIAL THEN
  BEGIN
  LENGTH: = LLINK1;
  WIDTH: = THICKNESS:
  HEIGHT1:=H1LINK1;
  HEIGHT2: = H2LINK1;
  HYPOTENUSE1 := 0.5 * SQRT(SQR(LENGTH) + SQR(HEIGHT1));HYPOTENUSE2:=0.5*SQRT(SQR(LENGTH)+SQR(HEIGHT2));BETA1: = ARCTAN(HEIGHT1/LENGTH);
  BETA2: = ARCTAN (HEIGHT2/LENGTH);
  NEW (BOXPOLYHEDRON);
  BOXPOLYHEDRON@.POLYHEDRONTYPE:=LINK1NAME
  END;
 R1:=THICKNESS+CLEARANCE:
 R2 := 0.4 * LLINK1 * COS(PI/2-DOFANGLE[2]);R3:=SQRT(SQR(R1)+SQR(R2));IF R2>0 THEN
  GAMMA: = PI / 2-ARCTAN (R2/R1)
 ELSE
  GAMMA: = PI / 2+ARCTAN(-R2/R1);
 REFERENCE [1] := R3*COS (DOFANGLE [1] +GAMMA) :
 REFERENCE [2] := R3*SIN (DOFANGLE [1] +GAMMA) ;
 REFERENCE[3]:=0.9*HBASE+0.4*LLINK1*SIN(PI/2-DOFANGLE[2]);
 THETA1: = DOFANGLE [1];
 THETA2:=PI/2-DOFANGLE[2];
 LINKRECORDS (LINK1, INITIAL)
 END:
WITH LINK2@ DO
 BEGIN
IF INITIAL THEN
  BEGIN
  LENGTH: = LLINK2;
  WIDTH: = THICKNESS;
  HEIGHT1: = H1LINK2:
  HEIGHT2:=H2LINK2;
  HYPOTENUSE1 := 0.5 * SORT(SOR(LENGTH) + SOR(HEIGHT1));
```

```
HYPOTENUSE2:=0.5*SQRT(SQR(LENGTH)+SQR(HEIGHT2));
   BETA1: = ARCTAN(HEIGHT1/LENGTH):
   BETA2: = ARCTAN (HEIGHT2/LENGTH):
   NEW (BOXPOLYHEDRON):
   BOXPOLYHEDRON@.POLYHEDRONTYPE:=LINK2NAME
   END:
 R2 := 0.8 * LLINK1 * COS (PI / 2 - DOFANGE [2]) +0.4 * LLINK2 * COS (PI / 2-DOFANGLE [2] - DOFANGLE [3]):
 REFERENCE [1]: = R2 * COS (DOFANGLE [1]):
 REFERENCE[2]:=R2*SIN(DOFANGLE[1]);
 REFERENCE [3] := 0.9*HBASE+0.8*LLINK1*SIN(PI/2-DOFANGLE [2])+
 0.4 * LLINK2 * SIN(PI/2-DOFANGLE[2]-DOFANGLE[3]):
 THETA1: = DOFANGLE [1];
 THETA2:=PI/2-DOFANGLE[2]-DOFANGLE[3];
 LINKRECORDS (LINK2, INITIAL)
 END:
WITH LINK3@ DO
 BEGIN
 IF INITIAL THEN
  BEGIN
  LENGTH: = LLINK3;
  WIDTH: = THICKNESS;
  HEIGHT: = HLINK3;
  HYPOTENUSE: = 0.5*SQRT(SQR(LENGTH)+SQR(WIDTH)):
  BETA: = ARCTAN (WIDTH / LENGTH) :
  NEW (BOXPOLYHEDRON);
  BOXPOLYHEDRON@.POLYHEDRONTYPE:=LINK3NAME
  END;
 R1:=THICKNESS+CLEARANCE:
 R2 := 0.8 * LLINK1 * COS (PI / 2-DOFANGE [2]) +0.8*LLINK2*COS(PI/2-DOFANGLE[2]-DOFANGLE[3]):
 R3 := SQRT(SQR(R1) + SQR(R2));
 IF R2>0 THEN
  GAMMA: = PI / 2-ARCTAN (R2/R1)
 ELSE
  GAMMA:=PI/2+ARCTAN(-R2/R1):
 REFERENCE [1] := R3*COS (DOFANGLE [1] + GAMMA) ;
 REFERENCE [2] := R3*SIN (DOFANGLE [1] + GAMMA) ;
 REFERENCE [3] := 0.9*HBASE+0.8*LLINK1*SIN(PI/2-DOFANGLE [2])+
 0.8*LLINK2*SIN(PI/2-DOFANGLE[2]-DOFANGLE[3])-0.9*HLINK3;THETA: = DOFANGLE [1];
 BOXRECORDS (LINK3, INITIAL)
 END:
WITH WRIST@ DO
 BEGIN
```
IF INITIAL THEN

 $-69 -$ 

```
BEGIN
  LENGTH: = LWRIST;
  WIDTH: = WWRIST;
  HEIGHT: = HWRIST:
  HYPOTENUSE: = 0.5*SQRT(SQR(LENGTH)+SQR(WIDTH));
  BETA: = ARCTAN (WIDTH / LENGTH) :
  NEW (BOXPOLYHEDRON) ;
  BOXPOLYHEDRON@.POLYHEDRONTYPE:=WRISTNAME
  END;
 REFERENCE[1]:=LINK3@.REFERENCE[1];
 REFERENCE[2]:=LINK3@.REFERENCE[2];
 REFERENCE [3] := LINK3@.REFERENCE [3] -CLEARANCE-HEIGHT:
 THETA: = ORIENTATION:
 BOXRECORDS (WRIST, INITIAL)
 END;
WITH FINGER1@ DO
 BEGIN
 IF INITIAL THEN
  BEGIN
  LENGTH: = LFINGER:
  WIDTH: = WFINGER;
  HEIGHT: = HFINGER;
  HYPOTENUSE: = 0.5*SQRT (SQR(LENGTH) + SQR(WIDTH));
  BETA: = ARCTAN (WIDTH / LENGTH);
  NEW (BOXPOLYHEDRON);
  BOXPOLYHEDRON@.POLYHEDRONTYPE:=FINGER1NAME
  END:REFERENCE [1] := WRIST@.REFERENCE [1] +0.5* (WFINGER+GAP)*
 COS (ORIENTATION);
 REFERENCE [2]: = WRIST(\theta, REFERENCE [2] + 0, 5 \star (WFINGER + GAP) \starSIN(ORIENTATION):
 REFERENCE [3] := WRIST@.REFERENCE [3] -CLEARANCE-HEIGHT;
 THETA: = ORIENTATION + PI/2;
 BOXRECORDS (FINGER1, INITIAL)
 END:
WITH FINGER2@ DO
 BEGIN
 IF INITIAL THEN
  BEGIN
  LENGTH: = LFINGER;
  WIDTH := WFINGER:HEIGHT: = HFINGER:
  HYPOTENUSE: = 0.5*SQRT (SQR(LENGTH) + SQR(WIDTH));
  BETA: = ARCTAN (WIDTH / LENGTH);
  NEW (BOXPOLYHEDRON):
  BOXPOLYHEDRON@.POLYHEDRONTYPE:=FINGER2NAME
```

```
-70 -
```
END;

```
REFERENCE [1]: = WRIST@. REFERENCE [1] + 0.5* (WFINGER+GAP)*
 COS (ORIENTATION-PI);
 REFERENCE[2]:=WRIST@.REFERENCE[2]+0.5*(WFINGER+GAP)*
 SIN(ORIENTATION-PI);
 REFERENCE[3]:=WRIST@.REFERENCE[3]-CLEARANCE-HEIGHT;
 THETA: = ORIENTATION + PI / 2;
 BOXRECORDS(FINGER2, INITIAL)
 END:
CASE HOLDSTATUS OF
HOLDNEWWORKPIECE:
 IF INITIAL THEN
  WORKPIECERECORDS
 ELSE
  IF WORKPIECE=NIL THEN
   WORKPIECERECORDS
  ELSE
   WITH WORKPIECE@ DO
    BEGIN
    LENGTH: = POINTER2@.LENGTH:
    WIDTH: = POINTER2@.WIDTH;
    HEIGHT: = POINTER2@.HEIGHT;
    HYPOTENUSE: = POINTER2@.HYPOTENUSE;
    BETA: = POINTER2@. BETA:
    REFERENCE [1] := WRIST@.REFERENCE [1] :
    REFERENCE[2]: = WRIST@.REFERENCE[2];
    REFERENCE [3] := WRIST@.REFERENCE [3] -CLEARANCE-HEIGHT ;
    THETA: = ORIENTATION + PI/2;
    BOXRECORDS (WORKPIECE, FALSE)
    END;
HOLDOLDWORKPIECE:
 WITH WORKPIECE@ DO
  BEGIN
  REFERENCE[1]:=WRIST@.REFERENCE[1]:
  REFERENCE [2] := WRIST@.REFERENCE [2] ;
  REFERENCE [3] := WRIST@.REFERENCE [3] -CLEARANCE-HEIGHT:
  THETA: = ORIENTATION+PI/2;
  BOXRECORDS (WORKPIECE, FALSE)
  END;
NOWORKPIECE:
 IF INITIAL THEN
  WORKPIECE: = NIL
END
END
```
XW

 $-71 -$ 

```
END;
PROCEDURE FINDALPHA:
CONST
 DELTA=0.0001;
VAR
L1, L2, R1, R2, R3, R4, R5, GAMMA1, GAMMA2: REAL;
FUNCTION ARCCOS (COSINE: REAL) : REAL;
BEGIN
IF ABS (COSINE) <= DELTA THEN
ARCOS := PI/2ELSE
 IF COSINE>0 THEN
  ARCCOS: = ARCTAN (SQRT (1-SQR (COSINE)) / COSINE)
 ELSE
  \texttt{ARCCOS}:=PI-ARCTAN(-SQRT(1-SQR(COSINE))/COSINE)
END;
BEGIN
L1:=0.8*LLINK1:
L2 := 0.8 * LLINK2;R1:=THICKNESS+CLEARANCE;
R3 := SQRT(SQR(LOCATION[1]) + SQR(LOCATION[2]));
IF R3 <= R1 THEN
 BEGIN
 WRITELN(ERRORS, 'TOO CLOSE TO BASE OF MANIPULATOR *':34);
 GOTO<sub>1</sub>
 END:
R2 := SQRT(SQR(R3) - SQR(R1));
R4:=LOCATION [3] +HWRIST+CLEARANCE+0.9* (HLINK3-HBASE);
R5: = SORT (SOR(R2) + SOR(R4)):
IF R5<=ABS(L1-L2) THEN
 BEGIN
WRITELN(ERRORS, 'TOO CLOSE FOR MANIPULATOR TO REACH *':36):
GOTO<sub>1</sub>
END;
IF R5>=(L1+L2) THEN
BEGIN
 WRITELN(ERRORS, 'TOO FAR FOR MANIPULATOR TO REACH *':34);
GOTO<sub>1</sub>
 END;
GAMMA1:=PI/2-ARCTAN(R2/R1);-72 -
```

```
ALPHA[1]: = ADJUSTANGLE (INVTAN (LOCATION[1], LOCATION[2]) - GAMMA1);
IF ((95*PI/180)>=ALPHA[1]) AND (ALPHA[1]>=(85*PI/180)) THEN
 BEGIN
 WRITELN(ERRORS, 'DOFANGLE[1] IS IN DEADBAND *':28);
 GOTO<sub>1</sub>
 END;
IF R2<DELTA THEN
 BEGIN
 IF R4>0 THEN
  GAMMA1 := PI/2ELSE
  GAMMA1:=-PI/2END
ELSE
 IF R4>0 THEN
  GAMMA1: = ARCTAN(R4/R2)
 ELSE
  GAMMA1:=-ARCTAN(-R4/R2);GAMMA2:=PI/2-ARCCOS((SQR(L1)+SQR(R5)-SQR(L2))/(2*L1*R5));
ALPHA[2]: = GAMMA2-GAMMA1:
IF (ALPHA [2] < (-80*PI/180)) OR (ALPHA [2] > (80*PI/180)) THEN
 BEGIN
 WRITELN(ERRORS, 'DOFANGLE[2] IS OUT OF RANGE *':29);
 GOTO 1
 END;
ALPHA[3]:=PI-ARCCOS((SQR(L1)+SQR(L2)-SQR(R5))/(2*L1*L2));
IF ALPHA[3]>(135*PI/180) THEN
 BEGIN
 WRITELN(ERRORS, 'DOFANGLE[3] IS OUT OF RANGE *':29);
 GOTO<sub>1</sub>
 END
END;
PROCEDURE PRINTINTEGER(I:INTEGER; X, Y, SIZE: REAL);
VAR
 J.K: INTEGER:
BEGIN
K := 0;WHILE I<>0 DO
```
 $-73 -$ 

```
BEGIN
 J:=I MOD 10;
 1:=I DIV 10;
 CASE J OF
 0:MESSAGE: = '0';
 1:MESSAGE := '1'2:MESSAGE := '2'3:MESSAGE := '3'4: MESSAGE: = '4'
 5:MESSAGE := '5'6:MESSAGE := '6'7:MESSAGE:={}^17"8:MESSAGE := '8'9:MESSAGE := '9'END;
 SYMBOL(X-K*SIZE, Y, SIZE, MESSAGE, 0, 1);
 K: = K + 1END
END;
PROCEDURE PRINTPAGENUMBER;
BEGIN
IF PAGENUMBER>99 THEN
 BEGIN
 MESSAGE: = ' --';
 SYMBOL(4.15,0.85,0.1, MESSAGE, 0,7);
 PRINTINTEGER (PAGENUMBER, 4.55, 0.85, 0.1)
 END
ELSE
 IF PAGENUMBER>9 THEN
  BEGIN
  MESSAGE: = --1\frac{1}{3}SYMBOL(4.2,0.85,0.1, MESSAGE, 0,6);
  PRINTINTEGER (PAGENUMBER, 4.5, 0.85, 0.1)
  END
 ELSE
  BEGIN
  MESSAGE:='-- -';SYMBOL(4.25,0.85,0.1, MESSAGE, 0,5);
  PRINTINTEGER (PAGENUMBER, 4.45, 0.85, 0.1)
  END:
PAGENUMBER: = PAGENUMBER+1
END;
```
 $-74-$ 

```
PROCEDURE CHECKPATH (HOLDSTATUS: HOLDSTATUSNAMES);
CONST
 LIMIT=69;
 STEPSIZE=2:
VAR
 1:2...3;CALLNUMBER: 1..3;
 ITERATION: 0. . LIMIT;
 J:INTEGER:
 M.B.GAMMA:REAL:
 ADJUSTED, SAFEFLAG1, SAFEFLAG2, SAFEENDS: BOOLEAN;
 OBSTACLESET, WORKPIECESET: NUMBERSET;
PROCEDURE FINDPOLYPAIRS (POLYHEDRONA: POINTPOLYHEDRON;
                         VAR SAFEPOLYHEDRONA: BOOLEAN);
PROCEDURE CHECKSAFENESS (POLYHEDRONB ; POINTPOLYHEDRON) ;
CONST
 DELTA=5;
TYPE
 SAFENESSTYPES=(SAFE, INDETERMINANT, UNSAFE);
VAR
 EXIT: BOOLEAN;
 PLANESETA, PLANESETB: NUMBERSET;
 VERTEXI, VERTEXII: POINTVERTEX;
 PLANEI: POINTPLANE;
PROCEDURE GENERATESETS (POLYHEDRONI, POLYHEDRONII: POINTPOLYHEDRON);
VAR
 FIRST: BOOLEAN;
BEGIN
PLANEI := POLYHEDRONI@.FIRSTPLANE;
FIRST: = TRUE:
WHILE PLANEI<>NIL DO
 BEGIN
 WITH PLANEI@ DO
  BEGIN
  PDVERTEXSET := []VERTEXII: = POLYHEDRONII@. POLYHEDRONVERTEX;
  WHILE VERTEXII<>NIL DO
   BEGIN
                             -75 -
```

```
WITH VERTEXII@ DO
```

```
BEGIN
    IF FIRST THEN
     NDPLANEST := []:
    IF (OUTWARDNORMAL [1] * (VERTEX [1] -PLANEVERTEX @. VERTEX [1] ) +
    OUTWARDNORMAL [2] * (VERTEX [2] -PLANEVERTEX @. VERTEX [2] ) +
    OUTWARDNORMAL[3] * (VERTEX[3] - PLANEVERTEX@. VERTEX[3]))>DELTA THEN
     PDVERTEXSET: = PDVERTEXSET+ [VERTEXNUMBER]
    ELSE
     NDPLANESET: = NDPLANESET+ [PLANENUMBER]
    END:
   VERTEXII: = VERTEXII @. NEXTVERTEX
   END
  END;
 FIRST: = FALSE:
 PLANEI := PLANEI@.NEXTPLANE
 END
END;
FUNCTION EXAMINESETSI (POLYHEDRONI, POLYHEDRONII: POINTPOLYHEDRON)
                        : SAFENESSTYPES:
BEGIN
EXAMINESETSI: = INDETERMINANT:
PLANEI := POLYHEDRONI @.FIRSTPLANE;
EXIT: = FALSE;
WHILE (PLANEI<>NIL) AND NOT EXIT DO
 IF PLANEI@.PDVERTEXSET=POLYHEDRONII@.POLYVERTEXSET THEN
  BEGIN
  EXAMINESETSI: = SAFE;
  EXIT: = TRUE
  END
ELSE
  PLANEI := PLANEI@.NEXTPLANE :
IF NOT EXIT THEN
BEGIN
VERTEXII := POLYHEDRONII @. POLYHEDRONVERTEX;
WHILE (VERTEXII<>NIL) AND NOT EXIT DO
  IF VERTEXII@.NDPLANESET=POLYHEDRONI@.POLYPLANESET THEN
   BEGIN
   EXAMINESETSI: = UNSAFE:
```
W

 $-76 -$ 

```
EXIT: = TRUE
   END
  ELSE
   VERTEXII: = VERTEXII@.NEXTVERTEX
 END
END;
FUNCTION EXAMINESETSII (POLYHEDRONI, POLYHEDRONII: POINTPOLYHEDRON)
                         : SAFENESSTYPES;
VAR
 TOTALPDVERTEXSET, PLANESET: NUMBERSET;
BEGIN
EXAMINESETSII: = UNSAFE;
VERTEXI := POLYHEDRONI@.POLYHEDRONVERTEX;
EXIT: = FALSE:
WHILE (VERTEXI<>NIL) AND NOT EXIT DO
 BEGIN
 PLANEI := POLYHEDRONI @. FIRSTPLANE;
 TOTALPDVERTEXSET: = [];
 PLANESET := [];
 WHILE PLANEI<>NIL DO
  BEGIN
  IF PLANEI@.PLANENUMBER IN VERTEXI@.VERTEXPLANESET THEN
   BEGIN
   TOTALPDVERTEXSET: = TOTALPDVERTEXSET+PLANEI@.PDVERTEXSET;
   PLANESET: = PLANESET+[PLANEI@.PLANENUMBER];
  END:
  IF PLANESET=VERTEXI@.VERTEXPLANESET THEN
   BEGIN
   IF TOTALPDVERTEXSET=POLYHEDRONII@.POLYVERTEXSET THEN
    BEGIN
    EXAMINESETSII: = INDETERMINANT;
    EXIT: = TRUE
    END;
  PLANEI: = NIL
  END
  ELSE
  PLANEI := PLANEI@.NEXTPLANE
  END;
```
 $-77 -$ 

VERTEXI := VERTEXI @.NEXTVERTEX **F.ND** 

END;

FUNCTION EXAMINESETSIII (POLYHEDRONI, POLYHEDRONII: POINTPOLYHEDRON; VAR PLANESETI: NUMBERSET): SAFENESSTYPES:

**VAR** 

TOTALNDPLANESET: NUMBERSET: VERTEXI : POINTPLANEVERTEX ;

**BEGIN** 

 $PLANESTI := []$ PLANEI := POLYHEDRONI@.FIRSTPLANE;

WHILE PLANEI<>NIL DO

**BEGIN** VERTEXI := PLANEI @. PLANEVERTEX;  $TOTALNDPLANEST := []$ :

WHILE VERTEXI<>NIL DO

**BEGIN** 

CURRPOLYVERTEX: = POLYHEDRONI@. POLYHEDRONVERTEX: WHILE CURRPOLYVERTEX@.VERTEXNUMBER<>VERTEXI@.VERTEXNUMBER DO CURRPOLYVERTEX: = CURRPOLYVERTEX@. NEXTVERTEX: TOTALNDPLANESET:=TOTALNDPLANESET+CURRPOLYVERTEX@.NDPLANESET: VERTEXI := VERTEXI @.NEXTPLANEVERTEX  $END:$ 

IF TOTALNDPLANESET=POLYHEDRONII@.POLYVERTEXSET THEN PLANESETI: = PLANESETI + [PLANEI@. PLANENUMBER]: PLANEI := PLANEI@.NEXTPLANE END:

IF PLANESETI=[] THEN EXAMINESETSIII: = SAFE **ELSE** EXAMINESETSIII: = INDETERMINANT END:

FUNCTION EXAMINESETSIV: SAFENESSTYPES;

**VAR** VERTEXSETA, VERTEXSETB: NUMBERSET; VERTEXUA, VERTEXVA, VERTEXUB, VERTEXVB, VERTEXDA, VERTEXDB: POINTVERTEX: PLANESA, PLANETA, PLANESB, PLANETB: POINTPLANE;

FUNCTION FOUNDEDGE (POLYHEDRONI, POLYHEDRONII: POINTPOLYHEDRON; PLANESI, PLANETI: POINTPLANE; VERTEXSETI: NUMBERSET; VAR VERTEXUI, VERTEXVI, VERTEXDI: POINTVERTEX): BOOLEAN;

FUNCTION OUTOFREGIONIII (VERTEXUI, VERTEXVI, VERTEXDI, VERTEXUII, VERTEXVII: POINTVERTEX): BOOLEAN;

**ELSE FOUNDEDGE: = FALSE** END;

**FOUNDEDGE: = FALSE** 

VERTEXDI := POLYHEDRONA@. POLYHEDRONVERTEX ; WHILE (VERTEXDI@.VERTEXNUMBER IN PLANESI@.PLANEVERTEXSET) OR (VERTEXDI@.VERTEXNUMBER IN PLANETI@.PLANEVERTEXSET) DO VERTEXDI := VERTEXDI @.NEXTVERTEX ; **FOUNDEDGE: = TRUE END** 

**BEGIN** 

IF VERTEXVI<>NIL THEN

IF (VERTEXUI@.NDPLANESET+VERTEXVI@.NDPLANESET)= POLYHEDRONII@.POLYPLANESET THEN

**END ELSE** CURRPOLYVERTEX: = CURRPOLYVERTEX@. NEXTVERTEX;

**BEGIN** VERTEXVI := CURRPOLYVERTEX : CURRPOLYVERTEX: = NIL **END** 

**ELSE** 

**BEGIN** 

**ELSE** 

**END** 

**BEGIN** VERTEXUI := CURRPOLYVERTEX : CURRPOLYVERTEX: = CURRPOLYVERTEX@.NEXTVERTEX **END** 

**BEGIN** IF VERTEXUI=NIL THEN

WHILE CURRPOLYVERTEX<>NIL DO IF CURRPOLYVERTEX@.VERTEXNUMBER IN VERTEXSETI THEN

**BEGIN** VERTEXUI := NIL; VERTEXVI := NIL; CURRPOLYVERTEX: = POLYHEDRONI @. POLYHEDRONVERTEX:

```
VAR
 1:1...3:MAGNITUDE: REAL:
 VEC1, VEC2, VEC3, VEC4, NORMAL: VECTOR;
BEGIN
FOR 1 := 1 TO 3 DO
 BEGIN
 VEC1[I] := VERTEXDI@. VERTEX[I]-VERTEXUI@. VERTEX[I] ;
 VEC2[I]:=VERTEXVI@.VERTEX[I]-VERTEXUI@.VERTEX[I];
 VEC3[I]:=VERTEXUII@.VERTEX[I]-VERTEXUI@.VERTEX[I];
 VEC4[I]:=VERTEXVII@.VERTEX[I]-VERTEXUI@.VERTEX[I]END:
NORMAL [1] := VEC2 [2] * VEC3 [3] - VEC3 [2] * VEC2 [3];
NORMAL[2]:=VEC3[1]*VEC2[3]-VEC2[1]*VEC3[3];NORMAL [3] := VEC2 [1] * VEC3 [2] - VEC3 [1] * VEC2 [2] :
MAGNITUDE: = SORT(SOR(NORMAL[1]) + SOR(NORMAL[2])+SQR(NORMAL[3]));
FOR 1 := 1 TO 3 DO
 NORMAL [I] := NORMAL [I] / MAGNITUDE ;
IF (NORMAL[1]*VEC1[1]+NORMAL[2]*VEC1[2]+NORMAL [3] *VEC1[3] ) > 0 THEN
 FOR 1:=1 TO 3 DO
  NORMAL[I] : = -NORMAL[I] :
IF (NORMAL[1]*VEC4[1]+NORMAL[2]*VEC4[2]+NORMAL[3]*VEC4[3]) > DELTA THEN
 OUTOFREGIONIII: = TRUE
ELSE
 OUTOFREGIONIII: = FALSE
END;
BEGIN
EXAMINESETSIV: = UNSAFE;
EXIT: = FALSE:
PLANESA: = POLYHEDRONA@.FIRSTPLANE;
WHILE (PLANESA<>NIL) AND NOT EXIT DO
 BEGIN
 IF PLANESA@.PLANENUMBER IN PLANESETA THEN
  BEGIN
  PLANESETA: = PLANESETA-[PLANESA@.PLANENUMBER]:
  PLANETA: = POLYHEDRONA@.FIRSTPLANE:
  WHILE (PLANETA<>NIL) AND NOT EXIT DO
   BEGIN
   IF PLANETA@.PLANENUMBER IN PLANESETA THEN
    BEGIN
```
 $-80 -$ 

W

VERTEXSETA: = PLANESA@. PLANEVERTEXSET\* PLANETA@. PLANEVERTEXSET:

IF VERTEXSETA <> [] THEN

### **BEGIN**

IF FOUNDEDGE (POLYHEDRONA, POLYHEDRONB, PLANESA, PLANETA, VERTEXSETA, VERTEXUA, VERTEXVA, VERTEXDA) THEN

### **BEGIN**

PLANESB: = POLYHEDRONB@.FIRSTPLANE:

WHILE (PLANESB<>NIL) AND NOT EXIT DO

### **REGIN**

IF PLANESB@.PLANENUMBER IN PLANESETB THEN

### **REGIN**

PLANESETB: = PLANESETB-[PLANESB@.PLANENUMBER]: PLANETB: = POLYHEDRONB@.FIRSTPLANE;

WHILE (PLANETB<>NIL) AND NOT EXIT DO

## **BEGIN**

IF PLANETB@.PLANENUMBER IN PLANESETB THEN

### **BEGIN**

VERTEXSETB: = PLANESB@. PLANEVERTEXSET\* PLANETB@. PLANEVERTEXSET;

IF VERTEXSETB<>[] THEN

### **BEGIN**

IF FOUNDEDGE (POLYHEDRONB, POLYHEDRONA, PLANESB, PLANETB, VERTEXSETB. VERTEXUB. VERTEXVB. VERTEXDB) THEN

### **BEGIN**

IF ((VERTEXUA@.VERTEXNUMBER IN PLANESB@.PDVERTEXSET) AND NOT (VERTEXUAG. VERTEXNUMBER IN PLANETBG. PDVERTEXSET) AND NOT (VERTEXVA@.VERTEXNUMBER IN PLANESB@.PDVERTEXSET) AND (VERTEXVA@.VERTEXNUMBER IN PLANETB@.PDVERTEXSET)) OR (NOT (VERTEXUA@.VERTEXNUMBER IN PLANESB@.PDVERTEXSET) AND (VERTEXUA@.VERTEXNUMBER IN PLANETB@.PDVERTEXSET) AND (VERTEXVA@.VERTEXNUMBER IN PLANESB@.PDVERTEXSET) AND NOT (VERTEXVA@.VERTEXNUMBER IN PLANETB@.PDVERTEXSET)) AND ((VERTEXUB@.VERTEXNUMBER IN PLANESA@.PDVERTEXSET) AND NOT (VERTEXUB@.VERTEXNUMBER IN PLANETA@.PDVERTEXSET) AND NOT (VERTEXVB@.VERTEXNUMBER IN PLANESA@.PDVERTEXSET) AND (VERTEXVB@.VERTEXNUMBER IN PLANETA@.PDVERTEXSET)) OR (NOT (VERTEXUB@.VERTEXNUMBER IN PLANESA@.PDVERTEXSET) AND (VERTEXUB@.VERTEXNUMBER IN PLANETA@.PDVERTEXSET) AND (VERTEXVB@.VERTEXNUMBER IN PLANESA@.PDVERTEXSET) AND NOT (VERTEXVB@.VERTEXNUMBER IN PLANETA@.PDVERTEXSET)) THEN

### **BEGIN**

 $-81 -$ 

```
IF OUTOFREGIONIII (VERTEXUA, VERTEXVA, VERTEXDA,
              VERTEXUB, VERTEXVB)
              AND OUTOFREGIONIII (VERTEXUB, VERTEXVB, VERTEXDB,
              VERTEXUA, VERTEXVA) THEN
               BEGIN
               EXAMINESETSIV: = SAFE;
               EXIT: = TRUE
               END
              END
            END
            END
          END
         END;
        PLANETB: = PLANETB@.NEXTPLANE
        END
       END;
      PLANESB: = PLANESB@.NEXTPLANE
      END
     END
    END;
   PLANETA: = PLANETA@.NEXTPLANE
   END
 PLANESA: = PLANESA@. NEXTPLANE
GENERATESETS (POLYHEDRONA, POLYHEDRONB);
CASE EXAMINESETSI (POLYHEDRONA, POLYHEDRONB) OF
SAFE:;
INDETERMINANT:
 BEGIN
GENERATESETS (POLYHEDRONB, POLYHEDRONA);
CASE EXAMINESETSI (POLYHEDRONB, POLYHEDRONA) OF
SAFE: :
```
END;

**END** 

END;

**BEGIN** 

18

INDETERMINANT:

CASE EXAMINESETSII (POLYHEDRONA, POLYHEDRONB) OF SAFE: : INDETERMINANT:

CASE EXAMINESETSII (POLYHEDRONB, POLYHEDRONA) OF SAFE:; INDETERMINANT:

CASE EXAMINESETSIII (POLYHEDRONA, POLYHEDRONB, PLANESETA) OF SAFE: : INDETERMINANT:

CASE EXAMINESETSIII (POLYHEDRONB, POLYHEDRONA, PLANESETB) OF SAFE:: INDETERMINANT:

93 Alba

CASE EXAMINESETSIV OF SAFE:; INDETERMINANT:; UNSAFE: SAFEPOLYHEDRONA: = FALSE END:

UNSAFE: END;

**UNSAFE:** END:

UNSAFE: SAFEPOLYHEDRONA: = FALSE END;

UNSAFE: SAFEPOLYHEDRONA : = FALSE END:

UNSAFE: SAFEPOLYHEDRONA: = FALSE END

END;

UNSAFE: SAFEPOLYHEDRONA: = FALSE **END** 

END;

**BEGIN** CURRPOLYHEDRON: = FIRSTOBSTACLE;

WHILE CURRPOLYHEDRON<>NIL DO

**BEGIN** 

IF CURRPOLYHEDRON@.POLYHEDRONNUMBER IN OBSTACLESET THEN CHECKSAFENESS (CURRPOLYHEDRON);

 $-83 -$ 

```
CURRPOLYHEDRON: = CURRPOLYHEDRON@.NEXTPOLYHEDRON
 END:
CURRWORKPIECE: = FIRSTWORKPIECE;
WHILE CURRWORKPIECE<>NIL DO
 BEGIN
 WITH CURRWORKPIECE@ DO
  IF BOXPOLYHEDRON@.POLYHEDRONNUMBER IN WORKPIECESET THEN
   CHECKSAFENESS (BOXPOLYHEDRON);
 CURRWORKPIECE: = CURRWORKPIECE@. NEXTDEFINEBOX
 END
END;
PROCEDURE PLOTGRAPHS;
CONST
 XORGIN=1.5:
VAR
 YORGIN: REAL;
PROCEDURE PRINTSYMBOL(X, Y, SIZE: REAL; SYMBOLCODE, PLACECODE: INTEGER);
PROCEDURE SYMBOL(CONST X1, X2, X3: SHORTREAL; CONST X4: INTEGER;
                  CONST X5: SHORTREAL; CONST X6: INTEGER); FORTRAN;
BEGIN
SYMBOL(X, Y, SIZE, SYMBOLCODE, 0, PLACECODE)
END;
PROCEDURE PLOTPOINT (X, Y: REAL) ;
VAR
 CODE: INTEGER;
BEGIN
IF ITERATION=0 THEN
CODE := 2ELSE
 IF CURRENTPATHSTEP@. SAFEMANI PULATOR THEN
  CODE := 0ELSE
  CODE := 11;PRINTSYMBOL(X, Y, 0.05, CODE, -1)
END:
BEGIN
CASE CALLNUMBER OF
1:YORGIN:=6.975;2:YORGIN:=4.025;3:YORGIN:=1.075END:
```
 $-84 -$ 

PLOT(XORGIN, YORGIN, -3) ; PLOT(0,2.95,2);  $PLOT (6, 2.95, 2)$ ;  $PLOT(6,0,2);$  $PLOT(0,0,2);$  $PLOT(0.4, 0.65, 3)$ ;  $PLOT(0.4, 2.45, 2);$  $PLOT(0.4, 1.55, 3)$ ;  $PLOT(2.6, 1.55, 2);$ PLoT(0.425,0.75,3 ) ;  $PLOT (0.375, 0.75, 2)$ ; PLoT(0,425,2.35,3); PLOT(0.375,2.35,2); PLOT(0.5,1.525,3);  $PLOT(0.5, 1.575, 2);$  $PLOT(2.5, 1.525, 3)$ ;  $PLOT(2.5, 1.575, 2)$ ; PLOT(3.4,0.9,3);  $PLOT(3.4, 2.45, 2)$ ; PLoT(3.4,0.9,3); PLor(5.6,0.9,2);  $PLOT (3.425, 1, 3);$  $PLOT( 3.375, 1, 2 )$ ; PLOT(3.425,2.35,3); PLOT (3.375,2.35,2); PLOT  $(3.5, 0.875, 3)$ ; PLOT (3.5,0.925,2); PLoT(5.5,0.875,3); PLor(5.5,0.925,2); IF ITERÀTION=O THEN BEGIN MESSAGE := 'PATH' ; SYMBOL(1.9,2.7,0.1,MESSAGE,0,4);  $PRINTINTEGR(PATH NUMBER, 2.5, 2.7, 0.1);$ MESSAGE := 'LINEAR PATH';  $SYMBOL(3, 2.7, 0.1, MESSAGE, 0, 11);$ PRINTSYMBOL(2.51,0.325,0.05,2,-1); MESSAGE: = 'INDETERMINANT'; SYMBOL(2.685,0.29,0.07, MESSAGE, 0, 13) END ELSE **BEGIN** MESSAGE : =' PATH' ;

SYMBOL(1.85,2.7,0.1,MESSAGE,0,4);  $PRINTINTEGR(PATHNUMBER, 2.45, 2.7, 0.1);$ MESSAGE:='ITERATION';

 $- 85 -$ 

```
SYMBOL(2.95, 2.7, 0.1, MESSAGE, 0.9);PRINTINTEGER (ITERATION, 4.05, 2.7, 0.1);
PRINTSYMBOL(2.51,0.465,0.05,0,-1);
MESSAGE: = 'SAFE'
SYMBOL(2.685, 0.43, 0.07, MESSAGE, 0, 4);
PRINTSYMBOL(2.51,0.325,0.05,11,-1);
MESSAGE: = 'UNSAFE'
SYMBOL(2.685, 0.29, 0.07, MESSAGE, 0, 6)
END:
```

```
MESSAGE:='D.O.F. DEGREE OF FREEDOM':
SYMBOL(2.125, 0.15, 0.07, MESSAGE, 0, 25);
MESSAGE := ' = 'SYMBOL(2.58, 0.15, 0.07, MESSAGE, 0.1);MESSAGE := -80'SYMBOL(0.13,0.715,0.07, MESSAGE, 0, 3);
MESSAGE := '80'SYMBOL(0.2,2.315,0.07, MESSAGE, 0, 2);
MESSAGE:="D.0.F. ANGLE 2"SYMBOL(0.235, 1.06, 0.07, MESSAGE, 90, 14);
MESSAGE := ' (DEGREES):
SYMBOL(0.375, 1.235, 0.07, MESSAGE, 90, 9);
MESSAGE: = 'K';
SYMBOL(2.635, 1.515, 0.07, MESSAGE, 0.1);
SYMBOL(5.635,0.865,0.07, MESSAGE, 0, 1);
MESSAGE := '0 < K < 1'SYMBOL(2.65, 1.36, 0.07, MESSAGE, 0, 5);
```

```
MESSAGE: = '0':
SYMBOL(3.27,0.965,0.07, MESSAGE, 0, 1);
SYMBOL(3.465, 0.77, 0.07, MESSAGE, 0, 1);
MESSAGE := 135'SYMBOL(3.13,2.315,0.07, MESSAGE, 0.3);
MESSAGE:={}^{\dagger}1^{\dagger}SYMBOL(5.465, 0.77, 0.07, MESSAGE, 0, 1);
MESSAGE:='D.0.F. ANGLE 3';
SYMBOL(3.235, 1.185, 0.07, MESSAGE, 90, 14);
MESSAGE := ' (DEGREES)SYMBOL(3.375, 1.36, 0.07, MESSAGE, 90, 9);
```
CURRENTPATHSTEP: = PATHSTART;

WHILE CURRENTPATHSTEP<>NIL DO

**BEGIN** WITH CURRENTPATHSTEP@ DO CASE MANIPULATORTYPE OF FIXED: :

VARIABLE:

```
BEGIN
PLOT(0.5, 1.55, -3);PLOTPOINT(K*2, DOFANGLE[2]*1.8/PI):
```
 $-86 -$ 

```
PLOT(-0.5, -1.55, -3);PLOT(3.5, 1, -3);PLOTPOINT(K*2, DOFANGLE[3]*1.8/PI);
PLOT(-3.5,-1,-3)END
```
END;

CURRENTPATHSTEP: = CURRENTPATHSTEP@. NEXTMANI PULATOR END;

 $PLOT(-XORGIN, -YORGIN, -3)$ :

CASE CALLNUMBER OF

 $1, 2:$ 

**BEGIN** CALLNUMBER: = CALLNUMBER+1;

IF SAFEPATH OR (ITERATION=LIMIT) THEN

```
BEGIN
PRINTPAGENUMBER;
PLOT(0, 0, 999)END
```
END;

# $3:$

```
BEGIN
CALLNUMBER: = 1;
PRINTPAGENUMBER:
PLOT(0, 0, 999)END
```
# **END**

END:

```
BEGIN
SAFEENDS: = TRUE;
SAFEPATH: = FALSE:
ITERATION: = 0;
CALINUMBER := 1:
PLOTGRAPHS;
```
WHILE NOT SAFEPATH AND (ITERATION<LIMIT) DO

**BEGIN** ITERATION: = ITERATION+1; SAFEPATH: = TRUE;  $J:=1$ :

```
CURRENTPATHSTEP: = PATHSTART:
```
WHILE CURRENTPATHSTEP<>NIL DO

# **BEGIN**

OBSTACLESET: = CURRENTPATHSTEP@.OBSTACLESET; WORKPIECESET: = CURRENTPATHSTEP@.WORKPIECESET;

WITH CURRENTPATHSTEP@ DO CASE MANIPULATORTYPE OF

# FIXFD:

IF ITERATION=1 THEN

## **BEGIN**

```
SAFEMANIPULATOR: = TRUE:
FINDPOLYPAIRS (LINK1@.BOXPOLYHEDRON, SAFEMANIPULATOR);
FINDPOLYPAIRS (LINK2@.BOXPOLYHEDRON, SAFEMANIPULATOR):
FINDPOLYPAIRS (LINK3@.BOXPOLYHEDRON, SAFEMANIPULATOR);
FINDPOLYPAIRS (WRIST@.BOXPOLYHEDRON, SAFEMANIPULATOR);
FINDPOLYPAIRS (FINGER1@.BOXPOLYHEDRON, SAFEMANIPULATOR);
FINDPOLYPAIRS (FINGER2@.BOXPOLYHEDRON, SAFEMANIPULATOR) ;
```
CASE HOLDSTATUS OF

```
HOLDNEWWORKPIECE, HOLDOLDWORKPIECE:
FINDPOLYPAIRS (WORKPIECE@.BOXPOLYHEDRON, SAFEMANIPULATOR);
NOWORKPIECE:
END:
```
IF NOT SAFEMANIPULATOR THEN

```
BEGIN
SAFEENDS: = FALSE:
WRITELN(ERRORS, 'PATH' : 4, PATHNUMBER: 4, ' STEP' : 5, J: 4,
         ' FIXED CONFIGURATION UNSAFE *':29)
```
**END** 

END;

VARIABLE:

# **BEGIN** ADJUSTED: = FALSE;

FOR  $1:=2$  TO 3 DO

**BEGIN** 

```
M:= (NEXTMANIPULATOR@.DOFANGLE [I]-PREVIOUSPATHSTEP@.DOFANGLE [I])
/ (NEXTMANI PULATOR@.K-PREVIOUSPATHSTEP@.K):
B: = PREVIOUSPATHSTEP@.DOFANGLE [I] -M*PREVIOUSPATHSTEP@.K:
GAMMA: =M*K+B:
IF ((GAMMA>DOFANGLE[I]) AND (DOFANGLE[I]<0))
OR ((GAMMA<DOFANGLE[I]) AND (DOFANGLE[I]>0)) THEN
```

```
BEGIN
  DOFANGLE [I] := GAMMA :
  ADJUSTED: = TRUE
  END
 END;
IF ADJUSTED THEN
 BEGIN
 ALPHA: = DOFANGLE:
 ANGLE: = ORIENTATION;
 DISTANCE:=GAP:
 CASE HOLDSTATUS OF
 HOLDNEWWORKPIECE, HOLDOLDWORKPIECE:
  CONFIGURATION (CURRENTPATHSTEP, VARIABLE, K, WKPCPOINTER, FALSE,
                 HOLDOLDWORKPIECE):
 NOWORKPIECE:
  CONFIGURATION (CURRENTPATHSTEP, VARIABLE, K, NIL, FALSE, NOWORKPIECE)
 END
 END:
IF (ITERATION=1) OR ADJUSTED THEN
SAFEMANIPULATOR: = FALSE:
IF NOT SAFEMANIPULATOR THEN
 BEGIN
 SAFEFLAG1: = TRUE;
FINDPOLYPAIRS(LINK1@.BOXPOLYHEDRON.SAFEFLAG1):
SAFEFLAG2: = TRUE;
FINDPOLYPAIRS (LINK2@.BOXPOLYHEDRON.SAFEFLAG2):
IF SAFEFLAG2 THEN
 FINDPOLYPAIRS(LINK3@.BOXPOLYHEDRON, SAFEFLAG2);
IF SAFEFLAG2 THEN
 FINDPOLYPAIRS (WRIST@.BOXPOLYHEDRON, SAFEFLAG2);
IF SAFEFLAG2 THEN
 FINDPOLYPAIRS (FINGER1@.BOXPOLYHEDRON, SAFEFLAG2);
IF SAFEFLAG2 THEN
 FINDPOLYPAIRS (FINGER2@.BOXPOLYHEDRON.SAFEFLAG2):
IF SAFEFLAG2 THEN
  CASE HOLDSTATUS OF
  HOLDNEWWORKPIECE, HOLDOLDWORKPIECE:
  BEGIN
   FINDPOLYPAIRS (WORKPIECE@.BOXPOLYHEDRON, SAFEFLAG2):
   IF WORKPIECE@.BOXPOLYHEDRON@.POLYHEDRONVERTEX@.VERTEX [3]
   \langle 0.5*LIFTHEIGHT) THEN
    SAFEFLAG2: = FALSE
```
END:

```
NOWORKPIECE:
    IF FINGER1@.BOXPOLYHEDRON@.POLYHEDRONVERTEX@.
    VERTEX [3] < (0.5*LIFTHEIGHT) THEN
     SAFEFLAG2: = FALSE
  END:
 IF SAFEFLAG1 AND SAFEFLAG2 THEN
  SAFEMANI PULATOR: = TRUE
 ELSE
  BEGIN
  SAFEMANI PULATOR: = FALSE;
  SAFEPATH: = FALSE:
  IF ITERATION=LIMIT-1 THEN
   WRITELN (ERRORS, 'PATH': 4, PATHNUMBER: 4, ' STEP': 5.J: 4.
            ' IS UNSAFE \star':12)
  ELSE
   BEGIN
   IF DOFANGLE [2] >0 THEN
    DOFANGLE [2] := DOFANGLE [2] - STEPSIZE*PI / 180
   ELSE
    DOFANGLE [2] := DOFANGLE [2] + STEPSIZE*PI / 180;
   IF NOT SAFEFLAG2 THEN
    BEGIN
    DOFANGLE[3]:=DOFANGLE[3]-STEPSIZE*PI/180;
    IF DOFANGLE [3] <0 THEN
     DOFANGE[3]:=0END:
   ALPHA: = DOFANGLE:
   ANGLE: = ORIENTATION:
   DISTANCE: = GAP:
   CASE HOLDSTATUS OF
   HOLDNEWWORKPIECE, HOLDOLDWORKPIECE:
    CONFIGURATION (CURRENTPATHSTEP, VARIABLE, K, WKPCPOINTER, FALSE,
                    HOLDOLDWORKPIECE):
   NOWORKPIECE:
    CONFIGURATION (CURRENTPATHSTEP, VARIABLE, K, NIL, FALSE,
                   NOWORKPIECE)
   END
   END
  FND
 END
END
```
 $-90 -$ 

END;

```
J := J + 1:PREVIOUSPATHSTEP: = CURRENTPATHSTEP;
CURRENTPATHSTEP: = CURRENTPATHSTEP@. NEXTMANI PULATOR
END:
```
W.

**PLOTGRAPHS** END;

IF NOT SAFEENDS THEN SAFEPATH: = FALSE END:

PROCEDURE GRAPHICS (MANIPULATOR: POINTMANIPULATOR; WKPCNUMBER, STEPNUMBER: INTEGER);

CONST

DELTA=0.0001;  $XORGIN=4.50$ ; YORGIN=5.98:

**VAR** 

OBSTACLESET, WORKPIECESET: NUMBERSET; MANIPULATORSET: SET OF POLYHEDRANAMES; CURRADDPLAVERTEX, PREVADDPLAVERTEX: POINTPLANEVERTEX:

PROCEDURE WORKONPOLYHEDRA (PROCEDURE WORK (POLYHEDRON: POINTPOLYHEDRON));

**VAR** 

CURRPOLYHEDRON: POINTPOLYHEDRON; CURRWORKPIECE: POINTDEFINEBOX;

**BEGIN** 

CURRPOLYHEDRON: = FIRSTOBSTACLE;

WHILE CURRPOLYHEDRON<>NIL DO

**BEGIN** WORK (CURRPOLYHEDRON): CURRPOLYHEDRON: = CURRPOLYHEDRON@.NEXTPOLYHEDRON  $END:$ 

CURRWORKPIECE: = FIRSTWORKPIECE:

WHILE CURRWORKPIECE<>NIL DO

**BEGIN** WITH CURRWORKPIECE@, BOXPOLYHEDRON@ DO IF POLYHEDRONNUMBER<>WKPCNUMBER THEN WORK (CURRWORKPIECE@.BOXPOLYHEDRON) ; CURRWORKPIECE: = CURRWORKPIECE@. NEXTDEFINEBOX END;

 $-91 -$ 

WITH MANIPULATOR@ DO

**BEGIN** WORK (BASE@.BOXPOLYHEDRON): WORK (LINK10. BOXPOLYHEDRON) ; WORK (LINK2@.BOXPOLYHEDRON) ; WORK (LINK3@.BOXPOLYHEDRON); WORK (WRIST@.BOXPOLYHEDRON); WORK (FINGER1@.BOXPOLYHEDRON) ; WORK (FINGER2@.BOXPOLYHEDRON): IF WKPCNUMBER<>0 THEN WORK (WORKPIECE@.BOXPOLYHEDRON) **END** 

END:

PROCEDURE FINDVISUALPLANES (POLYHEDRON: POINTPOLYHEDRON);

**BEGIN** WITH POLYHEDRON@ DO

**BEGIN** CURRENTPLANE: = FIRSTPLANE:

WHILE CURRENTPLANE<>NIL DO

```
BEGIN
WITH CURRENTPLANE@ DO
 IF (OUTWARDNORMAL[1]*GRAPHICSBASIS[3,1]+
 OUTWARDNORMAL [2] *GRAPHICSBASIS [3, 2] +OUTWARDNORMAL [3] *
 GRAPHICSBASIS[3,3])>DELTA THEN
  VISIBLEPLANESET: = VISIBLEPLANESET+[PLANENUMBER];
CURRENTPLANE: = CURRENTPLANE@.NEXTPLANE
END
```
**END** 

END:

PROCEDURE DELETERECORDS (POINTER: POINTPLANEVERTEX) :

**BEGIN** WITH POINTER@ DO

**BEGIN** CURRADDPLAVERTEX: = ADDPLANEVERTEX;

WHILE CURRADDPLAVERTEX<>NIL DO

**BEGIN** PREVADDPLAVERTEX: = CURRADDPLAVERTEX; CURRADDPLAVERTEX: = CURRADDPLAVERTEX@.ADDPLANEVERTEX; DI SPOSE (PREVADDPLAVERTEX) END:

 $-92 -$ 

ADDPLANEVERTEX: = NIL **END** 

END:

PROCEDURE MODIFYPLANES (POLYHEDRON1: POINTPOLYHEDRON);

**VAR** 

CURRENTPLANE1: POINTPLANE;

PROCEDURE FINDPLANEPAIRS (POLYHEDRON2: POINTPOLYHEDRON):

**TYPE** 

```
VERTEXPOSITIONS=(OUTSIDE, BORDER, INSIDE);
PLANESVISIBILITY=(SEEALLOFPLANE1, SEEALLOFPLANE2, SEEALLOFBOTH,
                    PLANESMAYCOLLIDE, PLANESCOLLIDE);
```
膠

**VAR** 

EXIT, INTERSECTION: BOOLEAN; CURRENTPLANE2: POINTPLANE;

FUNCTION FINDVISIBILITY: PLANESVISIBILITY;

**VAR** 

```
1:1...3:MAGNITUDE: REAL;
VERTEX1, VERTEX2, VERTEX3, VERTEX4: POINT;
VEC1, VEC2, VEC3, NORMAL: VECTOR;
COLLISION: BOOLEAN;
PDVERTEXSET1, ZDVERTEXSET1,
PDVERTEXSET2, ZDVERTEXSET2: NUMBERSET;
```
PROCEDURE GENERATESETS (VAR PDVERTEXSET, ZDVERTEXSET: NUMBERSET; PLANE: POINTPLANE; REFERENCE: POINT; NORMAL: VECTOR) ;

**VAR**  $1:1...3;$ MAGNITUDE, DISPLACEMENT: REAL; VEC: VECTOR:

**BEGIN** PDVERTEXSET: = [];  $ZDVERTEXSET := []$ CURRPLANEVERTEX: = PLANE@. PLANEVERTEX:

WHILE CURRPLANEVERTEX<>NIL DO

**BEGIN** WITH CURRPLANEVERTEX@ DO

**BEGIN** FOR  $1:=1$  TO 3 DO

 $-93 -$ 

```
VEC[I]:=VERTEX[I]-REFERENCE[I];MAGNITUDE: = SQRT(SQR(VEC [1]) + SQR(VEC [2]) + SOR(VEC [3])):
  FOR 1:=1 TO 3 DO
   VEC[I]:=VEC[I]/MAGNITUDE:DISPLACEMENT: = NORMAL [1] * VEC [1] + NORMAL [2] * VEC [2] +
  NORMAL[3]*VEC[3]:
  IF DISPLACEMENT>DELTA THEN
   PDVERTEXSET: = PDVERTEXSET+[VERTEXNUMBER];
  IF ABS (DISPLACEMENT) <= DELTA THEN
   ZDVERTEXSET: = ZDVERTEXSET+ [VERTEXNUMBER]
  END:
 CURRPLANEVERTEX: = CURRPLANEVERTEX@.NEXTPLANEVERTEX
 END
END:
PROCEDURE GENERATEVERTICES (PLANEA, PLANEB: POINTPLANE;
                             PDVERTEXSETA, PDVERTEXSETB: NUMBERSET:
                             VAR VERTEXI, VERTEXII: POINT);
VAR
 1:1...3:MAGNITUDE: REAL:
 VERTEXIII, VERTEXIV, VERTEXV: POINT;
 VEC1, VEC2, VEC3, VEC4, NORMAL: VECTOR;
 EXITA, EXITB: BOOLEAN;
 CURRPLANEVERTEXA, NEXTVERTEXA,
 CURRPLANEVERTEXB.NEXTVERTEXB:POINTPLANEVERTEX:
BEGIN
WITH PLANEA@ DO
 BEGIN
 CURRPLANEVERTEXA: = PLANEVERTEX:
EXITA: = FALSE;
WHILE (CURRPLANEVERTEXA<>NIL) AND NOT EXITA DO
  BEGIN
  WITH CURRPLANEVERTEXA@ DO
   BEGIN
   IF NEXTPLANEVERTEX<>NIL THEN
   NEXTVERTEXA: = NEXTPLANEVERTEX
   ELSE
    NEXTVERTEXA: = PLANEVERTEX;
   IF ((VERTEXNUMBER IN PDVERTEXSETA) AND NOT
   (NEXTVERTEXA@.VERTEXNUMBER IN PDVERTEXSETA))
   OR (NOT (VERTEXNUMBER IN PDVERTEXSETA) AND
   (NEXTVERTEXA@.VERTEXNUMBER IN PDVERTEXSETA))
```
**THEN** 

**KONS** 

```
BEGIN
VERTEXI := VERTEX :
VERTEXII: = NEXTVERTEXA@. VERTEX:
IF NEXTVERTEXA@.NEXTPLANEVERTEX<>NIL THEN
 VERTEXIII: = NEXTVERTEXA@.NEXTPLANEVERTEX@.VERTEX
ELSE
 VERTEXIII: = PLANEVERTEX@. VERTEX:
FOR 1: = 1 TO 3 DO
 BEGIN
 VEC1[I] := VERTEXII [I] - VERTEXI [I] :
 VEC2[I]:=VERTEXIII[I]-VERTEXI[I]END:
WITH PLANEB@ DO
 BEGIN
 CURRPLANEVERTEXB: = PLANEVERTEX;
 EXITB: =FALSE:
 WHILE (CURRPLANEVERTEXB<>NIL) AND NOT EXITE DO
  BEGIN
  WITH CURRPLANEVERTEXB@ DO
   BEGIN
   IF NEXTPLANEVERTEX<>NIL THEN
    NEXTVERTEXB: = NEXTPLANEVERTEX
  ELSE
    NEXTVERTEXB: = PLANEVERTEX:
  IF ((VERTEXNUMBER IN PDVERTEXSETB) AND NOT
   (NEXTVERTEXB@.VERTEXNUMBER IN PDVERTEXSETB))
  OR (NOT (VERTEXNUMBER IN PDVERTEXSETB) AND
   (NEXTVERTEXB@.VERTEXNUMBER IN PDVERTEXSETB))
  THEN
    BEGIN
   VERTEXIV: = VERTEX:
    VERTEXV: = NEXTVERTEXB@. VERTEX;
    FOR I := 1 TO 3 DO
     BEGIN
    VEC3[I]:=VERTEXIV[I]-VERTEXI[I];VEC4[I]:=VERTEXV[I]-VERTEXI[I]END:
    NORMAL [1] := VEC1 [2] * VEC3 [3] - VEC3 [2] * VEC1 [3] ;
   NORMAL[2]:=VEC3[1]*VEC1[3]-VEC1[1]*VEC3[3]:NORMAL [3] := VEC1[1] * VEC3[2] - VEC3[1] * VEC1[2];
   MAGNITUDE: = SQRT(SQR(NORMAL[1]) + SQR(NORMAL[2]) +SOR(NORMAL[3])):
```
 $-95 -$ 

```
FOR 1:=1 TO 3 DO
 NORMAL [I] := NORMAL [I] / MAGNITUDE;
IF (NORMAL[1]*VEC2[1]+NORMAL[2]*VEC2[2]+NORMAL[3]*VEC2[3])>0 THEN
 FOR 1:=1 TO 3 DO
  NORMAL[I]:=-NORMAL[I]:IF (NORMAL [1] *VEC4 [1] +NORMAL [2] *VEC4 [2] +
NORMAL [3] *VEC4 [3] ) <- DELTA THEN
EXITB: = TRUE
FND
```
END:

CURRPLANEVERTEXB: = CURRPLANEVERTEXB@.NEXTPLANEVERTEX;

```
IF (CURRPLANEVERTEXB=NIL) AND NOT EXITB THEN
EXITA: = TRUE
END
```
**END** 

**END** 

END:

```
CURRPLANEVERTEXA: = CURRPLANEVERTEXA@.NEXTPLANEVERTEX
END
```
END:

```
IF NOT EXITA THEN
 COLLISION: = TRUE
ELSE
 COLLISION: = FALSE
END;
```

```
BEGIN
```

```
WITH CURRENTPLANE2@, PLANEVERTEX@ DO
 GENERATESETS (PDVERTEXSET1, ZDVERTEXSET1, CURRENTPLANE1,
              VERTEX, OUTWARDNORMAL) ;
WITH CURRENTPLANE1@, PLANEVERTEX@ DO
 GENERATESETS (PDVERTEXSET2, ZDVERTEXSET2, CURRENTPLANE2,
              VERTEX, OUTWARDNORMAL);
IF ((PDVERTEXSET1+ZDVERTEXSET1=CURRENTPLANE1@.PLANEVERTEXSET)
AND (PDVERTEXSET2+ZDVERTEXSET2=CURRENTPLANE2@.PLANEVERTEXSET))
OR ((PDVERTEXSET1-ZDVERTEXSET1=[])
AND (PDVERTEXSET2-ZDVERTEXSET2=[])) THEN
FINDVISIBILITY: = SEEALLOFBOTH
ELSE
IF (PDVERTEXSET1+ZDVERTEXSET1=CURRENTPLANE1@.PLANEVERTEXSET)
OR (PDVERTEXSET2-ZDVERTEXSET2=[]) THEN
FINDVISIBILITY: = SEEALLOFPLANE1
ELSE
IF (PDVERTEXSET2+ZDVERTEXSET2=CURRENTPLANE2@.PLANEVERTEXSET)
```
 $-96 -$ 

```
OR (PDVERTEXSET1-ZDVERTEXSET1=[]) THEN
 FINDVISIBILITY: = SEEALLOFPLANE2
ELSE
IF (ZDVERTEXSET1=CURRENTPLANE1@.PLANEVERTEXSET)
OR (ZDVERTEXSET2=CURRENTPLANE2@.PLANEVERTEXSET) THEN
 FINDVISIBILITY: = PLANESMAYCOLLIDE
ELSE
 BEGIN
 GENERATEVERTICES (CURRENTPLANE1, CURRENTPLANE2, PDVERTEXSET1,
                   PDVERTEXSET2, VERTEX1, VERTEX2);
 IF COLLISION THEN
  FINDVISIBILITY: = PLANESCOLLIDE
 ELSE
  BEGIN
  GENERATEVERTICES (CURRENTPLANE2, CURRENTPLANE1, PDVERTEXSET2,
                     PDVERTEXSET1, VERTEX3, VERTEX4);
  FOR 1:=1 TO 3 DO
   BEGIN
   VEC1[I]:=VERTEX2[I]-VERTEX1[I];VEC2[I]:=VERTEX4[I]-VERTEX3[I];VEC3[I]:=VERTEX1[I]-VERTEX3[I]END:
  NORMAL [1] := VEC1 [2] * VEC2 [3] - VEC2 [2] * VEC1 [3];
  NORMAL[2]:=VEC2[1]*VEC1[3]-VEC1[1]*VEC2[3]:NORMAL[3]:=VEC1[1]*VEC2[2]-VEC2[1]*VEC1[2];MAGNITUDE: = SQRT(SQR(NORMAL[1]) + SQR(NORMAL[2]) + SQR(NORMAL[3]));
  FOR 1:=1 TO 3 DO
   NORMAL [I] := NORMAL [I] / MAGNITUDE :
  IF (NORMAL[1]*VEC3[1]+NORMAL[2]*VEC3[2]+NORMAL[3]*VEC3[3])<0 THEN
   FOR 1 := 1 TO 3 DO
    NORMAL[I]:=-NORMAL[I];IF (NORMAL [1] *GRAPHICSBASIS [3, 1] +NORMAL [2] *GRAPHICSBASIS [3, 2] +
  NORMAL [3] *GRAPHICSBASIS [3,3] ) > 0 THEN
   FINDVISIBILITY: = SEEALLOFPLANE1
  ELSE
   FINDVISIBILITY: = SEEALLOFPLANE2
  END
 END
END;
FUNCTION VERTEXPOSITION (PLANE: POINTPLANE; VERTEX4: PLANEPOINT)
                          : VERTEXPOSITIONS ;
VAR
1:1...2:MAGNITUDE, DISPLACEMENT: REAL;
```

```
-97 -
```

```
VERTEX1, VERTEX2, VERTEX3: PLANEPOINT;
 VEC1, VEC2, VEC3: PLANEVECTOR;
 EXIT: BOOLEAN;
BEGIN
VERTEXPOSITION: = INSIDE:
EXIT: = FALSE;
WITH PLANE@ DO
 BEGIN
 CURRPLANEVERTEX: = PLANEVERTEX;
 WHILE (CURRPLANEVERTEX<>NIL) AND NOT EXIT DO
  BEGIN
  WITH CURRPLANEVERTEX@ DO
   BEGIN
   VERTEX1: = GRAPHICSVERTEX;
   IF NEXTPLANEVERTEX<>NIL THEN
    WITH NEXTPLANEVERTEX@ DO
     BEGIN
     VERTEX2: = GRAPHICSVERTEX;
     IF NEXTPLANEVERTEX<>NIL THEN
      WITH NEXTPLANEVERTEX@ DO
       VERTEX3: = GRAPHICSVERTEX
     FT.SF
      VERTEX3: = PLANEVERTEX@.GRAPHICSVERTEX
     END
   ELSE
    WITH PLANEVERTEX@ DO
     BEGIN
     VERTEX2: = GRAPHICSVERTEX:
     VERTEX3: = NEXTPLANEVERTEX@.GRAPHICSVERTEX
     END
   END;
  VEC1[1]:=VERTEX1[2]-VERTEX2[2];VEC1[2]:=VERTEX2[1]-VERTEX1[1];MAGNITUDE: = SQRT(SQR(VEC1[1]) + SQR(VEC1[2]));
  FOR 1:=1 TO 2 DO
   BEGIN
   VEC1[I] := VEC1[I] / MAGNITUDE;
   VEC2[I]:=VERTEX3[I]-VERTEX1[I];VEC3[I]:=VERTEX4[I]-VERTEX1[I]END;
```

```
-98 -
```
籚

```
IF (VEC1[1]*VEC2[1]+VEC1[2]*VEC2[2])>0 THEN
 FOR 1:=1 TO 2 DO
  VEC1[I]:=-VEC1[I]:DISPLACEMENT:=VEC1[1]*VEC3[1]+VEC1[2]*VEC3[2]:
```
IF DISPLACEMENT>DELTA THEN

# **BEGIN**

VERTEXPOSITION: = OUTSIDE:  $EXIT$ : = TRUE **END** 

# **ELSE**

IF ABS (DISPLACEMENT) <= DELTA THEN VERTEXPOSITION: = BORDER;

CURRPLANEVERTEX: = CURRPLANEVERTEX@.NEXTPLANEVERTEX END

# END

END:

PROCEDURE FINDINTERSECTION (FRONTPLANE, BACKPLANE: POINTPLANE):

# TYPE

SLOPETYPES=(HORIZONTAL, REGULAR, VERTICAL);

# **VAR**

```
M1, B1, M2, B2: REAL:
VERTEX1, VERTEX2, VERTEX3, VERTEX4,
COMMONPOINT, SAVECOMMONPOINT: PLANEPOINT;
FIRST1, EXIT1, FIRST2, EXIT2, POINT2: BOOLEAN:
SLOPE1TO2, SLOPE3TO4: SLOPETYPES:
VERTEX1POSITION, VERTEX2POSITION: VERTEXPOSITIONS:
BACKVERTEX1, BACKVERTEX2,
FRONTVERTEX3, FRONTVERTEX4: POINTPLANEVERTEX;
```
FUNCTION INRANGE (A, B, C: REAL) : BOOLEAN;

# **BEGIN**

INRANGE: = FALSE;

```
IF A>B THEN
```
# **BEGIN**

```
IF ((A+DELTA)>=C) AND (C>=(B-DELTA)) THEN
 INRANGE: = TRUE
END
```
# **ELSE** IF  $((B+DELTA)>=C)$  AND  $(C)= (A-DELTA)$  THEN INRANGE: = TRUE END;
```
FUNCTION ONEDGE (A, B, C: PLANEPOINT) : BOOLEAN;
BEGIN
IF INRANGE(A[1], B[1], C[1]) AND INRANGE(A[2], B[2], C[2]) THEN
 ONEDGE: = TRUE
ELSE
 ONEDGE: = FALSE
END;
PROCEDURE MODIFYEDGE;
VAR
 FIRSTPOINT, SECONDPOINT,
 SAVEPOINT, INSERTPOINT: POINTPLANEVERTEX;
FUNCTION NEWRECORD (COMMONPOINT: PLANEPOINT): POINTPLANEVERTEX:
VAR
 POINTER: POINTPLANEVERTEX;
BEGIN
NEW(POINTER);
WITH POINTER@ DO
 BEGIN
 GRAPHICSVERTEX: = COMMONPOINT;
 DISTANCE: = SQRT(SQR(GRAPHICSVERTEX[1]-VERTEX1[1])+
 SQR(GRAPHICSVERTEX[2]-VERTEX1[2]))
 END;
NEWRECORD: = POINTER
END:
PROCEDURE INSERTRECORD (POINTER : POINTPLANEVERTEX) ;
VAR
INSERTNOW: BOOLEAN;
BEGIN
WITH BACKVERTEX1@ DO
 BEGIN
 IF ADDPLANEVERTEX@.DISTANCE>POINTER@.DISTANCE THEN
  BEGIN
  POINTER@.PENDOWN: = PENDOWN;
  POINTER@.ADDPLANEVERTEX:=ADDPLANEVERTEX:
  POINTER@.NEXTPLANEVERTEX:=NIL;
  ADDPLANEVERTEX: = POINTER
  END
ELSE
```

```
-100 -
```

```
BEGIN
  PREVADDPLAVERTEX: = ADDPLANEVERTEX:
  CURRADDPLAVERTEX: = PREVADDPLAVERTEX@.ADDPLANEVERTEX;
  WHILE PREVADDPLAVERTEX<>NIL DO
   BEGIN
   IF CURRADDPLAVERTEX<>NIL THEN
    BEGIN
    IF CURRADDPLAVERTEX@.DISTANCE>POINTER@.DISTANCE THEN
     INSERTNOW: = TRUE
    ELSE
     INSERTNOW: = FALSE
    END
   ELSE
    INSERTNOW: = TRUE;
   IF INSERTNOW THEN
    BEGIN
    WITH PREVADDPLAVERTEX@ DO
     BEGIN
     POINTER@.PENDOWN:=PENDOWN;
     POINTER@.ADDPLANEVERTEX: = ADDPLANEVERTEX:
     POINTER@.NEXTPLANEVERTEX:=NEXTPLANEVERTEX;
     ADDPLANEVERTEX: = POINTER;
     NEXTPLANEVERTEX: = NIL
     END;
    PREVADDPLAVERTEX: = NIL
    END
   ELSE
    BEGIN
    PREVADDPLAVERTEX: = CURRADDPLAVERTEX:
    CURRADDPLAVERTEX: = PREVADDPLAVERTEX@.ADDPLANEVERTEX
    END
   END
  END
 END
END;
PROCEDURE MODIFYRECORDS1;
```
**BEGIN** 

 $-101 -$ 

WITH BACKVERTEX1@ DO CASE EDGESTATUS OF

VISIBLE:

**BEGIN** 

EDGESTATUS: = PARTVISIBLE; IF VERTEX2POSITION=INSIDE THEN PENSTATUS: = RAISEPEN; INSERTPOINT: = NEWRECORD (COMMONPOINT):

WITH INSERTPOINT@ DO

**BEGIN** PENDOWN: = FALSE; ADDPLANEVERTEX: = NIL; NEXTPLANEVERTEX: = BACKVERTEX1@. NEXTPLANEVERTEX END:

ADDPLANEVERTEX: = INSERTPOINT END;

PARTVISIBLE:

**BEGIN** IF VERTEX2POSITION=INSIDE THEN PENSTATUS: = RAISEPEN; INSERTPOINT: = NEWRECORD (COMMONPOINT): INSERTRECORD (INSERTPOINT); CURRADDPLAVERTEX: = INSERTPOINT@.ADDPLANEVERTEX:

WHILE CURRADDPLAVERTEX<>NIL DO

**BEGIN** PREVADDPLAVERTEX: = CURRADDPLAVERTEX; CURRADDPLAVERTEX: = PREVADDPLAVERTEX@.ADDPLANEVERTEX: DI SPOSE (PREVADDPLAVERTEX) END;

WITH INSERTPOINT@ DO

**BEGIN** PENDOWN: =FALSE; ADDPLANEVERTEX: = NIL; NEXTPLANEVERTEX: = BACKVERTEX1@.NEXTPLANEVERTEX **END** 

END;

INVISIBLE: IF VERTEX2POSITION=INSIDE THEN PENSTATUS: = RAISEPEN

END;

```
EXIT2: = TRUEEND:
PROCEDURE MODIFYRECORDS2;
BEGIN
WITH BACKVERTEX10 DO
 CASE EDGESTATUS OF
 VISIBLE:
  BEGIN
  EDGESTATUS: = PARTVISIBLE;
  PENSTATUS: = LOWERPEN;
  PENDOWN: = FALSE;
  INSERTPOINT: = NEWRECORD (COMMONPOINT) ;
  WITH INSERTPOINT@ DO
   BEGIN
   PENDOWN: = TRUE;
   ADDPLANEVERTEX: = NIL:
   NEXTPLANEVERTEX: = BACKVERTEX1@.NEXTPLANEVERTEX
   END:
  ADDPLANEVERTEX: = INSERTPOINT
  END;
 PARTVISIBLE:
  BEGIN
  PENSTATUS: = LOWERPEN;
  INSERTPOINT: = NEWRECORD (COMMONPOINT);
  INSERTRECORD (INSERTPOINT);
  PENDOWN: = FALSE;
  CURRADDPLAVERTEX: = ADDPLANEVERTEX;
  WHILE CURRADDPLAVERTEX<>INSERTPOINT DO
   BEGIN
   PREVADDPLAVERTEX: = CURRADDPLAVERTEX;
   CURRADDPLAVERTEX: = PREVADDPLAVERTEX@.ADDPLANEVERTEX:
   DI SPOSE (PREVADDPLAVERTEX)
   END;
  ADDPLANEVERTEX: = INSERTPOINT
  END:
 INVISIBLE: PENSTATUS: = LOWERPEN
 END:
EXIT2:=TRUE
```
END:

 $-103 -$ 

**BEGIN** INTERSECTION: = TRUE;

IF NOT POINT2 THEN

**BEGIN** VERTEX1POSITION:=VERTEXPOSITION(FRONTPLANE, VERTEX1); VERTEX2POSITION: = VERTEXPOSITION (FRONTPLANE, VERTEX2) END;

WITH BACKVERTEX1@ DO CASE VERTEX1POSITION OF

OUTSIDE: CASE VERTEX2POSITION OF

OUTSIDE:

**BEGIN** CASE EDGESTATUS OF

VISIBLE: IF NOT POINT2 THEN SAVECOMMONPOINT: = COMMONPOINT **ELSE** 

```
BEGIN
EDGESTATUS: = PARTVISIBLE;
FIRSTPOINT: = NEWRECORD (SAVECOMMONPOINT);
SECONDPOINT: = NEWRECORD (COMMONPOINT);
```
IF FIRSTPOINT@.DISTANCE>SECONDPOINT@.DISTANCE THEN

**BEGIN** SAVEPOINT: = FIRSTPOINT; FIRSTPOINT: = SECONDPOINT; SECONDPOINT: = SAVEPOINT END;

WITH FIRSTPOINT@ DO

```
BEGIN
PENDOWN: = FALSE;
ADDPLANEVERTEX: = SECONDPOINT;
NEXTPLANEVERTEX: = NIL
END;
```
WITH SECONDPOINT@ DO

#### **BEGIN**

```
PENDOWN: = TRUE:
ADDPLANEVERTEX: = NIL;
NEXTPLANEVERTEX: = BACKVERTEX1@. NEXTPLANEVERTEX
```

```
END:
```
ADDPLANEVERTEX: = FIRSTPOINT END;

PARTVISIBLE:

IF NOT POINT2 THEN SAVECOMMONPOINT: = COMMONPOINT **ELSE** 

```
BEGIN
FIRSTPOINT: = NEWRECORD (SAVECOMMONPOINT);
SECONDPOINT: = NEWRECORD (COMMONPOINT);
```
IF FIRSTPOINT@.DISTANCE>SECONDPOINT@.DISTANCE THEN

**BEGIN** SAVEPOINT: = FIRSTPOINT: FIRSTPOINT: = SECONDPOINT; SECONDPOINT: = SAVEPOINT  $END:$ 

```
INSERTRECORD (FIRSTPOINT);
INSERTRECORD (SECONDPOINT) :
FIRSTPOINT@.PENDOWN:=FALSE;
CURRADDPLAVERTEX: = FIRSTPOINT@.ADDPLANEVERTEX;
```
WHILE CURRADDPLAVERTEX<>SECONDPOINT DO

```
BEGIN
PREVADDPLAVERTEX: = CURRADDPLAVERTEX:
CURRADDPLAVERTEX: = PREVADDPLAVERTEX@.ADDPLANEVERTEX;
DI SPOSE (PREVADDPLAVERTEX)
END:
```
FIRSTPOINT@.ADDPLANEVERTEX:=SECONDPOINT END;

INVISIBLE:  $END:$ 

IF POINT2 THEN  $EXIT2: = TRUE$ **ELSE** POINT2:=TRUE END;

BORDER, INSIDE: MODIFYRECORDS1 END;

**BORDER:** CASE VERTEX2POSITION OF

OUTSIDE: MODIFYRECORDS2;

**BORDER:** 

```
BEGIN
   EDGESTATUS: = INVISIBLE;
   PENDOWN: = FALSE;
   DELETERECORDS (BACKVERTEX1)
   END;
  INSIDE: MODIFYRECORDS1
  END;
 INSIDE:
  CASE VERTEX2POSITION OF
  OUTSIDE, BORDER: MODIFYRECORDS2;
  INSIDE:
  END
 END
END;
BEGIN
FIRST1:=TRUE;
EXIT1:=FALSE;
BACKVERTEX1: = BACKPLANE@. PLANEVERTEX;
WHILE NOT EXIT1 DO
 BEGIN
 BACKVERTEX2: = BACKVERTEX1@. NEXTPLANEVERTEX;
 IF BACKVERTEX2=NIL THEN
  BEGIN
  EXIT1: = TRUE;
  BACKVERTEX2: = BACKPLANE@. PLANEVERTEX
  END;
 IF FIRST1 THEN
  BEGIN
  FIRST1:=FALSE:
  VERTEX1: = BACKVERTEX1@.GRAPHICSVERTEX:
  VERTEX2: = BACKVERTEX2@.GRAPHICSVERTEX
  END
 ELSE
  BEGIN
  VERTEX1: = VERTEX2;
```
VERTEX2: = BACKVERTEX2@.GRAPHICSVERTEX

END;

 $-106 -$ 

```
IF ABS (VERTEX1[1]-VERTEX2[1]) <= DELTA THEN
 SLOPE1TO2:=VERTICAL
ELSE
 IF ABS (VERTEX1[2]-VERTEX2[2]) <= DELTA THEN
  SLOPE1TO2:=HORIZONTAL
 ELSE
  BEGIN
  SLOPE1TO2: = REGULAR:
  M1 := (VERTEX1[2] - VERTEX2[2]) / (VERTEX1[1] - VERTEX2[1]):
  B1:=VERTEX1[2]-M1*VERTEX1[1]
  END:
FIRST2:=TRUE:
EXIT2:=FALSE;
POINT2:=FALSE:
FRONTVERTEX3: = FRONTPLANE@. PLANEVERTEX;
WHILE NOT EXIT2 DO
 BEGIN
FRONTVERTEX4: = FRONTVERTEX3@. NEXTPLANEVERTEX;
 IF FRONTVERTEX4=NIL THEN
  BEGIN
 EXIT2: = TRUE;
 FRONTVERTEX4: = FRONTPLANE@. PLANEVERTEX
 END:
 IF FIRST2 THEN
 BEGIN
 FIRST2:=FALSE;
 VERTEX3: = FRONTVERTEX3@.GRAPHICSVERTEX;
 VERTEX4: = FRONTVERTEX4@.GRAPHICSVERTEX
 END
ELSE
 BEGIN
 VERTEX3: = VERTEX4:
 VERTEX4: = FRONTVERTEX4@.GRAPHICSVERTEX
 END;
IF ABS (VERTEX3[1]-VERTEX4[1]) <= DELTA THEN
 SLOPE3TO4: = VERTICAL
ELSE
 IF ABS (VERTEX3[2]-VERTEX4[2]) <= DELTA THEN
  SLOPE3TO4: = HORIZONTAL
 ELSE
  BEGIN
  SLOPE3TO4: = REGULAR:
                          -107 -
```

```
M2 := (VERTEX3 [2] - VERTEX4 [2]) / (VERTEX3 [1] - VERTEX4 [1]):
  B2 := VERTEX3[2]-M2*VERTEX3[1]END;
CASE SLOPE1TO2 OF
HORIZONTAL:
 CASE SLOPE3TO4 OF
 HORIZONTAL:;
 REGULAR:
  BEGIN
  COMMONPOINT [2]: = VERTEX1[2]:
  COMMONPOINT [1]: = (COMMONPOINT [2] -B2)/M2;
  IF INRANGE(VERTEX1[1], VERTEX2[1], COMMONPOINT[1])
  AND ONEDGE (VERTEX3, VERTEX4, COMMONPOINT) THEN
   MODIFYEDGE
  END;
 VERTICAL:
  BEGIN
  COMMONPOINT [1]: = VERTEX3[1];
  COMMONPOINT [2]: = VERTEX1[2]:
  IF INRANGE(VERTEX1[1], VERTEX2[1], COMMONPOINT[1])
  AND INRANGE (VERTEX3[2], VERTEX4[2], COMMONPOINT[2]) THEN
   MODIFYEDGE
  END
 END;
REGULAR:
 CASE SLOPE3TO4 OF
  HORIZONTAL:
   BEGIN
   COMMONPOINT [2] := VERTEX3 [2] ;
   COMMONPOINT [1]: = (COMMONPOINT [2] -B1)/M1;
   IF ONEDGE (VERTEX1, VERTEX2, COMMONPOINT)
   AND INRANGE (VERTEX3[1], VERTEX4[1], COMMONPOINT[1]) THEN
    MODIFYEDGE
   END;
  REGULAR:
   IF ABS (M1-M2) > DELTA THEN
    BEGIN
    COMMONPOINT [1]: = (B2-B1)/(M1-M2);
    COMMONPOINT [2]: = M1 * COMMONPOINT [1] + B1;
    IF ONEDGE (VERTEX1, VERTEX2, COMMONPOINT)
    AND ONEDGE (VERTEX3, VERTEX4, COMMONPOINT) THEN
     MODIFYEDGE
```

```
-108 -
```

```
END;
```
VERTICAL:

**VAR** 

```
BEGIN
     COMMONPOINT[1] := VERTEX3[1];
     COMMONPOINT [2] := M1 * COMMONPOINT [1] + B1 :
     IF ONEDGE (VERTEX1, VERTEX2, COMMONPOINT)
     AND INRANGE (VERTEX3[2], VERTEX4[2], COMMONPOINT[2]) THEN
      MODIFYEDGE
     END
    END;
   VERTICAL:
    CASE SLOPE3TO4 OF
    HORIZONTAL:
     BEGIN
     COMMONPOINT[1] := VERTEX1[1];
     COMMONPOINT [2]: = VERTEX3[2];
     IF INRANGE(VERTEX1[2], VERTEX2[2], COMMONPOINT[2])
     AND INRANGE (VERTEX3[1], VERTEX4[1], COMMONPOINT[1]) THEN
      MODIFYEDGE
     END;
    REGULAR:
     BEGIN
     COMMONPOINT [1] := VERTEX1[1];
     COMMONPOINT [2] := M2*COMMONPOINT [1] + B2;
     IF INRANGE(VERTEX1[2], VERTEX2[2], COMMONPOINT[2])
     AND ONEDGE (VERTEX3, VERTEX4, COMMONPOINT) THEN
      MODIFYEDGE
     END;
    VERTICAL:
    END
   END;
  FRONTVERTEX3: = FRONTVERTEX4
  END:
 BACKVERTEX1: = BACKVERTEX2
 END
END:
PROCEDURE DELETELINES (FRONTPLANE, BACKPLANE: POINTPLANE):
OVERLAPREGION: BOOLEAN;
```
 $-109 -$ 

## CURRBÀCKVERTEX ; POT NTPLANEVERTEX ;

BEGIN OVERLAPREGION := FALSE; CURRBACKVERTEX: =BACKPLÀNE@. PLANEVERTEX;

WHILE CURRBACKVERTEX<>NIL DO

**BEGIN** 

WITH CURRBACKVERTEX@ DO CASE EDGESTATUS OF

VI SI BLE : IF OVERLÀPREGION THEN

**BEGIN** EDGESTATUS: = INVISIBLE; PENDOWN: =FALSE END ;

PARTVI SI BLE: CASE PENSTATUS OF RÀI SEPEN: OVERIÀPREGION: =TRUE; LOWERPEN: OVERLAPREGION: =FALSE ; HOLDPEN: TF OVERLAPREGION THEN

**BEGIN** EÐGESTÀTUS : =INVI SI BLE; PENDOWN := FALSE; DELETERECORDS ( CURRBÀCKVERTEX ) END

## END ;

INVI SI BLE : CASE PENSTATUS OF RAI SEPEN : OVERLAPREGION : = TRUE ; LOWERPEN: OVERLAPREGION: =FALSE; HOLDPEN : END

#### END ;

CURRBACKVERTEX : =CURRBÀCKVERTEX@.NEXTPLÀNEVERTEX END ;

CURRBÀCKVERTEX: =BÀCKPLÀNEG . PLANEVERTEX ;

WHILE CURRBACKVERTEX<>NIL DO

**BEGIN** WITH CURRBACKVERTEX@ DO CÀSE EDGESTÀTUS OF

```
VISIBLE:
   IF OVERLAPREGION THEN
    BEGIN
    EDGESTATUS: = INVISIBLE;
    PENDOWN: = FALSE
    END;
  PARTVISIBLE:
   CASE PENSTATUS OF
   RAISEPEN: PENSTATUS: =HOLDPEN;
   LOWERPEN:
    BEGIN
    OVERLAPREGION: = FALSE:
    PENSTATUS: = HOLDPEN
    END;
   HOLDPEN:
    IF OVERLAPREGION THEN
     BEGIN
     EDGESTATUS: = INVISIBLE;
     PENDOWN: = FALSE;
     DELETERECORDS (CURRBACKVERTEX)
     END
   END;
  INVISIBLE:
   CASE PENSTATUS OF
   RAISEPEN: PENSTATUS: = HOLDPEN;
   LOWERPEN:
    BEGIN
    OVERLAPREGION: = FALSE;
    PENSTATUS: = HOLDPEN
    END;
   HOLDPEN:
   END
  END;
 CURRBACKVERTEX: = CURRBACKVERTEX@.NEXTPLANEVERTEX
END
END:
```
PROCEDURE PLANEINSIDE (FRONTPLANE, BACKPLANE: POINTPLANE; CODE: STRING (3));

**VAR** 

VERTEX4: PLANEPOINT;

 $-111 -$ 

EXIT, OMITBACKPLANE: BOOLEAN; CURRBACKVERTEX: POINTPLANEVERTEX:

**BEGIN** OMITBACKPLANE: = TRUE ; EXIT: = FALSE; CURRBACKVERTEX: = BACKPLANE@. PLANEVERTEX;

WHILE (CURRBACKVERTEX<>NIL) AND NOT EXIT DO

**BEGIN** VERTEX4: = CURRBACKVERTEX@. GRAPHICSVERTEX:

IF VERTEXPOSITION (FRONTPLANE, VERTEX4)=OUTSIDE THEN

```
BEGIN
OMITBACKPLANE: = FALSE:
EXIT: = TRUE
END:
```
CURRBACKVERTEX: = CURRBACKVERTEX@.NEXTPLANEVERTEX END:

IF OMITBACKPLANE THEN

#### **BEGIN**

```
IF CODE='ONE' THEN
WITH POLYHEDRON1@, CURRENTPLANE1@ DO
```

```
BEGIN
```

```
VISIBLEPLANESET: = VISIBLEPLANESET-[PLANENUMBER];
CURRBACKVERTEX: = PLANEVERTEX
END
```
#### **ELSE**

```
WITH POLYHEDRON2@, CURRENTPLANE2@ DO
```
**BEGIN** VISIBLEPLANESET: = VISIBLEPLANESET-[PLANENUMBER]; CURRBACKVERTEX: = PLANEVERTEX END;

WHILE CURRBACKVERTEX<>NIL DO

**BEGIN** WITH CURRBACKVERTEX@ DO

```
BEGIN
EDGESTATUS: = VISIBLE;
PENSTATUS: = HOLDPEN;
PENDOWN: = TRUE:
DELETERECORDS (CURRBACKVERTEX)
END;
```
CURRBACKVERTEX: = CURRBACKVERTEX@.NEXTPLANEVERTEX **END** 

**END** 

END;

```
BEGIN
EXIT: = FALSE:
WITH POLYHEDRON2@ DO
 BEGIN
 CASE POLYHEDRONTYPE OF
 OBSTACLE:
 IF POLYHEDRONNUMBER IN OBSTACLESET THEN
   EXIT: = TRUE:
FREEWORKPIECE:
 IF POLYHEDRONNUMBER IN WORKPIECESET THEN
  EXIT: = TRUE;
 BASENAME..HELDWORKPIECE:
 IF POLYHEDRONTYPE IN MANIPULATORSET THEN
  EXIT: = TRUEEND;
IF NOT EXIT THEN
 BEGIN
 CURRENTPLANE2:=FIRSTPLANE;
 WHILE CURRENTPLANE2<>NIL DO
  BEGIN
  IF CURRENTPLANE2@.PLANENUMBER IN VISIBLEPLANESET THEN
   BEGIN
   INTERSECTION: = FALSE:
   CASE FINDVISIBILITY OF
   SEEALLOFPLANE1:
    BEGIN
    FINDINTERSECTION(CURRENTPLANE1, CURRENTPLANE2);
    IF INTERSECTION THEN
     DELETELINES (CURRENTPLANE1, CURRENTPLANE2)
    ELSE
     PLANEINSIDE (CURRENTPLANE1, CURRENTPLANE2, 'TWO')
    END:
   SEEALLOFPLANE2:
    BEGIN
    FINDINTERSECTION(CURRENTPLANE2, CURRENTPLANE1):
```
IF INTERSECTION THEN DELETELINES (CURRENTPLANE2, CURRENTPLANE1) **ELSE** PLANEINSIDE (CURRENTPLANE2, CURRENTPLANE1, 'ONE') END:

SEEALLOFBOTH, PLANESMAYCOLLIDE, PLANESCOLLIDE: **END** 

OBSTACLE: OBSTACLESET: = OBSTACLESET+[POLYHEDRONNUMBER];

MANI PULATORSET: = MANI PULATORSET+ [POLYHEDRONTYPE]

IF PLANENUMBER IN VISIBLEPLANESET THEN WORKONPOLYHEDRA (FINDPLANEPAIRS): CURRENTPLANE1: = CURRENTPLANE1@. NEXTPLANE

PROCEDURE PLOTPOLYHEDRON (POLYHEDRON: POINTPOLYHEDRON):

 $-114 -$ 

FREEWORKPIECE: WORKPIECESET: = WORKPIECESET + [POLYHEDRONNUMBER] ;

END;

CURRENTPLANE2: = CURRENTPLANE2@.NEXTPLANE **END** 

END

**END** 

END;

**BEGIN** 

**BEGIN** 

END:

**BEGIN** 

**END** 

**END** 

END;

**VAR** 

 $J:2...3;$ 

WITH POLYHEDRON1@ DO

CASE POLYHEDRONTYPE OF

BASENAME..HELDWORKPIECE:

CURRENTPLANE1:=FIRSTPLANE;

WHILE CURRENTPLANE1<>NIL DO

WITH CURRENTPLANE10 DO

PROCEDURE PLOTPLANE:

```
FUNCTION SCALE (COORDINATE: REAL) : REAL:
BEGIN
IF ABS (COORDINATE) <= DELTA THEN
 SCALE := 0ELSE
 SCALE := 0.03*COORDINATEEND:
BEGIN
WITH CURRENTPLANE@ DO
 BEGIN
 CURRADDPLAVERTEX: = NIL;
 CURRPLANEVERTEX: = PLANEVERTEX:
 J := 3:WHILE (CURRADDPLAVERTEX<>NIL) OR (CURRPLANEVERTEX<>NIL) DO
  IF CURRADDPLAVERTEX<>NIL THEN
   BEGIN
   WITH CURRADDPLAVERTEX@ DO
    BEGIN
    IF J=2 THEN
    PLOT(SCALE(GRAPHICSVERTEX[1]), SCALE(GRAPHICSVERTEX[2]).2)
    ELSE
     IF PENDOWN THEN
      PLOT(SCALE(GRAPHICSVERTEX[1]), SCALE(GRAPHICSVERTEX[2]), 3);
    IF PENDOWN THEN
     J := 2ELSE
     J := 3END;
  CURRPLANEVERTEX: = CURRADDPLAVERTEX@.NEXTPLANEVERTEX;
  CURRADDPLAVERTEX: = CURRADDPLAVERTEX@.ADDPLANEVERTEX
  END
 ELSE
  BEGIN
  WITH CURRPLANEVERTEX@ DO
   BEGIN
   IF J=2 THEN
    PLOT(SCALE(GRAPHICSVERTEX[1]), SCALE(GRAPHICSVERTEX[2]).2)
   ELSE
    IF PENDOWN THEN
     PLOT(SCALE(GRAPHICSVERTEX[1]), SCALE(GRAPHICSVERTEX[2]), 3):
   IF PENDOWN THEN
    J := 2ELSE
    J: = 3
```

```
-115 -
```

```
END;
```

```
CURRADDPLAVERTEX : = CURRPLANEVERTEX@ . ADDPLANEVERTEX :
   CURRPLANEVERTEX : =CURRPLANEVERTEX@ . NEXTPLANEVERTEX
   END ;
  WITH PLÀNEVERTEX@ DO
   PLOT (SCALE (GRAPHI CSVERTEX [1] ), SCALE (GRAPHI CSVERTEX [2] ), J)
 END
END ;
BEGIN
WITH POLYHEDRONG DO
 BEGIN
 CURRENTPLÀNE : =FI RSTPLANE ;
 WHILE CURRENTPLANE<>NIL DO
  BEGIN
  WITH CURRENTPLÀNE@ DO
   IF PLANENUMBER IN VISIBLEPLANESET THEN
    PLOTPLANE;
  CURRENTPLANE : =CURRENTPLÀNE@.NEXTPLÀNE
  END
 END
END ;
PROCEDURE RESTOREPLANES (POLYHEDRON: POINTPOLYHEDRON);
BEGIN
WITH POLYHEDRON@ DO
 BEGIN
 CURRENTPLÀNE : =FI RSTPLÀNE ;
WHILE CURRENTPLANE<>NIL DO
  BEGIN
  WITH CURRENTPLÀNEG DO
   IF PLANENUMBER IN VISIBLEPLANESET THEN
    BEGIN
    CURRPLANEVERTEX : =PLÀNEVERTEX ;
    WHILE CURRPLANEVERTEX<>NIL DO
     BEGIN
     WITH CURRPLANEVERTEX@ DO
      BEGIN
                            -116 -
```

```
EDGESTÀTUS : =VI SI BLE;
PENSTATUS : = HOLDPEN :
PENDOWN: =TRUE;
DELETERECORDS ( CURRPLANEVERTEX )
END ;
```
CURRPLÀNEVERTEX: =CURRPLANEVERTEXG.NEXTPLANEVERTEX END

ENÐ ;

CURRENTPLANE: = CURRENTPLANE@.NEXTPLANE END ;

```
VISIBLEPLANESET := [ ]END
```
END ;

```
BEGIN
PLoT(4.5,6.65,-3);
PLoT(3,3.355,3);
PLOT(-3,3.355,2);
PLOT (-3, -3.355, 2);
PLOT(3,-3.355,2);
PLOT(3,3.355,2);PLOT(-4.5,-6.65,-3);
```

```
WORKONPOLYHEDRA (FINDVI SUALPLANES) ;
```

```
OBSTACLESET; = [] ;
WoRKPIECESET:=[];
MANI PULATORSET: = [];
WORKONPOLYHEDRA (MODIFYPLANES) ;
```

```
PLOT(XORGIN, YORGIN, -3);
WORKONPOLYHEDRÀ ( PLOTPOLYHEDRON ) ;
PLOT(-XORGIN,-YORGIN,-3);
```
WORKONPOLYHEDRÀ (RESTOREPLANES ) ;

```
MESSAGE:='PATH';
SYMBOL(3.15, 2.4, 0.15, MESSAGE, 0.4);
PRINTINTEGER(PATHNUMBER, 4.05, 2.4, 0.15);
MESSAGE: = 'STEP' ;
SYMBOL( 4.8, 2.4, 0.15, MESSAGE, 0.4);
PRINTINTEGER(STEPNUMBER, 5.7, 2.4, 0.15);
```
WITH MANI PULÀTORG DO CASE MANI PULATORTYPE OF

FIXED: IF SAFEMÀNI PULATOR THEN

```
BEGIN
   MESSAGE:='SAFE FIXED CONFIGURATION';
   SYMBOL(2.7,2.1,0.15, MESSAGE, 0, 24)
   END
  ELSE
   BEGIN
   MESSAGE: = 'UNSAFE FIXED CONFIGURATION';
   SYMBOL(2.55, 2.1, 0.15, MESSAGE, 0, 26)
   END;
 VARIABLE:
  IF SAFEMANIPULATOR THEN
   BEGIN
   MESSAGE: = 'SAFE VARIABLE CONFIGURATION';
   SYMBOL(2.475, 2.1, 0.15, MESSAGE, 0, 27)
   END
  ELSE
   BEGIN
   MESSAGE:='UNSAFE VARIABLE CONFIGURATION';
   SYMBOL(2.325, 2.1, 0.15, MESSAGE, 0, 29)
   END
 END;
IF SAFEPATH THEN
 BEGIN
 MESSAGE: = 'PATH IS SAFE':
 SYMBOL(3.6, 1.8, 0.15, MESSAGE, 0, 12)
 END
ELSE
 BEGIN
 MESSAGE:='PATH IS UNSAFE, SEE DA=PROCCA.ERRORS':
 SYMBOL(1.8, 1.8, 0.15, MESSAGE, 0, 36)
 END;
PRINTPAGENUMBER:
PLOT(0, 0, 999)END;
PROCEDURE PRODUCEPATH (POINTER1: POINTDEFINEBOX;
                       HOLDSTATUS: HOLDSTATUSNAMES);
CONST
 DELTA=0.001;
VAR
                            -118 -
```

```
1:1...3;J:INTEGER:
 BASEANGLE1, BASEANGLE2, DIFFERENCE, DELTAK, WRISTADJUST: REAL;
 LOCATION1, LOCATION2: POINT;
 BASENOCHANGE, NORMAL, POSITIVEADJUST, WRISTNOCHANGE: BOOLEAN;
 DOFNOCHANGE: ARRAY [2..3] OF BOOLEAN:
 POSTPATHPOINTER1, PREPATHPOINTER2: POINTMANIPULATOR;
PROCEDURE FINDADJUSTMENT:
BEGIN
DIFFERENCE: = BASEANGLE2-BASEANGLE1;
IF (ABS(DIFFERENCE) <= DELTA) OR (ABS(ABS(DIFFERENCE)-2*PI) <= DELTA) THEN
 BASENOCHANGE: = TRUE
ELSE
 BEGIN
 BASENOCHANGE: = FALSE:
 NORMAL: = FALSE:
 IF (BASEANGLE1>(95*PI/180)) AND ((85*PI/180)>BASEANGLE2) THEN
  BEGIN
  POSITIVEADJUST: = TRUE;
  DELTAK:=(5*PI/180)/(BASEANGLE2+2*PI-BASEANGLE1)END
 ELSE
  IF (BASEANGLE2>(95*PI/180)) AND ((85*PI/180)>BASEANGLE1) THEN
   BEGIN
   POSITIVEADJUST:=FALSE;
   DELTAK:=(-5*PI/180)/(BASEANGLE2-2*PI-BASEANGLE1)
   END
  ELSE
   BEGIN
   NORMAL: = TRUE:
   DELTAK:=ABS((5*PI/180)/(BASEANGLE2-BASEANGLE1))
   END
 END
END;
FUNCTION INRANGE (LOWER, UPPER, THETA; REAL; NORMAL; BOOLEAN); BOOLEAN;
BEGIN
IF ((LOWER<THETA) AND (THETA<UPPER))
OR ((LOWER>THETA) AND (THETA>UPPER)) THEN
BEGIN
```
IF NORMAL THEN

```
INRANGE: = TRUE
ELSE
 INRANGE: = FALSE
END
```
**ELSE** 

```
BEGIN
IF NORMAL THEN
 INRANGE: = FALSE
ELSE
 INRANGE: = TRUE
END
```
END;

PROCEDURE CHECKPOSITION(POINTER2: POINTPOLYHEDRON; RANGE2ONLY: BOOLEAN);

**VAR** 

LOWERBOUND, UPPERBOUND, LOWERALPHA, UPPERALPHA: REAL; INSERT: BOOLEAN;

PROCEDURE FINDBOUNDS (LOWERBOUNDX, UPPERBOUNDX: REAL; NORMALBOUNDSX: BOOLEAN):

**VAR** 

BASEANGLE1FLAG, BASEANGLE2FLAG, LOWERBOUNDFLAG, UPPERBOUNDFLAG: BOOLEAN;

**BEGIN** 

BASEANGLE1FLAG: = INRANGE(LOWERBOUNDX, UPPERBOUNDX, BASEANGLE1, NORMALBOUNDSX); BASEANGLE2FLAG: = INRANGE (LOWERBOUNDX, UPPERBOUNDX, BASEANGLE2, NORMALBOUNDSX): LOWERBOUNDFLAG: = INRANGE (BASEANGLE1, BASEANGLE2, LOWERBOUNDX, NORMAL); UPPERBOUNDFLAG: = INRANGE (BASEANGLE1, BASEANGLE2, UPPERBOUNDX, NORMAL) ;

IF BASEANGLE1FLAG OR BASEANGLE2FLAG OR LOWERBOUNDFLAG OR UPPERBOUNDFLAG THEN

**BEGIN** INSERT: = TRUE:

IF BASEANGLE1FLAG AND BASEANGLE2FLAG THEN

**BEGIN** IF BASEANGLE1<BASEANGLE2 THEN

**BEGIN** LOWERBOUND: = BASEANGLE1: UPPERBOUND: = BASEANGLE2 **END** 

**ELSE** 

 $-120 -$ 

```
BEGIN
   LOWERBOUND: = BASEANGLE2;
   UPPERBOUND: = BASEANGLE1
   END
  END
 ELSE
  BEGIN
  IF LOWERBOUNDFLAG THEN
   LOWERBOUND: =LOWERBOUNDX
  ELSE
   IF BASEANGLE1FLAG THEN
    LOWERBOUND: = BASEANGLE1
   ELSE
    LOWERBOUND: = BASEANGLE2:
  IF UPPERBOUNDFLAG THEN
   UPPERBOUND: = UPPERBOUNDX
  ELSE
   IF BASEANGLE1FLAG THEN
    UPPERBOUND: = BASEANGLE1
   ELSE
    UPPERBOUND: = BASEANGLE2
  END
 END
END;
PROCEDURE INSERTRECORDS;
PROCEDURE INSERTRECORD (FIRSTINSERT: BOOLEAN) ;
VAR
 1:2...3;KVALUE: REAL;
 EXIT: BOOLEAN;
 PATHINSERT: POINTMANIPULATOR;
BEGIN
IF NORMAL THEN
 \text{KVALUE}: = (\text{ALPHA} [1] - \text{BASEANGLE1}) / (\text{BASEANGLE2} - \text{BASEANCE1})ELSE
 IF POSITIVEADJUST THEN
  BEGIN
  IF ALPHA [1]> (95*PI/180) THEN
   \text{KVALUE}: = (\text{ALPHA}[1] - \text{BASEANGE1}) / (\text{BASEANGE2} + 2* \text{PI} - \text{BASEANGE1})ELSE
   KVALUE := (ALPHA[1]+2*PI-BASEANGLE1)/ (BASEANGLE2+2*PI-BASEANGLE1)END
```

```
ELSE
```

```
BEGIN
  IF ALPHA [1] < (95*PI/180) THEN
   KVALU E: = (ALPHA[1]-BASEANGLE1)/(BASEANGLE2-2*PI-BASEANGLE1)
  ELSE
   KVALUE:= (ALPHA[1]-2*PI-BASEANGLE1)/(BASEANGLE2-2*PI-BASEANGLE1)END:
EXIT: = FALSE:
PREVIOUSPATHSTEP: = PATHPOINTER1:
CURRENTPATHSTEP: = PATHPOINTER1@.NEXTMANIPULATOR;
WHILE NOT EXIT DO
 BEGIN
 IF CURRENTPATHSTEP@.K>KVALUE THEN
 BEGIN
 EXIT: = TRUE :
 IF ((CURRENTPATHSTEP@.K-PREVIOUSPATHSTEP@.K)>DELTAK)
 OR FIRSTINSERT THEN
   BEGIN
   FOR 1:=2 TO 3 DO
    IF DOFNOCHANGE [I] THEN
     ALPHA[I]: = PATHPOINTER1@. DOFANGLE[I]
    ELSE
     ALPHA [I] := KVALUE* (PATHPOINTER2@.DOFANGLE [I] -PATHPOINTER1@.
     DOFANGLE [I]) + PATHPOINTER1@.DOFANGLE [I]:
   IF WRISTNOCHANGE THEN
   ANGLE: = PATHPOINTER1@.ORIENTATION
   ELSE
    ANGLE: = KVALUE* (PATHPOINTER2@.ORIENTATION+WRISTADJUST-
    PATHPOINTER1@.ORIENTATION)+PATHPOINTER1@.ORIENTATION:
  DISTANCE:=KVALUE*(PATHPOINTER2@.GAP-PATHPOINTER1@.GAP)+
   PATHPOINTER1@.GAP;
   CONFIGURATION (PATHINSERT, VARIABLE, KVALUE, POINTER1, TRUE, HOLDSTATUS);
   PATHINSERT@.NEXTMANIPULATOR:=CURRENTPATHSTEP:
   PREVIOUSPATHSTEP@.NEXTMANIPULATOR:=PATHINSERT
  END
 END;
PREVIOUSPATHSTEP: = CURRENTPATHSTEP:
CURRENTPATHSTEP: = CURRENTPATHSTEP@ . NEXTMANI PULATOR
```

```
END
END;
```
**BEGIN** 

IF (UPPERBOUND-LOWERBOUND)<PI THEN

**BEGIN** 

```
ALPHA [1] := (LOWERBOUND+UPPERBOUND) / 2:
 I NSERTRECORD ( TRUE ) ;
 LOWERALPHA: = ALPHA [1];
 UPPERALPHA: =ALPHA [1];
 WHILE (LOWERALPHA-LOWERBOUND) > (5*PI/180) DO
  BEGIN
  LoWERÀLPHA: =LoWERÀLPHA- 5* PI / 180 ;
  ALPHA [1] :=LOWERALPHA;
  INSERTRECORD (FALSE) ;
  UPPERÀLPHA : =UPPERÀLPHA+ 5* PI /180;
  ALPHA [1] := UPPERALPHA;
  I NSERTRECORD ( FALSE )
  END
 END
ELSE
 BEGIN
 ALPHA [1] :=ADJUSTANGLE ((LOWERBOUND+UPPERBOUND) / 2-PI) ;
 ] NSERTRECORD (TRUE ) ;
LOWERALPHA :=ALPHA [1] ;
 UPPERALPHA : = ALPHA [1];
 IF ALPHA[1]>0 THEN
  WHILE (UPPERALPHA-UPPERBOUND) > (5*PI/180) DO
   BEGIN
   LOWERALPHA : = ADJUSTANGLE (LOWERALPHA+ 5* PI / 180) ;
   ALPHA [1] :=LOWERALPHA;
   INSERTRECORD (FALSE) ;
   UPPERALPHÀ: =UPPERÀLPHÀ- 5* PI / 180 ;
   ALPHA [1] := UPPERALPHA;
   I NSERTRECORD (FALSE )
   END
 ELSE
  WHILE (LOWERALPHA-LOWERBOUND) < (5*PI/180) DO
   BEGIN
   LOWERALPHA := LOWERALPHA + 5* PI / 180;
   ALPHA [1] :=LOWERALPHA;
   INSERTRECORD (FALSE) ;
   UPPERALPHA: = ADJUSTANGLE (UPPERALPHA-5*PI / 180) ;
   ALPHA [1] := UPPERALPHA;
   lNSERTRECORD (FÀLSE )
```

```
END
```
END

END;

```
WITH POINTER2@ DO
 BEGIN
 IF NOT RANGE2ONLY THEN
  BEGIN
  INSERT: = FALSE;
  FINDBOUNDS (LOWERBOUND1, UPPERBOUND1, NORMALBOUNDS1);
  IF INSERT THEN
   INSERTRECORDS
  END:
 INSERT: = FALSE;
 FINDBOUNDS (LOWERBOUND2, UPPERBOUND2, NORMALBOUNDS2);
 IF INSERT THEN
  INSERTRECORDS
 END
END;
BEGIN
BASEANGLE1: = PATHPOINTER1@.DOFANGLE[1];
BASEANGLE2: = PATHPOINTER2@.DOFANGLE[1];
FINDADJUSTMENT:
IF BASENOCHANGE THEN
 BEGIN
 WRITELN (ERRORS, 'NO CHANGE IN BASEANGLES *':25);
 GOTO<sub>1</sub>
END:
DIFFERENCE: = PATHPOINTER2@. ORIENTATION-PATHPOINTER1@. ORIENTATION;
IF (ABS(DIFFERENCE)<DELTA) OR (ABS(DIFFERENCE-PI)<DELTA) THEN
WRISTNOCHANGE: = TRUE
ELSE
BEGIN
WRISTNOCHANGE: = FALSE:
 IF (DIFFERENCE>PI/2) THEN
  BEGIN
  IF (DIFFERENCE<3*PI/2) THEN
  WRISTADJUST: =- PI
  ELSE
   WRISTADJUST: =-2*PIEND
ELSE
  IF (DIFFERENCE<-PI/2) THEN
   BEGIN
                           -124 -
```
**BEGIN** 

```
IF (DIFFERENCE > -3*PI/2) THEN
    WRISTADJUST:=PI
   ELSE
    WRISTADJUST: = 2*PI
   END
  ELSE
   WRISTADJUST: = 0
  END:
CASE HOLDSTATUS OF
HOLDNEWWORKPIECE, HOLDOLDWORKPIECE::
NOWORKPIECE:
 BEGIN
 LOCATION1:=PATHPOINTER1@.WRIST@.REFERENCE;
 LOCATION2:=PATHPOINTER2@.WRIST@.REFERENCE:
 IF (LOCATION1[3]<LOCATION2[3]) AND NOT LASTPATH THEN
  BEGIN
  WITH WKPCPOINTER@, BOXPOLYHEDRON@ DO
   IF INRANGE (BASEANGLE1, BASEANGLE2, UPPERBOUND1, NORMAL) THEN
    ALPHA [1] := UPPERBOUND1
   ELSE
    ALPHA [1] := LOWERBOUND1:
  FOR 1:=2 TO 3 DO
   ALPHA[I]: = PATHPOINTER2@. DOFANGLE[I]:
  ANGLE: = PATHPOINTER2@. ORIENTATION;
  DISTANCE: = PATHPOINTER2@.GAP;
  CONFIGURATION (PREPATHPOINTER2, FIXED, 1, NIL, TRUE, NOWORKPIECE);
  PREPATHPOINTER2@.NEXTMANIPULATOR:=PATHPOINTER2;
  PATHPOINTER2:=PREPATHPOINTER2:
  BASEANGLE2: = PATHPOINTER2@.DOFANGLE [1]:
  FINDADJUSTMENT
  END:IF (LOCATION1[3]>LOCATION2[3]) AND NOT FIRSTPATH THEN
  BEGIN
 WITH PREVWKPCPOINTER@, BOXPOLYHEDRON@ DO
   IF INRANGE (BASEANGLE1, BASEANGLE2, UPPERBOUND1, NORMAL) THEN
    ALPHA [1]: = UPPERBOUND1ELSE
    ALPHA [1] := LOWERBOUND1:
 FOR 1 := 2 TO 3 DO
   ALPHA[I]: = PATHPOINTER1@.DOFANGLE[I]:
 ANGLE: = PATHPOINTER1@.ORIENTATION:
 DISTANCE: = PATHPOINTER1@.GAP;
 CONFIGURATION(POSTPATHPOINTER1, FIXED, 0, NIL, TRUE, NOWORKPIECE);
 PATHPOINTER1@.NEXTMANIPULATOR:=POSTPATHPOINTER1;
 PATHPOINTER1: = POSTPATHPOINTER1:
 BASEANGLE1: = PATHPOINTER1@.DOFANGLE[1];
```

```
-12
```

$$
5 -
$$

FINDADJUSTMENT **END** 

**END** 

END;

```
FOR 1:=2 TO 3 DO
 IF ABS(PATHPOINTER2@.DOFANGLE[I]-PATHPOINTER1@.DOFANGLE[I])<DELTA
 THEN
  DOFNOCHANGE [I] := TRUE
ELSE
  DOFNOCHANGE [I] := FALSE ;
```
PATHPOINTER10. NEXTMANI PULATOR: = PATHPOINTER2:

IF NOT BASENOCHANGE THEN

**BEGIN** CURRPOLYHEDRON: = FIRSTOBSTACLE:

WHILE CURRPOLYHEDRON<>NIL DO

**BEGIN** CHECKPOSITION (CURRPOLYHEDRON, FALSE); CURRPOLYHEDRON: = CURRPOLYHEDRON@.NEXTPOLYHEDRON END:

```
CURRWORKPIECE: = FIRSTWORKPIECE;
```
WHILE CURRWORKPIECE<>NIL DO

```
BEGIN
WITH CURRWORKPIECE@, BOXPOLYHEDRON@ DO
CASE HOLDSTATUS OF
HOLDNEWWORKPIECE, HOLDOLDWORKPIECE:
  IF POLYHEDRONNUMBER<>WKPCNUMBER THEN
   CHECKPOSITION (BOXPOLYHEDRON, POLYHEDRONNUMBER=PREVWKPCNUMBER);
NOWORKPIECE:
  CHECKPOSITION (BOXPOLYHEDRON, (POLYHEDRONNUMBER=PREVWKPCNUMBER)
                OR (POLYHEDRONNUMBER=WKPCNUMBER))
```
END:

CURRWORKPIECE: = CURRWORKPIECE@. NEXTDEFINEBOX **END** 

END:

CURRENTPATHSTEP: = PATHSTART;

WHILE CURRENTPATHSTEP<>NIL DO

**BEGIN** WITH CURRENTPATHSTEP@ DO

```
BEGIN
  OBSTACLESET: = []:
  CURRPOLYHEDRON: = FIRSTOBSTACLE:
  WHILE CURRPOLYHEDRON<>NIL DO
   BEGIN
   WITH CURRPOLYHEDRON@ DO
    IF INRANGE (LOWERBOUND1, UPPERBOUND1, DOFANGLE [1], NORMALBOUNDS1)
    OR INRANGE (LOWERBOUND2, UPPERBOUND2, DOFANGLE [1], NORMALBOUNDS2) THEN
     OBSTACLESET: = OBSTACLESET+ [POLYHEDRONNUMBER] :
   CURRPOLYHEDRON: = CURRPOLYHEDRON@.NEXTPOLYHEDRON
   END;
  WORKPIECESET := [];
  CURRWORKPIECE: = FIRSTWORKPIECE;
  WHILE CURRWORKPIECE<>NIL DO
   BEGIN
   WITH CURRWORKPIECE@.BOXPOLYHEDRON@ DO
    CASE HOLDSTATUS OF
    HOLDNEWWORKPIECE.HOLDOLDWORKPIECE:
     IF POLYHEDRONNUMBER<>WKPCNUMBER THEN
      BEGIN
      IF (INRANGE(LOWERBOUND1, UPPERBOUND1, DOFANGLE[1], NORMALBOUNDS1)
      AND (POLYHEDRONNUMBER<>PREVWKPCNUMBER))
      OR INRANGE (LOWERBOUND2, UPPERBOUND2, DOFANGLE [1], NORMALBOUNDS2) THEN
       WORKPIECESET: = WORKPIECESET + [POLYHEDRONNUMBER]
      END:
    NOWORKPIECE:
     IF (INRANGE(LOWERBOUND1, UPPERBOUND1, DOFANGLE[1], NORMALBOUNDS1)
     AND (POLYHEDRONNUMBER<>WKPCNUMBER)
     AND (POLYHEDRONNUMBER<>PREVWKPCNUMBER))
     OR INRANGE (LOWERBOUND2, UPPERBOUND2, DOFANGLE [1], NORMALBOUNDS2) THEN
      WORKPIECESET: = WORKPIECESET + [POLYHEDRONNUMBER]
    END:
   CURRWORKPIECE: = CURRWORKPIECE@. NEXTDEFINEBOX
   END
  END;
 CURRENTPATHSTEP: = CURRENTPATHSTEP@. NEXTMANI PULATOR
 END:
CHECKPATH (HOLDSTATUS):
```
CURRENTPATHSTEP: = PATHSTART:  $J:=1$ :

## CASE HOLDSTATUS OF

```
HoLDNEWWoRKP I ECE, H0LDoLDWoRKpI ECE :
 WHILE CURRENTPATHSTEP<>NIL DO
  BEGIN
  GRAPHICS(CURRENTPATHSTEP,WKPCNUMBER,J);
  CURRENTPÀTHSTEP : =CURRENTPÀTHSTEPG . NEXTMANI PULATOR
  END ;
NOWORKPIECE:
 IF FIRSTPATH THEN
  BEGIN
  WHILE CURRENTPATHSTEP<>PATHGOAL DO
   BEGIN
   GRAPHICS (CURRENTPATHSTEP, 0, J);<br>J := J + 1;
   CURRENTPATHSTEP: = CURRENTPATHSTEP@. NEXTMANI PULATOR
   END ;
  GRAPHICS (CURRENTPATHSTEP, WKPCNUMBER, J)
  END
 ELSE
 IF LASTPATH THEN
   BEGIN
   GRAPHICS (CURRENTPATHSTEP, WKPCNUMBER, 1);<br>J:=2;
   CURRENTPÀTHSTEP : =CURRENTPÀTHSTEPG. NEXTMÀNI PULÀTOR ;
   WHILE CURRENTPATHSTEP<>NIL DO
    BEGIN
    GRAPHICS (CURRENTPÀTHSTEP, 0,J) ;
    J: = J + 1;
    CURRENTPATHSTEP: = CURRENTPATHSTEP@. NEXTMANI PULATOR
    END
   END
 ELSE
   BEGIN
   GRAPHICS (CURRENTPATHSTEP, PREVWKPCNUMBER, 1);<br>J:=2;
  CURRENTPÀTHSTEP : =CURRENTPÀTHSTEPG . NEXTMÀNI PULÀTOR ;
  WHILE CURRENTPATHSTEP<>PATHGOAL DO
   BEGiN
```
 $- 128 -$ 

```
GRAPHICS (CURRENTPATHSTEP, 0, J);
J := J + 1;
CURRENTPÀTHSTEP : =CURRENTPATHSTEPG . NEXTMANI PULÀTOR
END ;
```

```
GRAPHICS(CURRENTPATHSTEP,WKPCNUMBER,J)
END
```
END ;

PATHNIJMBER : =PÀTHNUMBER+ <sup>1</sup> END ;

PROCEDURE DELETEPATH;

PROCEDURE DELETEPOLYHEDRON (VAR POINTER: POINTPOLYHEDRON) ;

# **BEGIN**

WITH POiNTERG DO

**BEGIN** CURRPOLYVERTEX : =POLYHEDRONVERTEX ;

WHILE CURRPOLYVERTEX<>NIL DO

```
BEGIN
PREVPOLYVERTEX : = CURRPOLYVERTEX ;
CURRPOLYVERTEX : =CURRPOLYVERTEXG . NEXTVERTEX ;
DI SPOSE (PREVPOLYVERTEX )
END ;
```
CURRENTPLANE: =FIRSTPLANE:

WHILE CURRENTPLANE<>NIL DO

BEGIN

CURRPLANEVERTEX : =CURRENTPLÀNEG . PLANEVERTEX ;

WHILE CURRPLANEVERTEX<>NIL DO

```
BEGIN
PREVPLANEVERTEX : =CURRPLANEVERTEX ;
CURRPLANEVERTEX : = CURRPLANEVERTEX@ . NEXTPLANEVERTEX ;
DI SPOSE (PREVPLÀNEVERTEX )
END ;
```

```
PREVIOUSPLANE: = CURRENTPLANE:
CURRENTPLANE : = CURRENTPLANE @ . NEXTPLANE :
DI SPOSE ( PREVI OUSPLÀNE )
END
```
END ;

ÐI SPOSE ( POI NTER )

END:

**BEGIN** CURRENTPATHSTEP: = PATHSTART;

WHILE CURRENTPATHSTEP<>PATHGOAL DO

**BEGIN** 

WITH CURRENTPATHSTEP@ DO

```
BEGIN
DELETEPOLYHEDRON (BASE@.BOXPOLYHEDRON) ;
DISPOSE(BASE);
DELETEPOLYHEDRON(LINK1@.BOXPOLYHEDRON);
DISPOSE(LINK1):
DELETEPOLYHEDRON(LINK2@.BOXPOLYHEDRON);
DISPOSE(LINK2):
DELETEPOLYHEDRON(LINK3@.BOXPOLYHEDRON);
DISPOSE(LINK3):
DELETEPOLYHEDRON (WRIST@.BOXPOLYHEDRON);
DISPOSE(WRIST);
DELETEPOLYHEDRON(FINGER1@.BOXPOLYHEDRON);
DISPOSE(FINGER1);
DELETEPOLYHEDRON(FINGER2@.BOXPOLYHEDRON);
DISPOSE(FINGER2);
```
IF WORKPIECE<>NIL THEN

**BEGIN** DELETEPOLYHEDRON(WORKPIECE@.BOXPOLYHEDRON); DISPOSE (WORKPIECE) **END** 

END;

```
PREVIOUSPATHSTEP: = CURRENTPATHSTEP:
CURRENTPATHSTEP: = CURRENTPATHSTEP@.NEXTMANIPULATOR;
DISPOSE (PREVIOUSPATHSTEP)
END
```
END;

### \*\*\*\*\*\*\*\*\*\*\*\*\*\*\*\* \* MAIN PROGRAM \* \*\*\*\*\*\*\*\*\*\*\*\*\*\*\*\*

```
BEGIN
REWRITE (ERRORS):
PAGENUMBER: = STARTPAGENUMBER:
AREA(8.5, 11);PLOTS(0,0,0);MESSAGE:='FINDPATH OUTPUT BEGINS ...';
SYMBOL(2.55, 9, 0.15, MESSAGE, 0, 26);
PRINTPAGENUMBER;
```
 $PLOT(0, 0, 999);$ 

GRAPHICSBASIS[1,1]:=1; GRAPHICSBASIS $[1,2]:=0;$ GRAPHICSBASIS $[1,3]:=0$ ; GRAPHICSBASIS $[2,1]:=0;$ GRAPHICSBASIS $[2,2]:=1/SQRT(2);$ GRAPHICSBASIS $[2,3]:=1/SQRT(2);$ GRAPHICSBASIS[3,1]:=0; GRAPHICSBASIS $[3,2]:=-1/SQRT(2)$ ;  $GRAPHICSBASIS[3,3]:=1/SORT(2);$ INPUTOBSTACLES; INPUTWORKPIECES; MANIPULATORERROR: = FALSE: IF LLINK1<LLINK2 THEN **BEGIN** MANI PULATORERROR: = TRUE; WRITELN(ERRORS, 'LLINK1 < LLINK2  $\star$ ':17) END: IF  $(0.9*HBASE-SORT(SOR(0.5*H1LINK1)+SOR(0.1*LLINK1)))$ <SAFETYFACTOR THEN **BEGIN** MANIPULATORERROR: = TRUE; WRITELN (ERRORS, 'BOTTOM CORNER OF LINK1 MAY HIT X-Y PLANE  $*$ ':42) END: IF  $(0.5 * LBASE) <$ SORT $(SOR(0.5 * H1LINK1) + SORT(0.1 * LLINK1))$  THEN **BEGIN** MANIPULATORERROR: = TRUE; WRITELN (ERRORS, 'BOTTOM CORNER OF LINK1 CAN PROTRUDE FROM BASE  $*$ ':47) END: IF  $(SORT(SOR(0.8*LLINK1)+SOR(0.8*LLINK2)-1.28*LLINK1*LLINK2*$  $(1/SQRT(2))$  -SQRT(SQR(0.5\*H1LINK1)+SQR(0.1\*LLINK1))-SORT(SOR  $(0.9*HLINK3+2*CLEARANCE+HWRIST+2*HFINGER)+SQR(0.5*LWRIST-WFINGER))$ <SAFETYFACTOR THEN **BEGIN** MANI PULATORERROR: = TRUE; WRITELN(ERRORS, 'HELDWORKPIECE MAY HIT BOTTOM CORNER OF LINK1  $*$ ':46)  $END:$ IF  $(0.8 * LLINK2 - SORT(SOR(0.9 * HLINK3 + 2 * CLEARANCE + HWRIST + 2 * HFINGER))$  $+$ SQR(0.5\*LWRIST-WFINGER))-SQRT(SQR(0.5\*H2LINK1)+SQR(0.1\*LLINK1))) <SAFETYFACTOR THEN **BEGIN** 

 $-131 -$ 

MANI PULATORERROR : = TRUE : WRITELN (ERRORS, 'HELDWORKPIECE MAY HIT TOP CORNER OF LINK1 \*':43) END: IF  $(0.9*HLINK3+2*CLEARANCE+HWRIST+HFINGER-SQRT(SQR(0.5*H2LINK2)+$  $SOR(0.1*LLINK2))$   $<0$  THEN **BEGIN** MANIPULATORERROR: = TRUE; WRITELN(ERRORS.'TOP CORNER OF LINK2 MAY HIT X-Y PLANE \*':39) END: IF  $(SQRT(SQR(0.8*LLINK1)*SQR(0.8*LLINK2)-1.28*LLINK1*LLINK2*$  $(1/SQRT(2))$  -SQRT $(SQR(0.5*LBASE) + SQR(0.1*HBASE))$  -SORT $(SOR)$  $(0.5*H2LINK2)+SQR(0.1*LLINK2))$  > <SAFETYFACTOR THEN **BEGIN** MANIPULATORERROR := TRUE : WRITELN(ERRORS, 'TOP CORNER OF LINK2 MAY HIT TOP CORNER OF BASE \*': 48) END: IF WORKSPACEERROR OR WORKPIECEERROR OR MANIPULATORERROR THEN GOTO 1; RESET(TASK); FIRSTPATH: = TRUE: LASTPATH: =FALSE:  $PATHNUMBER := 1$ : PREVWKPCNUMBER: = 0: WHILE NOT EOF (TASK) DO **BEGIN** IF FIRSTPATH THEN **BEGIN** FOR  $1:=1$  TO 3 DO **BEGIN** READ (TASK, ALPHA[I]); ALPHA [I] := ALPHA [I] \* PI / 180 END: IF (ALPHA[1] <- PI) OR (ALPHA[1] > PI) THEN **BEGIN** WRITELN(ERRORS, 'DOFANGLE[1] IS OUT OF RANGE \*':29): GOTO<sub>1</sub> END; IF  $((95*PI/180)>=ALPHA[1])$  AND  $(ALPHA[1])=(85*PI/180))$  THEN **BEGIN** WRITELN(ERRORS, 'DOFANGLE[1] IS IN DEADBAND  $*$ ':28):

 $-132 -$ 

```
GOTO<sub>1</sub>
  END:
 IF (ALPHA[2] < (-80*PI/180)) OR (ALPHA[2] > (80*PI/180)) THEN
  BEGIN
  WRITELN(ERRORS, 'DOFANGLE[2] IS OUT OF RANGE *':29);
  GOTO<sub>1</sub>
  END:
 IF (ALPHA[3]<0) OR (ALPHA[3]>(135*PI/180)) THEN
  BEGIN
  WRITELN(ERRORS, 'DOFANGLE[3] IS OUT OF RANGE *':29);
  GOTO<sub>1</sub>
  END:
 READ (TASK, ANGLE);
 ANGLE: = ANGLE * PI / 180:
 READ (TASK, DISTANCE):
 IF (DISTANCE<0) OR (DISTANCE>(LWRIST-2*WFINGER)) THEN
  BEGIN
  WRITELN(ERRORS, 'JAW OPENING OUT OF RANGE *':26);
  GOTO<sub>1</sub>
  END:
 READLN (TASK);
 CONFIGURATION (PATHSTART, FIXED, 0, NIL, TRUE, NOWORKPIECE);
 LOCATION: = PATHSTART@.WRIST@.REFERENCE;
 IF LOCATION [3] < (SAFETYFACTOR+HFINGER+CLEARANCE) THEN
  BEGIN
  WRITELN(ERRORS,'FINGER TOO CLOSE TO THE FLOOR *':31):
  GOTO 1
  END;
 IF LOCATION [3]<(LIFTHEIGHT+HFINGER+CLEARANCE) THEN
  BEGIN
  LOCATION [3] := LIFTHEIGHT+HFINGER+CLEARANCE :
  FINDALPHA:
  CONFIGURATION (POSTPATHSTART, FIXED, 0, NIL, TRUE, NOWORKPIECE);
  PATHSTART@.NEXTMANIPULATOR:=POSTPATHSTART:
  PATHPOINTER1:=POSTPATHSTART
  END
 ELSE
  PATHPOINTER1:=PATHSTART
 END
ELSE
```
 $-133 -$ 

```
BEGIN
FOR 1:=1 TO 3 DO
 READ (TASK, LOCATION [1]);
\texttt{LOCALION}[3]:=\texttt{LOCALION}[3]+\texttt{WKPCPOINTER@.HEIGHT+CLEARANCE}:FINDALPHA;
READ(TASK, ANGLE);
ANGLE: = ANGLE * PI / 180-PI / 2;
CONFIGURATION (PATHGOAL, FIXED, 1, WKPCPOINTER, TRUE, HOLDNEWWORKPIECE);
PATHGOAL@.NEXTMANIPULATOR:=NIL:
LOCALION[3]:=LOCALION[3]+LIFTHEIGHT;FINDALPHA;
CONFIGURATION(PREPATHGOAL, FIXED, 1, WKPCPOINTER, TRUE, HOLDNEWWORKPIECE);
PREPATHGOAL@.NEXTMANIPULATOR:=PATHGOAL;
PATHPOINTER2: = PREPATHGOAL:
PRODUCEPATH (WKPCPOINTER.HOLDNEWWORKPIECE):
DELETEPATH:
PATHSTART: = PATHGOAL;
WITH PATHSTART@ DO
 BEGIN
 K := 0;
 ANGLE: = ORIENTATION:
 DISTANCE: = GAP:
 LOCATION: = WRIST@.REFERENCE
 END:
WITH WKPCPOINTER@ DO
 BEGIN
 REFERENCE[1] := LOCATION[1] ;
 REFERENCE[2]:=LOCATION[2]:
 REFERENCE[3]:=LOCATION[3]-CLEARANCE-HEIGHT:
 THETA: = ANGLE + PI/2
 END:
BOXRECORDS (WKPCPOINTER, FALSE):
PREVWKPCNUMBER: = WKPCNUMBER:
PREVWKPCPOINTER: = WKPCPOINTER:
LOCATION [3] := LOCATION [3] +HFINGER+CLEARANCE+SAFETYFACTOR;
FINDALPHA;
DI STANCE: = DI STANCE+SAFETYFACTOR;
CONFIGURATION (POSTPATHSTART, FIXED, 0, NIL, TRUE, NOWORKPIECE);
PATHSTART@.NEXTMANIPULATOR:=POSTPATHSTART:
PATHPOINTER1:=POSTPATHSTART:
CODE:='WHILE CODE=' ' DO
 READ(TASK, CODE);
READLN(TASK);
IF CODE='S' THEN
```
**BEGIN** 

 $-134 -$ 

```
LASTPATH: = TRUE:
FOR 1:=1 TO 3 DO
 BEGIN
 READ (TASK, ALPHA[I]);
 ALPHA[1]:=ALPHA[1]*PI/180END:
IF (ALPHA[1]<-PI) OR (ALPHA[1]>PI) THEN
 BEGIN
 WRITELN(ERRORS, 'DOFANGLE[1] WILL BE OUT OF RANGE *':34):
 GOTO<sub>1</sub>
 END:
IF ((95*PI/180)>=ALPHA[1]) AND (ALPHA[1])=(85*PI/180)) THEN
 BEGIN
 WRITELN(ERRORS, 'DOFANGLE[1] WILL BE IN DEADBAND *':33):
 GOTO<sub>1</sub>
 END:IF (ALPHA [2] < (-80*PI/180)) OR (ALPHA [2] > (80*PI/180)) THEN
 BEGIN
 WRITELN(ERRORS, 'DOFANGLE[2] WILL BE OUT OF RANGE *':34):
 GOTO<sub>1</sub>
 END;
IF (ALPHA[3]<0) OR (ALPHA[3]>(135*PI/180)) THENBEGIN
 WRITELN(ERRORS, 'DOFANGLE[3] WILL BE OUT OF RANGE *':34):
 GOTO<sub>1</sub>
 END;
READ (TASK, ANGLE);
ANGLE: = ANGLE * PI / 180;
READ (TASK, DISTANCE);
IF (DISTANCE<=0) OR (DISTANCE>=(LWRIST-2*WFINGER)) THEN
 BEGIN
 WRITELN(ERRORS, 'JAW OPENING WILL BE OUT OF RANGE *':34);
 GOTO 1
 END;
READLN (TASK):
CONFIGURATION (PATHGOAL, FIXED, 1, NIL, TRUE, NOWORKPIECE);
LOCATION: = PATHGOAL@. WRIST@. REFERENCE:
IF LOCATION [3] < (SAFETYFACTOR+HFINGER+CLEARANCE) THEN
 BEGIN
```
 $-135 -$
```
WRITELN (ERRORS, 'FINGER WILL BE TOO CLOSE TO':27,
            ' THE FLOOR *':12);
   GOTO<sub>1</sub>
   END:
  PATHGOAL@.NEXTMANIPULATOR:=NIL;
  PATHPOINTER2: = PATHGOAL;
  WKPCNUMBER:=0;
  PRODUCEPATH (NIL, NOWORKPIECE)
  END
 END;
IF NOT EOF (TASK) THEN
BEGIN
READLN (TASK, WKPCNUMBER);
CURRWORKPIECE: = FIRSTWORKPIECE;
WHILE CURRWORKPIECE<>NIL DO
  IF CURRWORKPIECE@.BOXPOLYHEDRON@.POLYHEDRONNUMBER=WKPCNUMBER
  THEN
   BEGIN
   WITH CURRWORKPIECE@ DO
    BEGIN
    LOGATION [1]:=REFERENCES [1];LOGATION [2]: =REFERENCE[2];
    LOCATION [3] := REFERENCE [3] +HEIGHT+CLEARANCE :
    FINDALPHA;
    ANGLE: = THETA-PI/2;
    DI STANCE: = WIDTH+2*CLEARANCE:
    WKPCPOINTER: = CURRWORKPIECE
    END;
   CURRWORKPIECE: = NIL
   END
                                                                                          .<br>Principa
 ELSE
   CURRWORKPIECE: = CURRWORKPIECE@. NEXTDEFINEBOX:
CONFIGURATION (PATHGOAL, FIXED, 1, WKPCPOINTER, TRUE, HOLDNEWWORKPIECE);
PATHGOAL@.NEXTMANIPULATOR:=NIL;
LOCATION: = PATHGOAL@.WRIST@.REFERENCE;
LOCATION [3] := LOCATION [3] + CLEARANCE + HF INGER + SAFETYFACTOR;
FINDALPHA:
DI STANCE: = DI STANCE+SAFETYFACTOR;
CONFIGURATION (PREPATHGOAL, FIXED, 1, NIL, TRUE, NOWORKPIECE);
PREPATHGOAL@.NEXTMANIPULATOR:=PATHGOAL;
PATHPOINTER2:=PREPATHGOAL:
PRODUCEPATH (NIL, NOWORKPIECE);
DELETEPATH;
PATHSTART: = PATHGOAL:
```

```
-136 -
```
#### WITH PATHSTART@ DO

```
BEGIN
K := 0;
ANGLE: = ORIENTATION;
DISTANCE: = GAP;
LOCATION: = WRIST@.REFERENCE
END:
```

```
LOCATION [3] := LOCATION [3] + CLEARANCE + HF INGER + LIFTHEIGHT :
FINDALPHA;
CONFIGURATION (POSTPATHSTART, FIXED, 0, WKPCPOINTER, TRUE,
               HOLDNEWWORKPIECE);
PATHSTART@.NEXTMANIPULATOR:=POSTPATHSTART;
PATHPOINTER1: = POSTPATHSTART;
FIRSTPATH:=FALSE
END
```
#### END;

```
GOTO 2:
1:MESSAGE:='SEE DA=PROCCA.ERRORS';
  SYMBOL(3,9,0.15, MESSAGE, 0, 20);
  PRINTPAGENUMBER:
  PLOT(0, 0, 999);2:MESSAGE:='... FINDPATH OUTPUT ENDS';
  SYMBOL(2.7, 9, 0.15, MESSAGE, 0, 24);
  PRINTPAGENUMBER;
  PLOT(0, 0, 9999)END.
```
APPENDIX B

#### Output of Program FINDPATH

# FINDPATH OUTPUT BEGINS ...

響

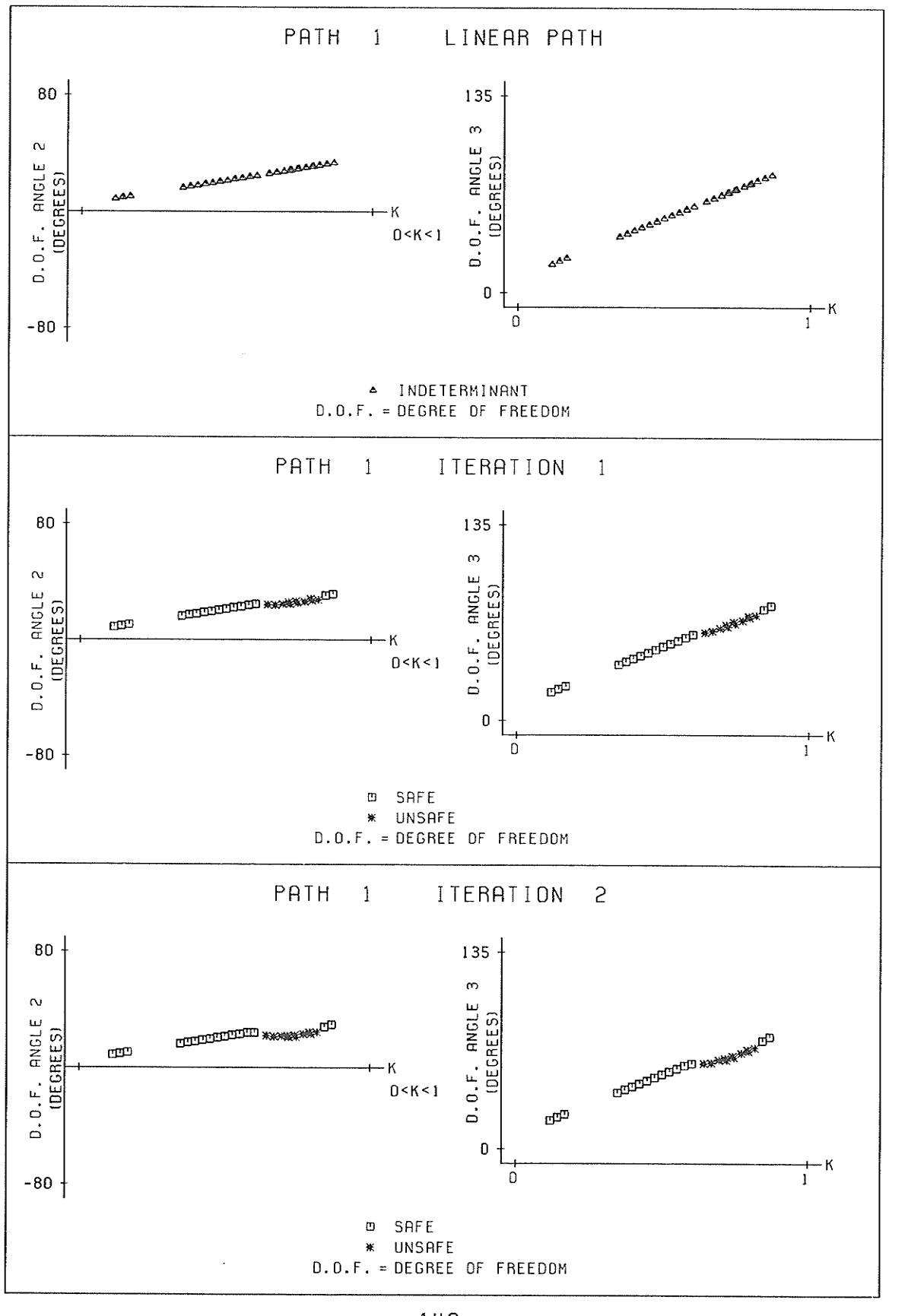

 $-140 -$ 

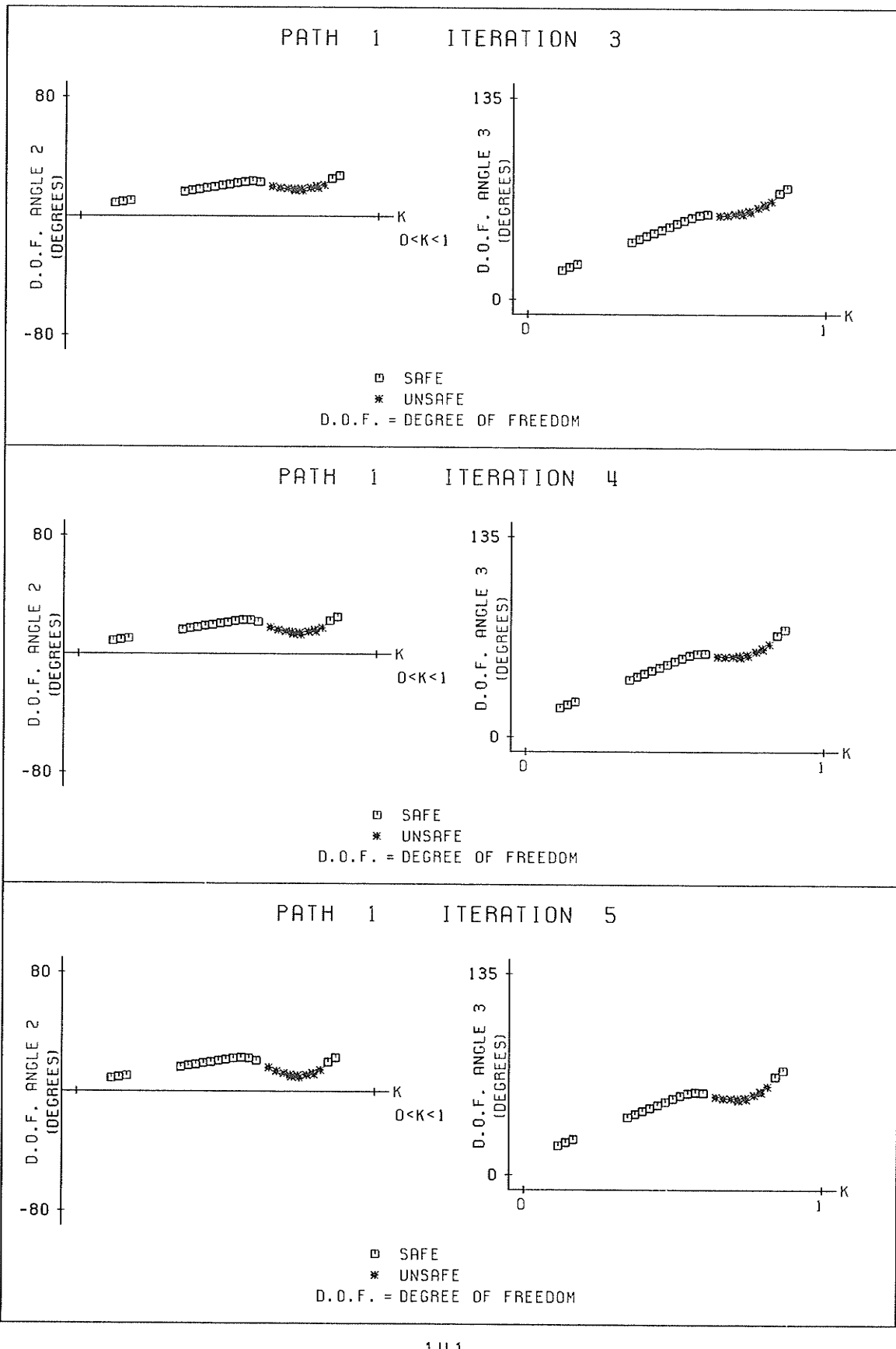

 $-141 -$ 

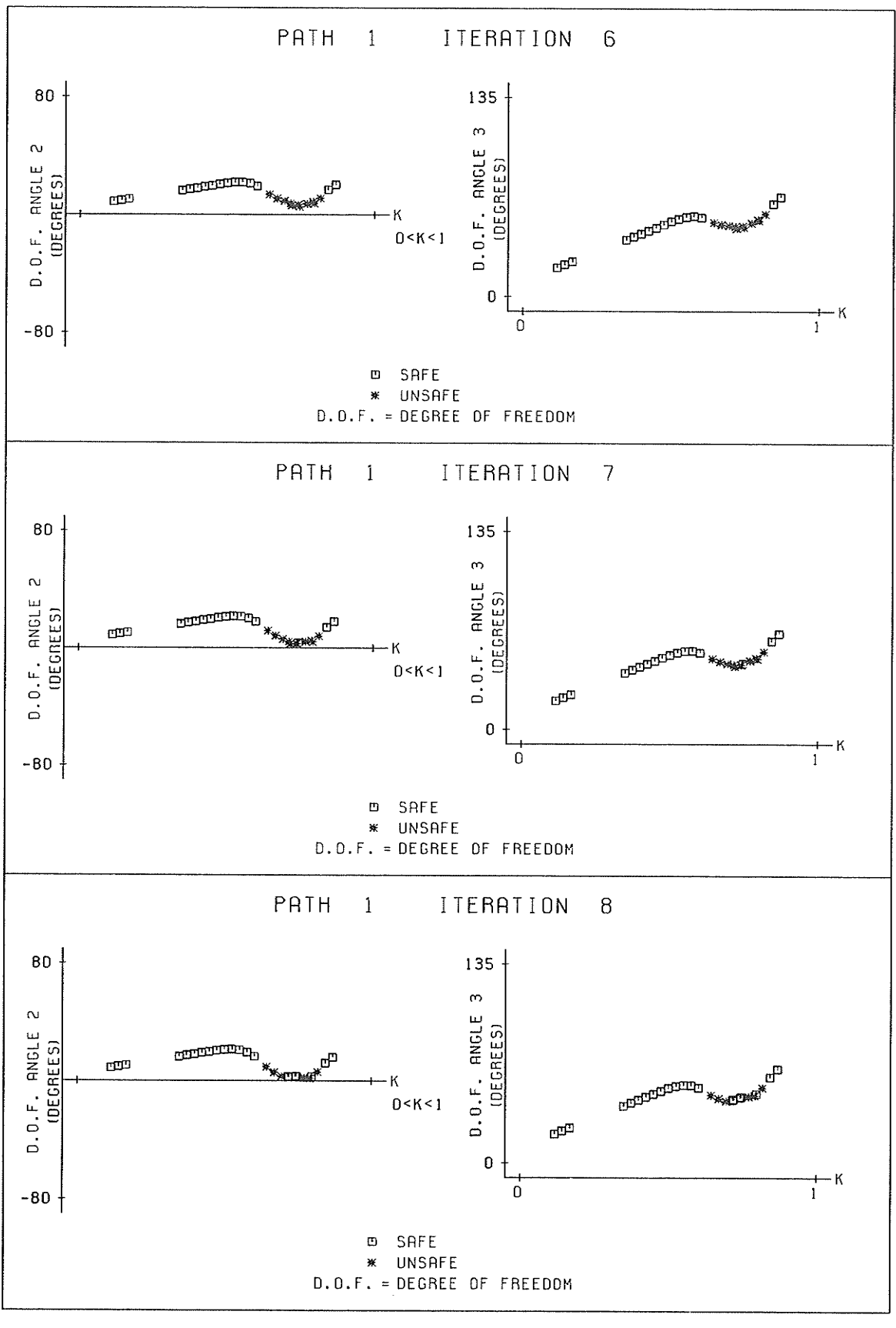

 $-142 -$ 

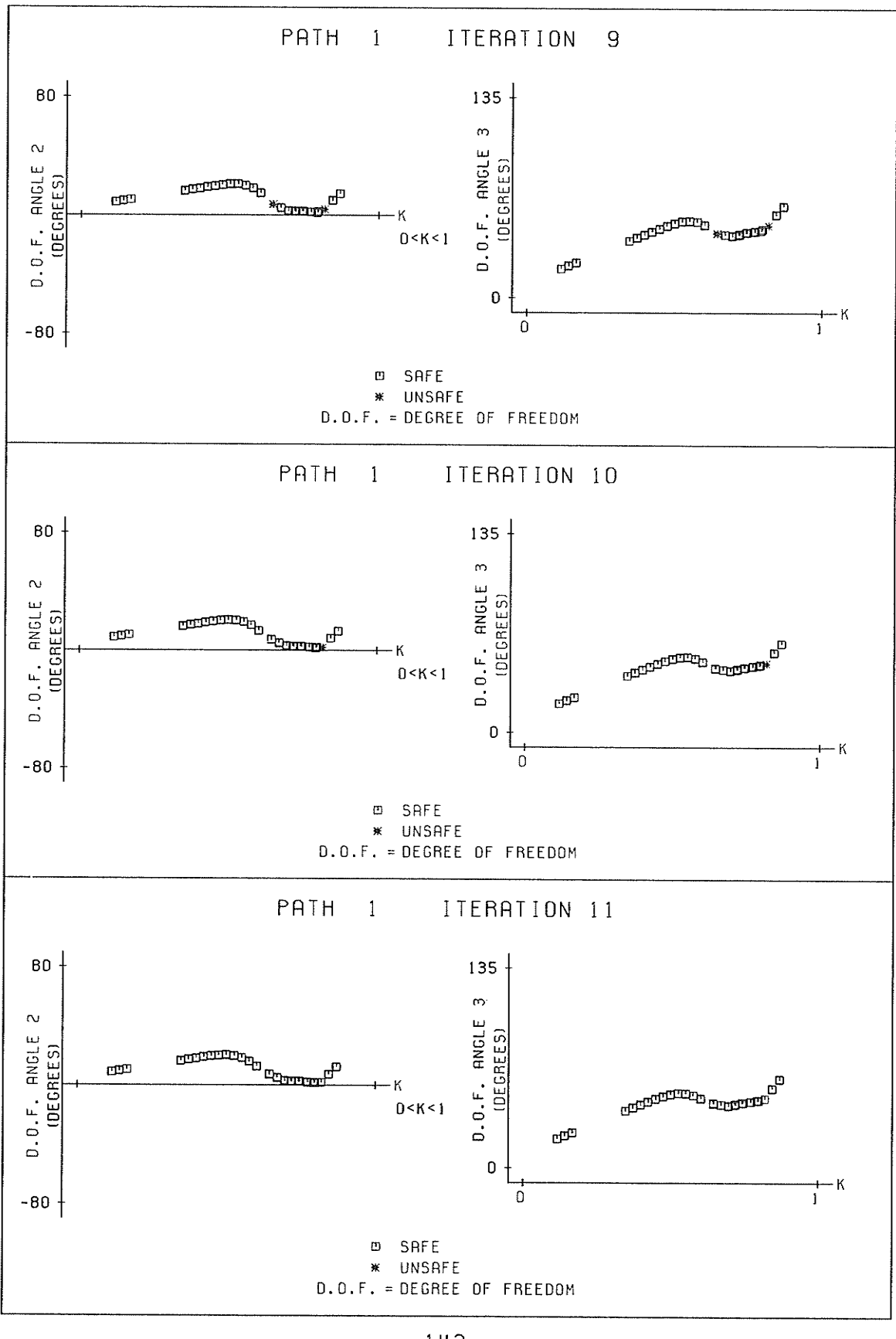

 $-143 -$ 

 $\ddot{\phantom{a}}$ 

ARANJU<br>SNASA<br>NASARA

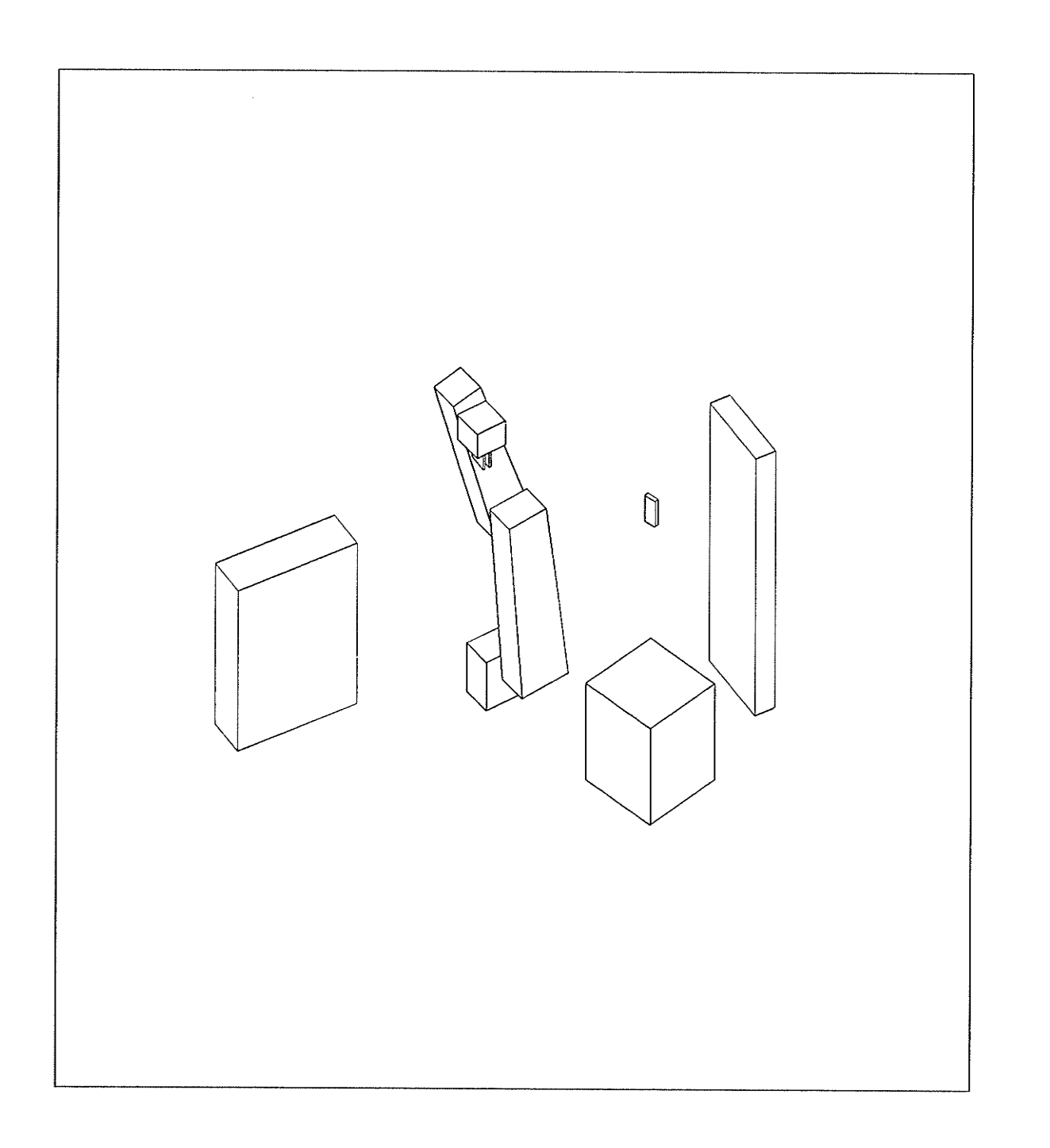

tin<br>M

A

PATH 1 STEP 1 SAFE FIXED CONFIGURATION PATH IS SAFE

Amarian.<br>Manazarta

 $-144 -$ 

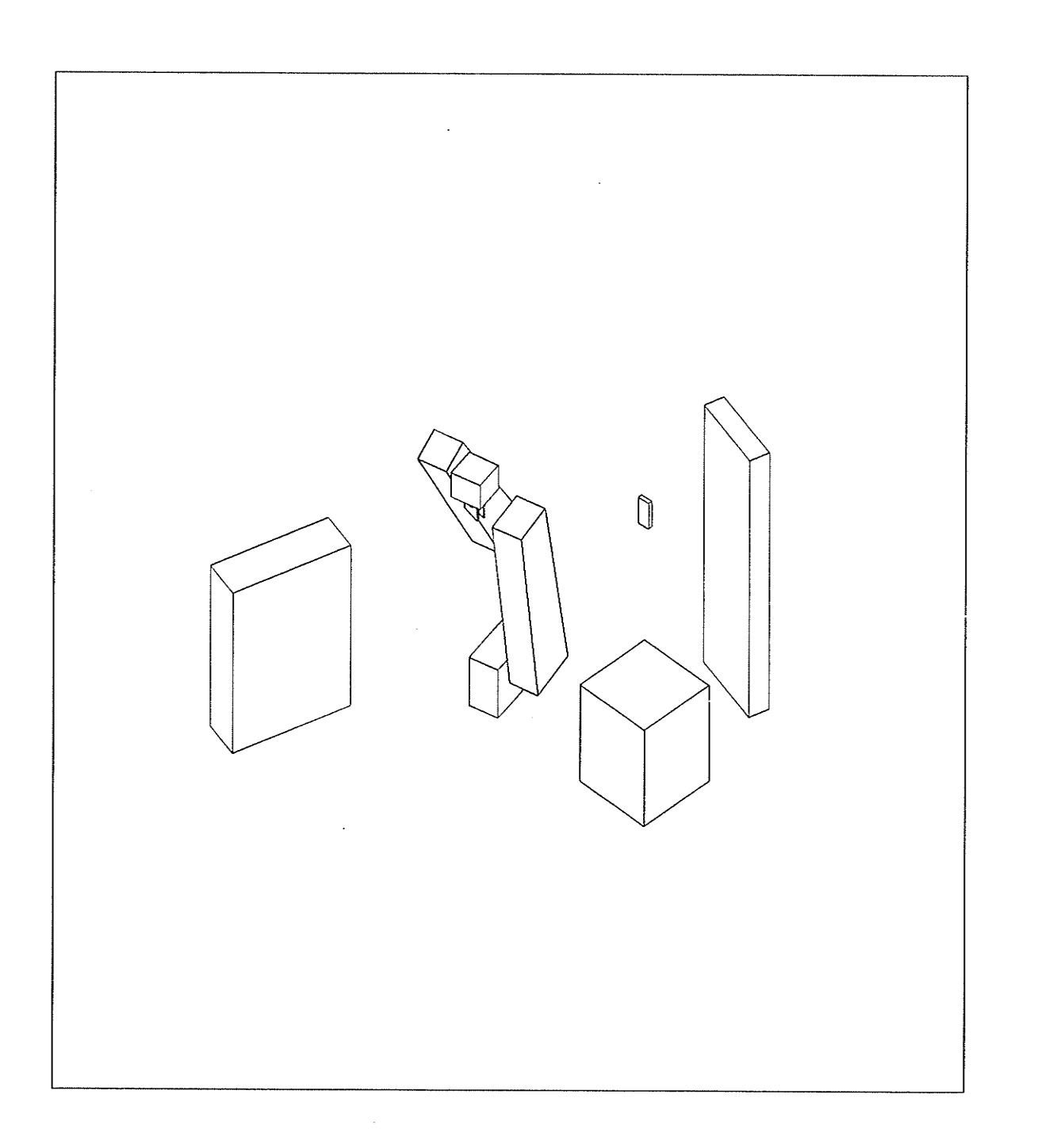

藻

癞

PATH 1 STEP 2 SAFE VARIABLE CONFIGURATION PATH IS SAFE

 $-145 -$ 

 $\bar{z}$ 

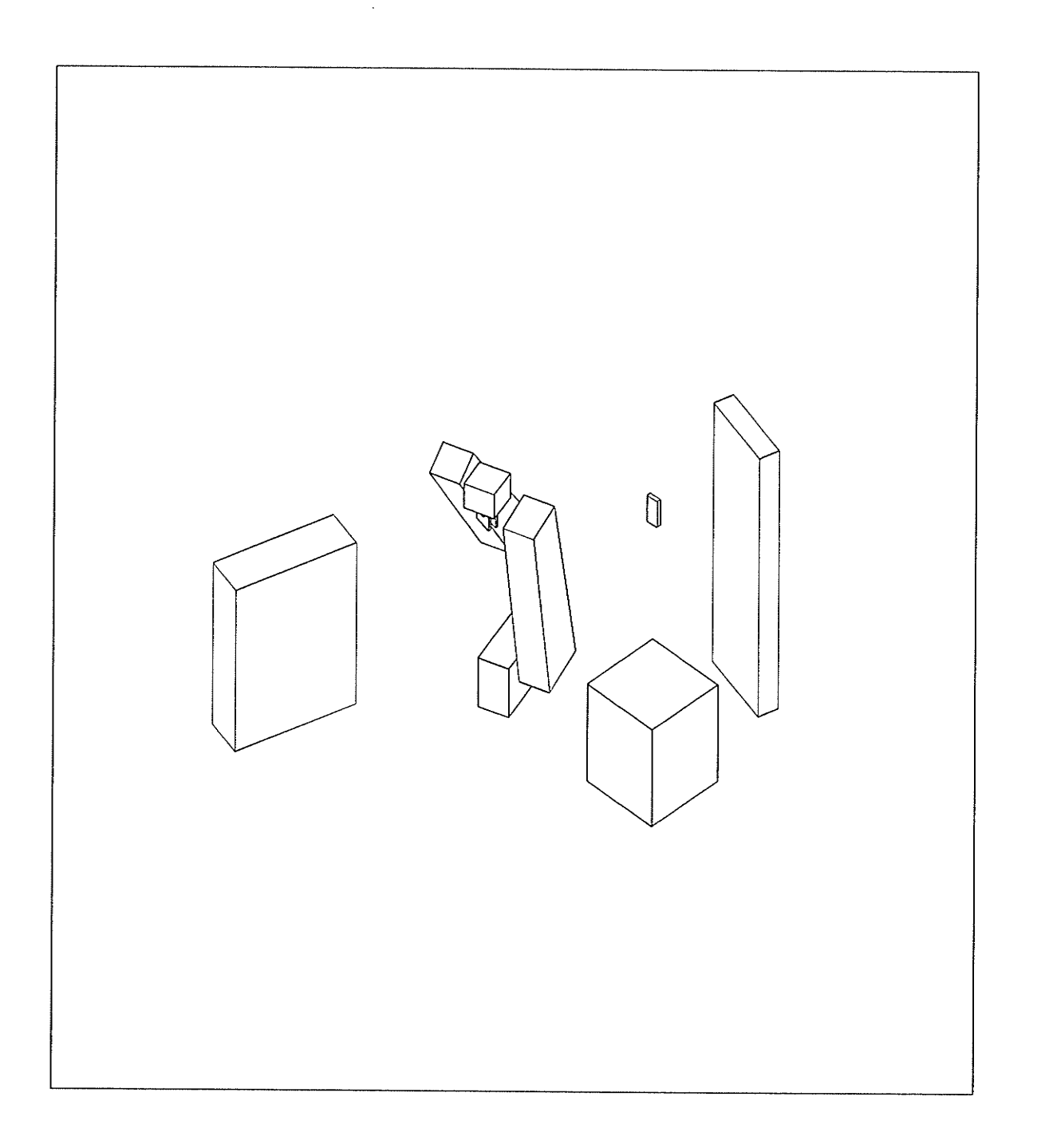

### PATH 1 STEP 3 SAFE VARIABLE CONFIGURATION PATH IS SAFE

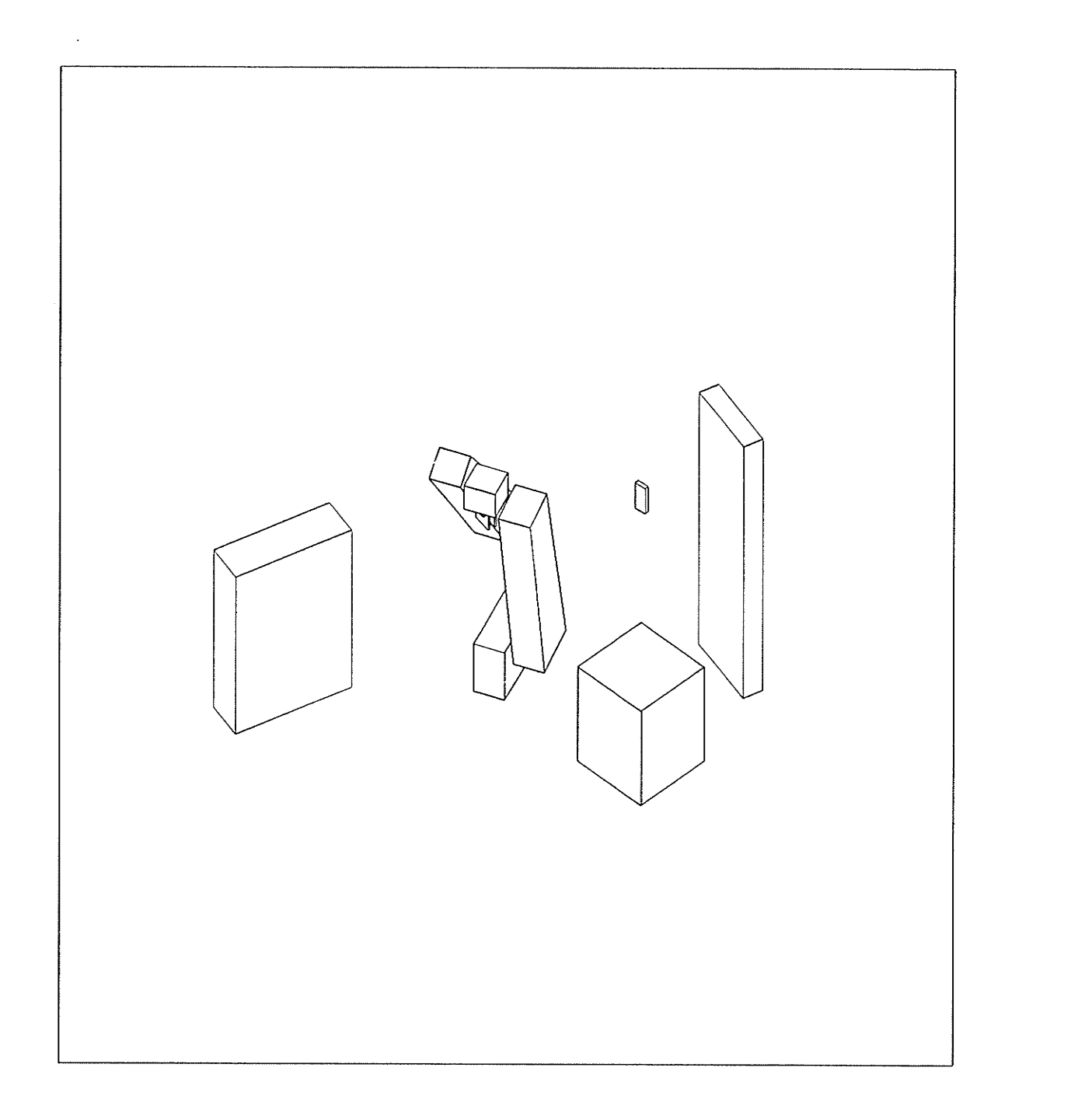

PATH 1 STEP 4 SAFE VARIABLE CONFIGURATION PATH IS SAFE

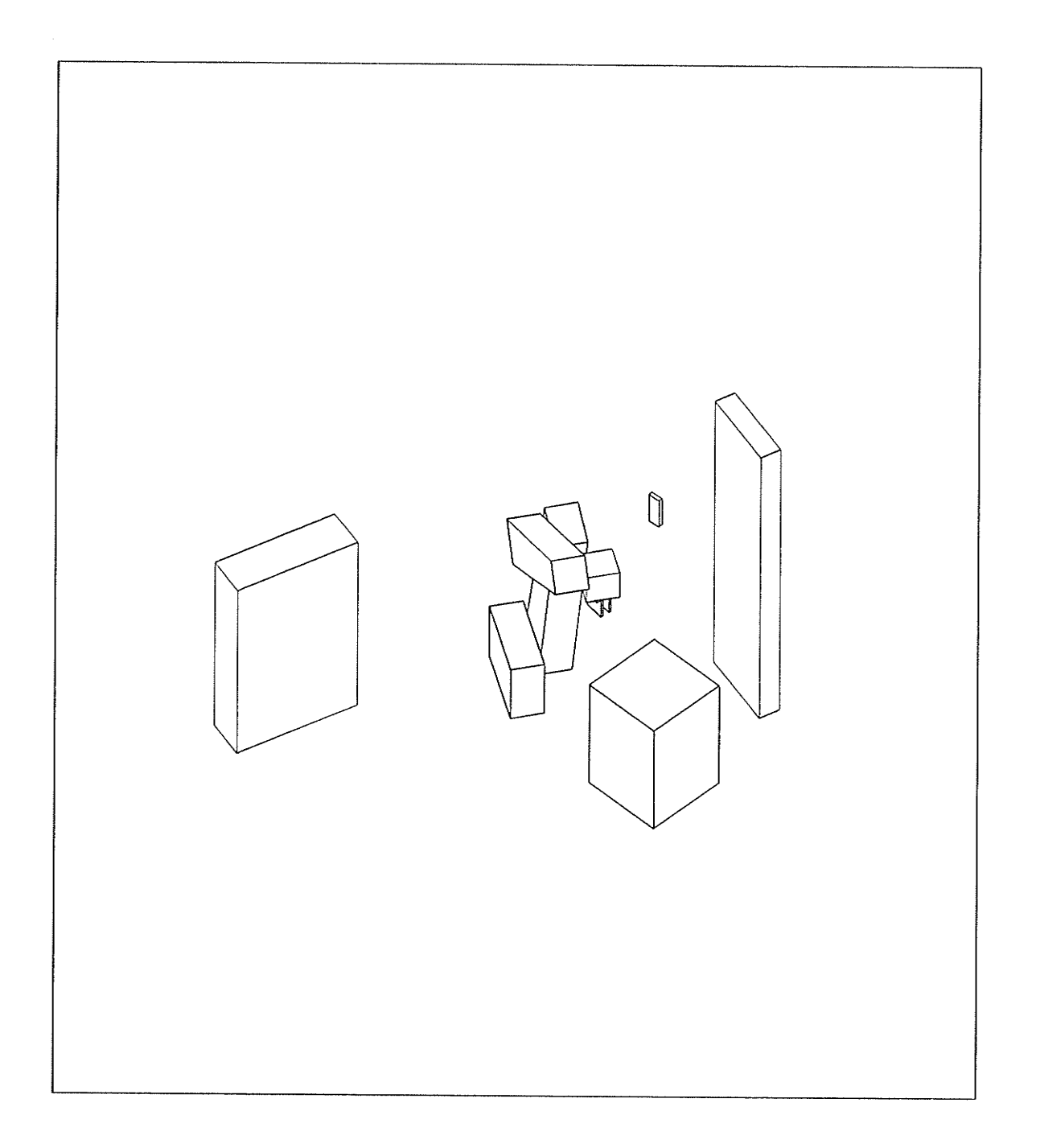

麻烦

**North** 

PATH 1 STEP 5 SAFE VARIABLE CONFIGURATION PATH IS SAFE

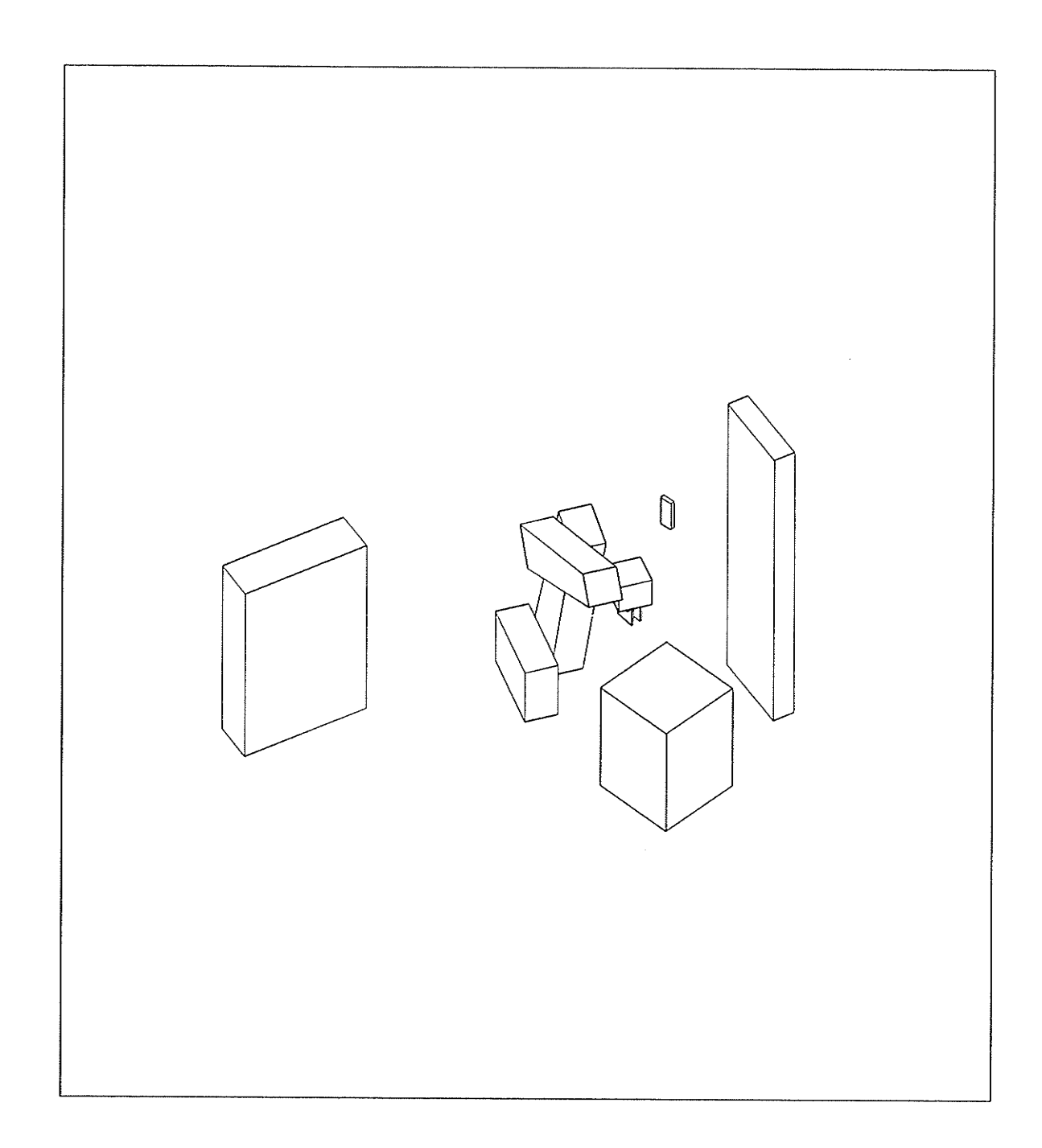

#### PATH 1 STEP 6 SAFE VARIABLE CONFIGURATION PATH IS SAFE

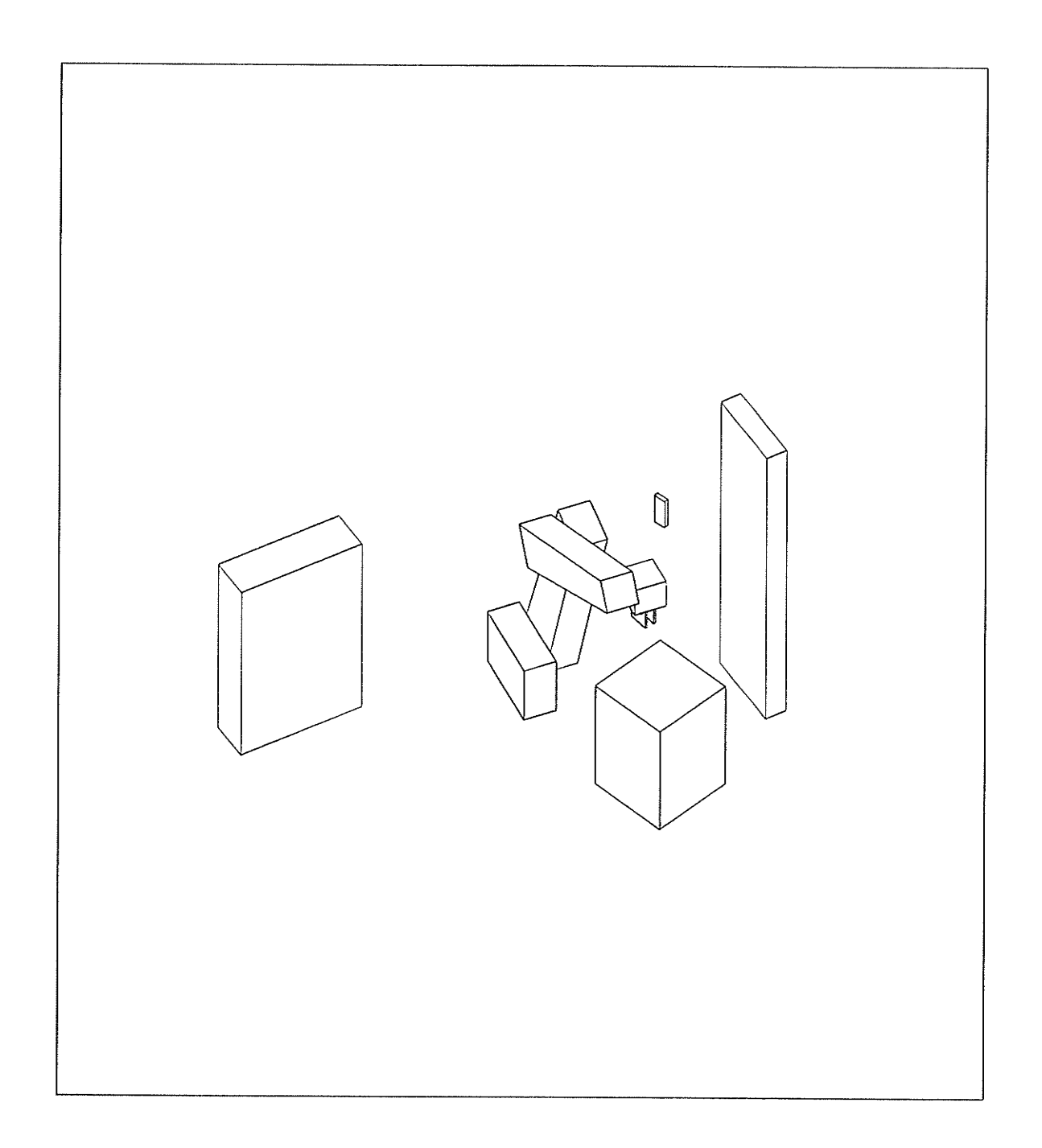

#### PATH 1 STEP 7 SAFE VARIABLE CONFIGURATION PATH IS SAFE

验

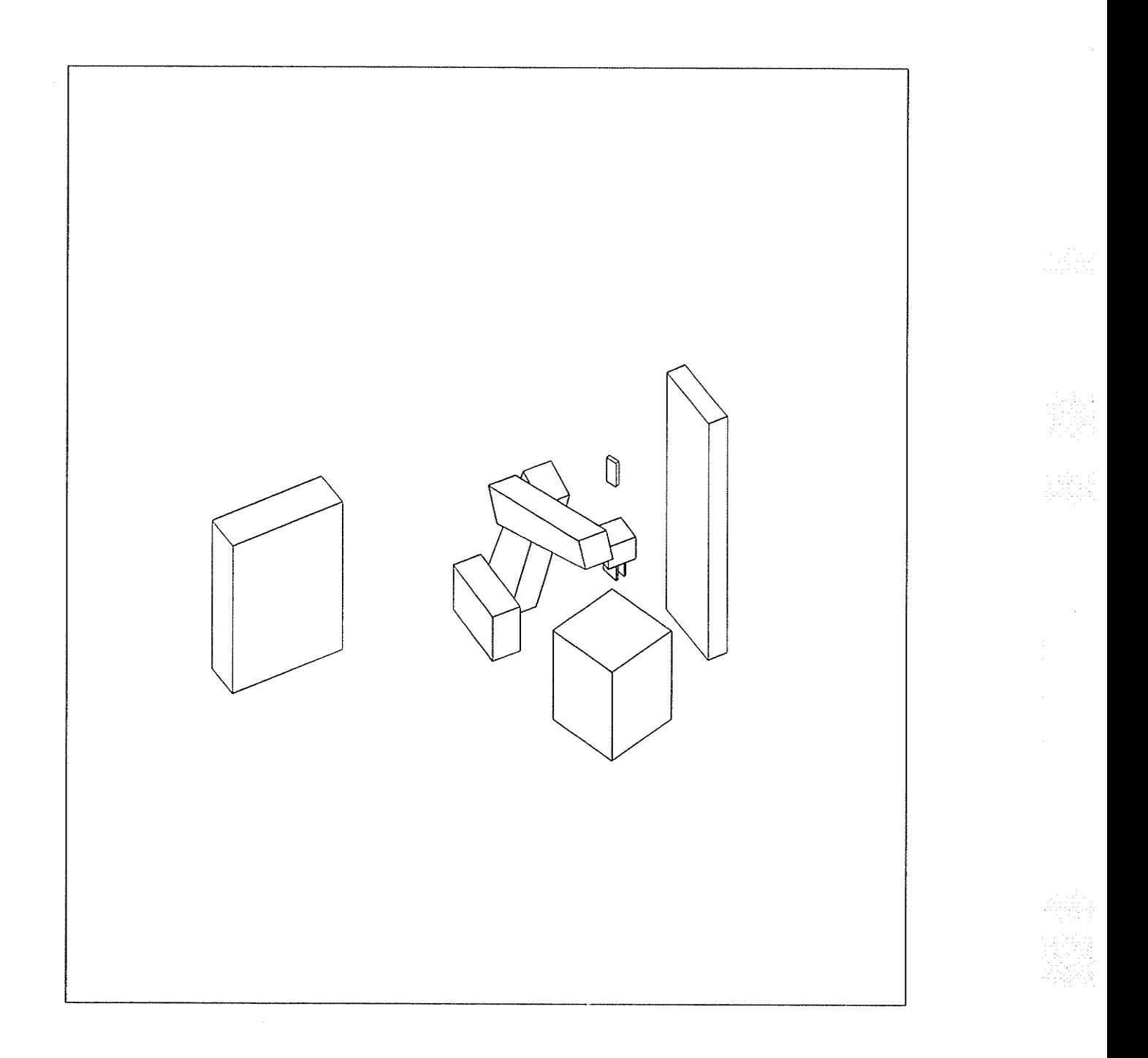

PATH 1 STEP 8 SAFE VARIABLE CONFIGURATION PATH IS SAFE

真意

 $-151 -$ 

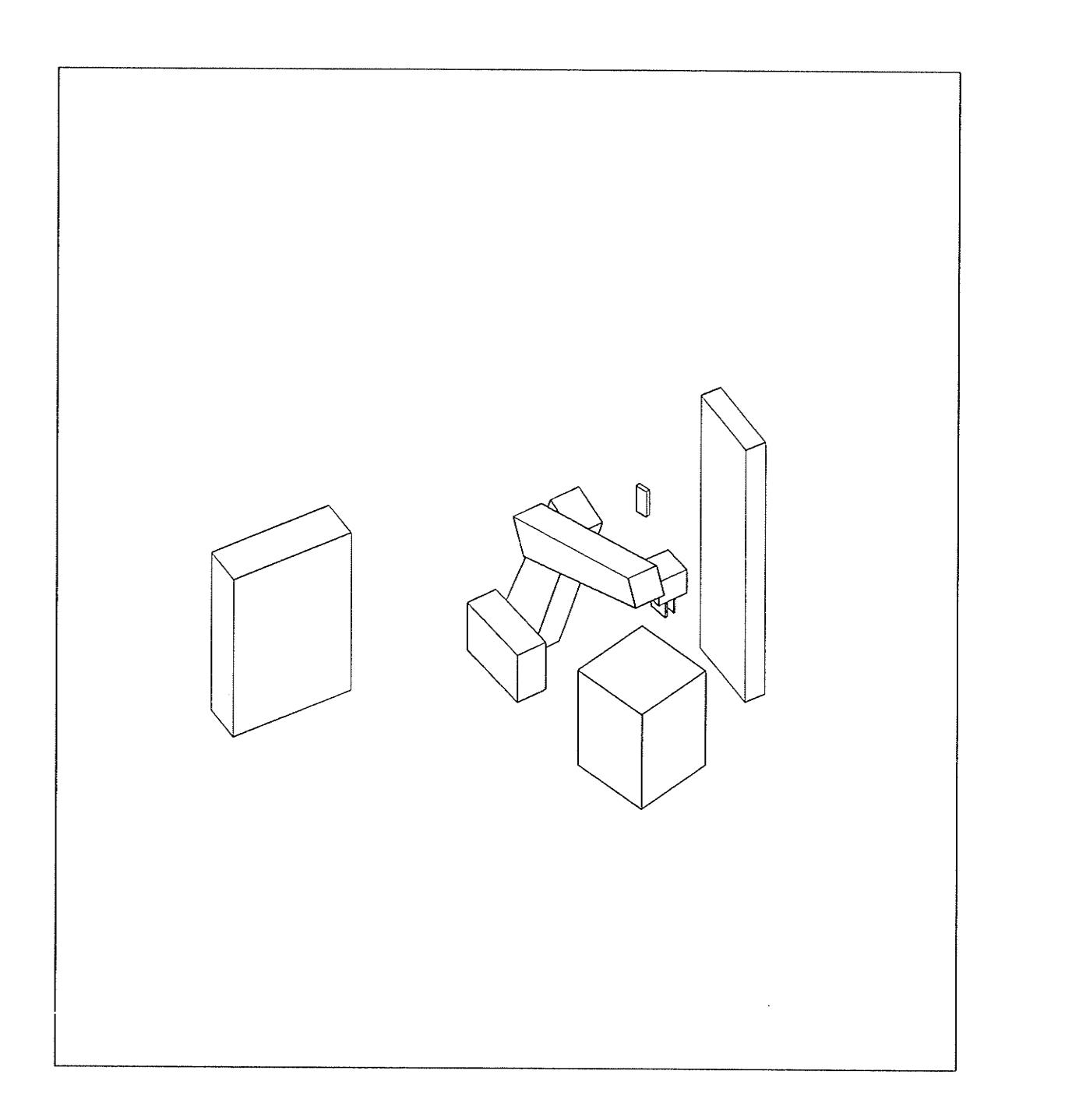

PATH 1 STEP 9 SAFE VARIABLE CONFIGURATION PATH IS SAFE

 $-152 -$ 

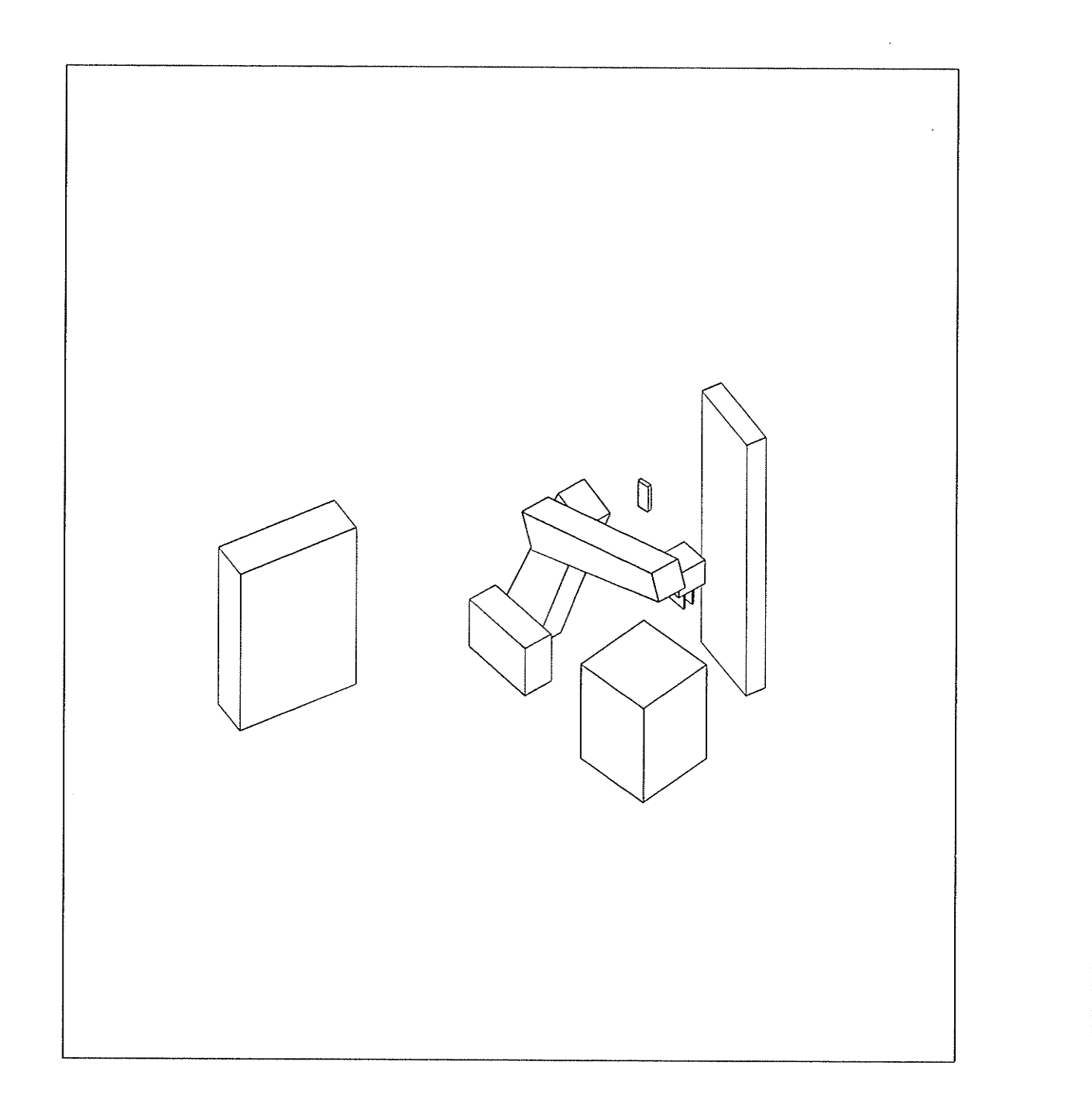

#### PATH 1 STEP 10 SAFE VARIABLE CONFIGURATION PATH IS SAFE

 $-153 -$ 

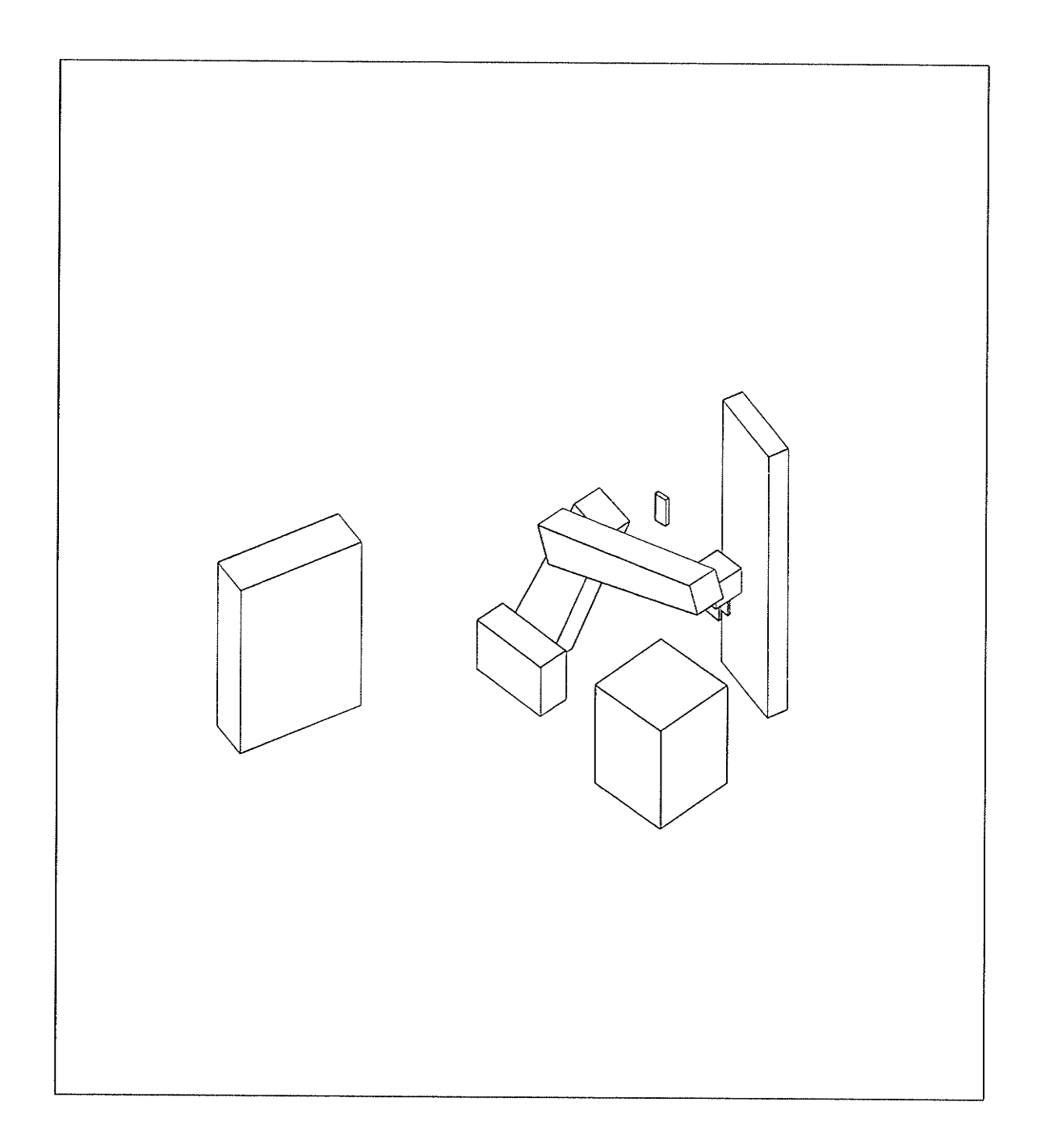

### PATH 1 STEP 11 SAFE VARIABLE CONFIGURATION PATH IS SAFE

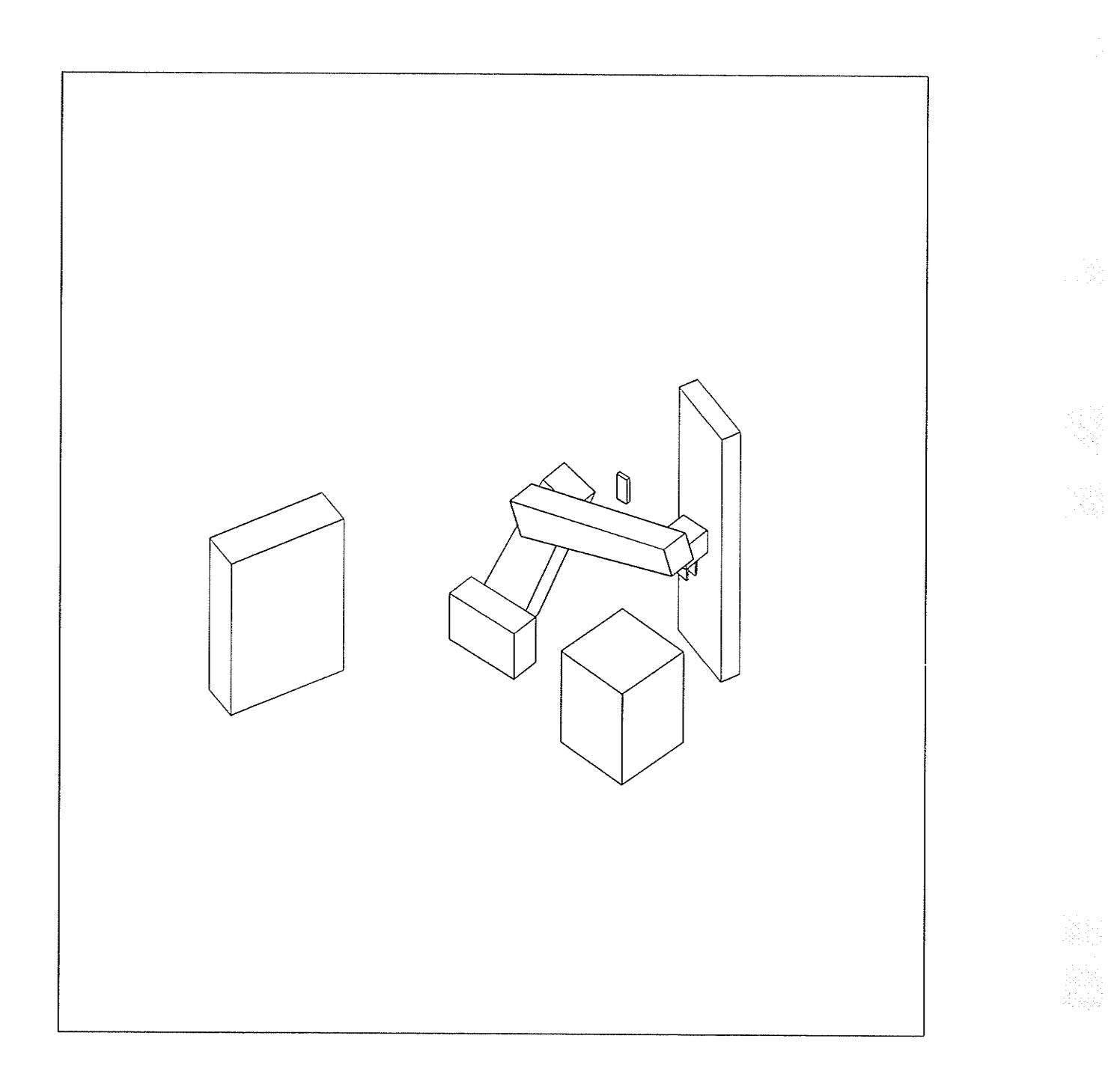

#### PATH 1 STEP 12 SAFE VARIABLE CONFIGURATION PATH IS SAFE

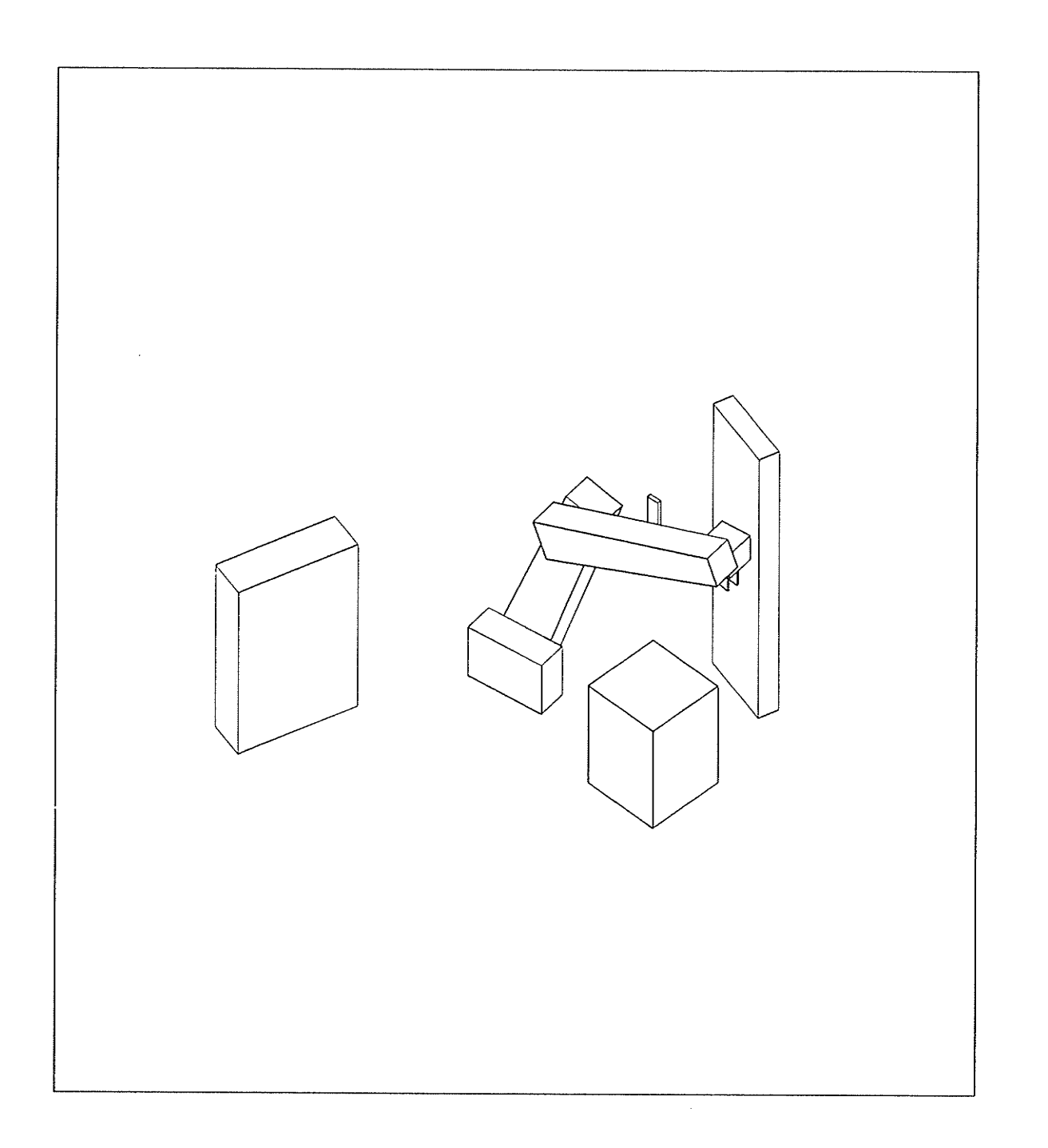

### PATH 1 STEP 13 SAFE VARIABLE CONFIGURATION PATH IS SAFE

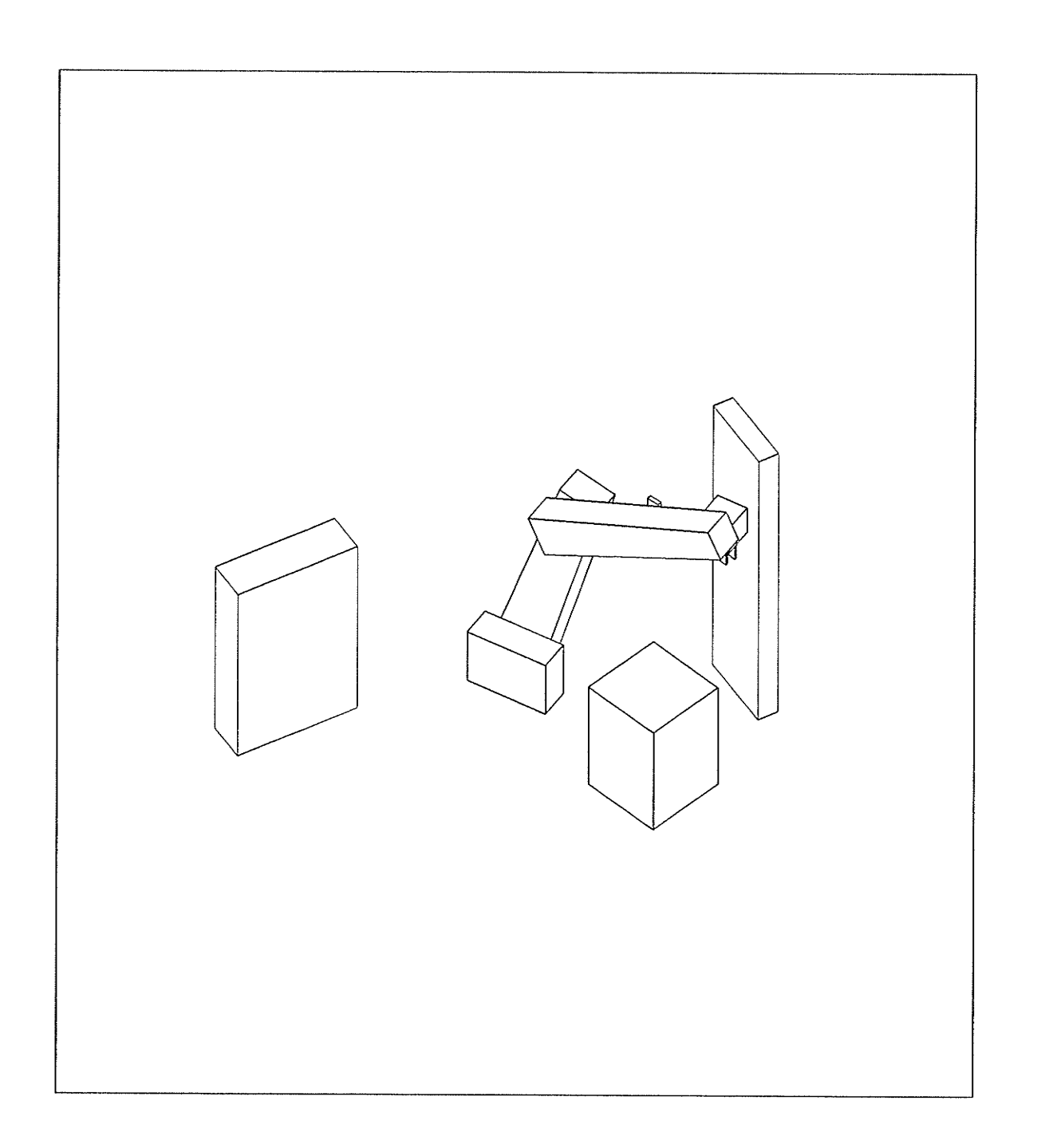

#### PATH 1 STEP 14 SAFE VARIABLE CONFIGURATION PATH IS SAFE

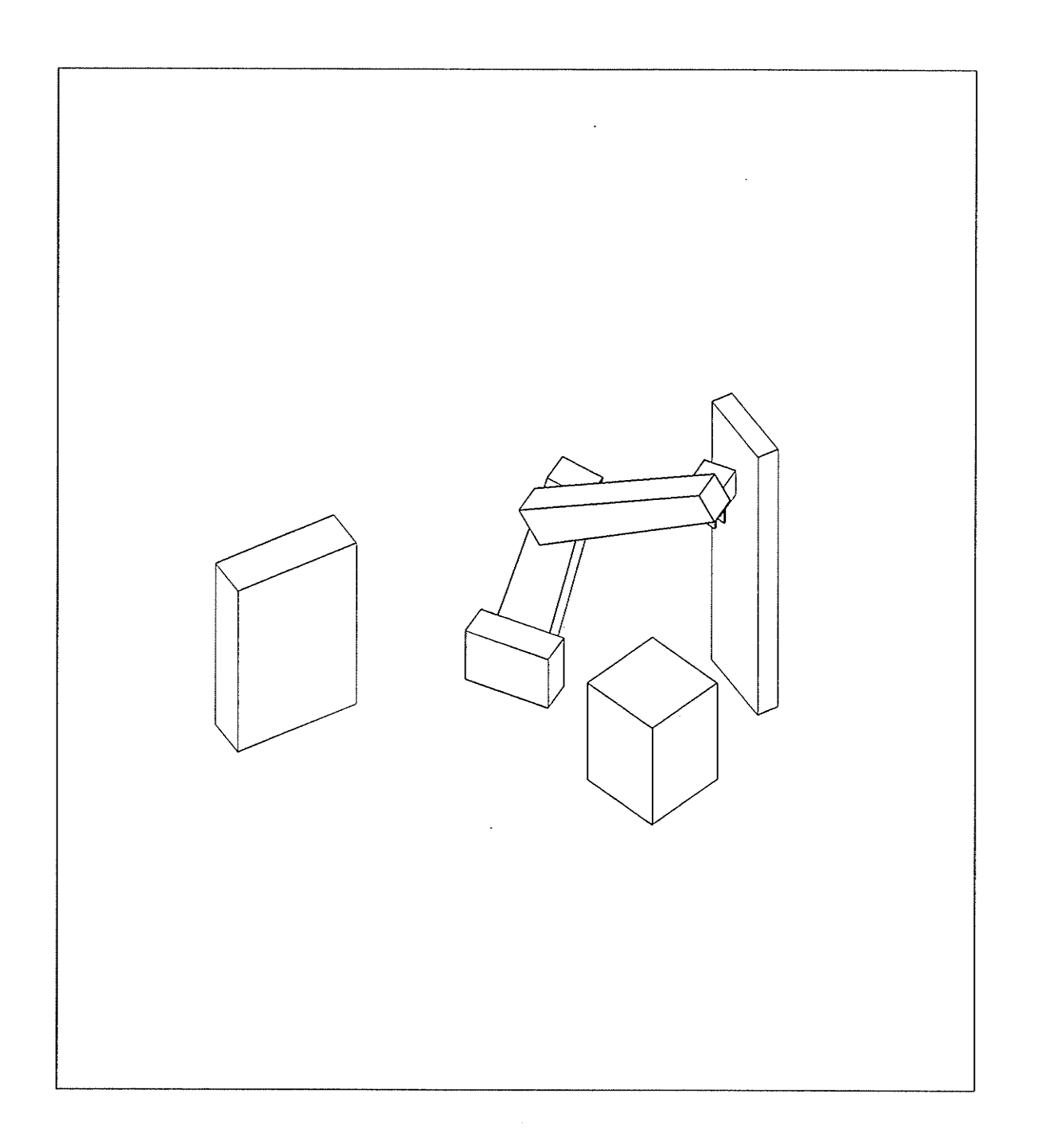

PATH 1 STEP 15 SAFE VARIABLE CONFIGURATION PATH IS SAFE

 $-158 -$ 

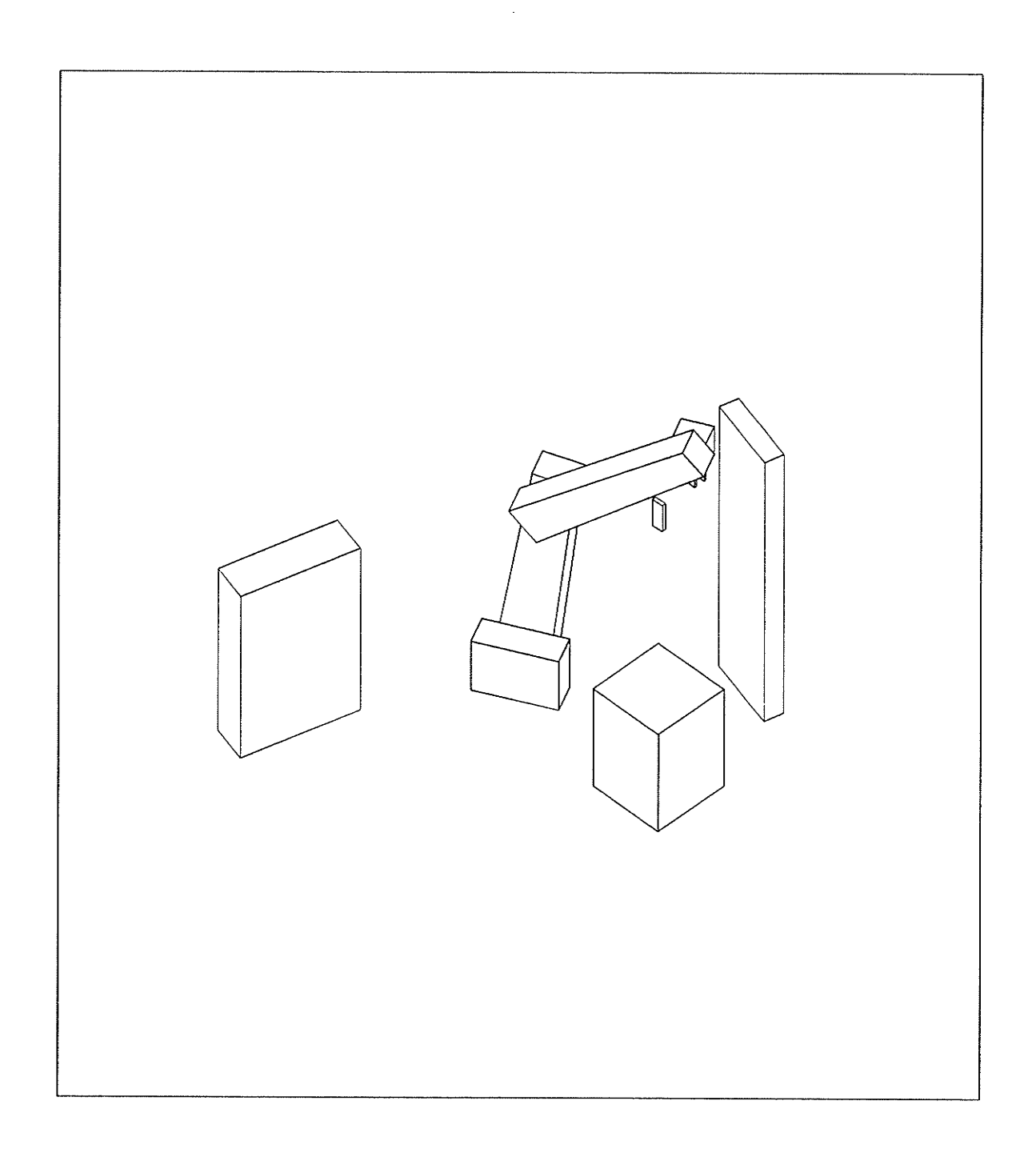

#### PATH 1 STEP 16 SAFE VARIABLE CONFIGURATION PATH IS SAFE

验证

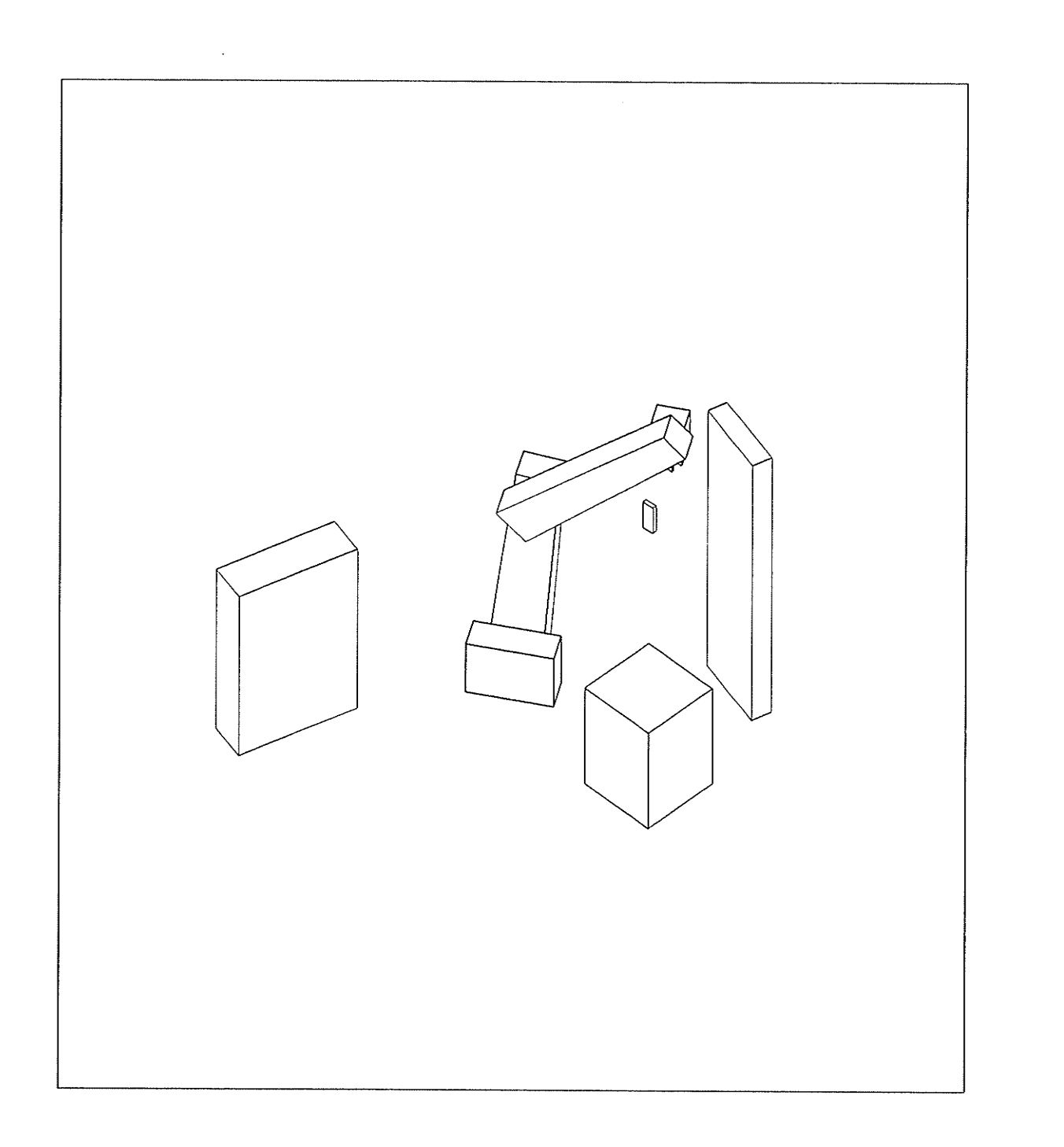

群器

eri<br>1941

、<br>語説

## PATH 1 STEP 17 SAFE VARIABLE CONFIGURATION PATH IS SAFE

 $-160 -$ 

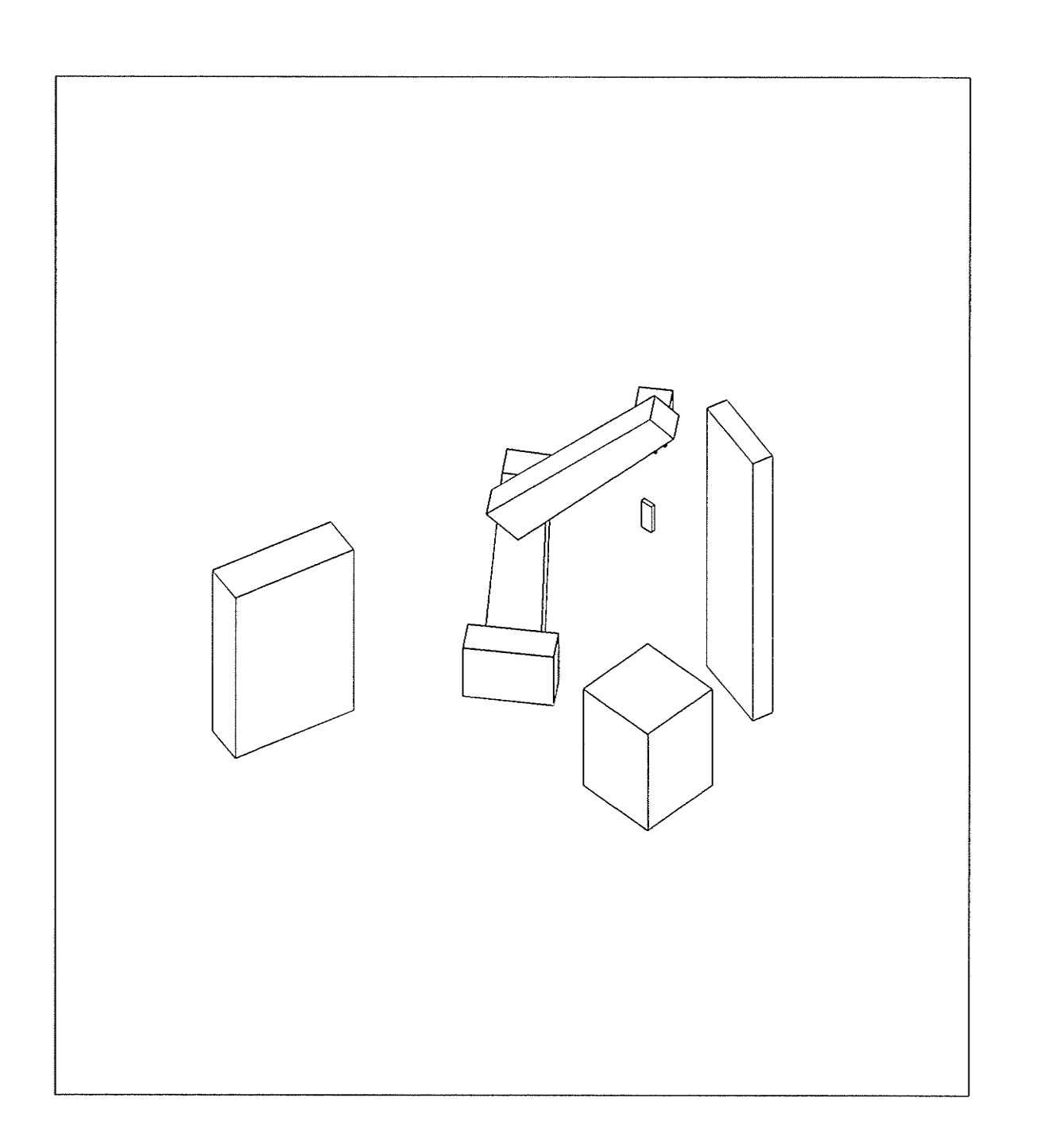

PATH 1 STEP 18 SAFE VARIABLE CONFIGURATION PATH IS SAFE

ner<br>Here

 $-161 -$ 

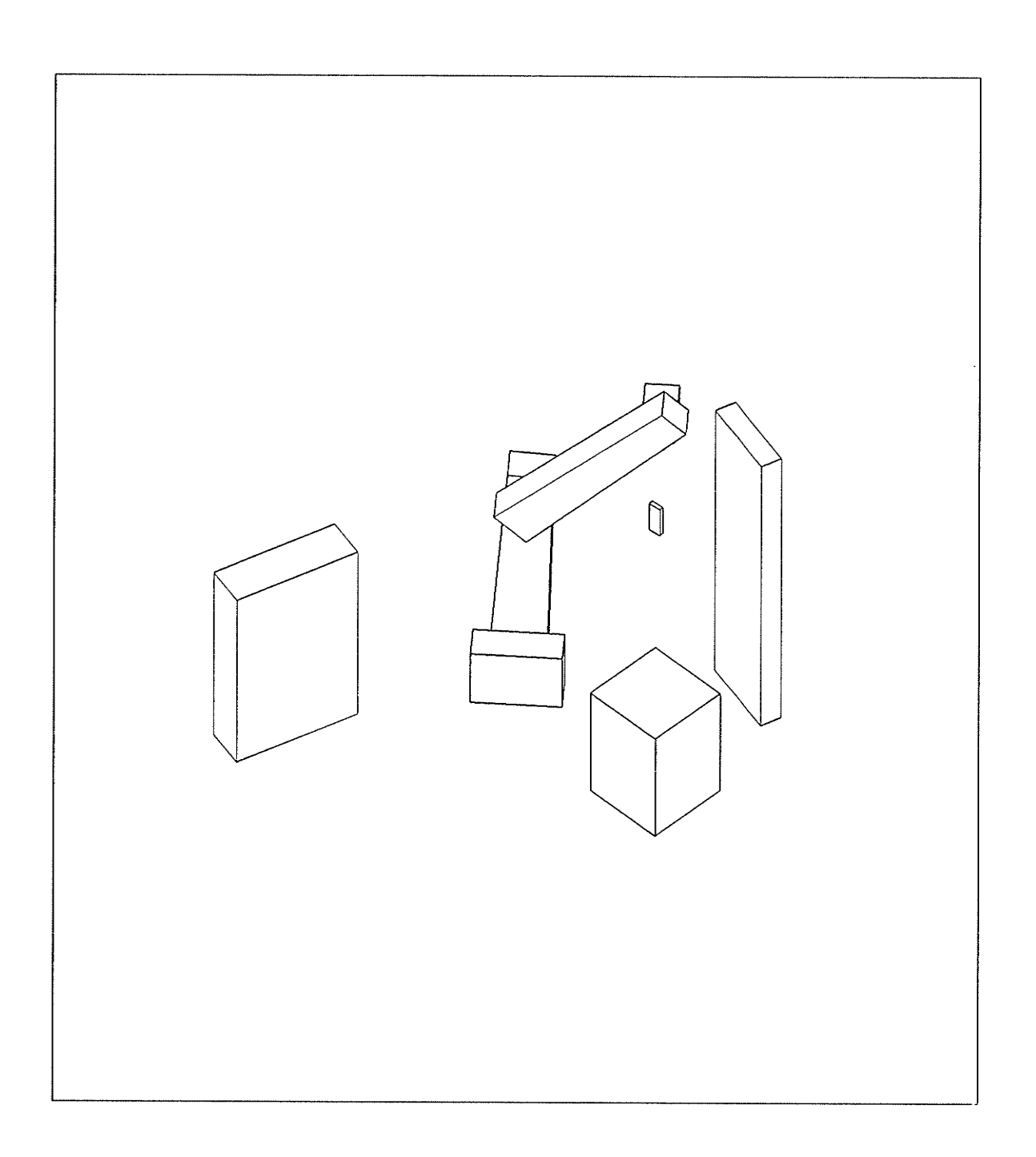

营业

#### PATH 1 STEP 19 SAFE VARIABLE CONFIGURATION PATH IS SAFE

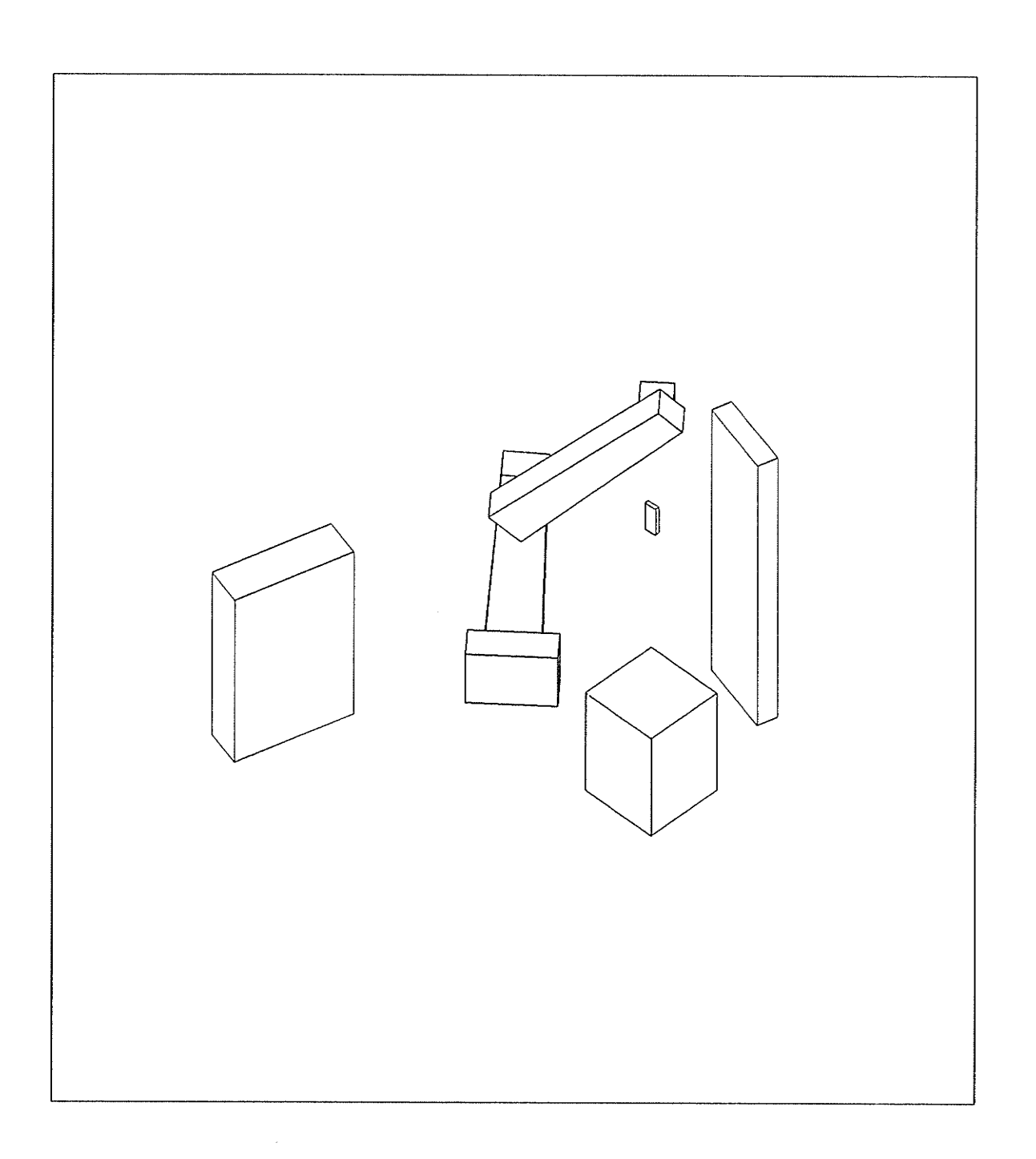

医心室

一等 医摩擦

朦

 $\ddot{\phantom{a}}$ 

#### PATH 1 STEP 20 SAFE VARIABLE CONFIGURATION PATH IS SAFE

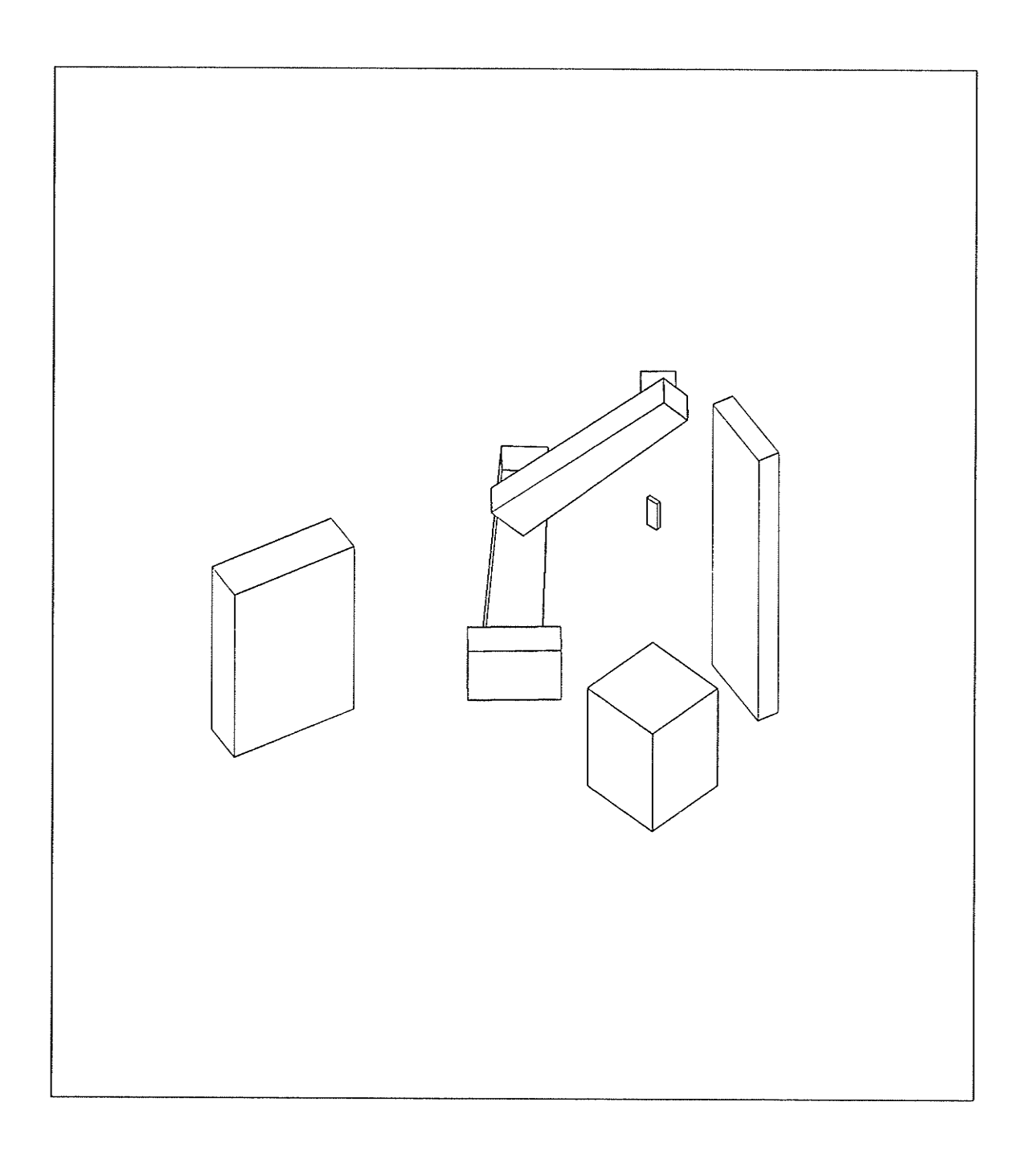

## PATH 1 STEP 21 SAFE VARIABLE CONFIGURATION PATH IS SAFE

的话

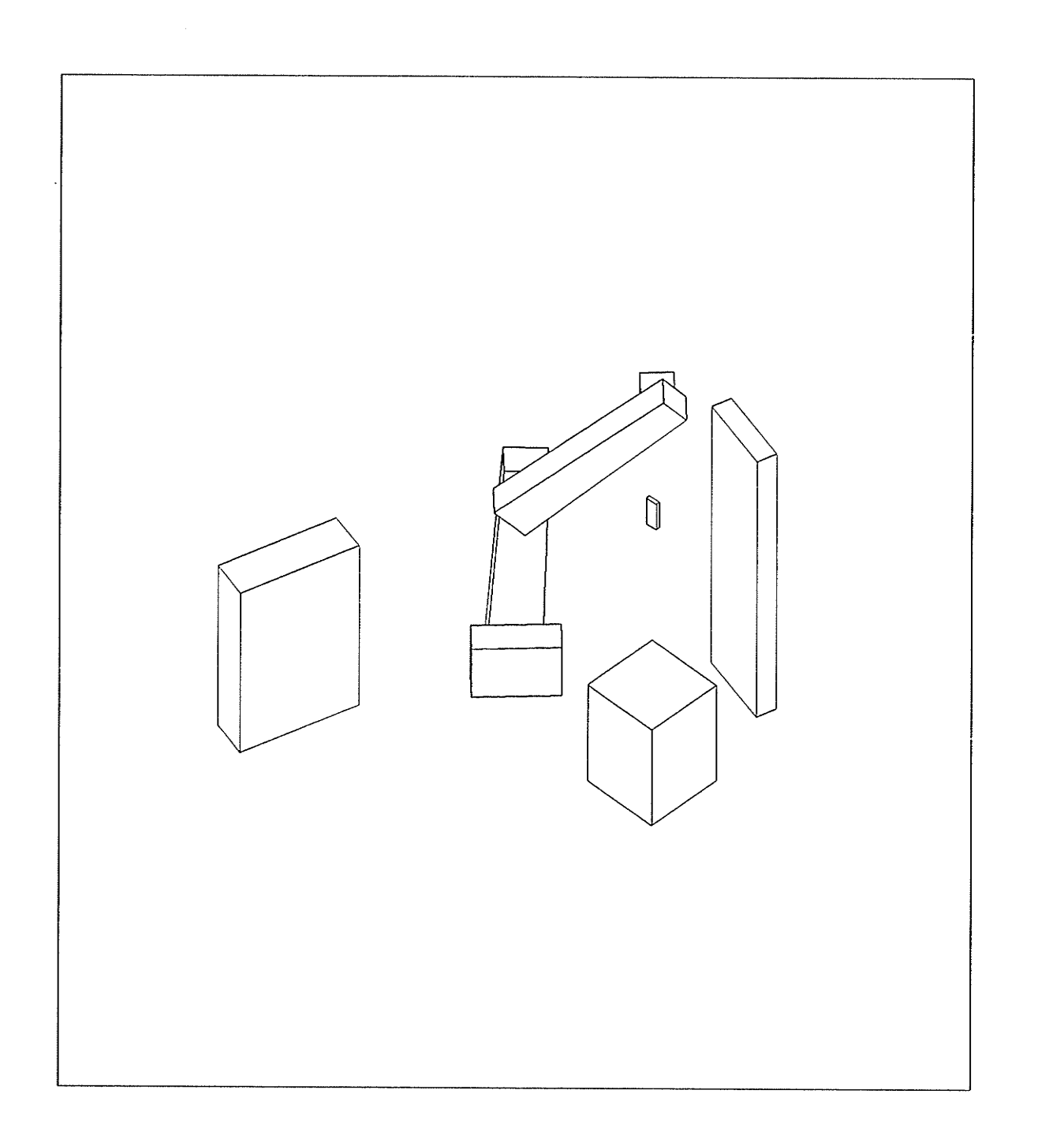

PATH 1 STEP 22 SAFE VARIABLE CONFIGURATION PATH IS SAFE

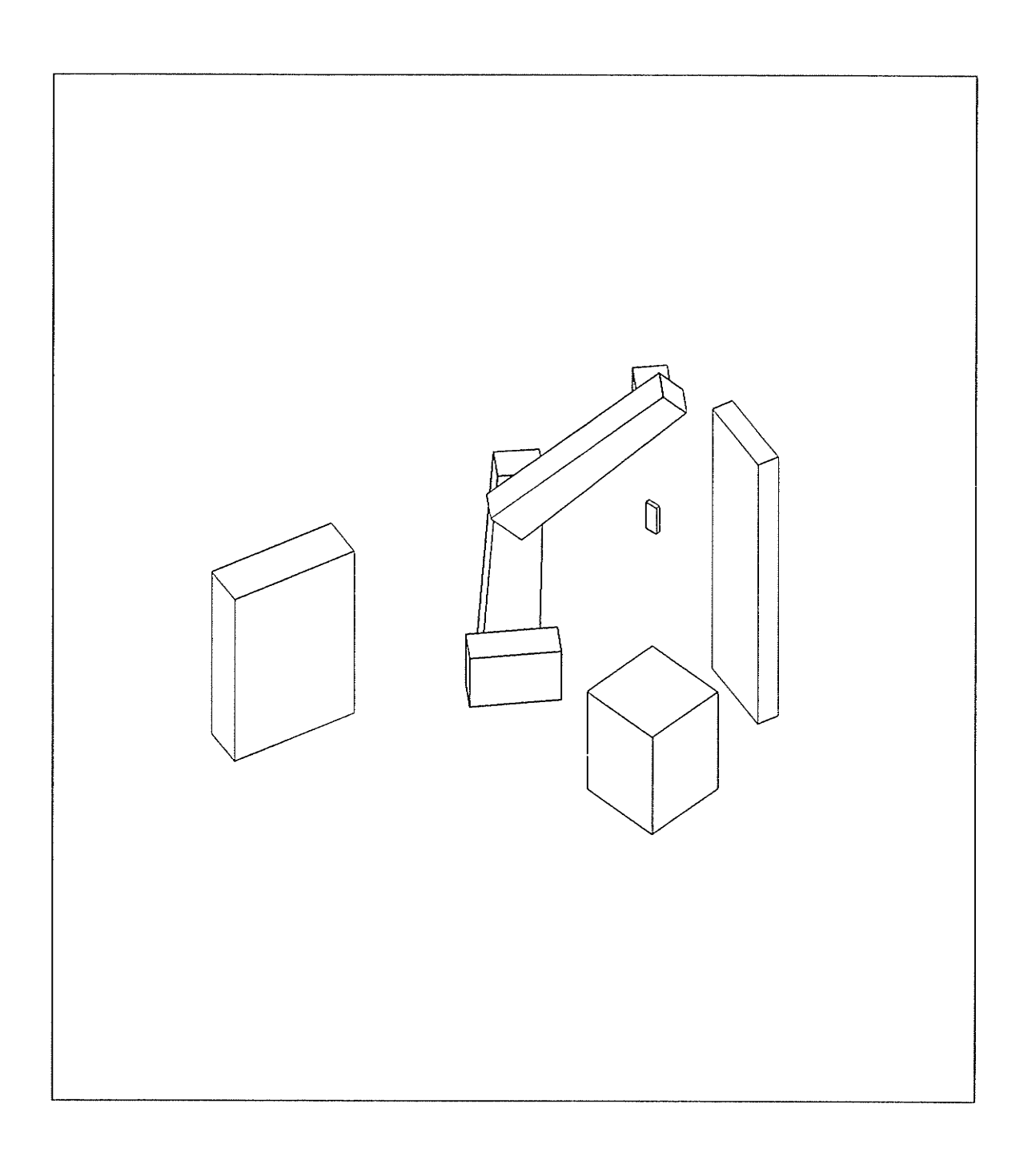

## PATH 1 STEP 23 SAFE VARIABLE CONFIGURATION PATH IS SAFE

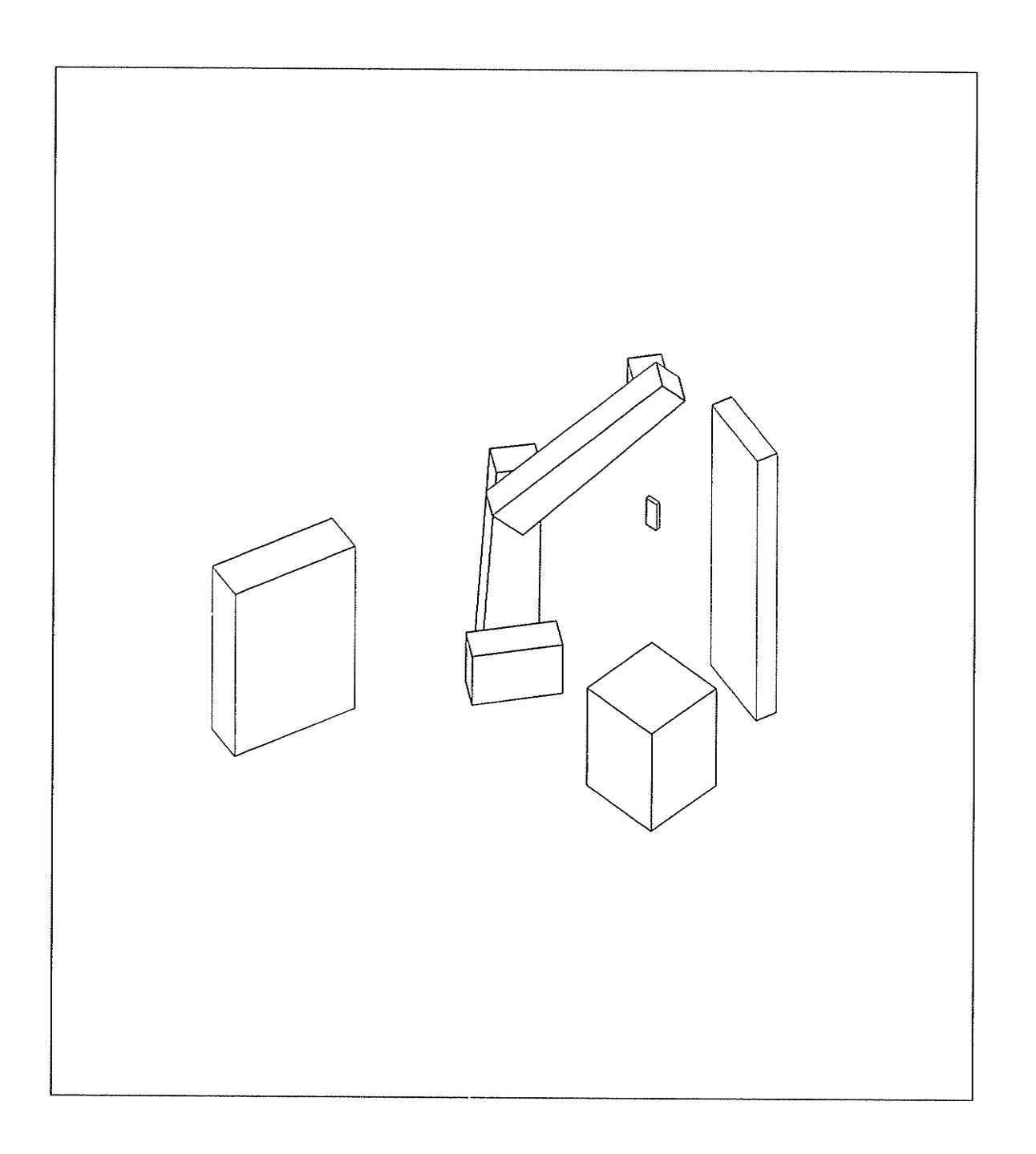

PATH 1 STEP 24 SAFE VARIABLE CONFIGURATION PATH IS SAFE

医密度 普通

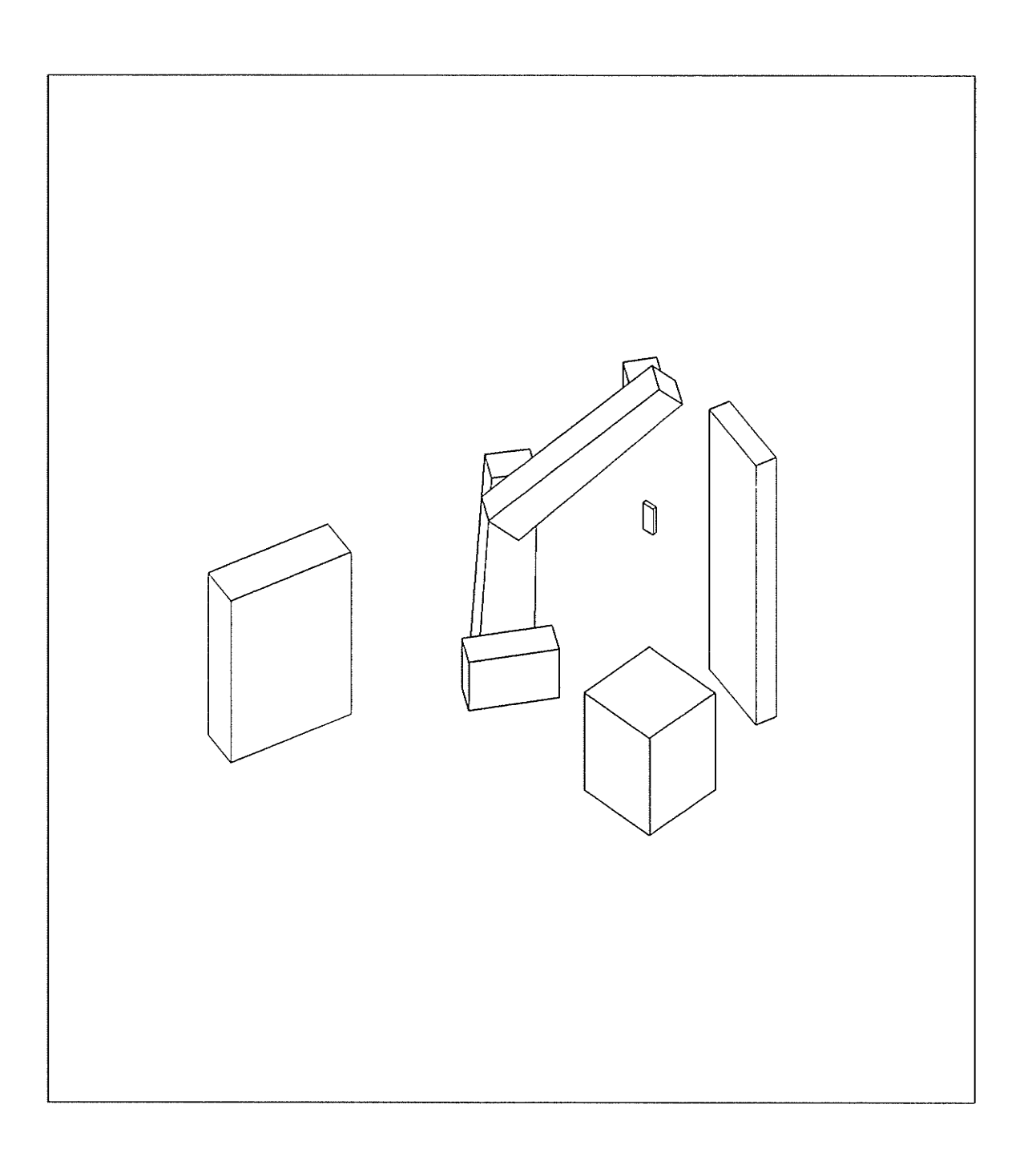

459

### PATH 1 STEP 25 SAFE VARIABLE CONFIGURATION PATH IS SAFE

 $\mathcal{L}$ 

 $\sim$ 

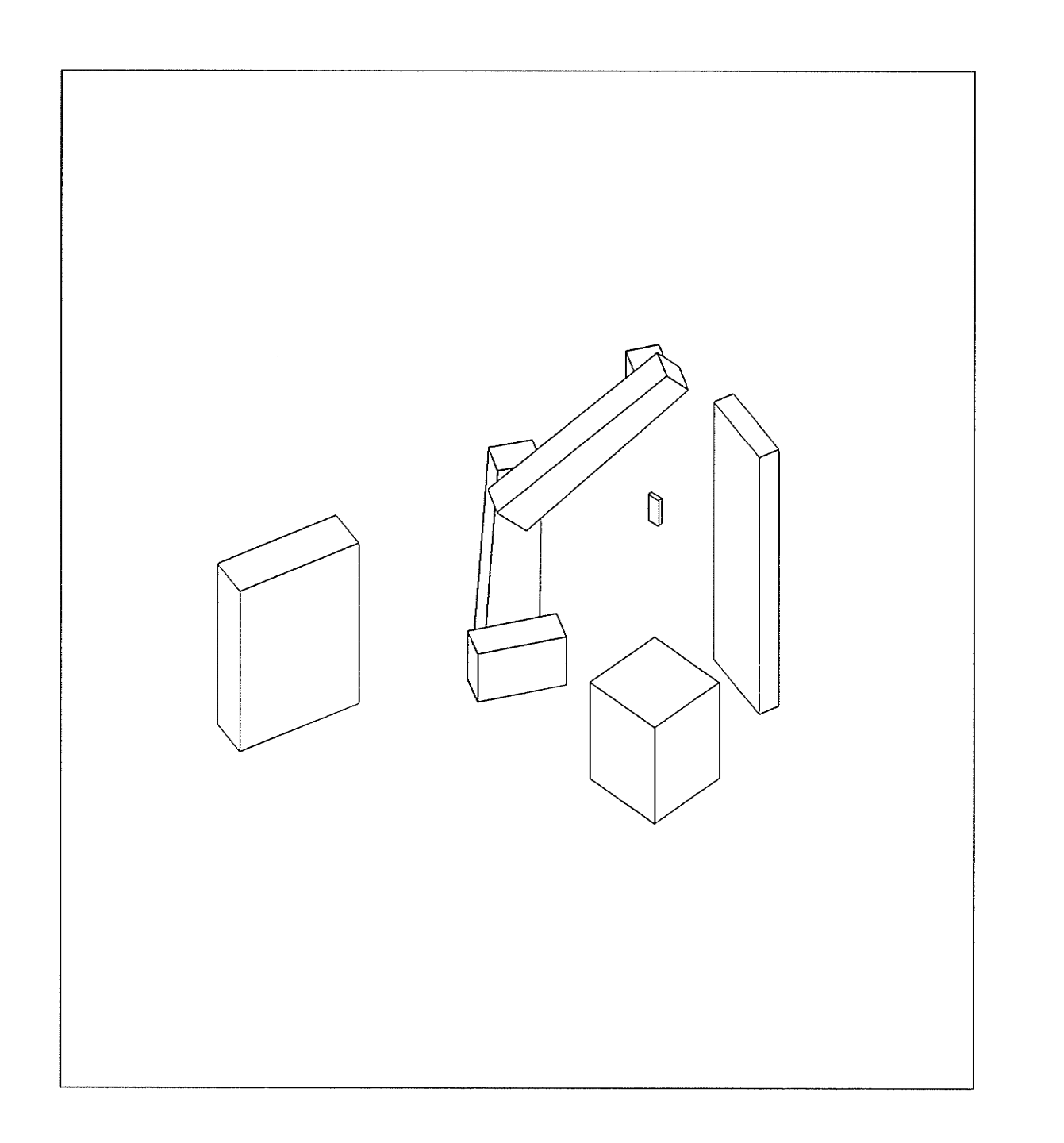

#### PATH 1 STEP 26 SAFE VARIABLE CONFIGURATION PATH IS SAFE

 $-169 -$ 

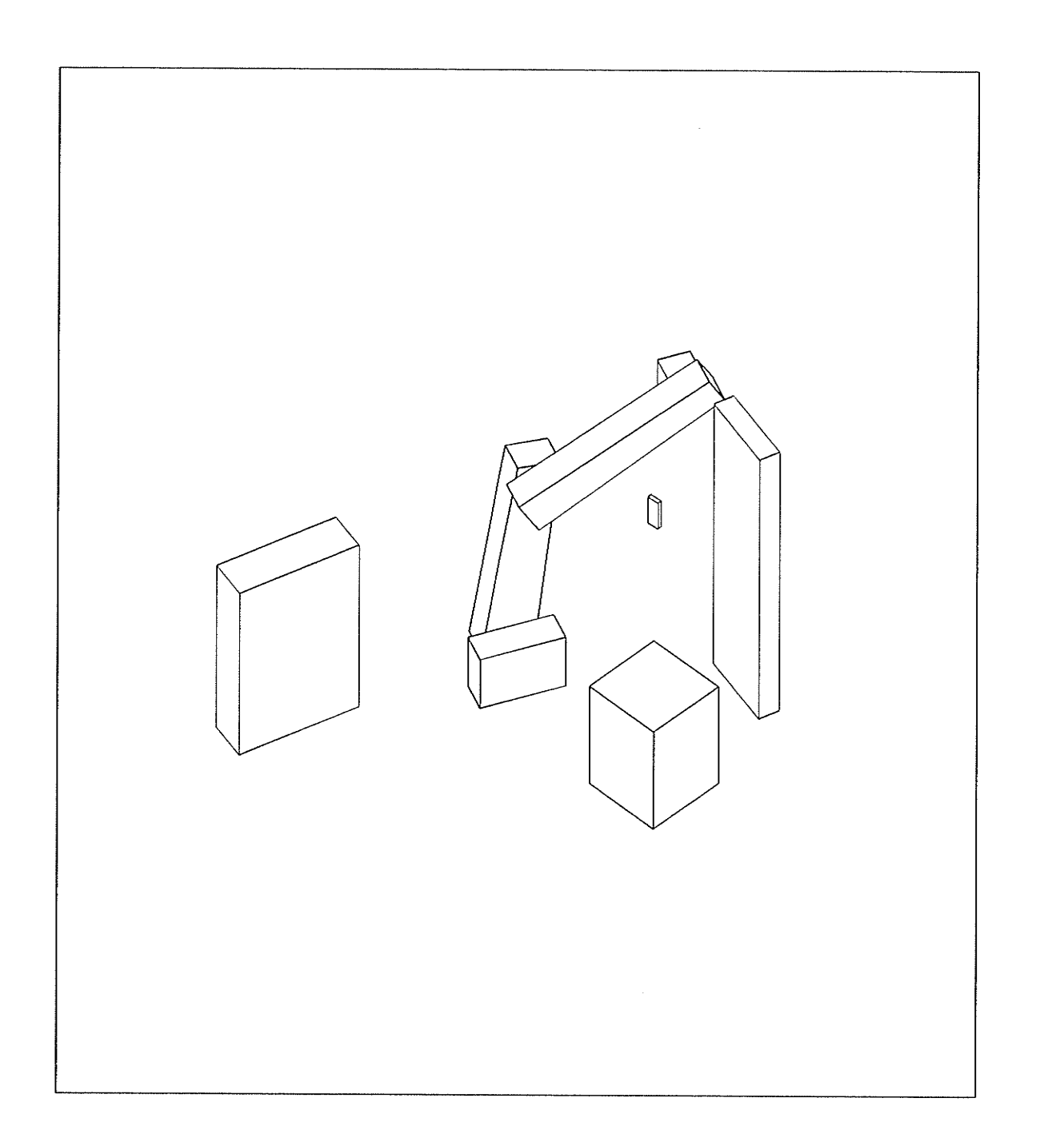

にちゅうし あいま

PATH 1 STEP 27 SAFE VARIABLE CONFIGURATION PATH IS SAFE

 $-170 -$ 

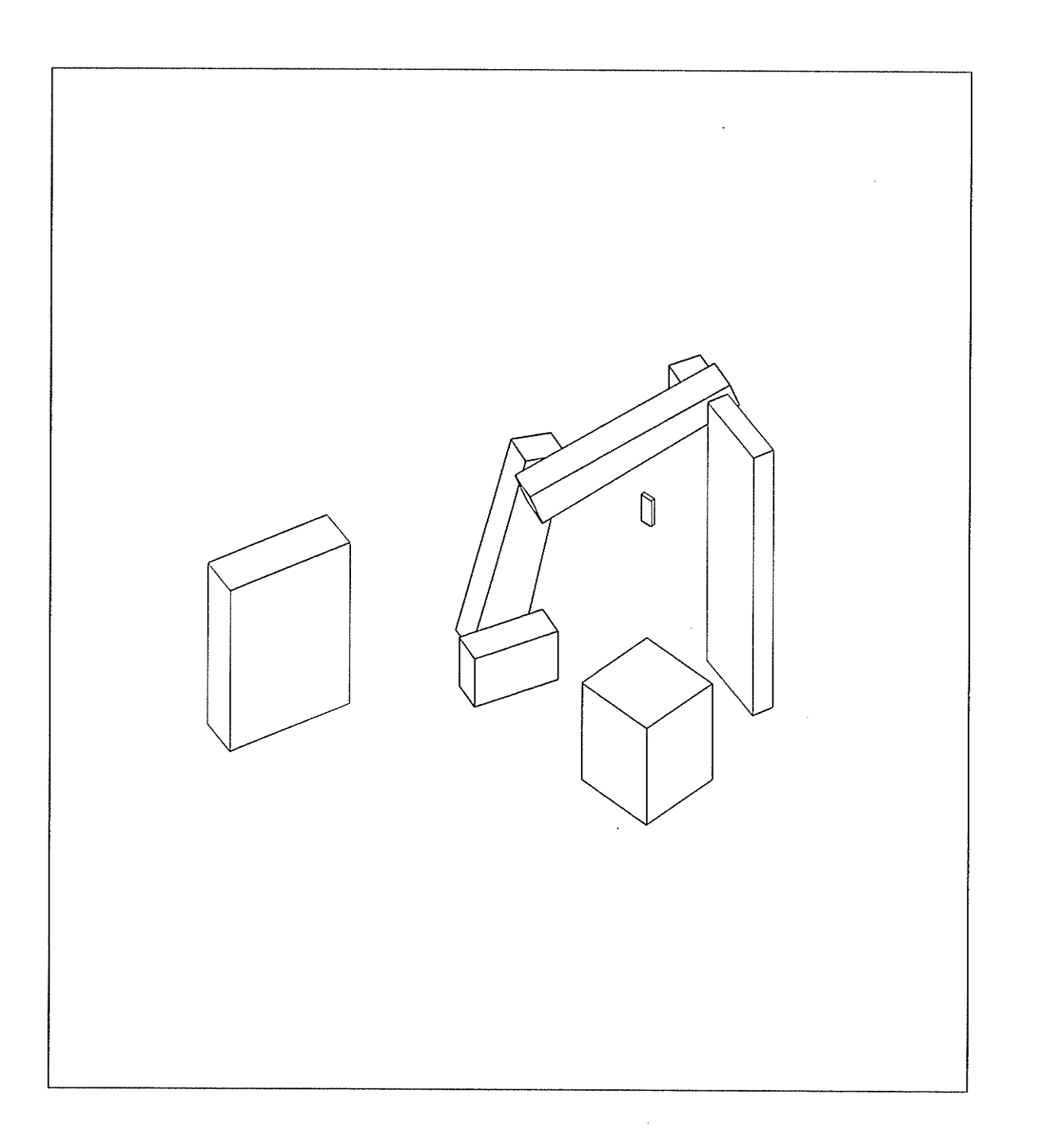

PATH 1 STEP 28 SAFE VARIABLE CONFIGURATION PATH IS SAFE

 $-171 -$
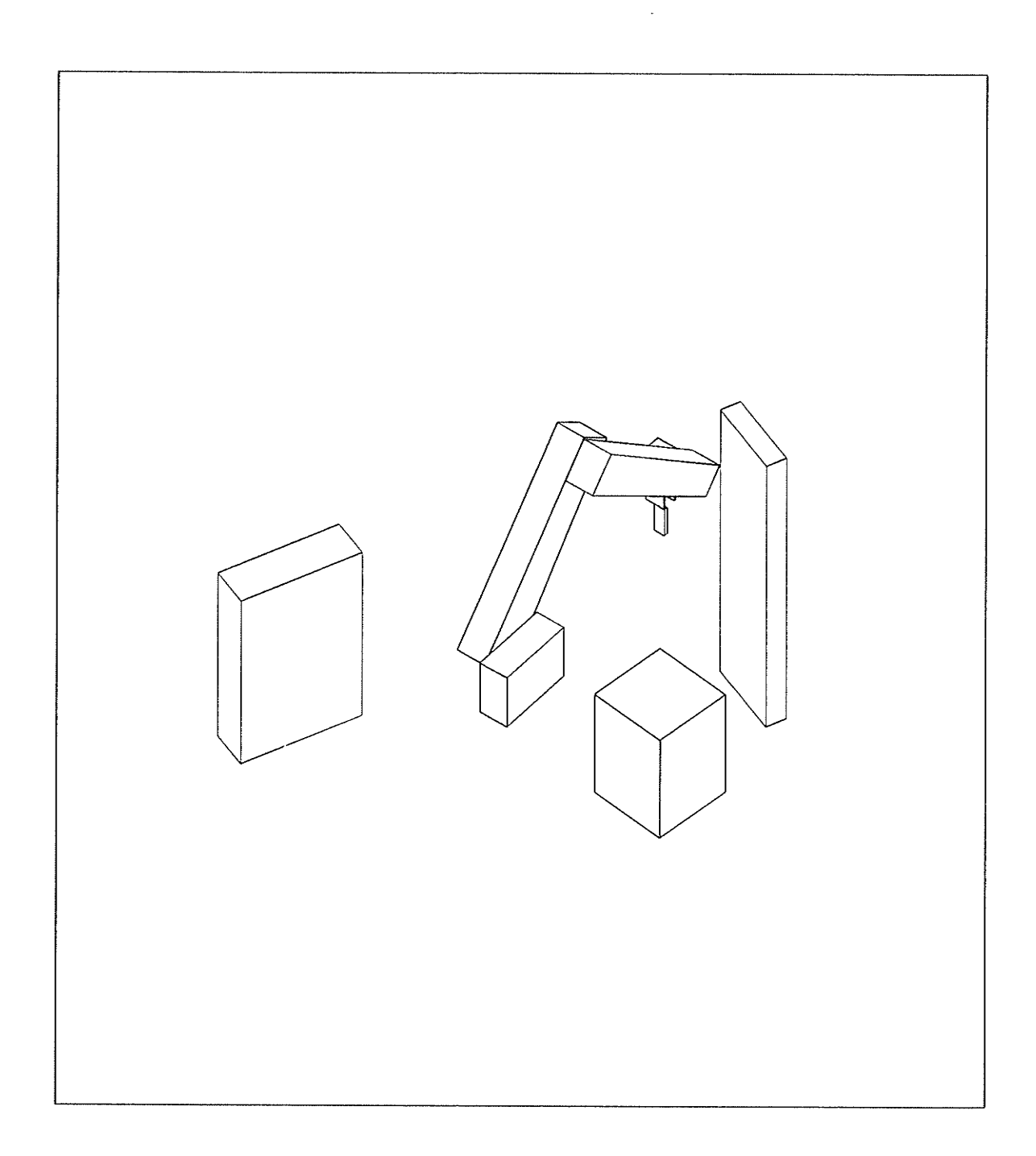

PATH 1 STEP 29 SAFE FIXED CONFIGURATION PATH IS SAFE

 $\mathcal{L}^{\text{max}}_{\text{max}}$ 

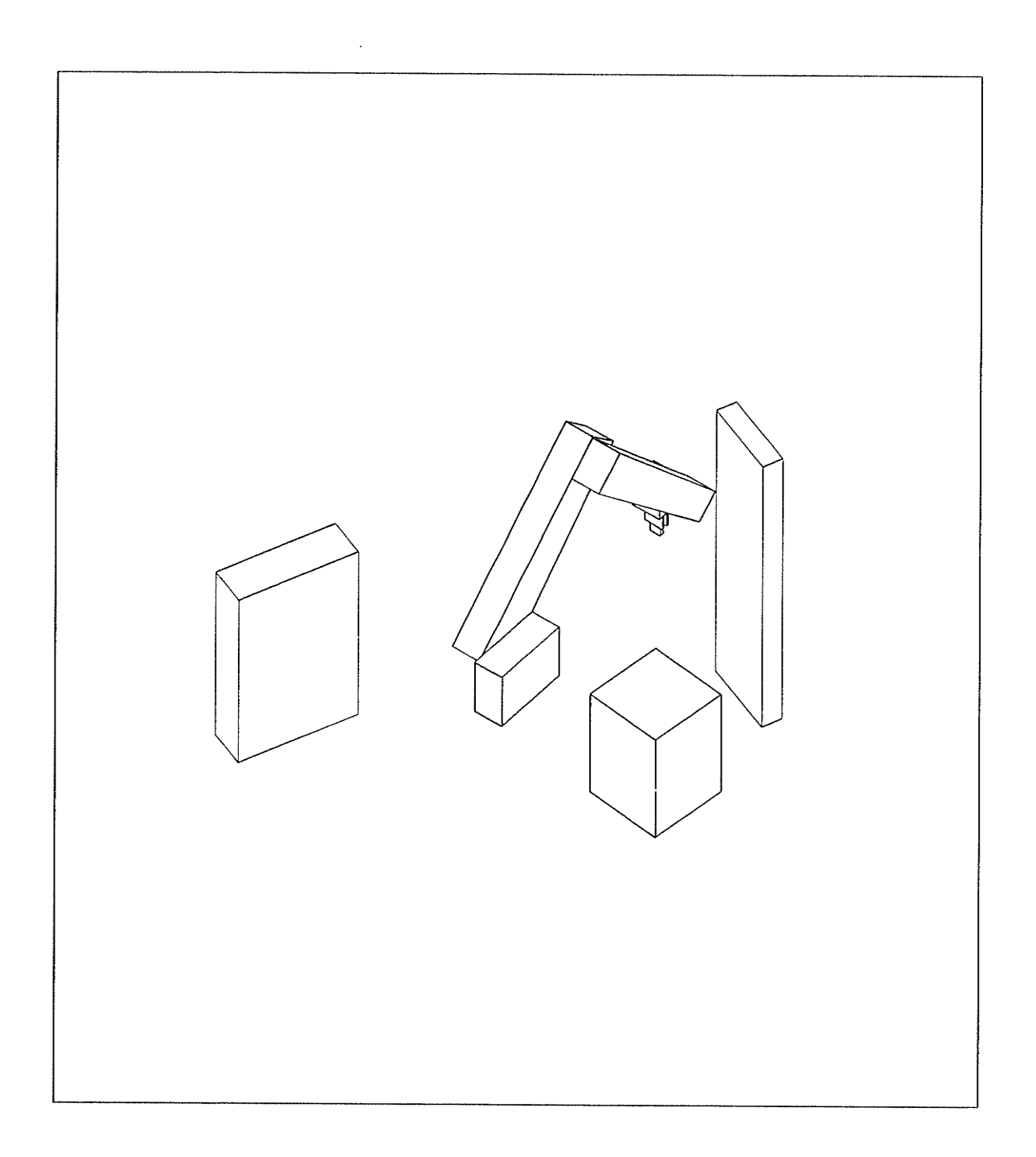

PATH 1 STEP 30 SAFE FIXED CONFIGURATION PATH IS SAFE

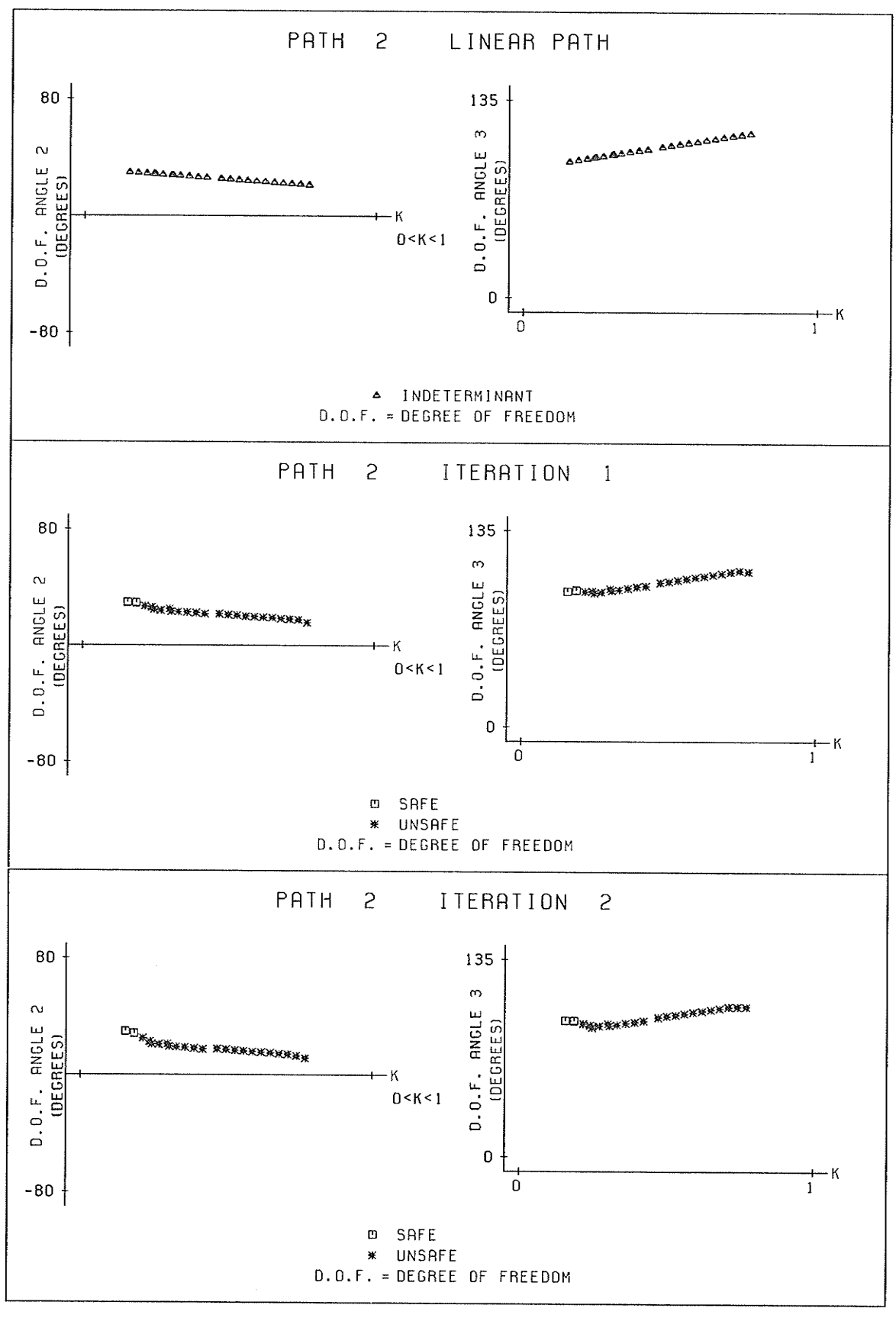

 $-174 -$ 

93

94)

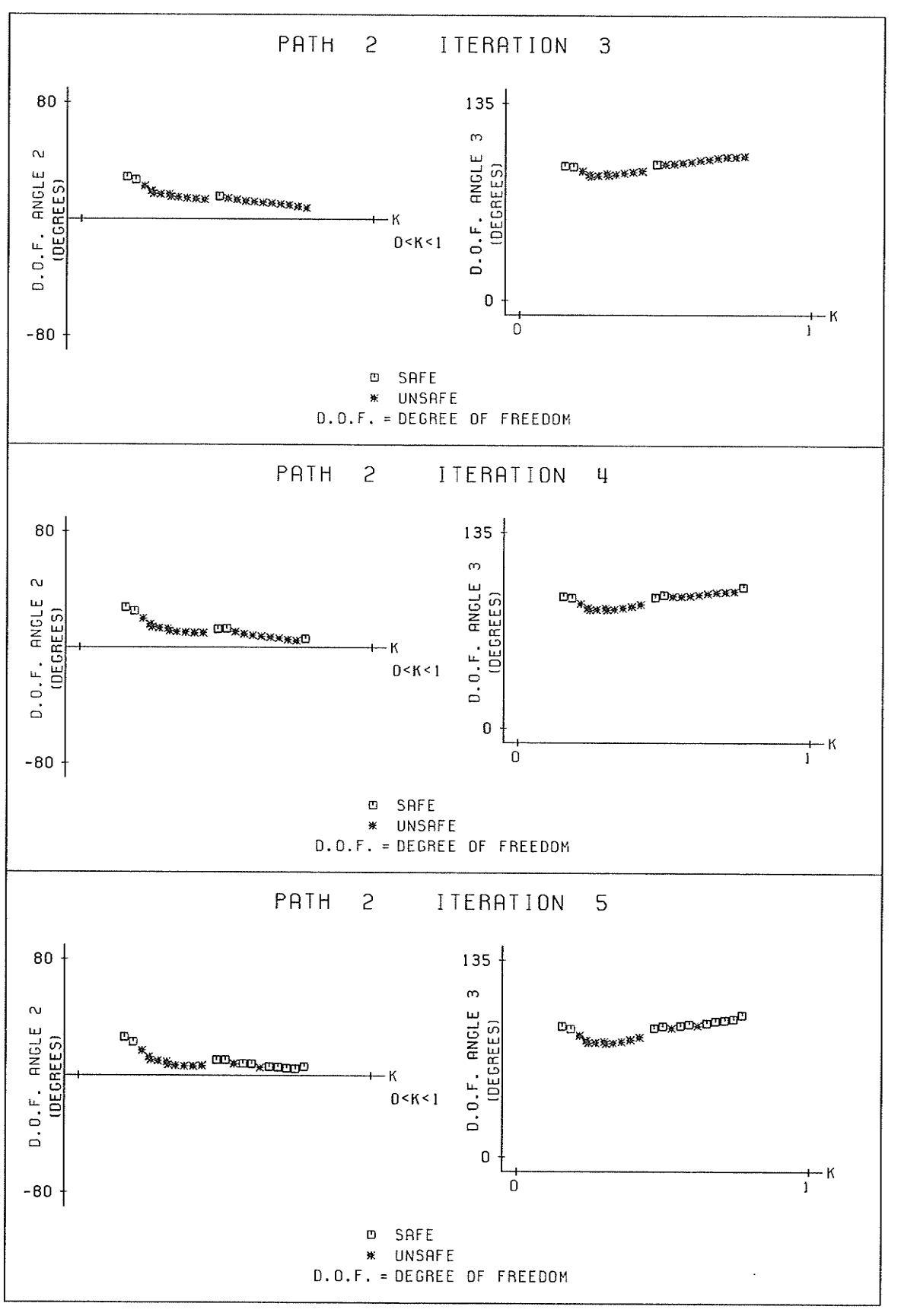

 $-175 -$ 

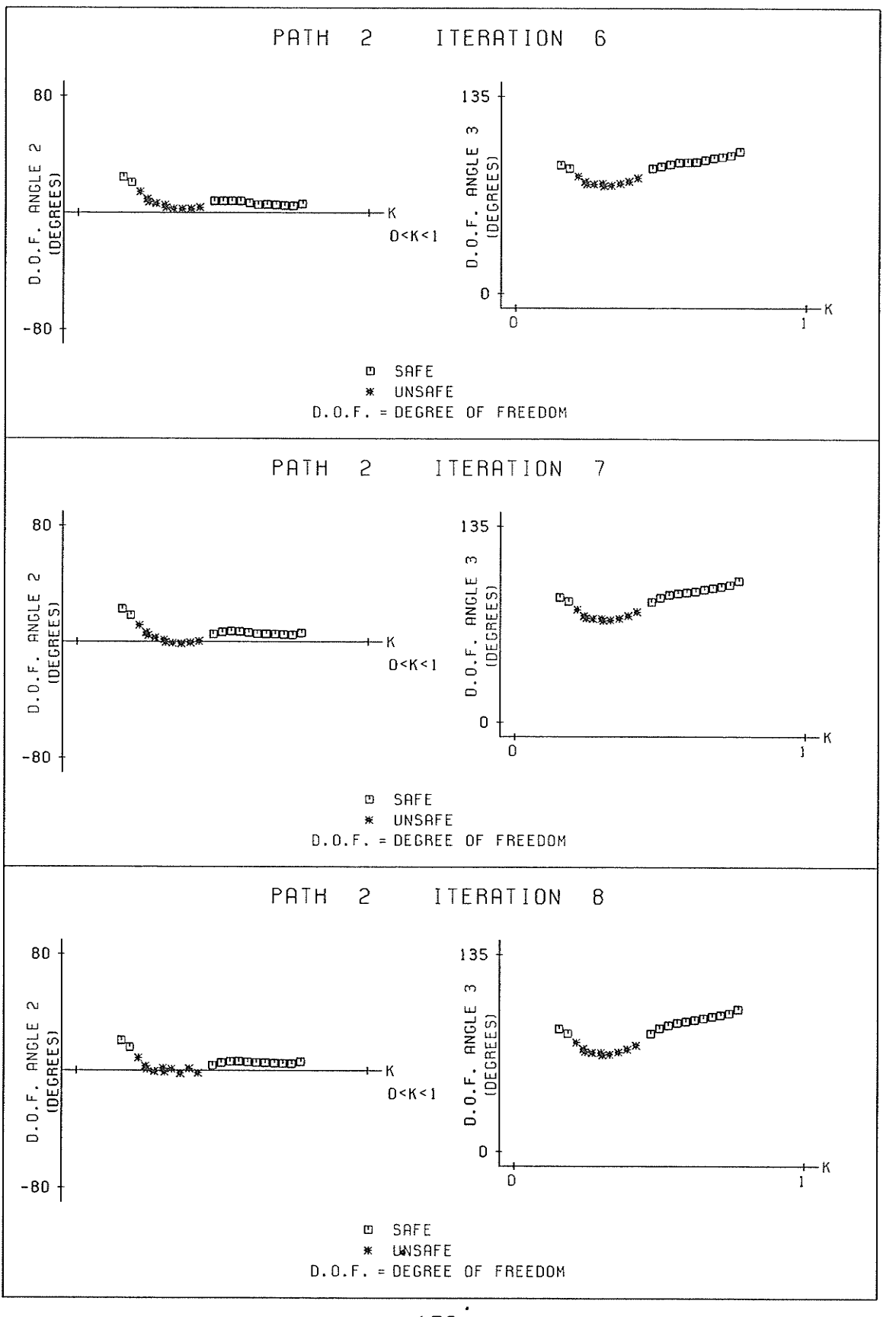

 $-176 -$ 

AR.

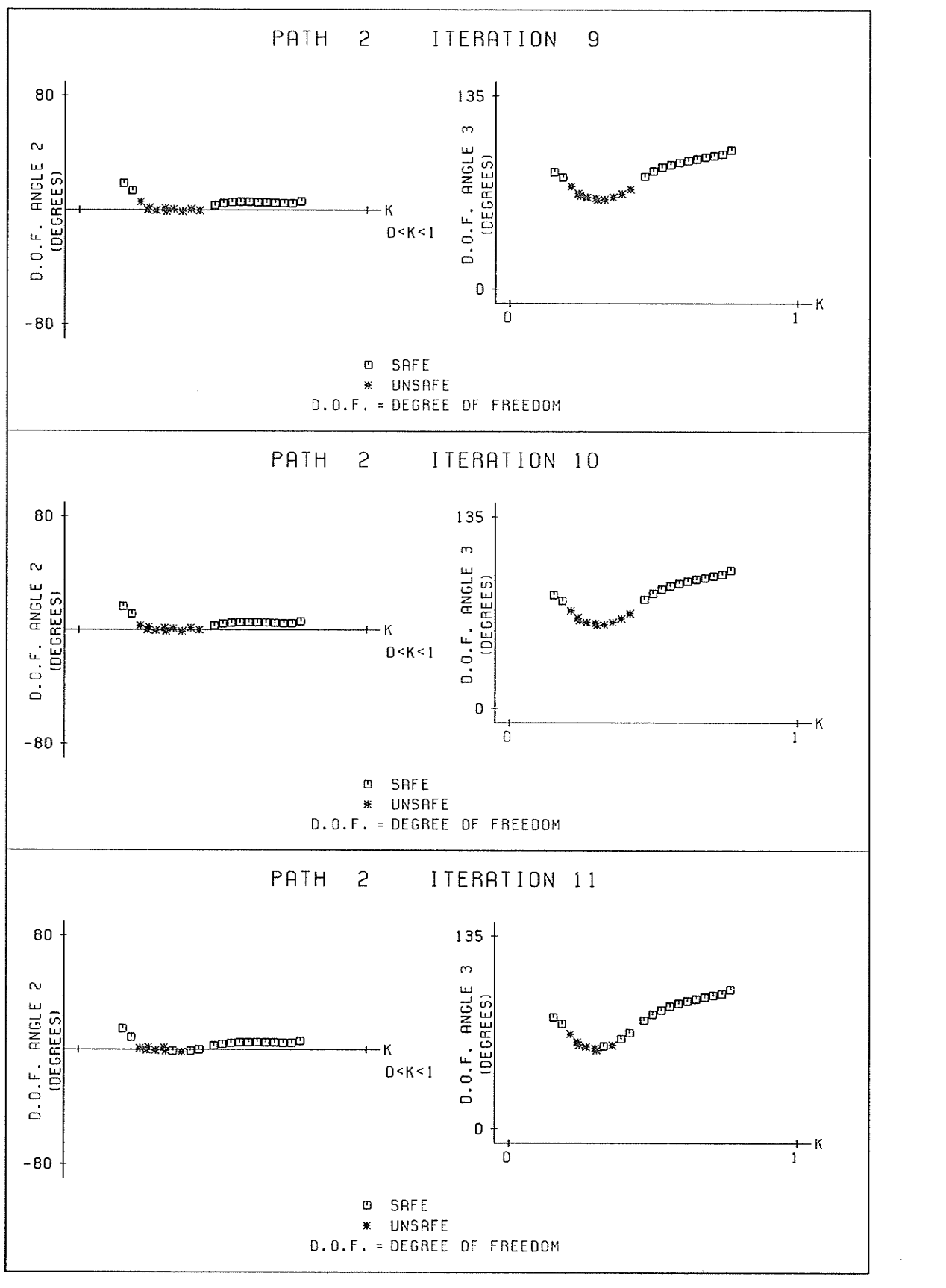

 $-177 -$ 

WYSKI

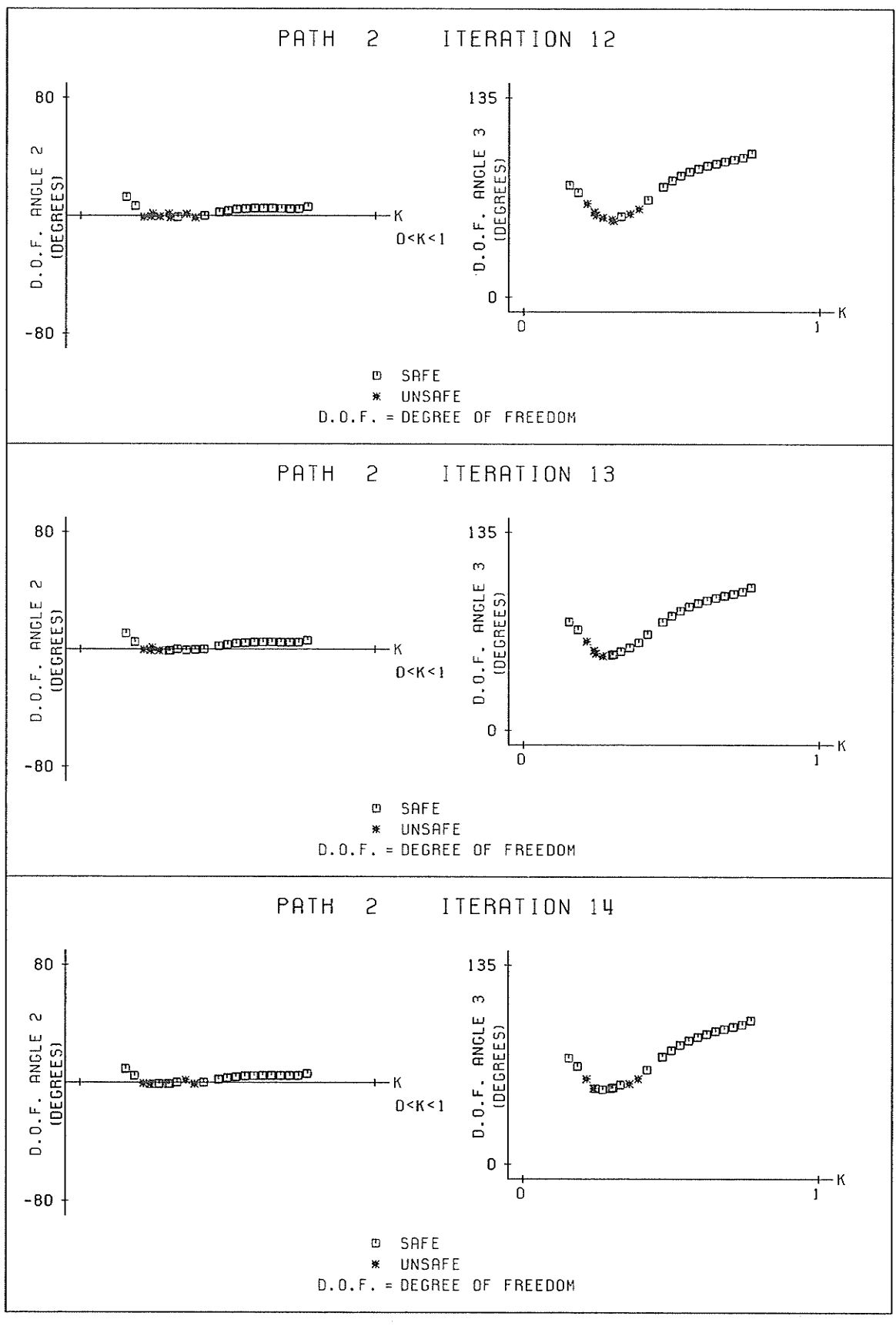

 $-178 -$ 

Ŗ.

 $\ddot{\phantom{a}}$ 

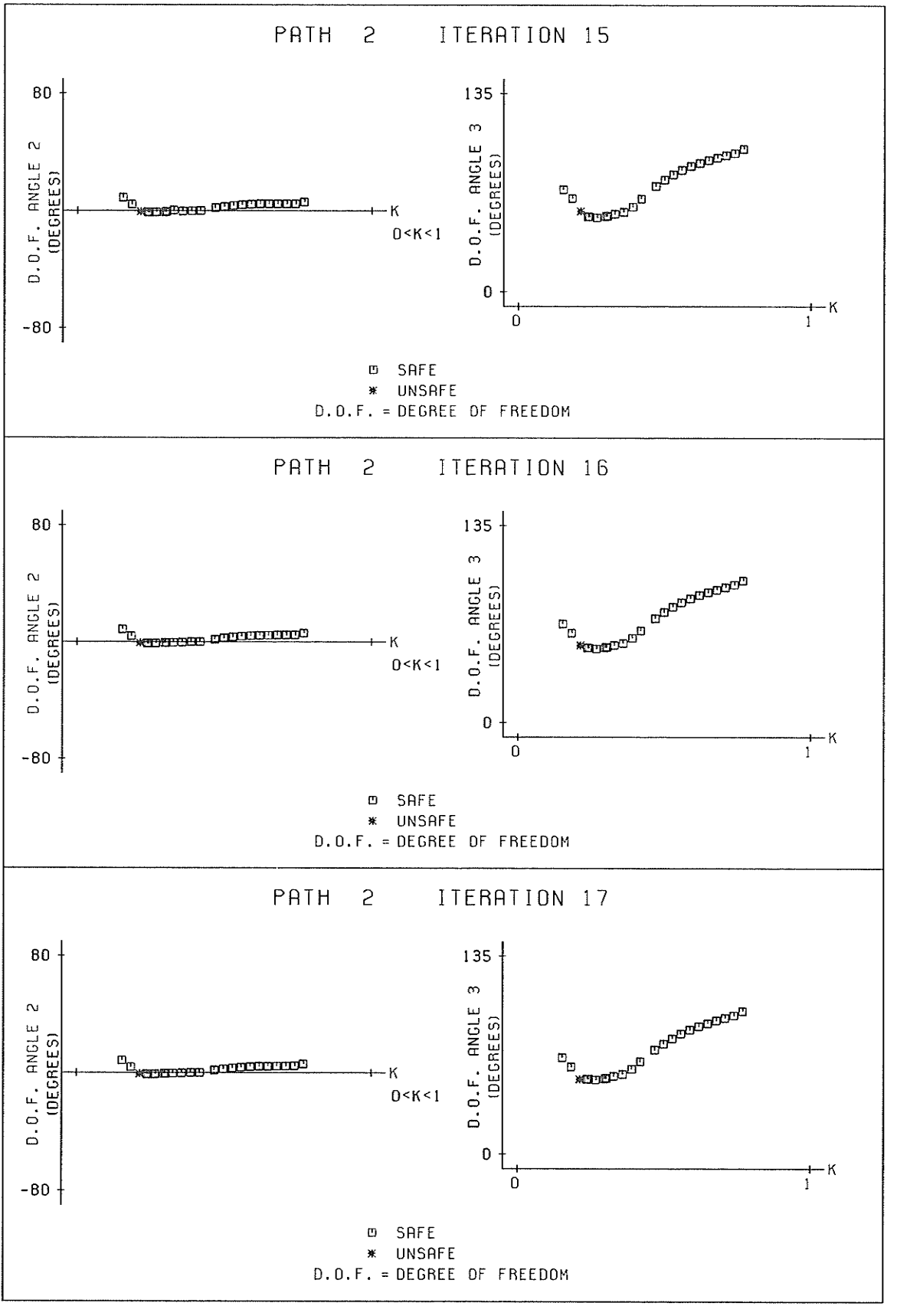

 $-179 -$ 

W.

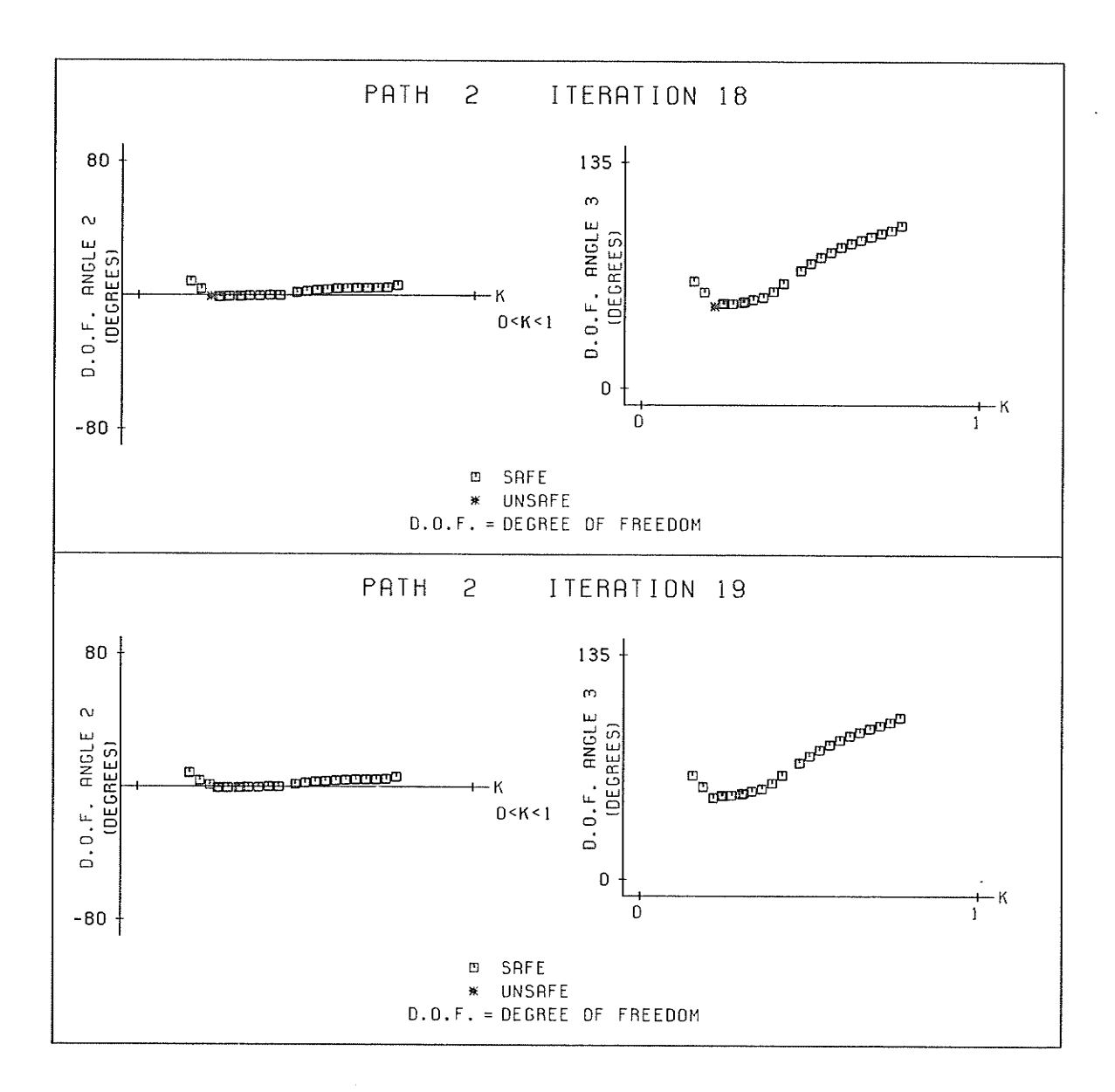

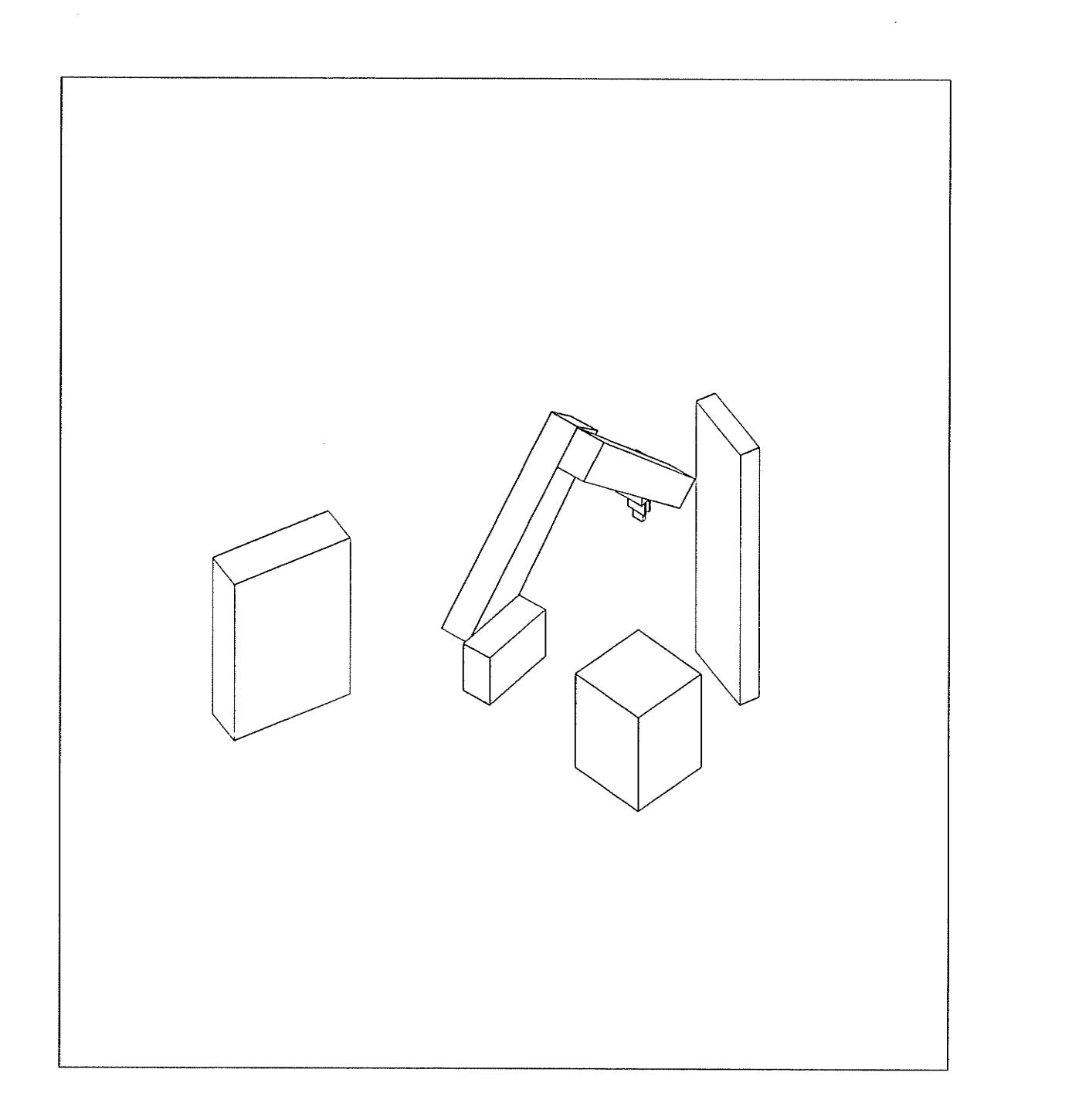

ang<br>Salah

## PATH 2 STEP 1 SAFE FIXED CONFIGURATION PATH IS SAFE

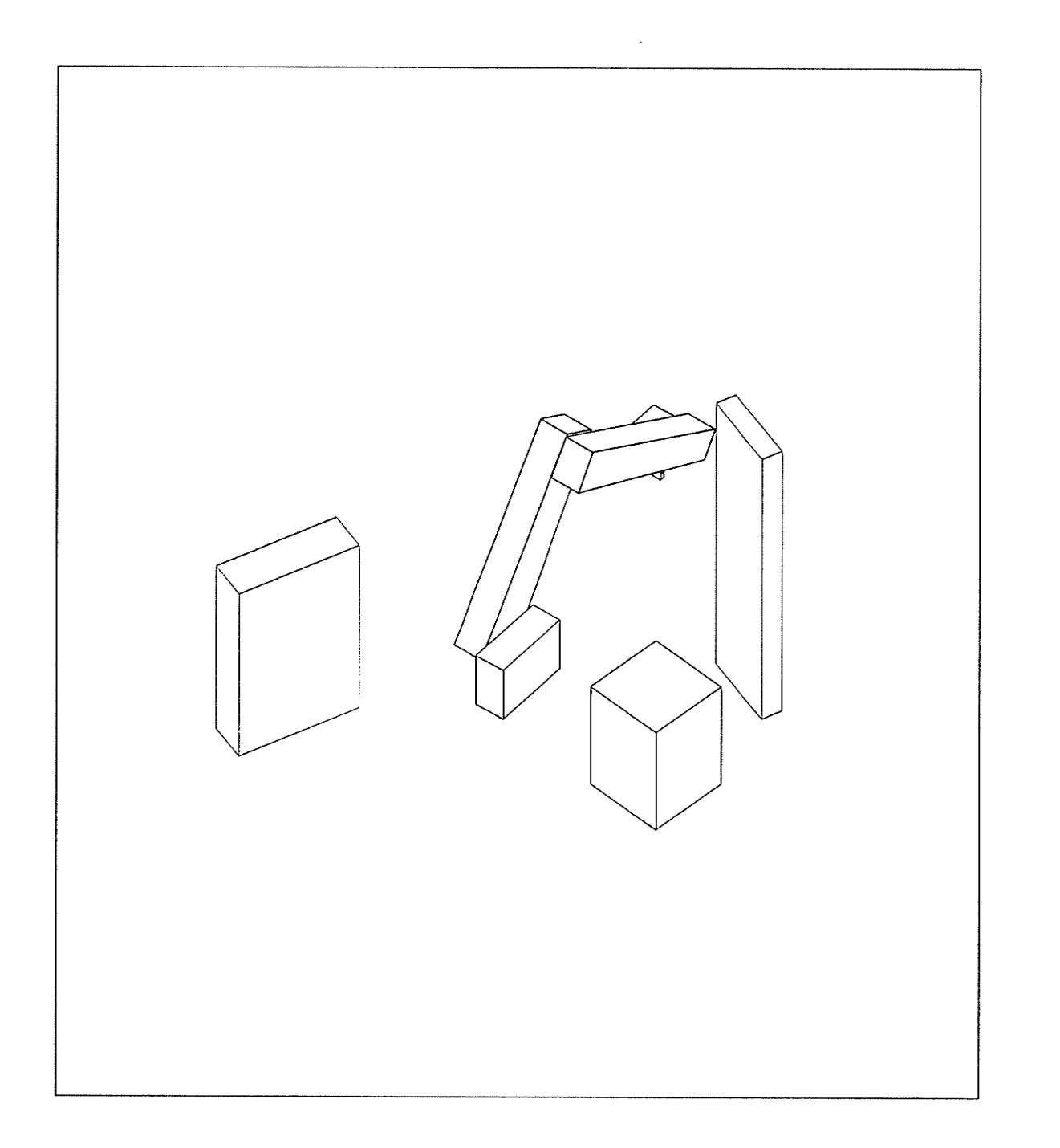

PATH 2 STEP 2 SAFE FIXED CONFIGURATION PATH IS SAFE

探险

 $-182 -$ 

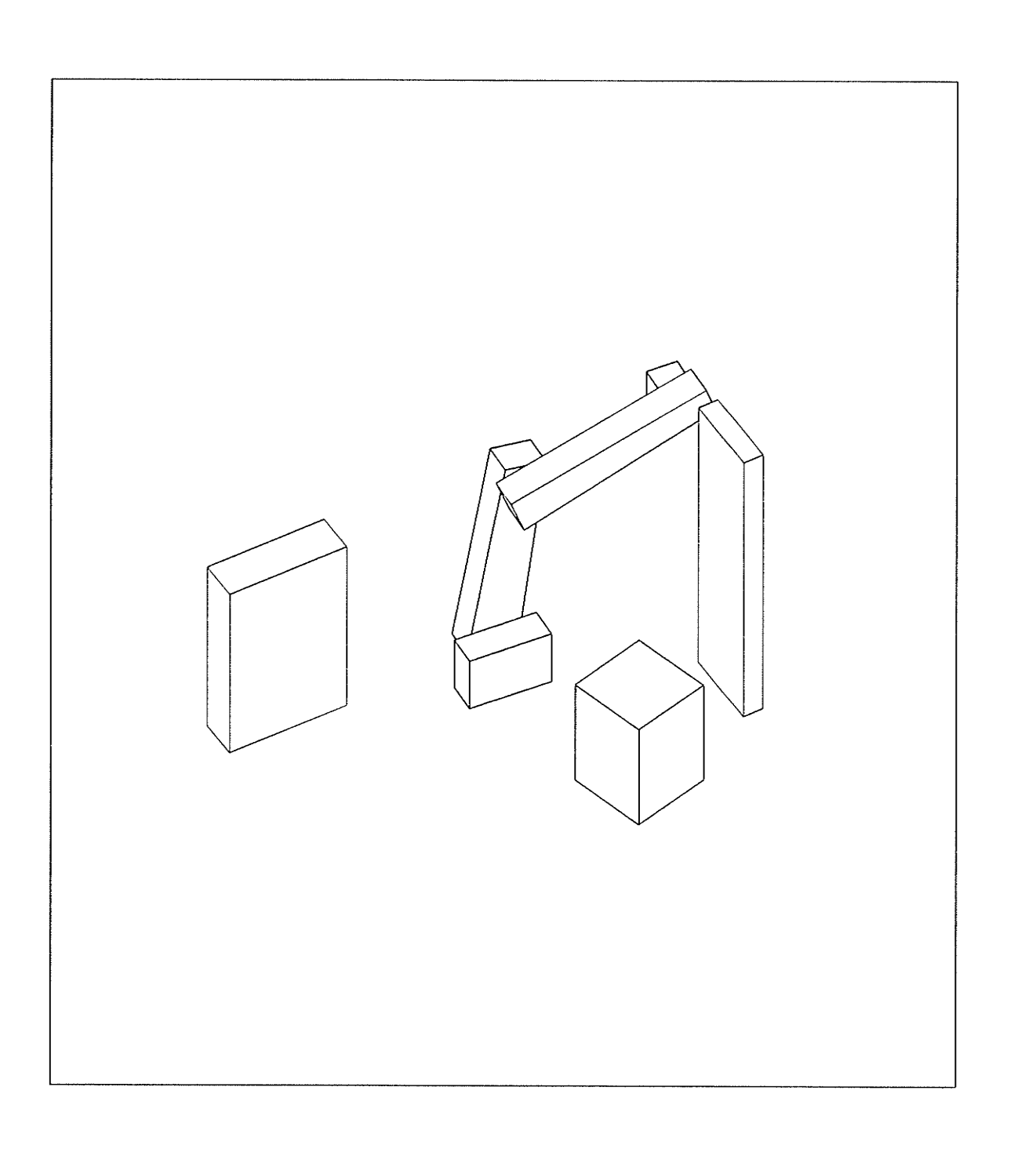

PATH 2 STEP 3 SAFE VARIABLE CONFIGURATION PATH IS SAFE

 $-183 -$ 

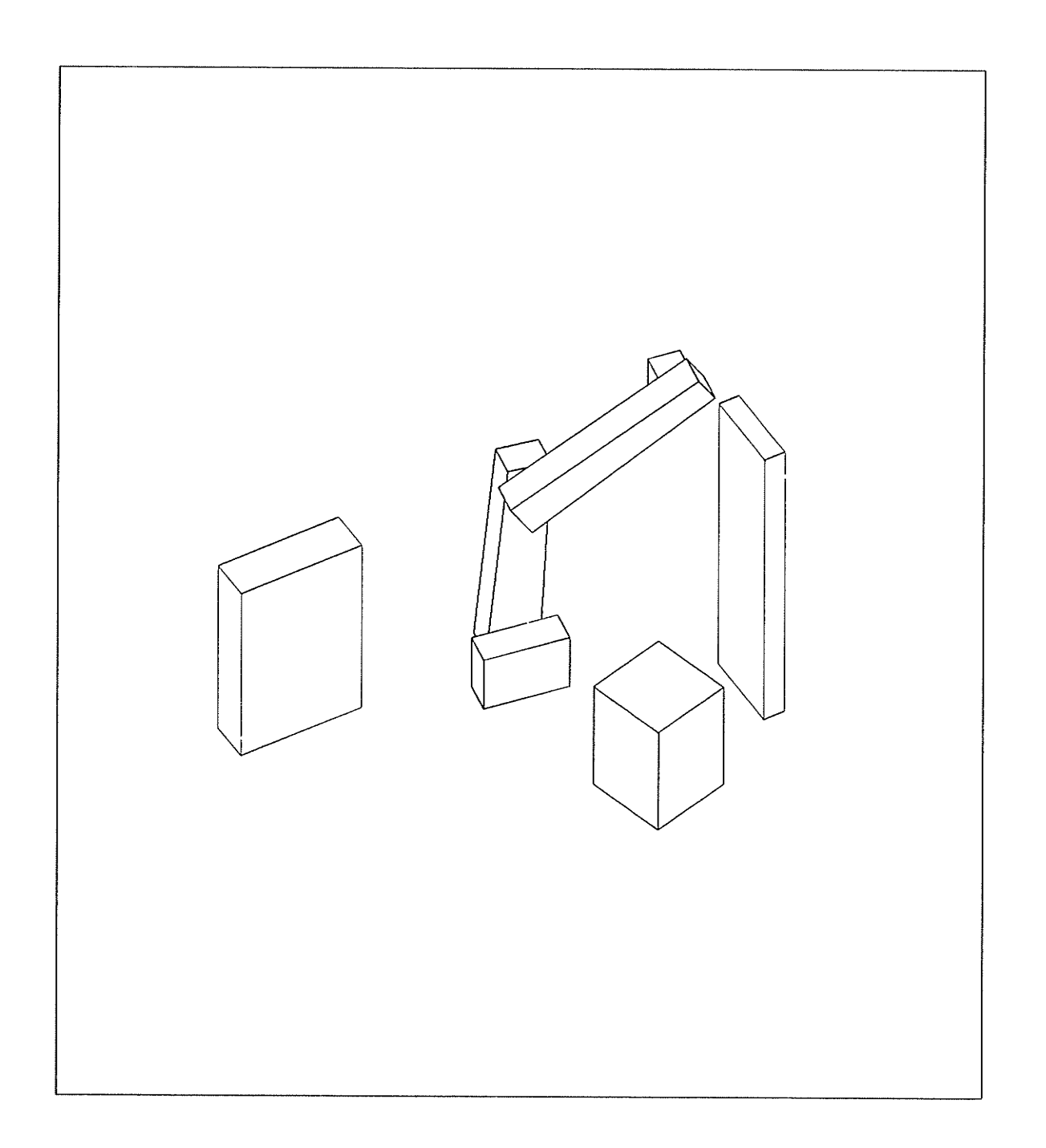

#### PATH 2 STEP 4 SAFE VARIABLE CONFIGURATION PATH IS SAFE

 $-184 -$ 

 $\sim$ 

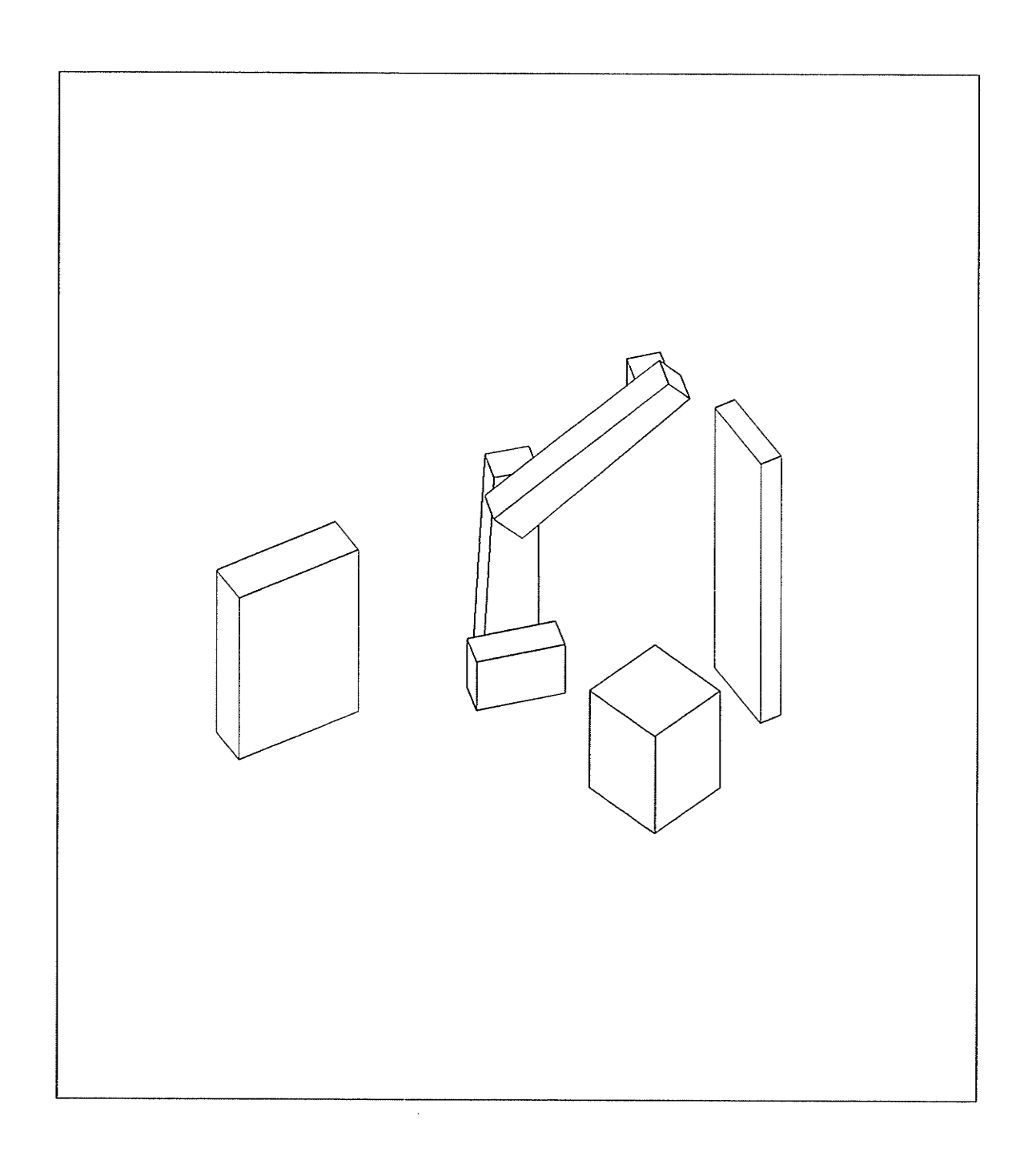

#### PATH 2 STEP 5 SAFE VARIABLE CONFIGURATION PATH IS SAFE

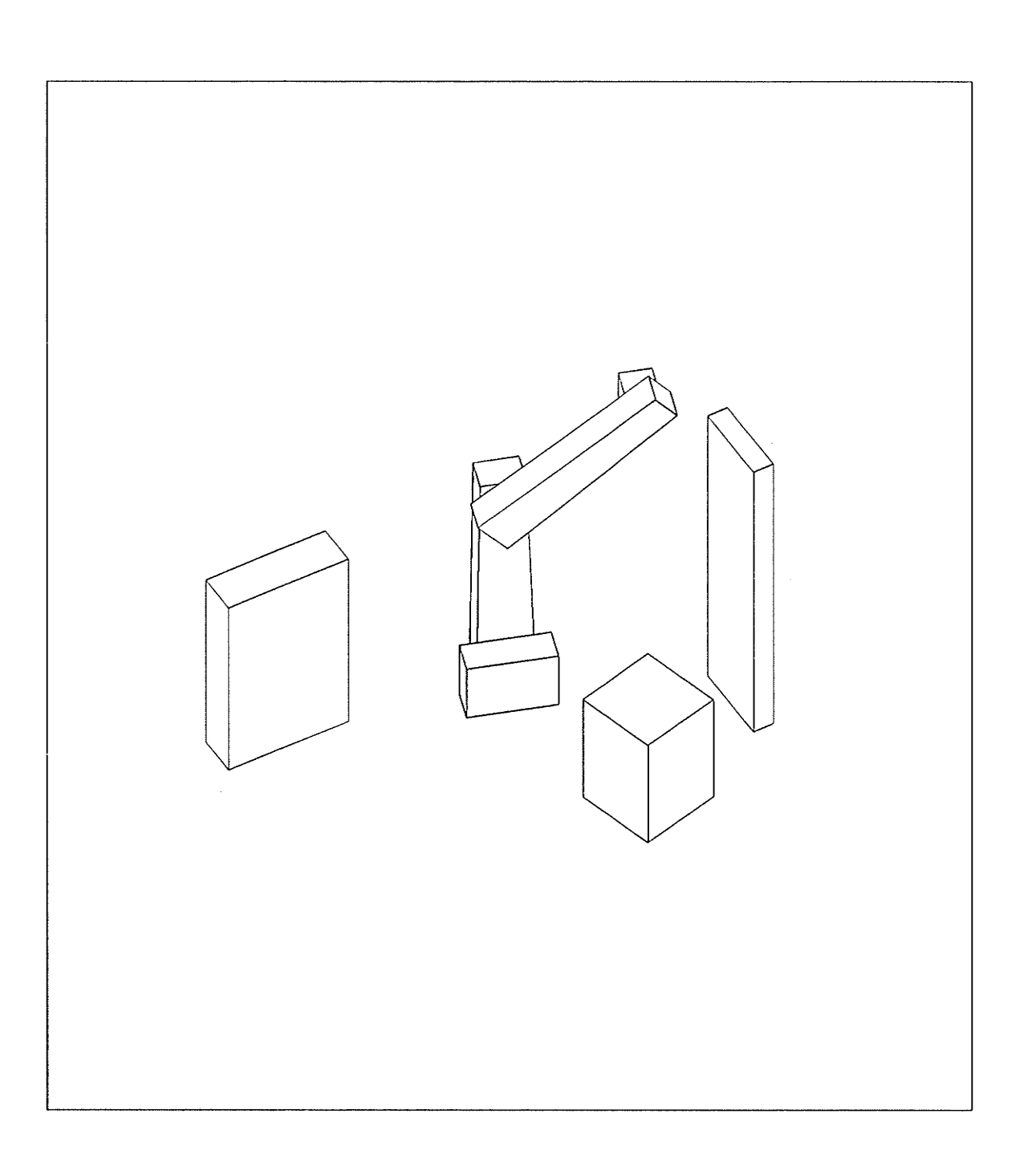

## PRTH 2 STEP <sup>6</sup> SAFE VARIABLE CONFIGURATION PATH IS SAFE

医鳞 医皮膜

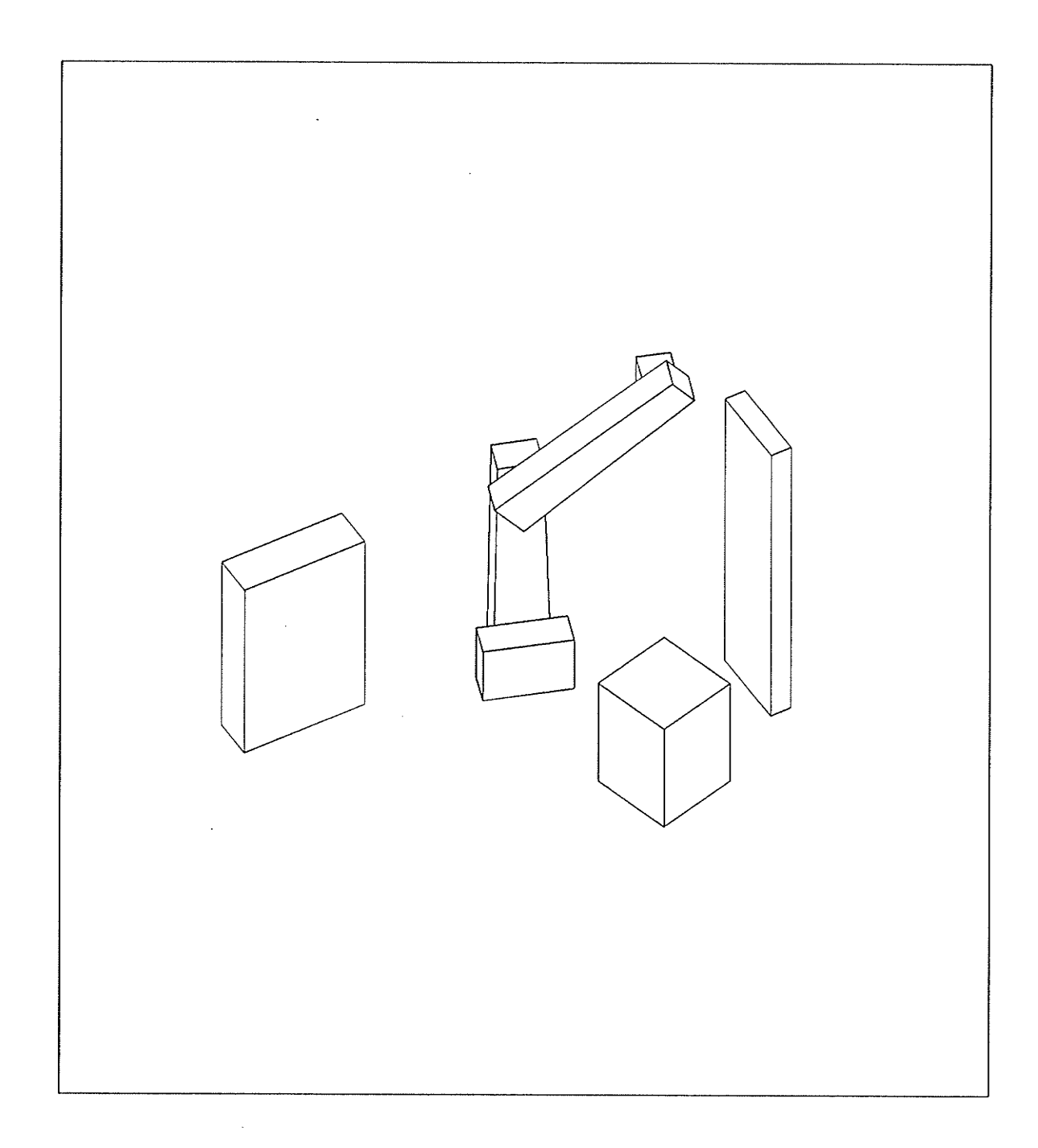

#### PATH 2 STEP 7 SAFE VARIABLE CONFIGURATION PATH IS SAFE

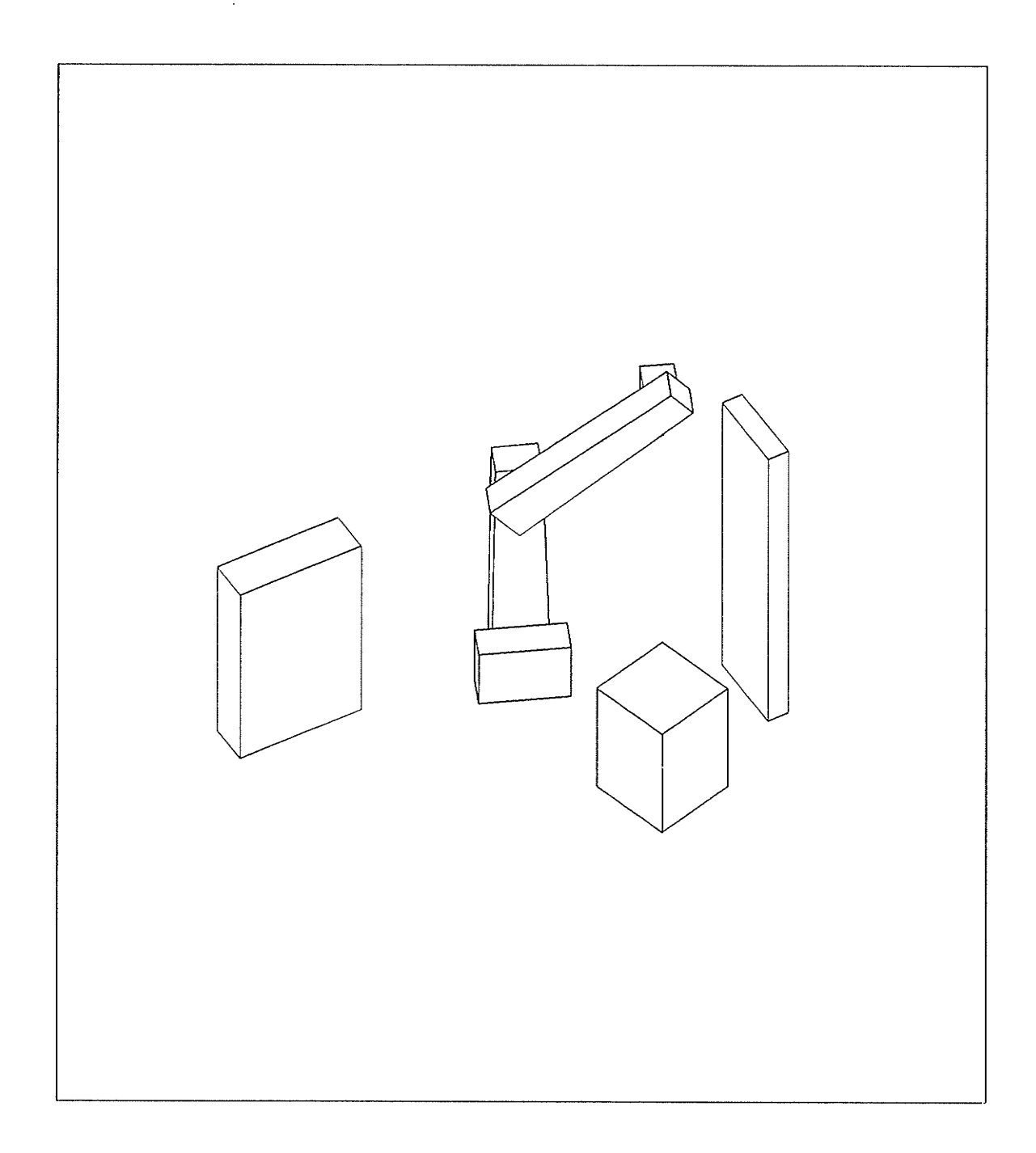

## PATH 2 STEP 8 SAFE VARIABLE CONFIGURATION PATH IS SAFE

 $\mathcal{L}^{\text{max}}_{\text{max}}$ 

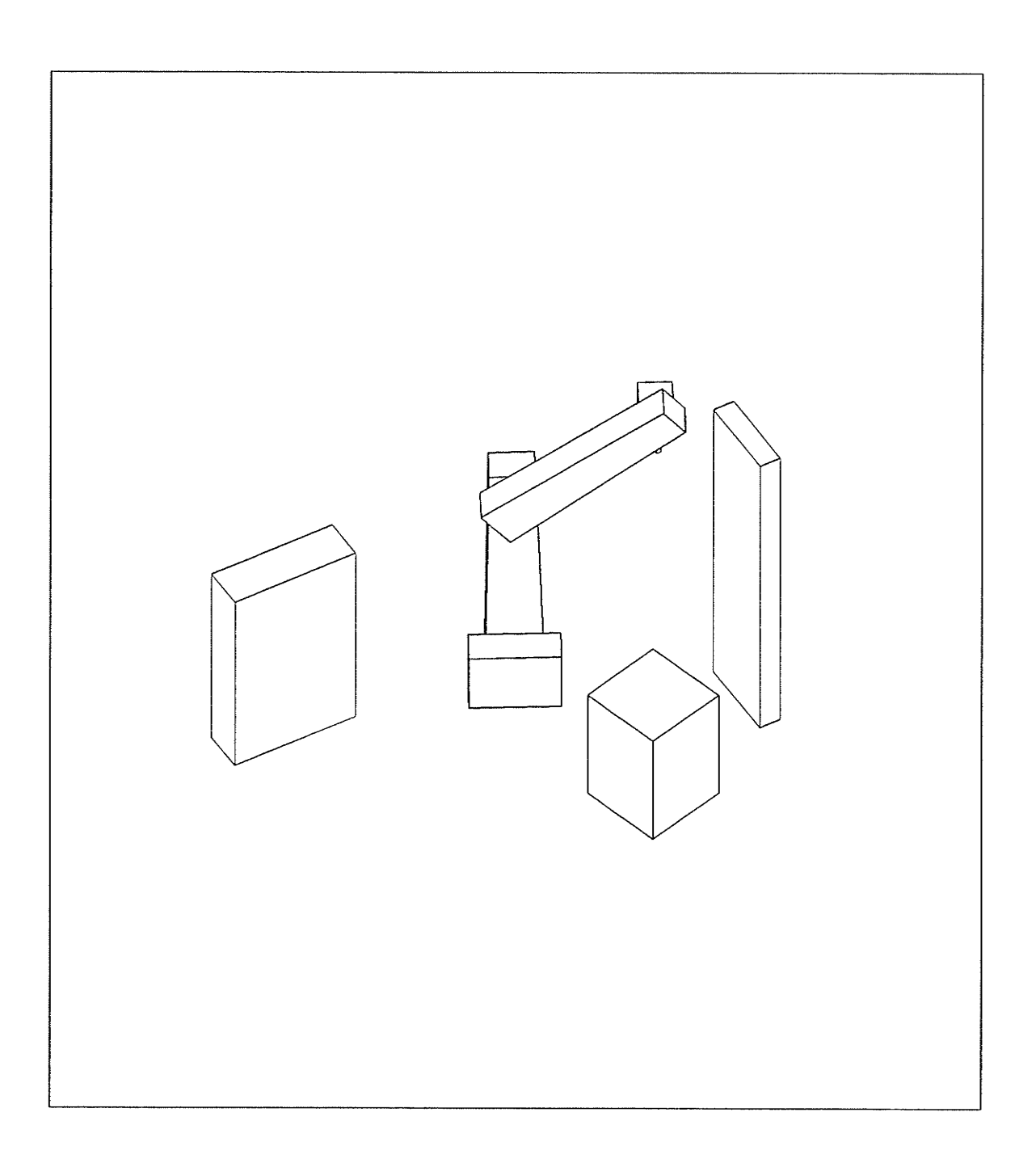

## PATH 2 STEP 9 SAFE VARIABLE CONFIGURATION PATH IS SAFE

2222

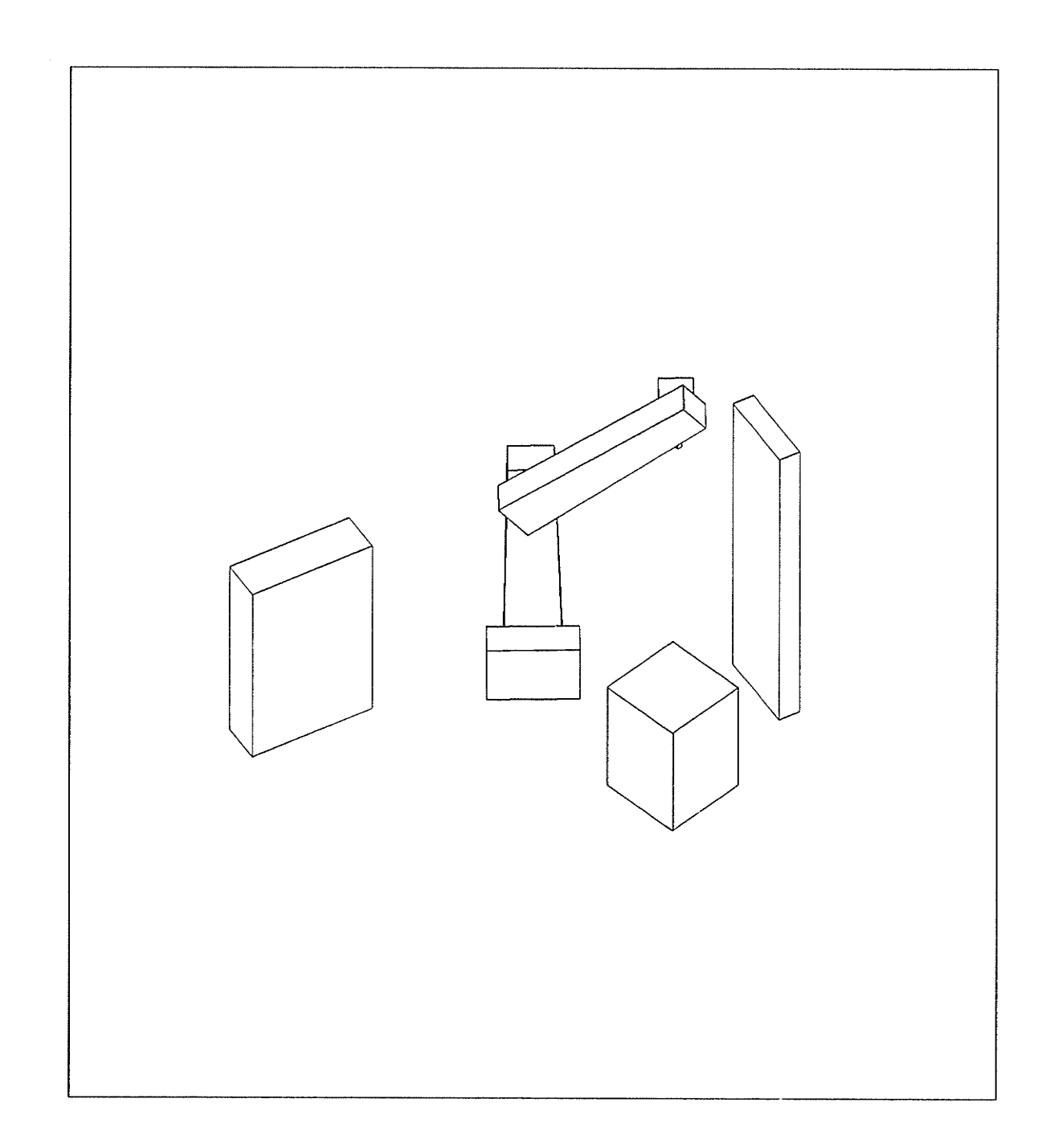

kti.

## PATH 2 STEP 10 SAFE VARIABLE CONFIGURATION PATH IS SAFE

 $\blacksquare$ 

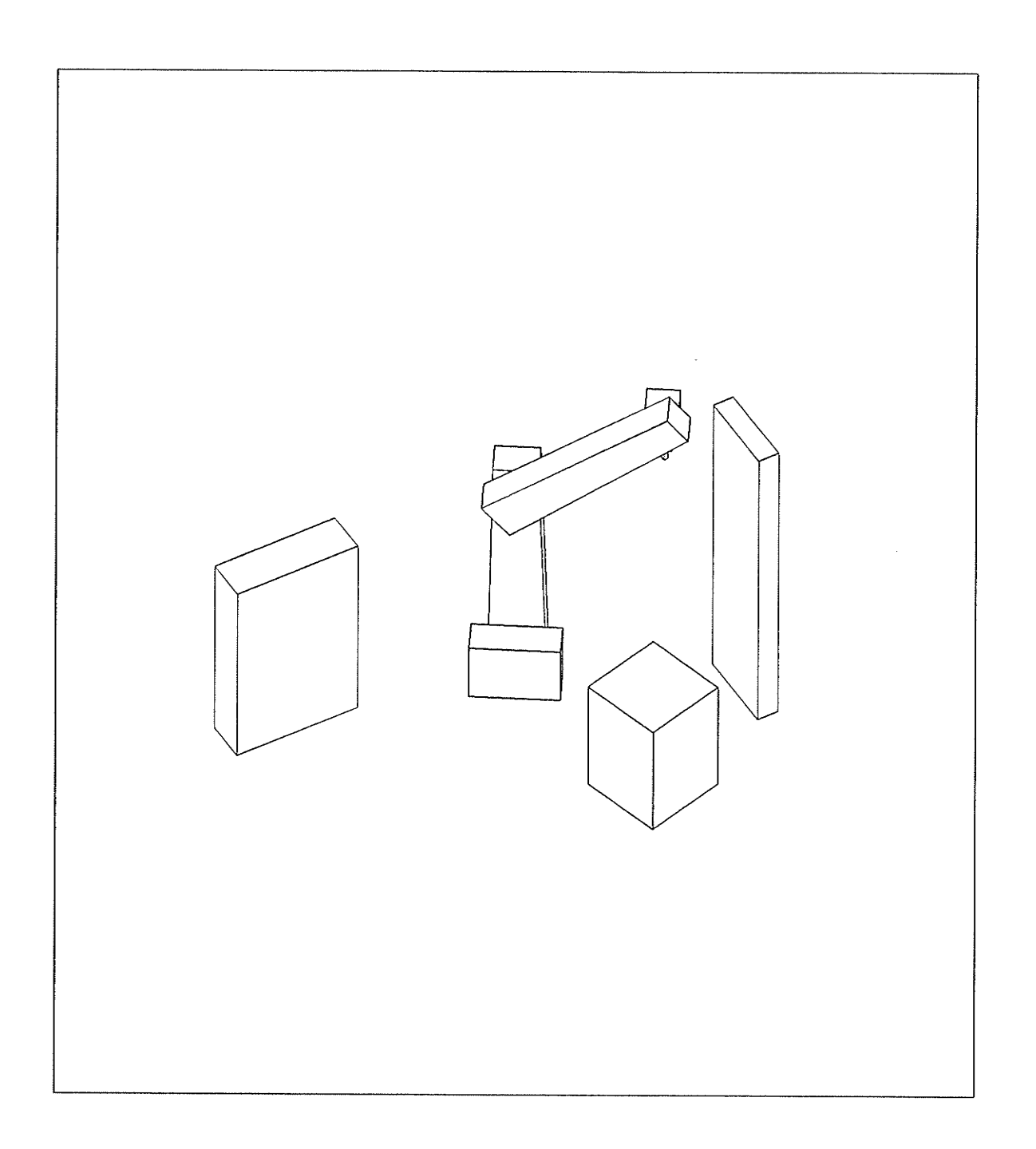

## PATH 2 STEP 11 SAFE VARIABLE CONFIGURATION PATH IS SAFE

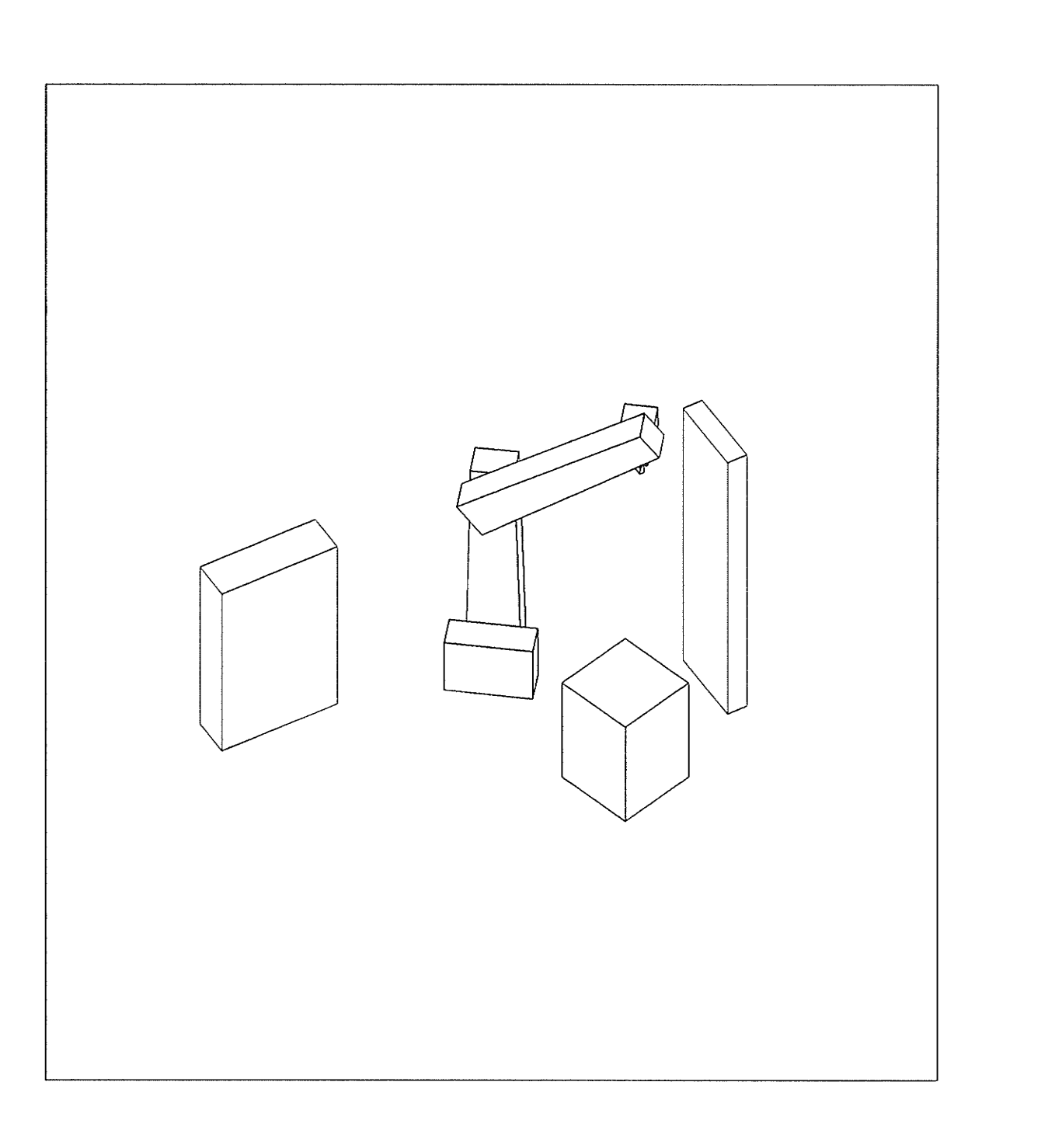

arie<br>Duit

ringan<br>Afrika

#### PATH 2 STEP 12 SAFE VARIABLE CONFIGURATION PATH IS SAFE

 $-192 -$ 

 $\boldsymbol{\cdot}$ 

 $\mathbb{R}^2 \times \mathbb{R}^2$ 

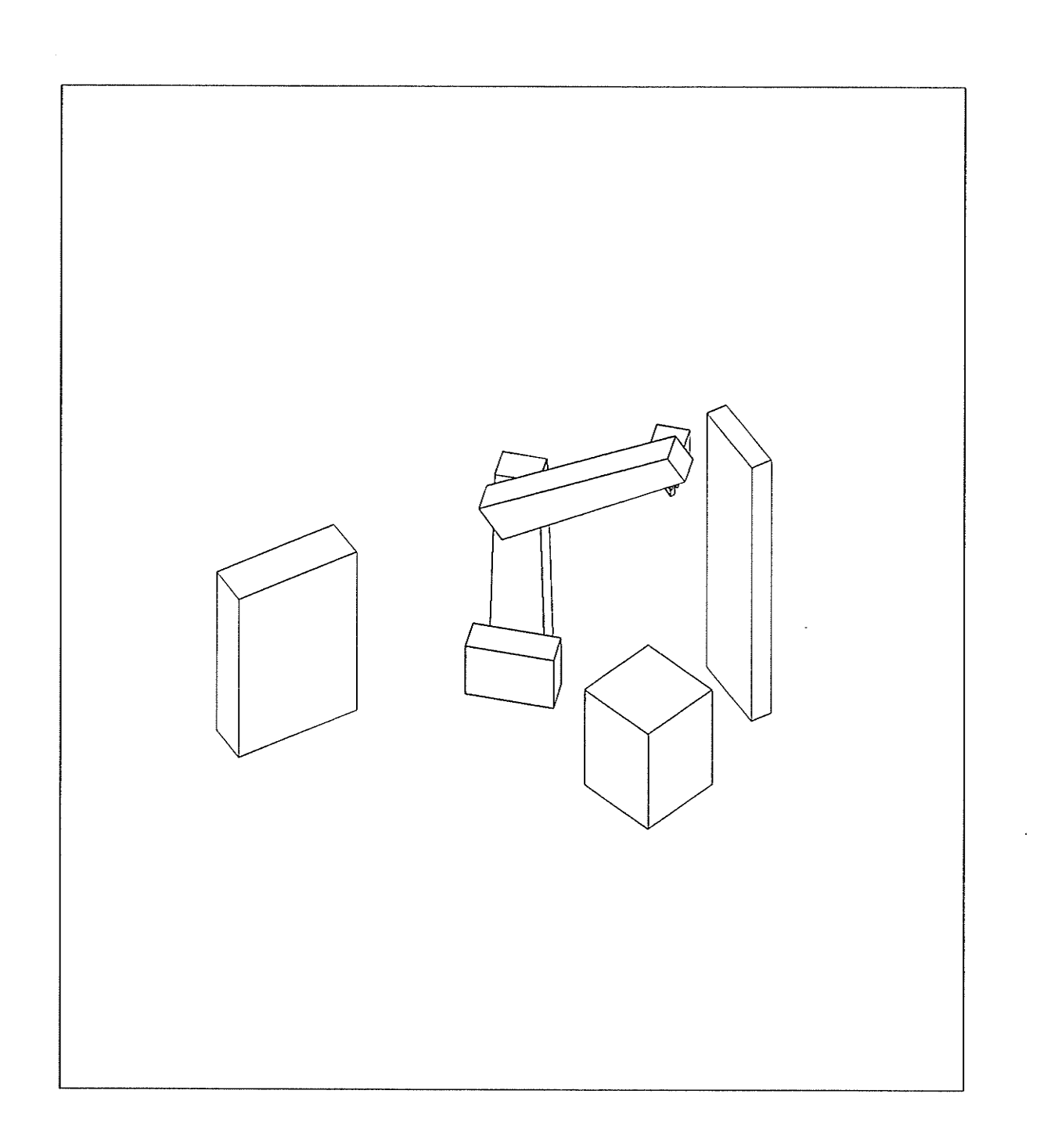

# PATH 2 STEP 13 SAFE VARIABLE CONFIGURATION PATH IS SAFE

人名法 医皮膜炎

 $-193 -$ 

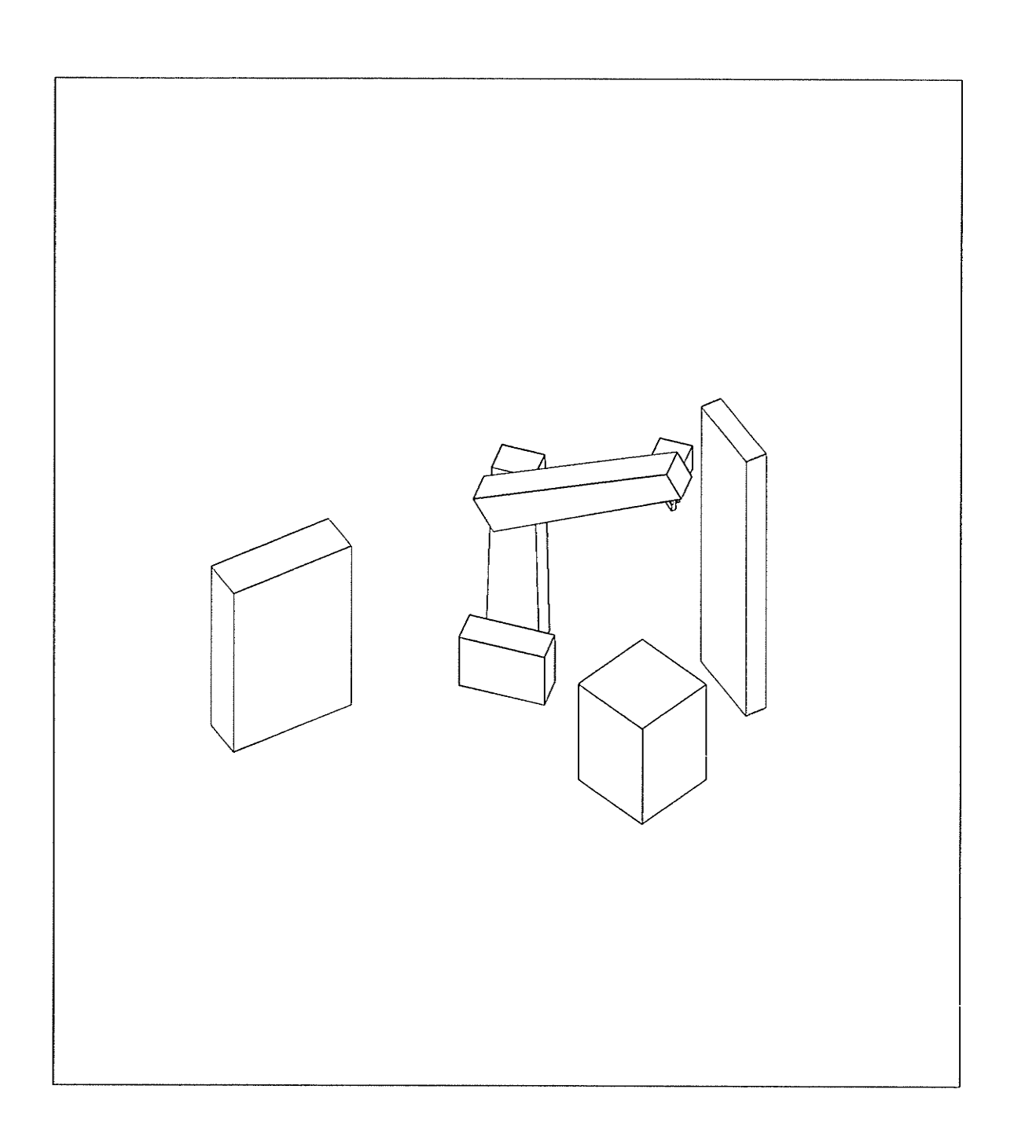

募

露

## PATH 2 STEP 14 SAFE VARIABLE CONFIGURATION PATH IS SAFE

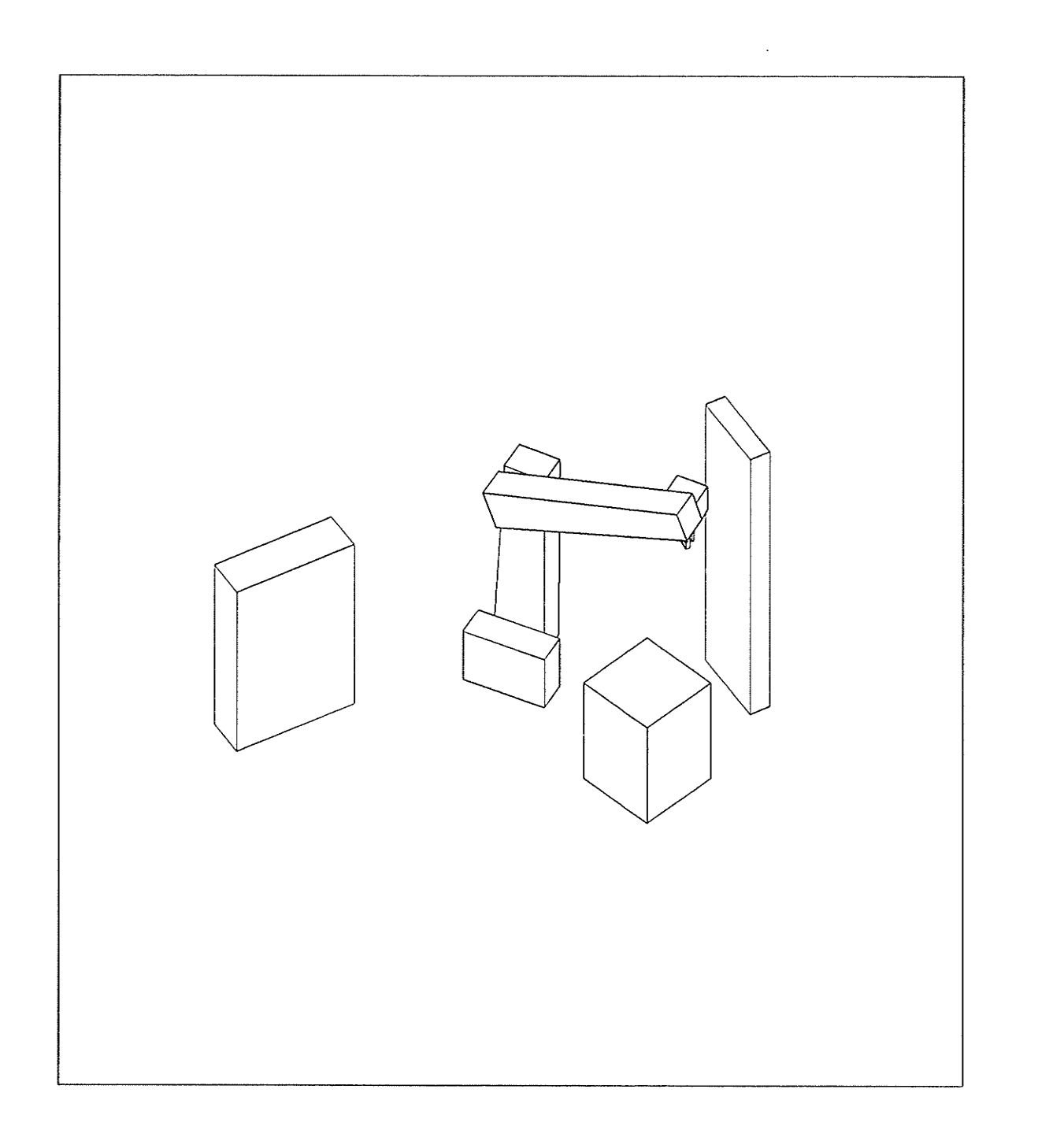

N.

PATH 2 STEP 15 SAFE VARIABLE CONFIGURATION PATH IS SAFE

 $-195 -$ 

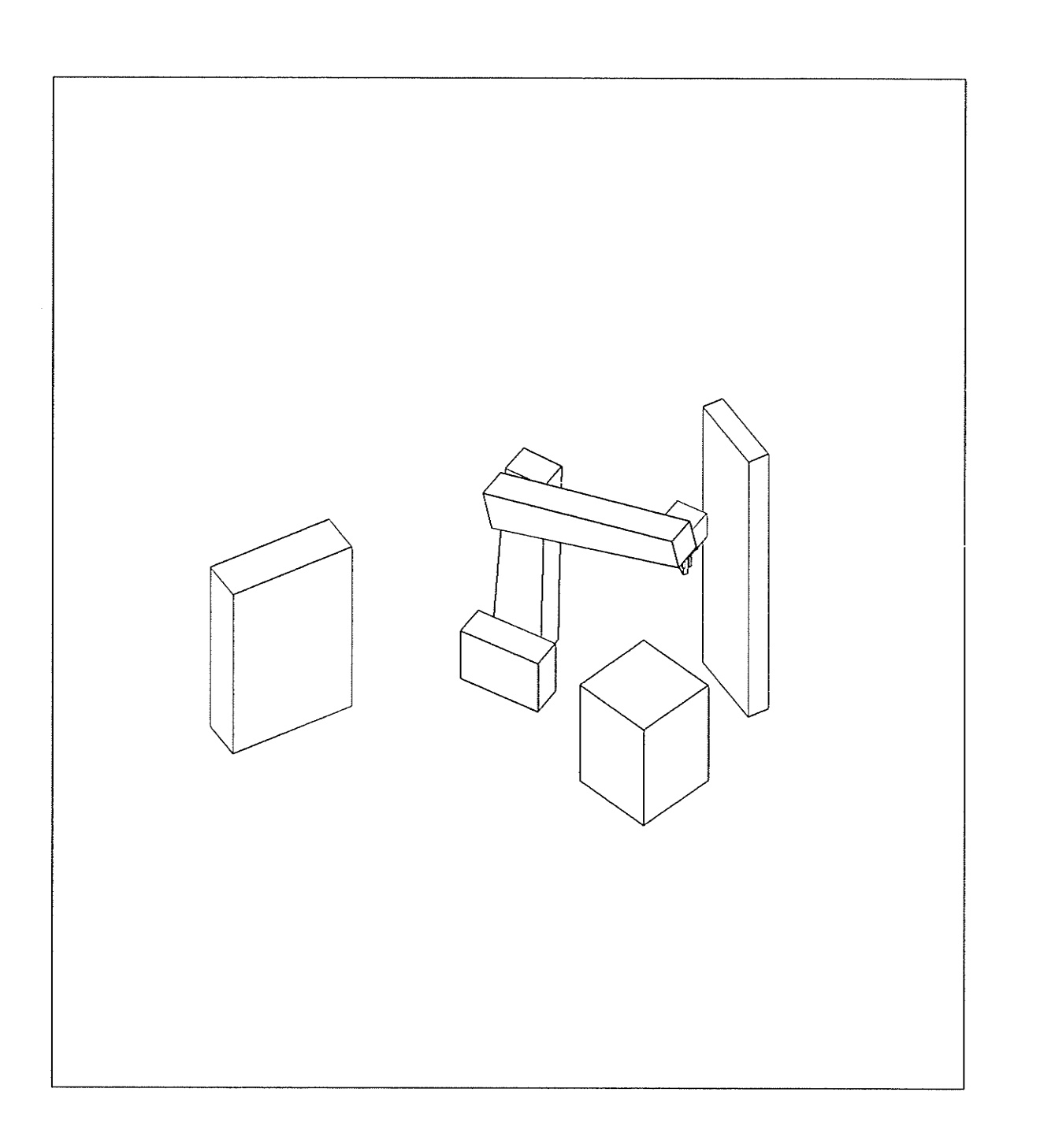

## PATH 2 STEP 16 SAFE VARIABLE CONFIGURATION PATH IS SAFE

na shekari<br>Biyo<br>Posteriya

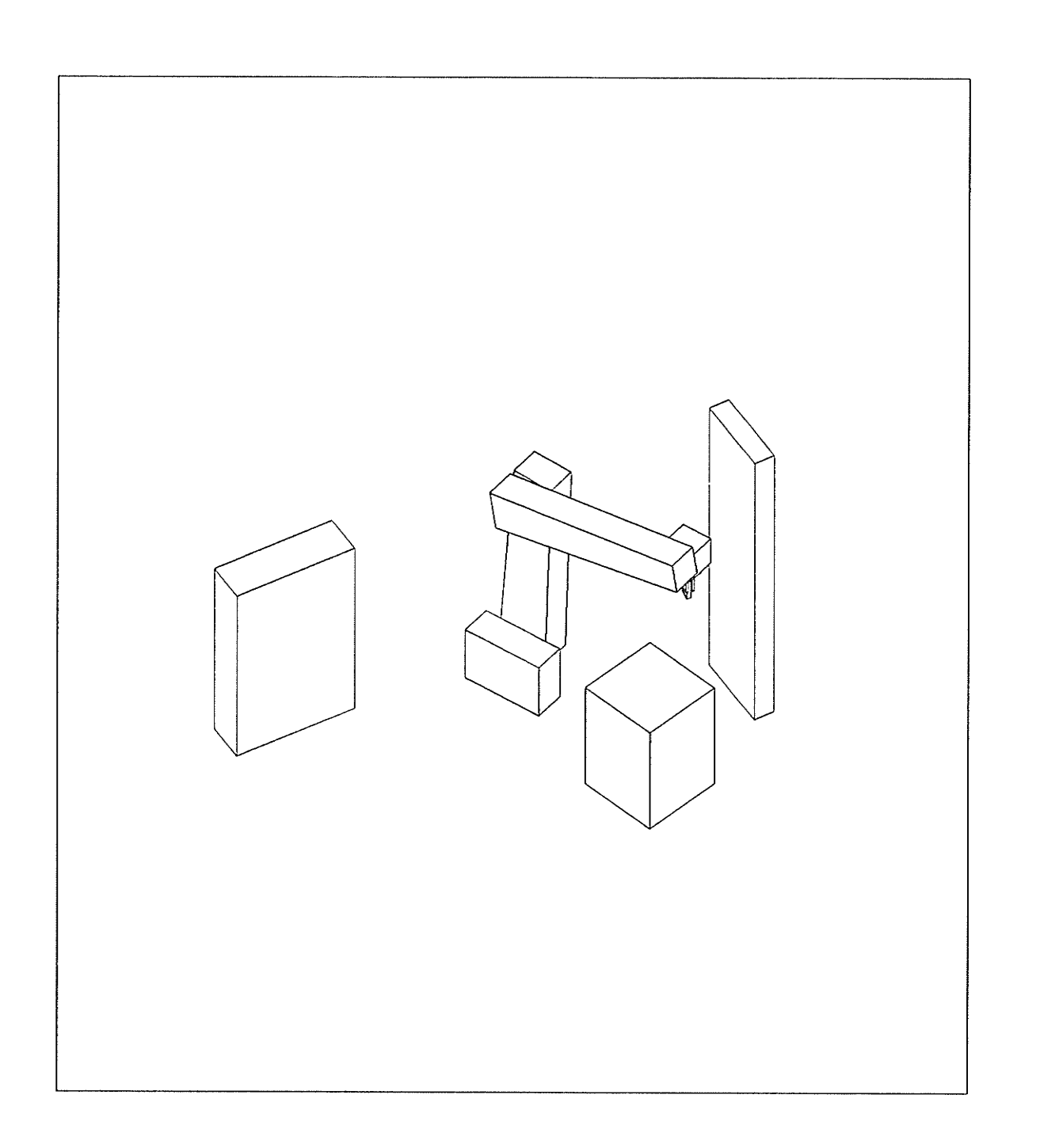

病数<br>病院

# PATH 2 STEP 17 SAFE VARIABLE CONFIGURATION PATH IS SAFE

 $-197 -$ 

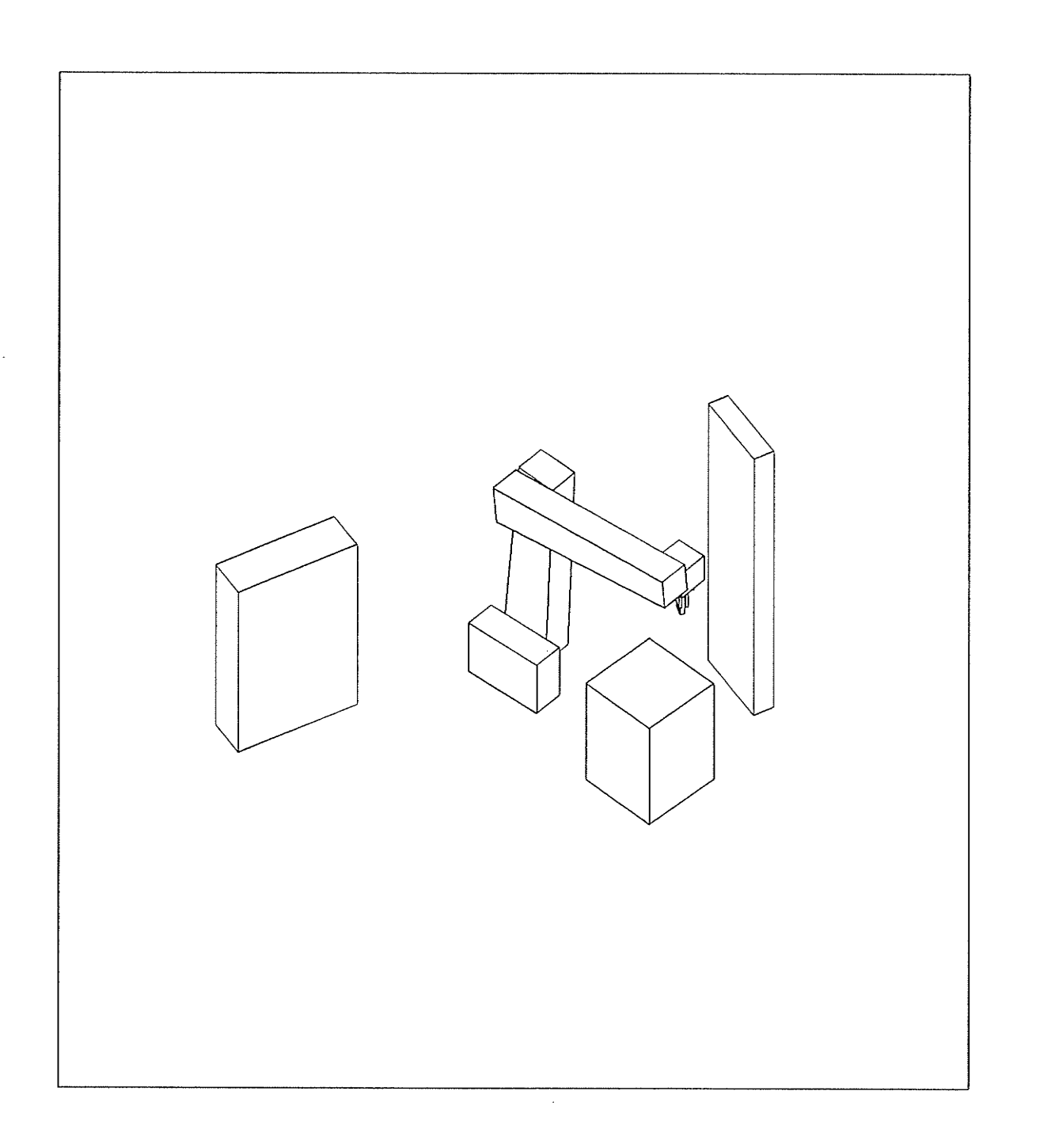

## PATH 2 STEP 18 SAFE VARIABLE CONFIGURATION PATH IS SAFE

anda<br>Bara<br>Bara

 $-198 -$ 

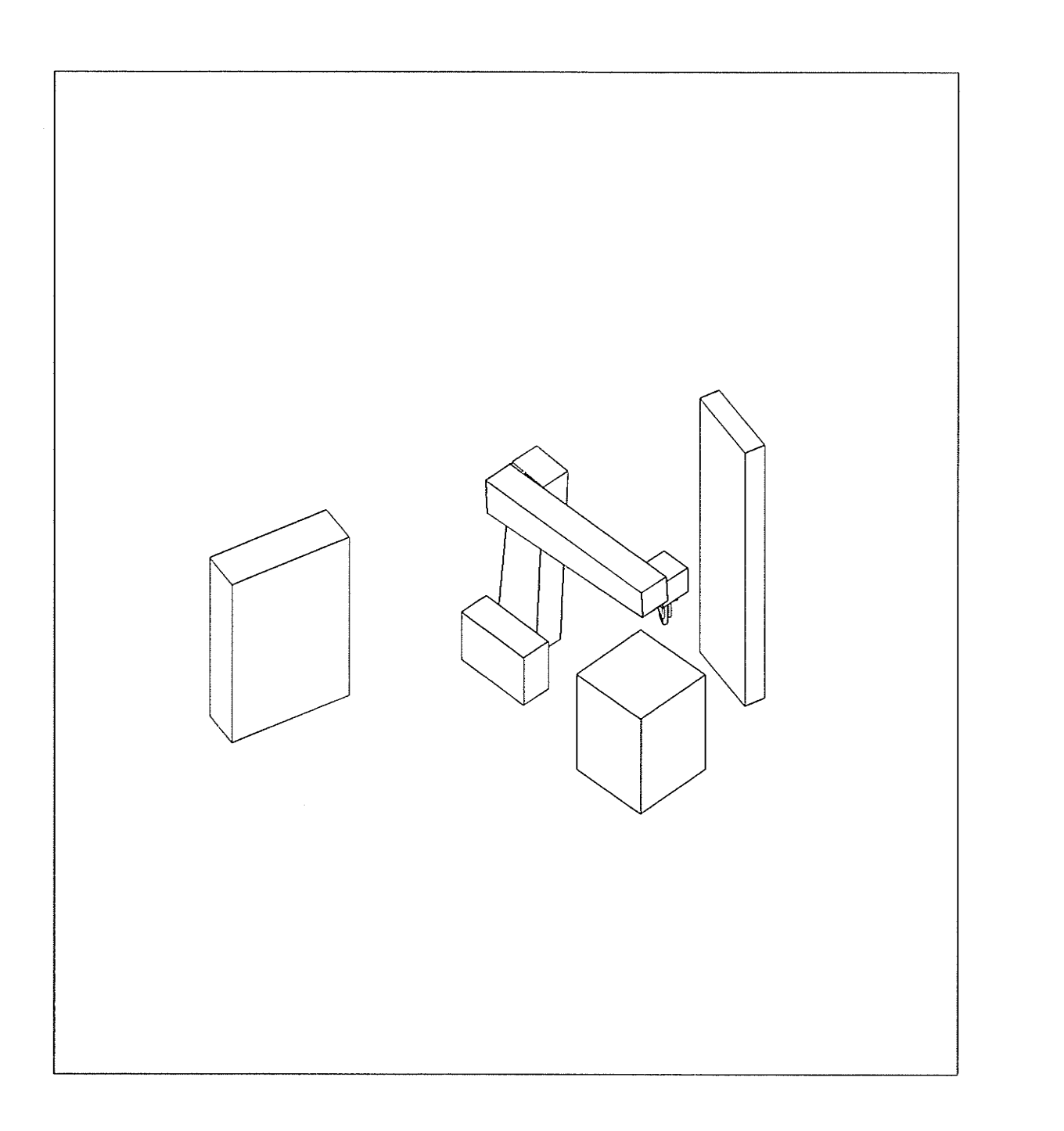

#### PATH 2 STEP 19 SAFE VARIABLE CONFIGURATION PATH IS SAFE

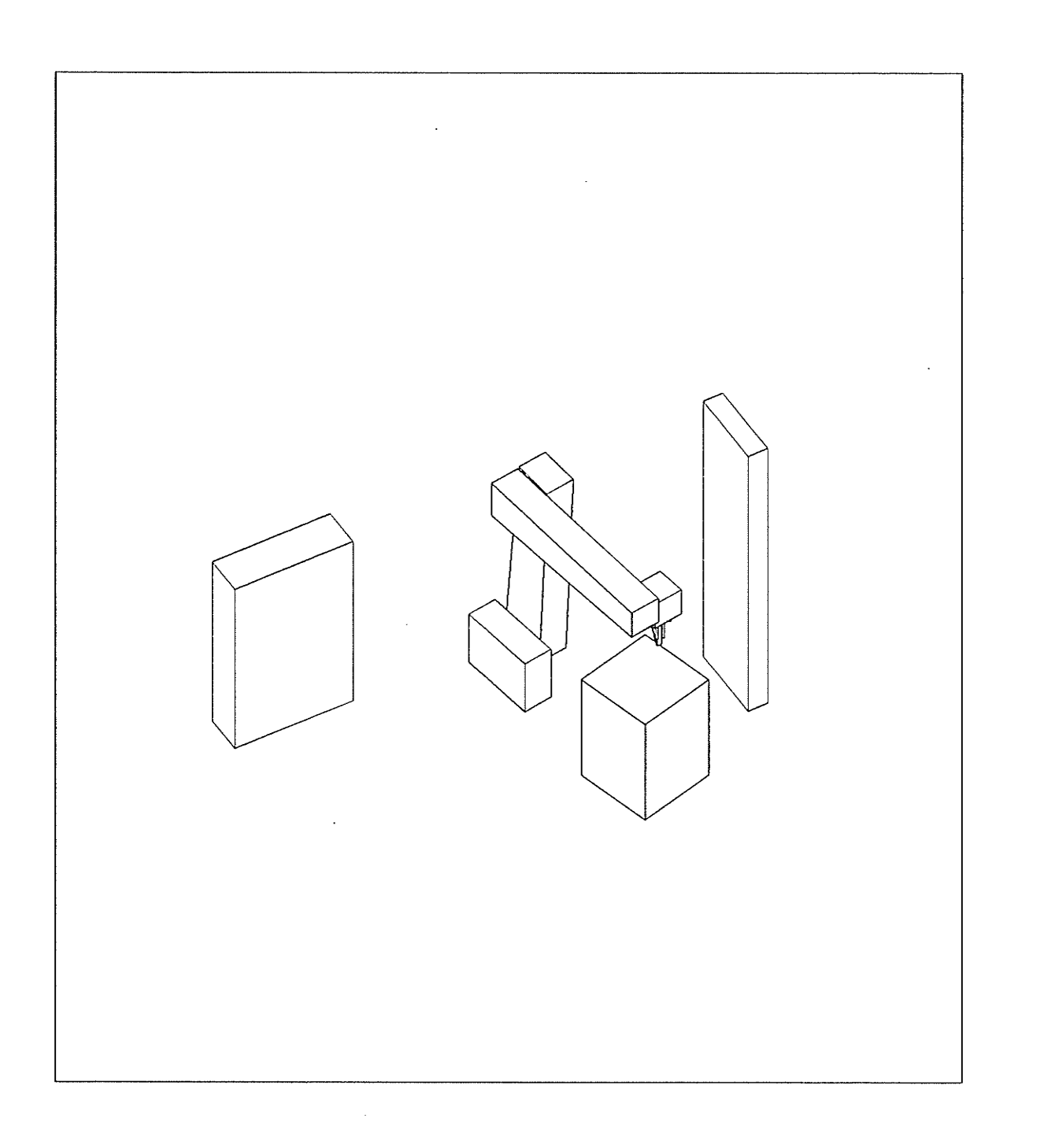

PATH 2 STEP 20 SAFE VARIABLE CONFIGURATION PATH IS SAFE

→<br>新経

 $-200 -$ 

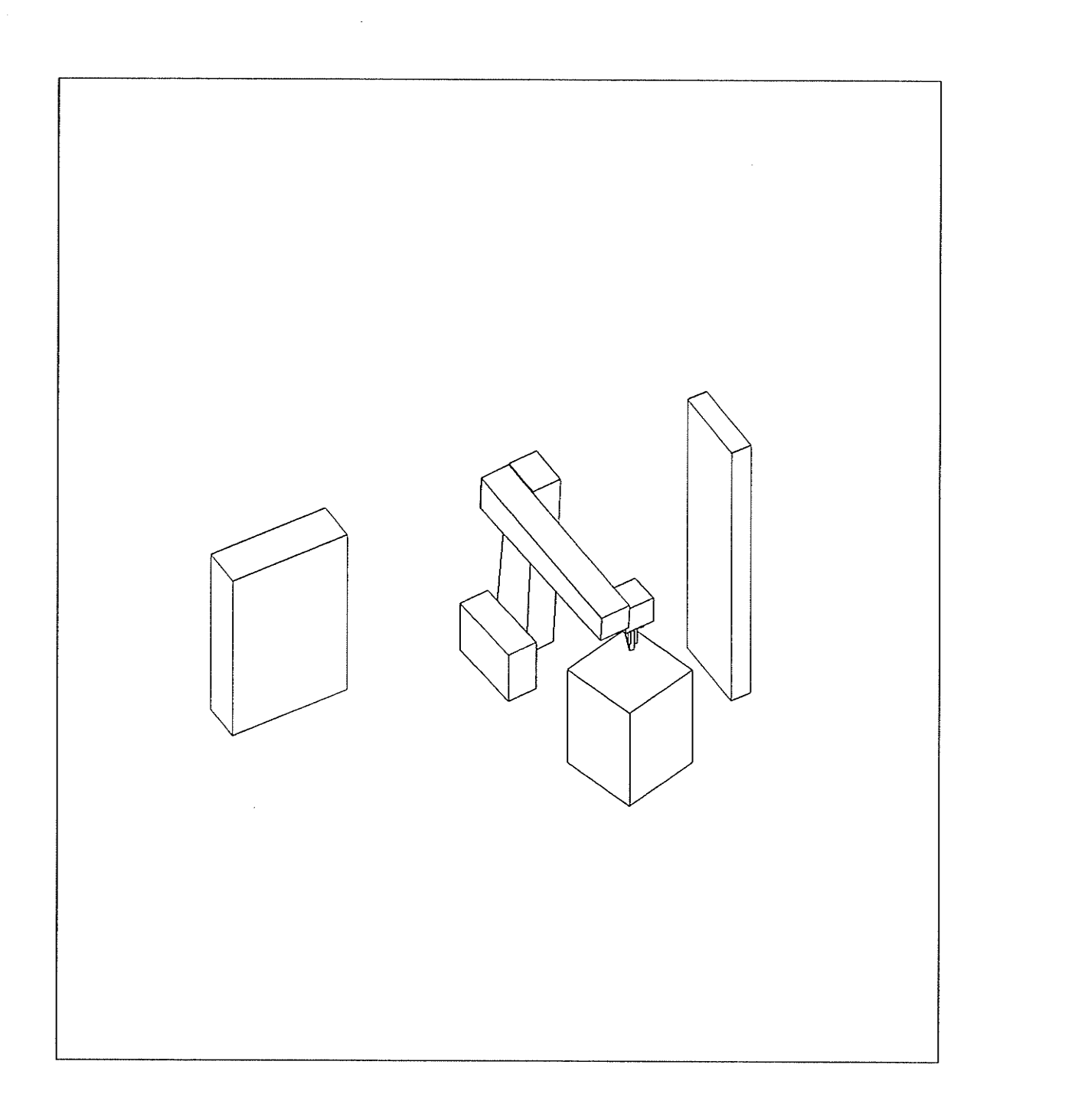

## PATH 2 STEP 21 SAFE VARIABLE CONFIGURATION PATH IS SAFE

Ź

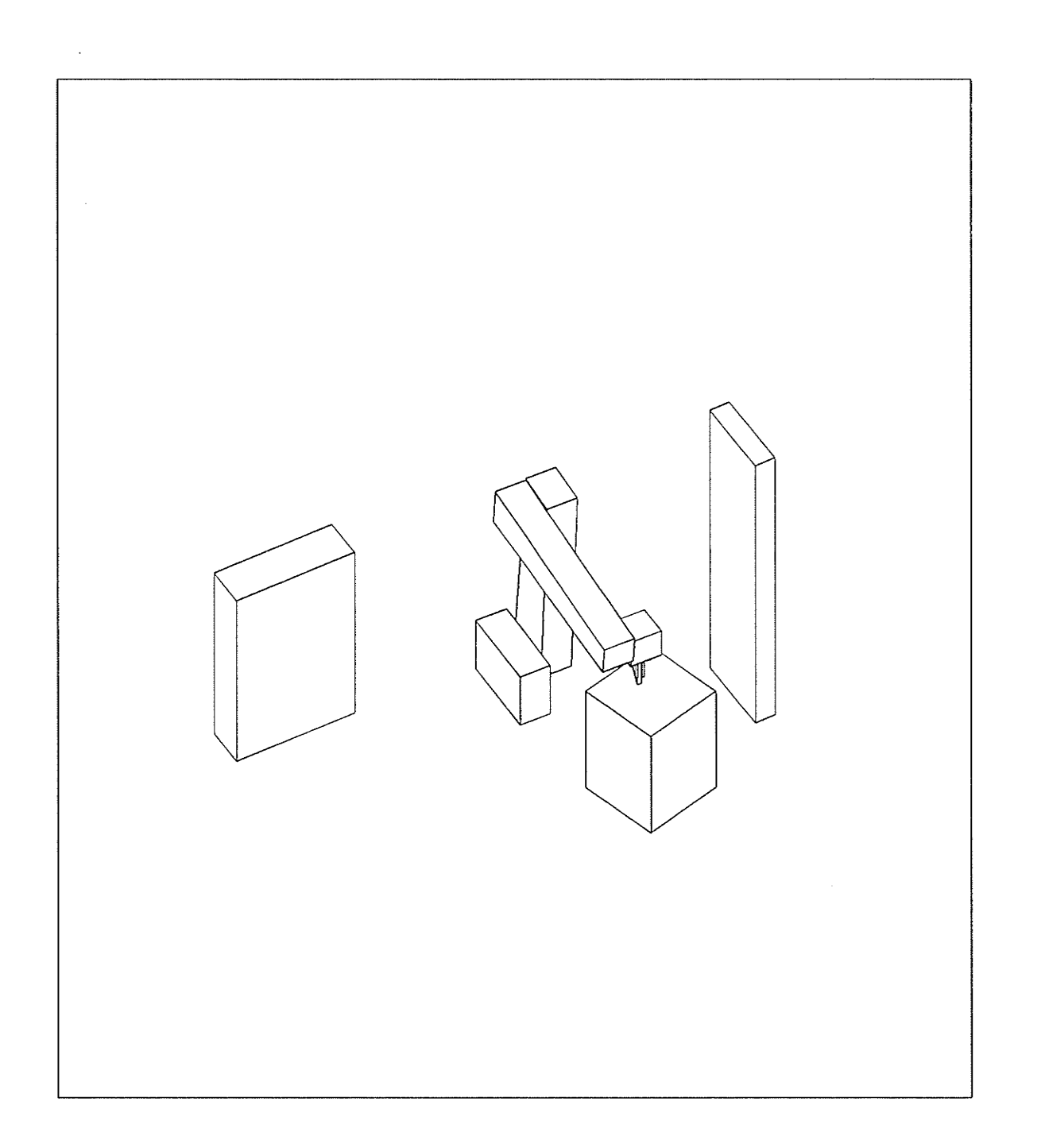

## PATH 2 STEP 22 SAFE VARIABLE CONFIGURATION PATH IS SAFE

부동물

 $-202 -$ 

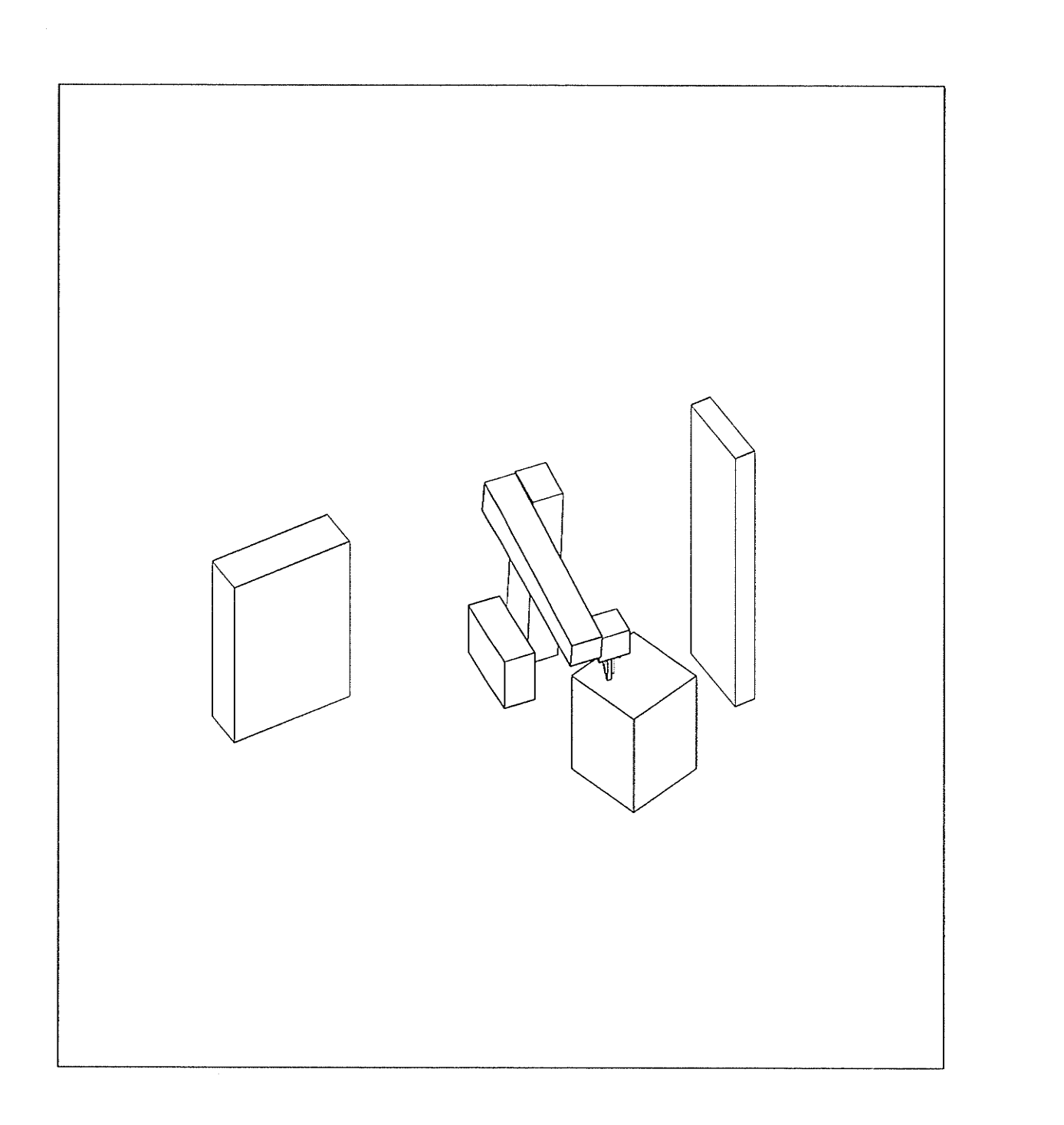

rr<br>1988<br>1988

議

#### PATH 2 STEP 23 SAFE VARIABLE CONFIGURATION PATH IS SAFE

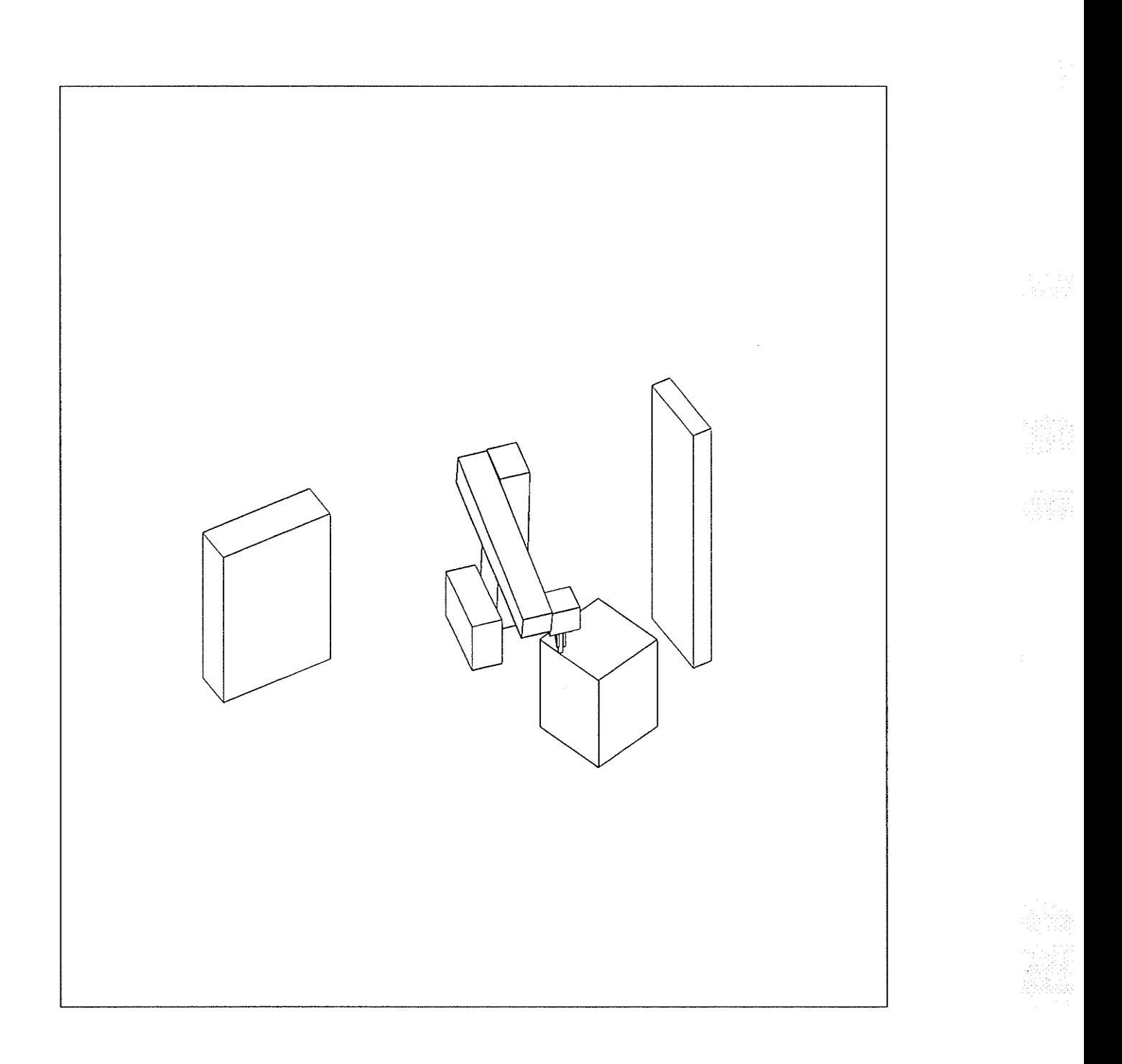

# PATH 2 STEP 24 SAFE VARIABLE CONFIGURATION PATH IS SAFE

 $\bar{\mathcal{A}}$ 

Na

 $-204 -$ 

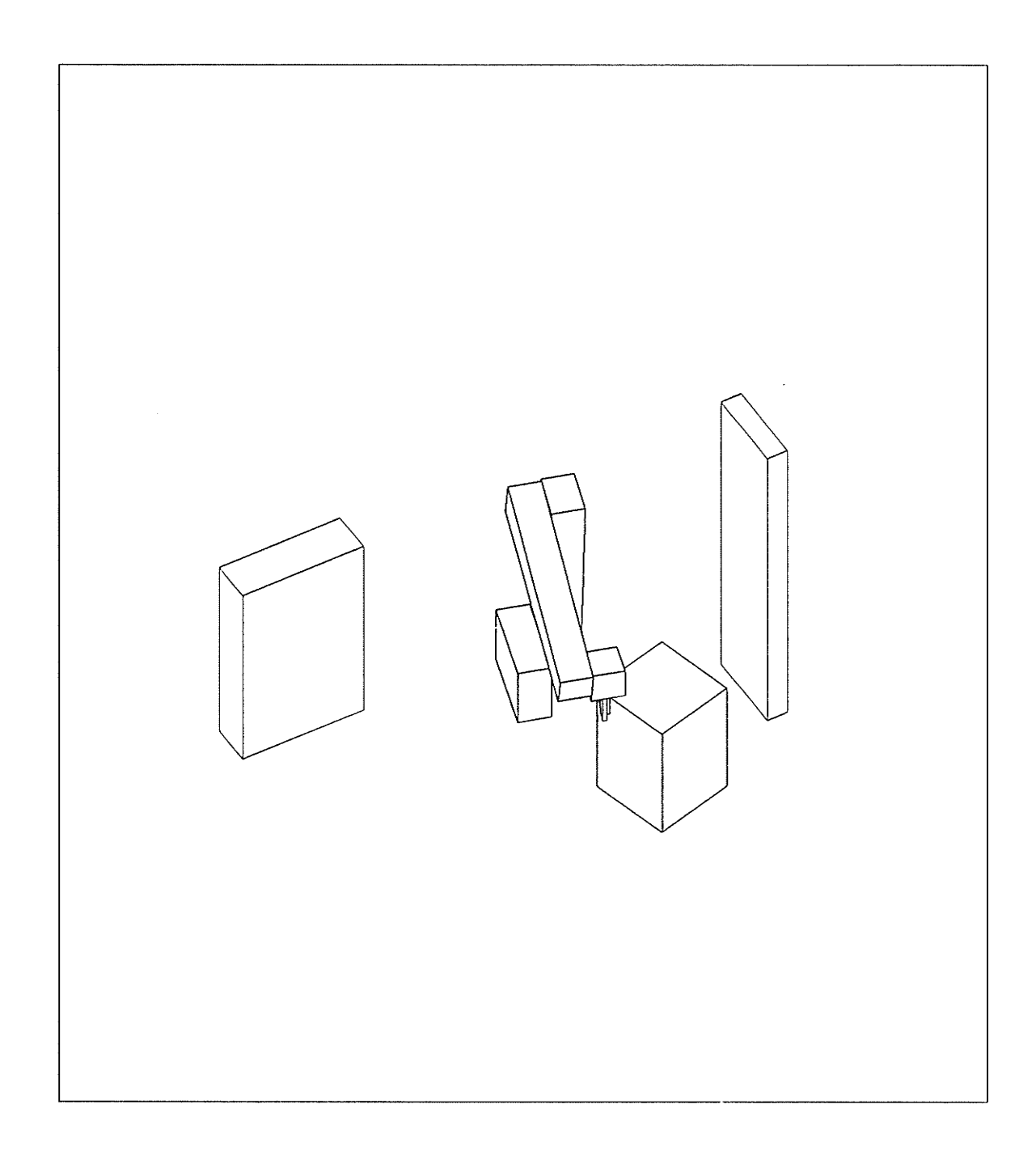

## PATH 2 STEP 25 SAFE VARIABLE CONFIGURATION PATH IS SAFE

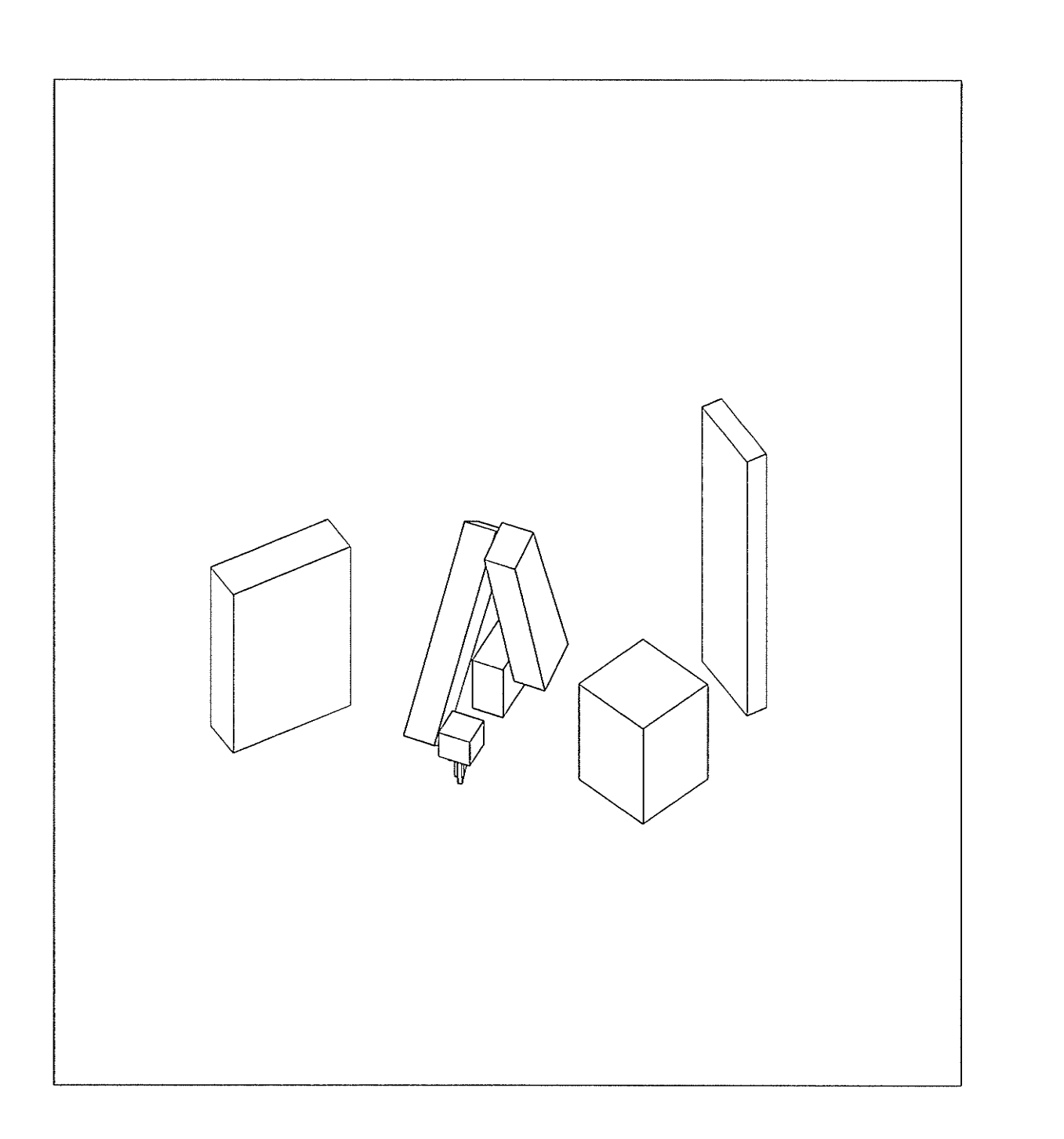

PATH 2 STEP 26 SAFE FIXED CONFIGURATION PATH IS SAFE

 $-206 -$ 

بتورين المارين

 $\langle \rho_{\rm eff}(\rho_{\rm eff}) \rangle$  and  $\langle \rho_{\rm eff} \rangle$  and  $\langle \rho_{\rm eff} \rangle$ 

 $\mathcal{L}^{\text{max}}_{\text{max}}$  ,  $\mathcal{L}^{\text{max}}_{\text{max}}$ 

 $\sim$ 

and the state and

 $\sim$ 

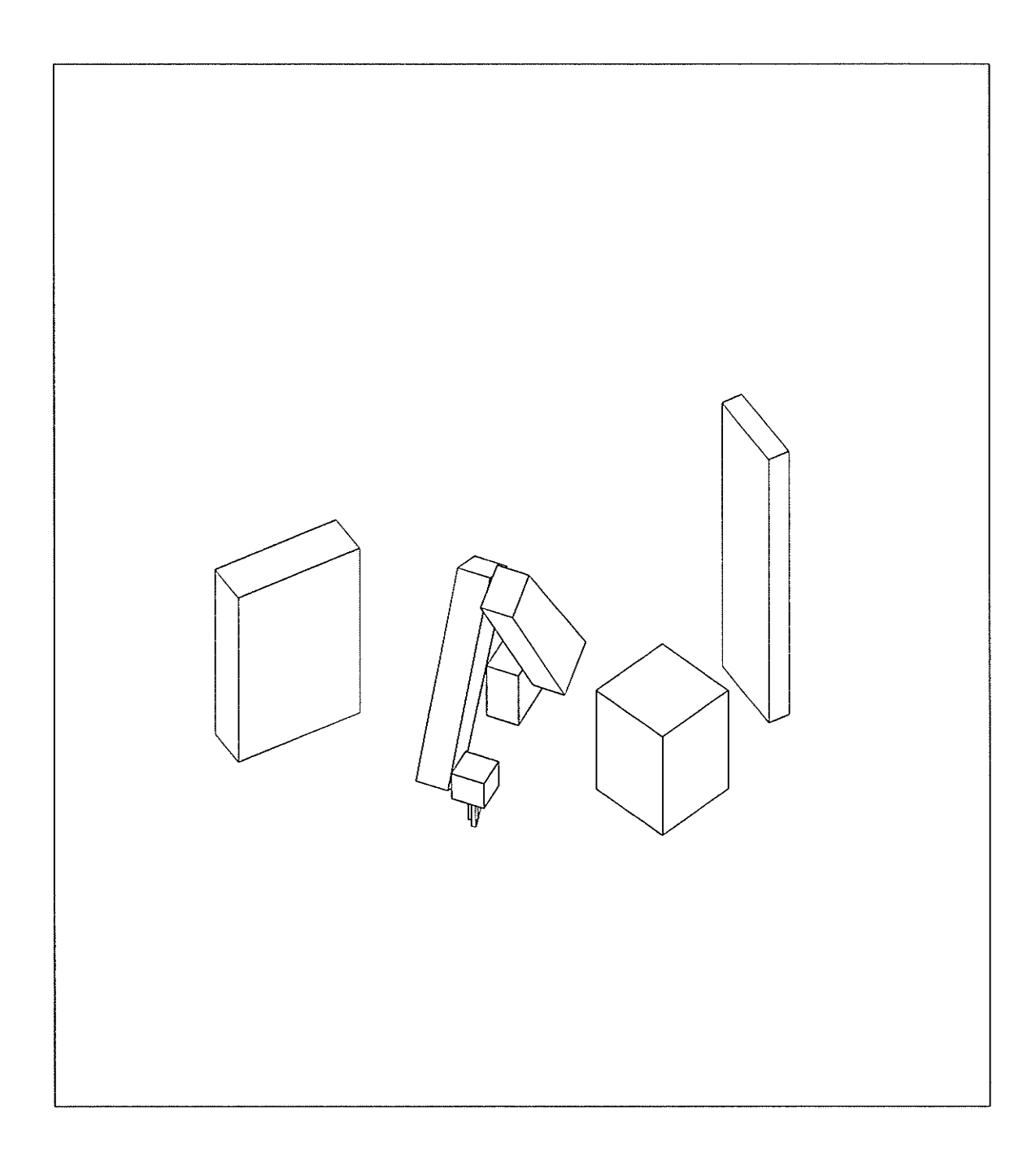

## PATH 2 STEP 27 SAFE FIXED CONFIGURATION PATH IS SAFE
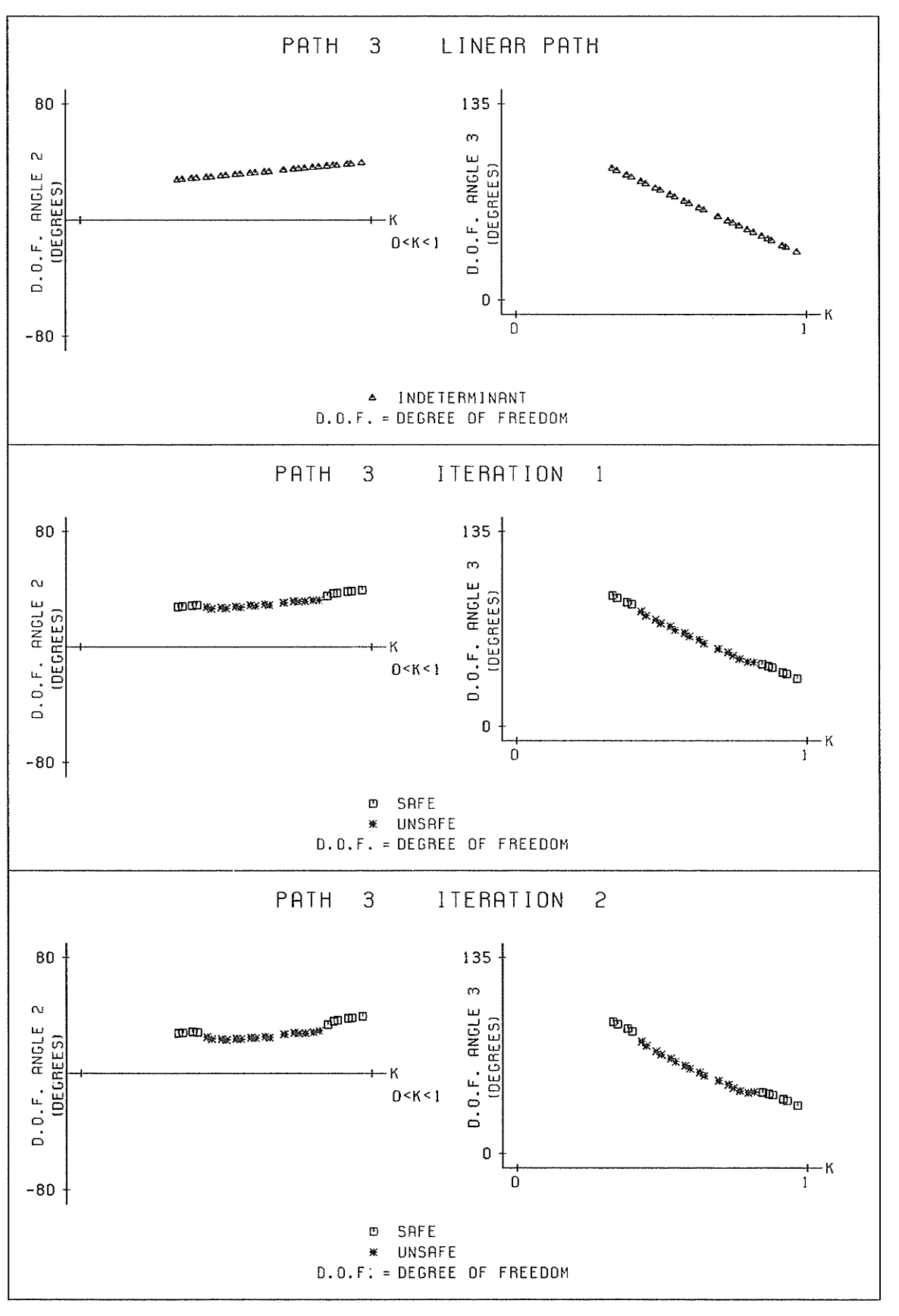

 $-208 -$ 

Ź.

Ségé

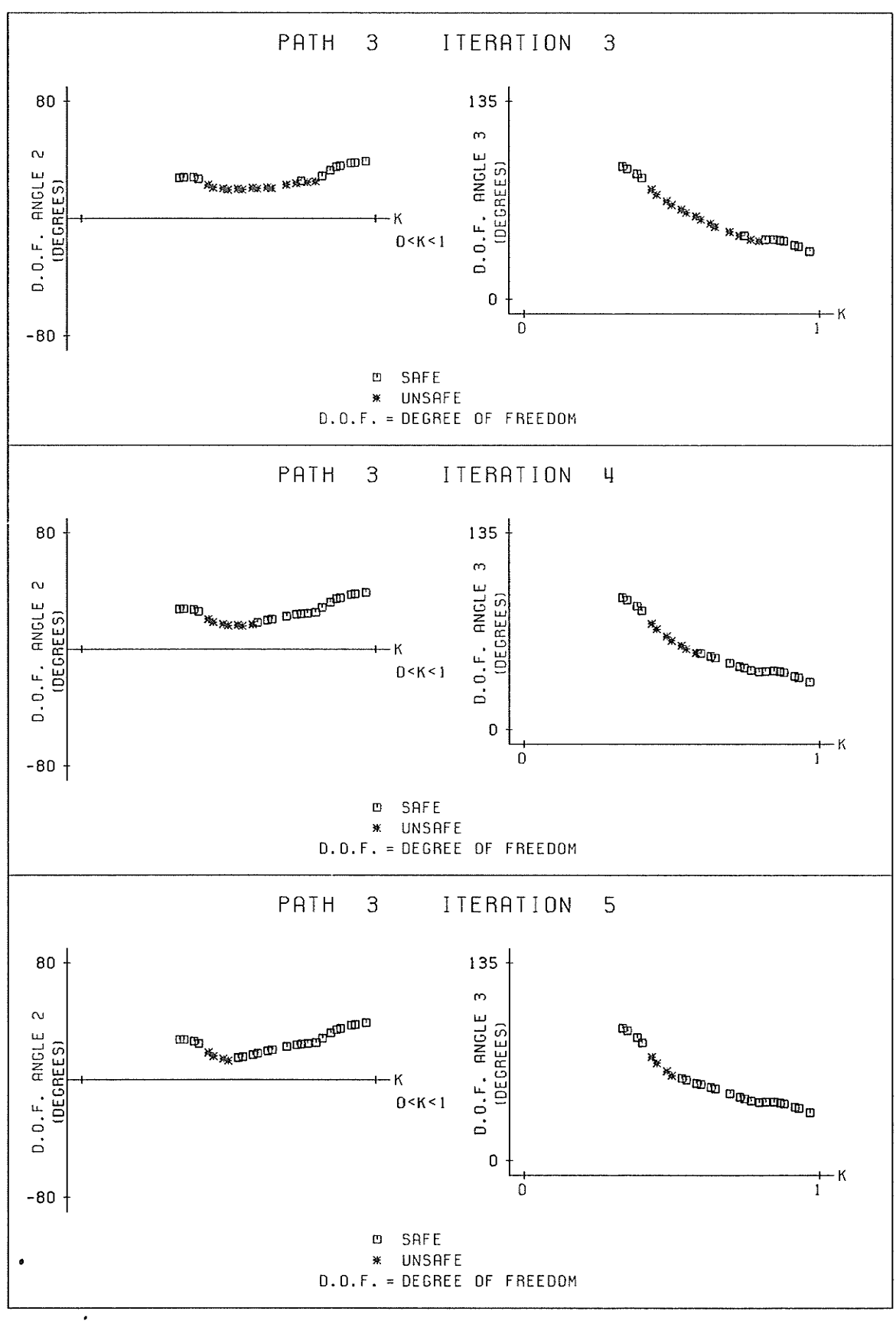

 $-209 -$ 

andria<br>Tang

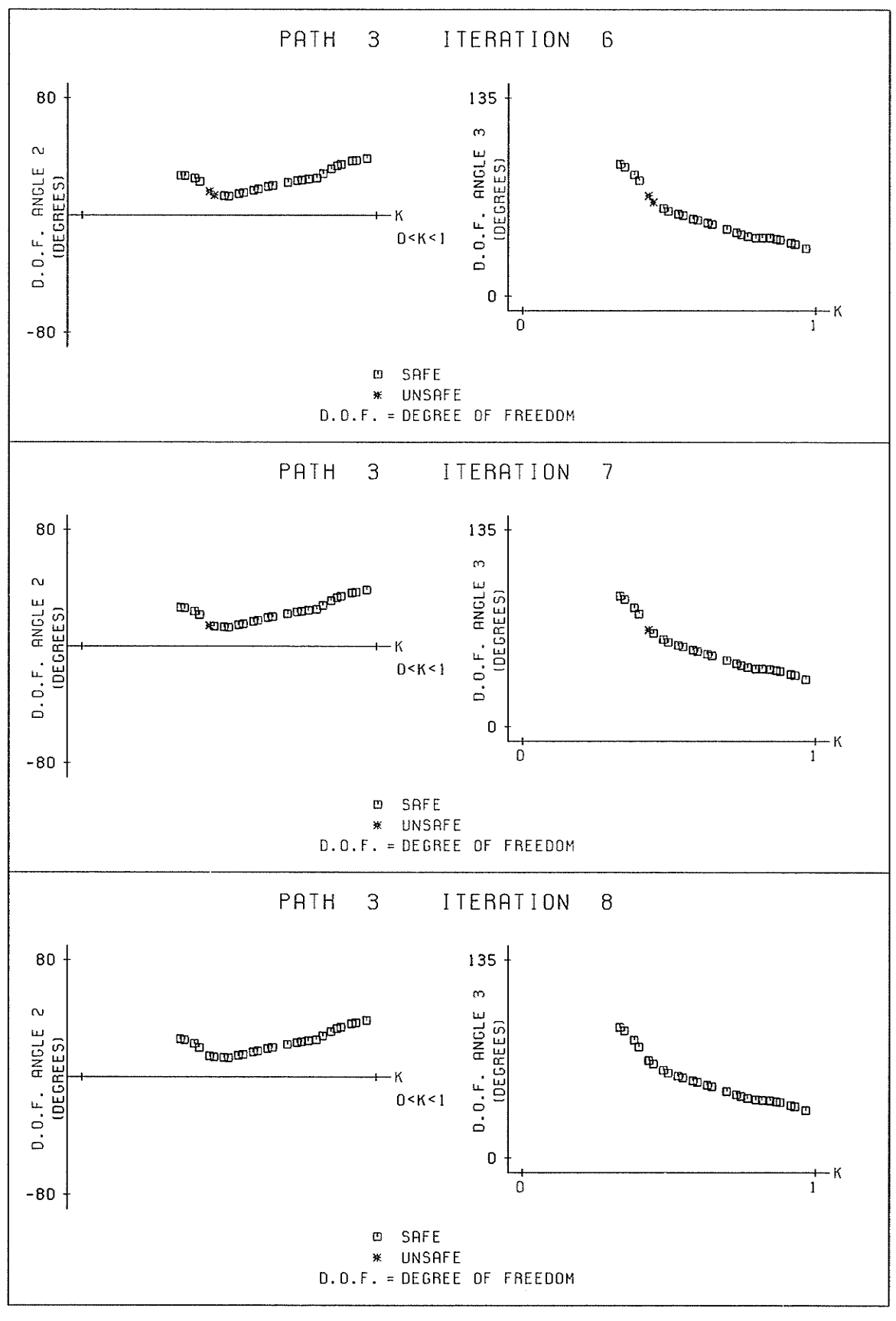

 $-210 -$ 

 $\sim 10^7$ 

Service e

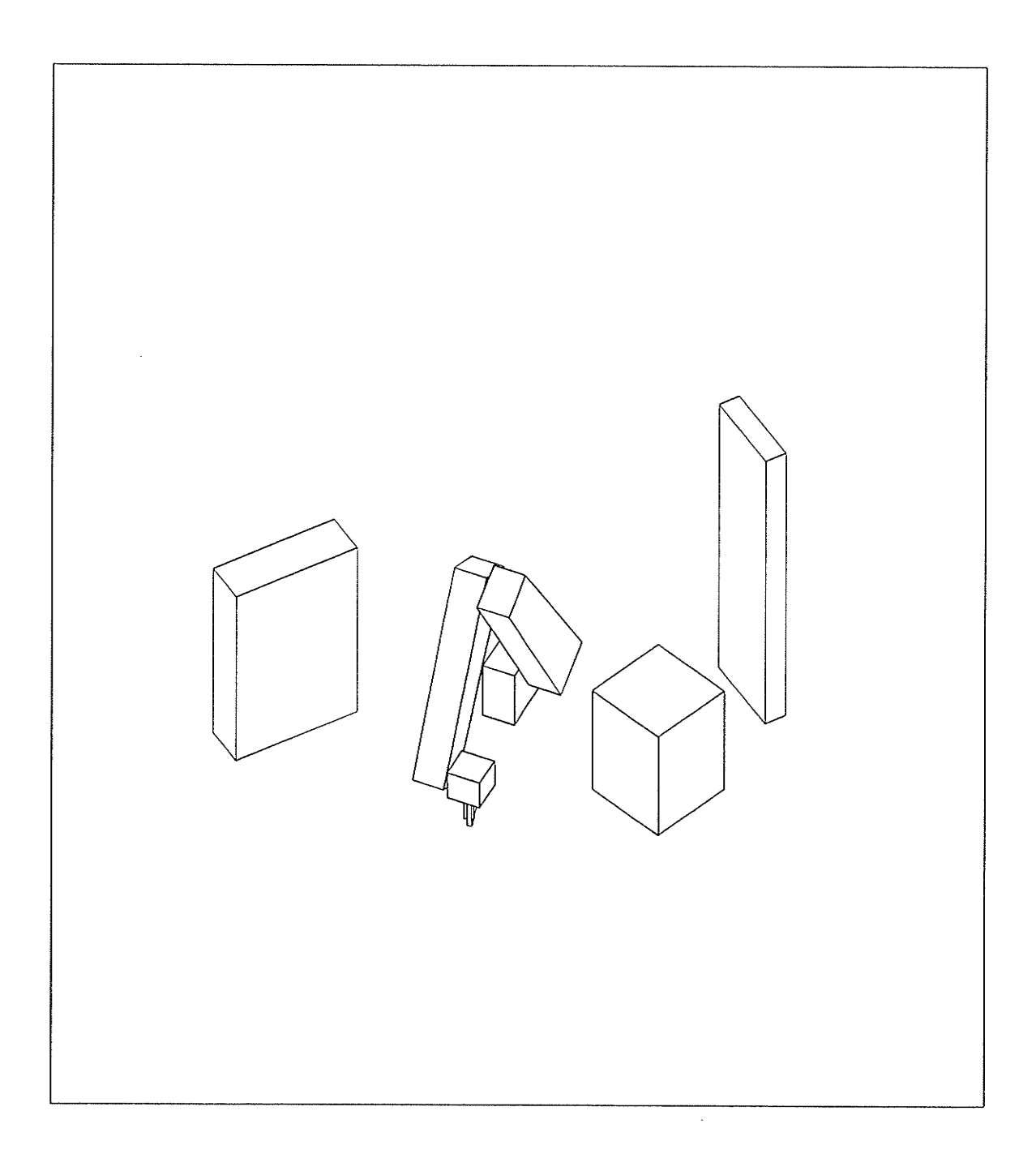

# PATH 3 STEP 1 SAFE FIXED CONFIGURATION PATH IS SAFE

 $-211 -$ 

 $\sim$   $\sim$ 

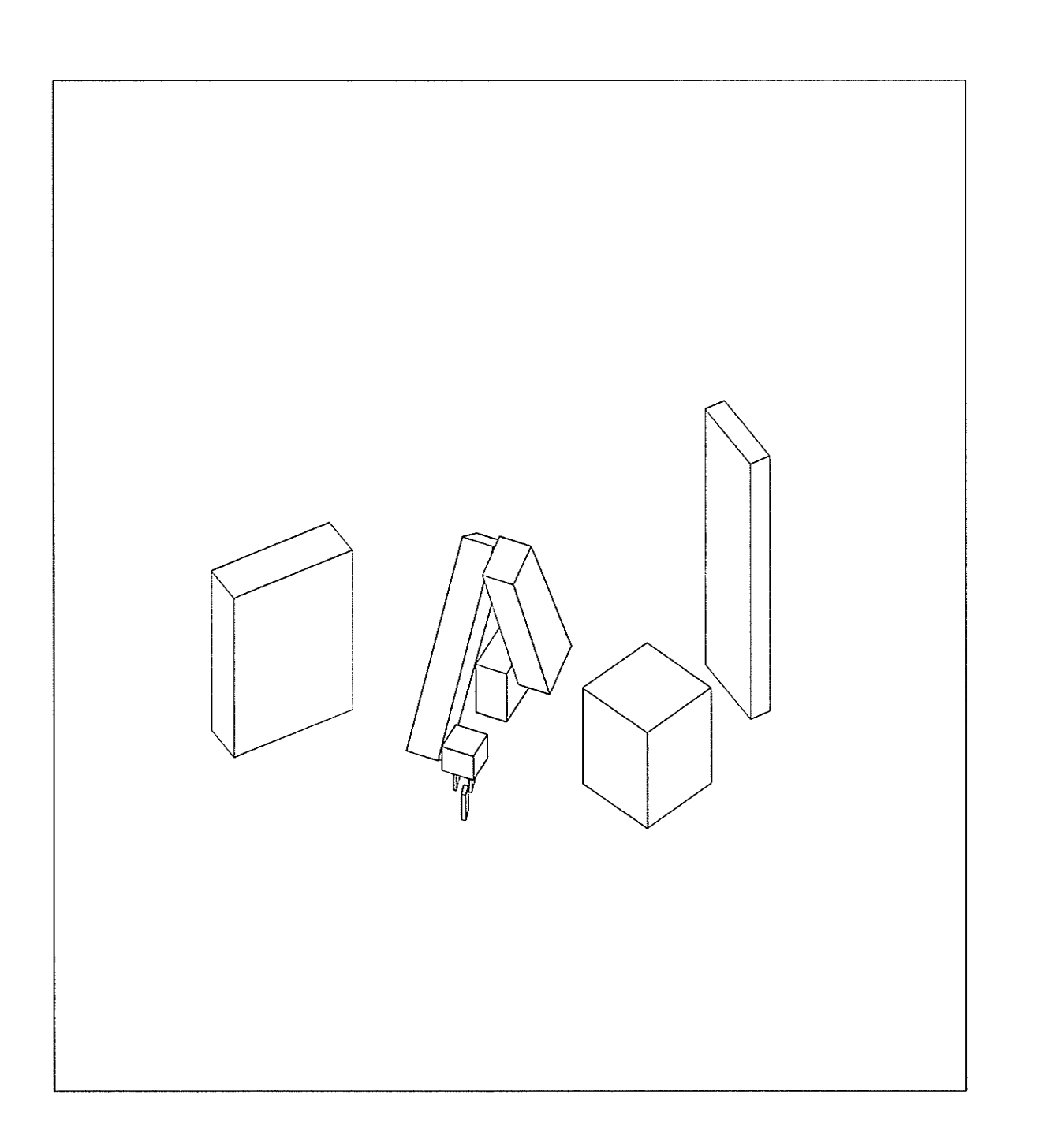

## PATH 3 STEP 2 SAFE FIXED CONFIGURATION PATH IS SAFE

**製造品 ない** 

 $-212 -$ 

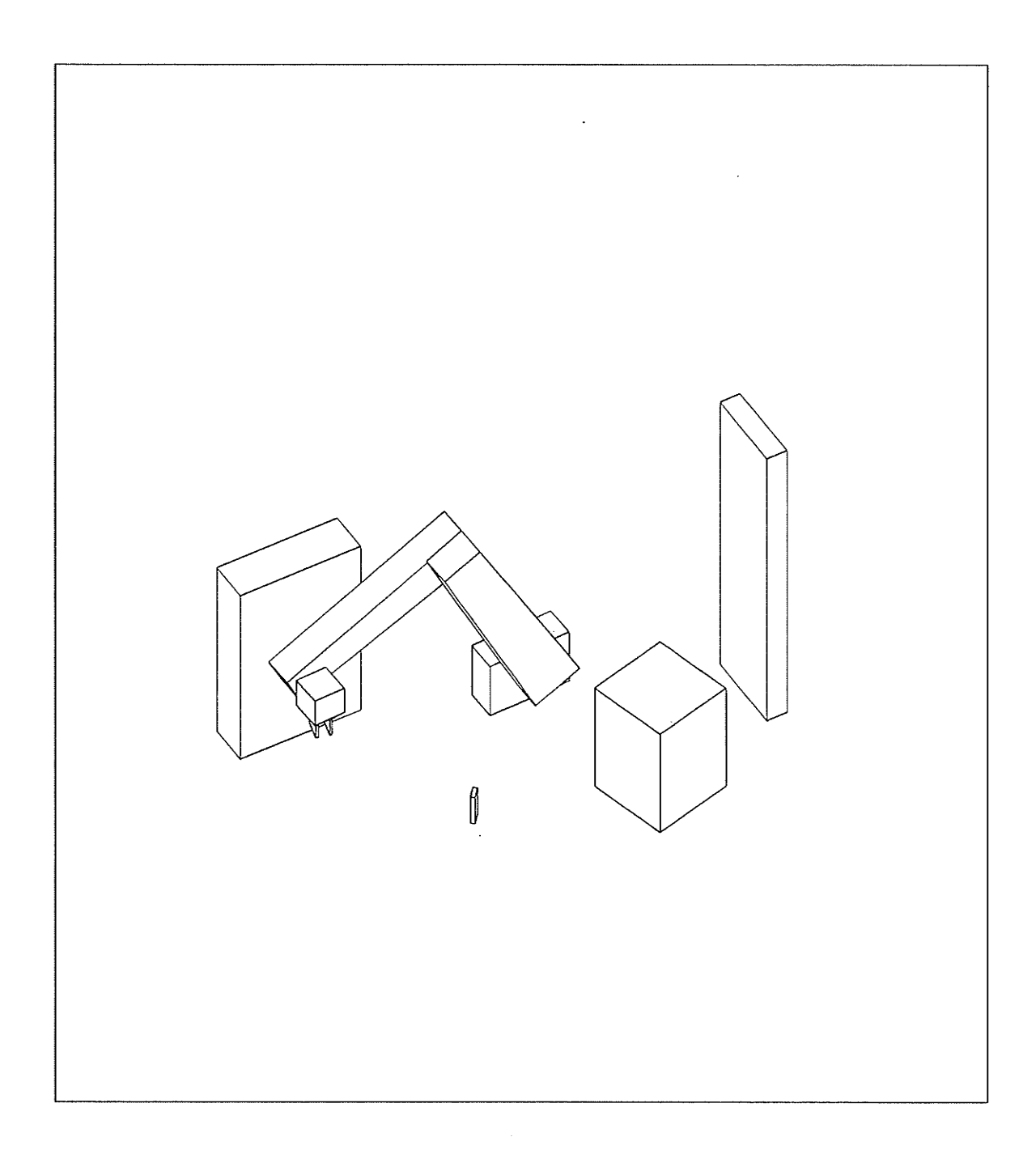

## PATH 3 STEP 3 SAFE VARIABLE CONFIGURATION PATH IS SAFE

 $-213 -$ 

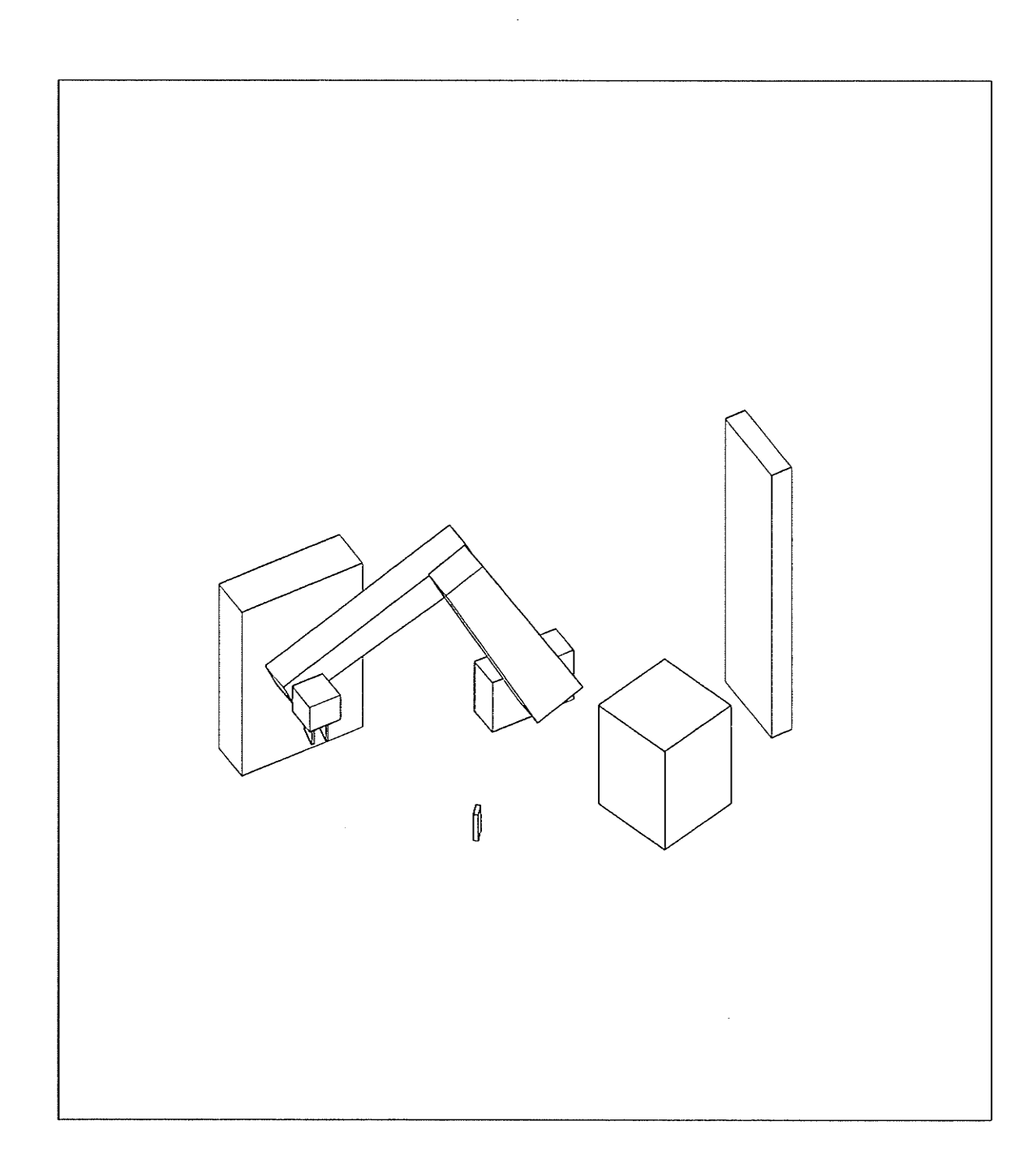

## PATH 3 STEP 4 SAFE VARIABLE CONFIGURATION PATH IS SAFE

 $\mathcal{L}^{\text{max}}_{\text{max}}$ 

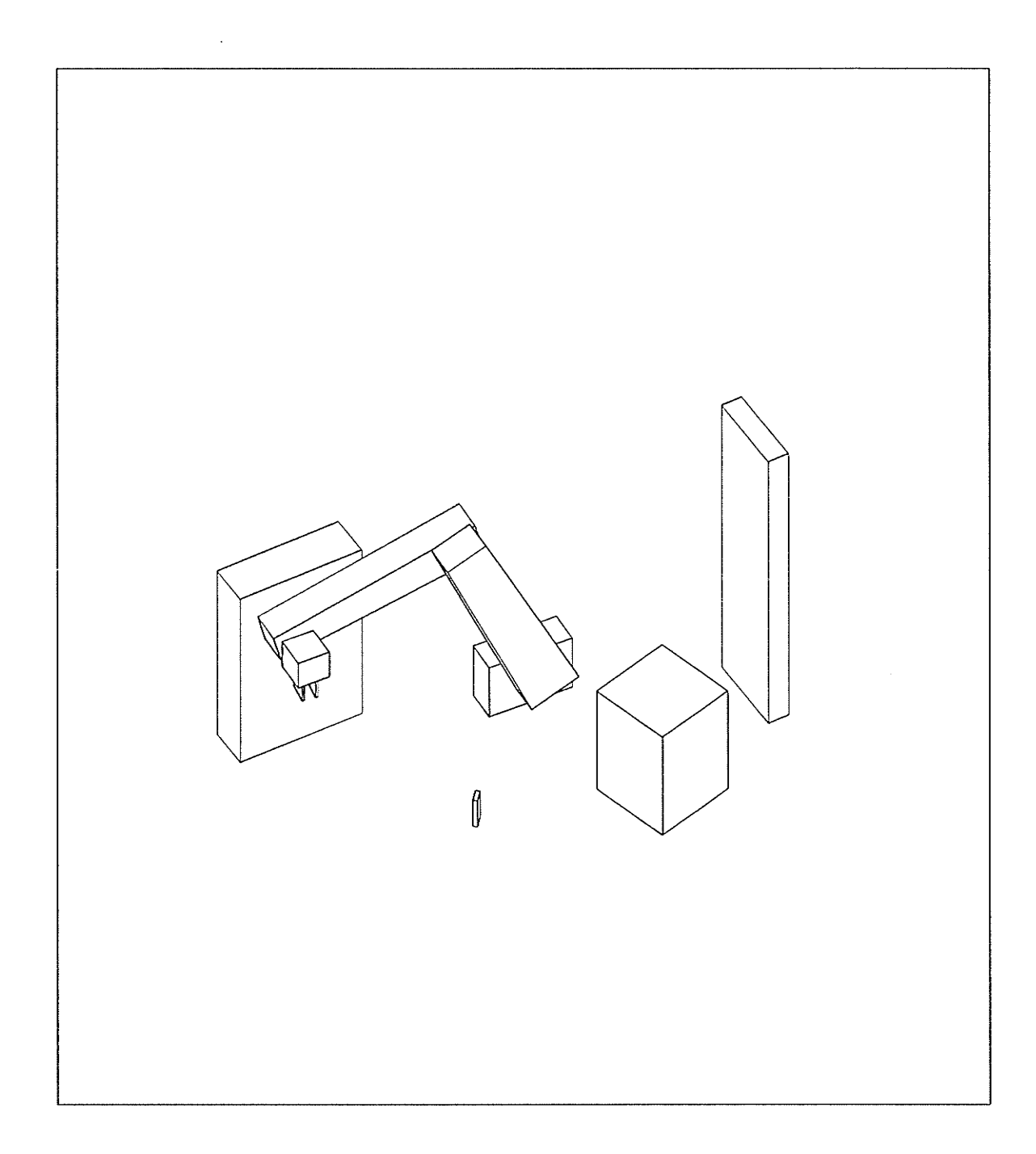

## PATH 3 STEP 5 SAFE VARIABLE CONFIGURATION PATH IS SAFE

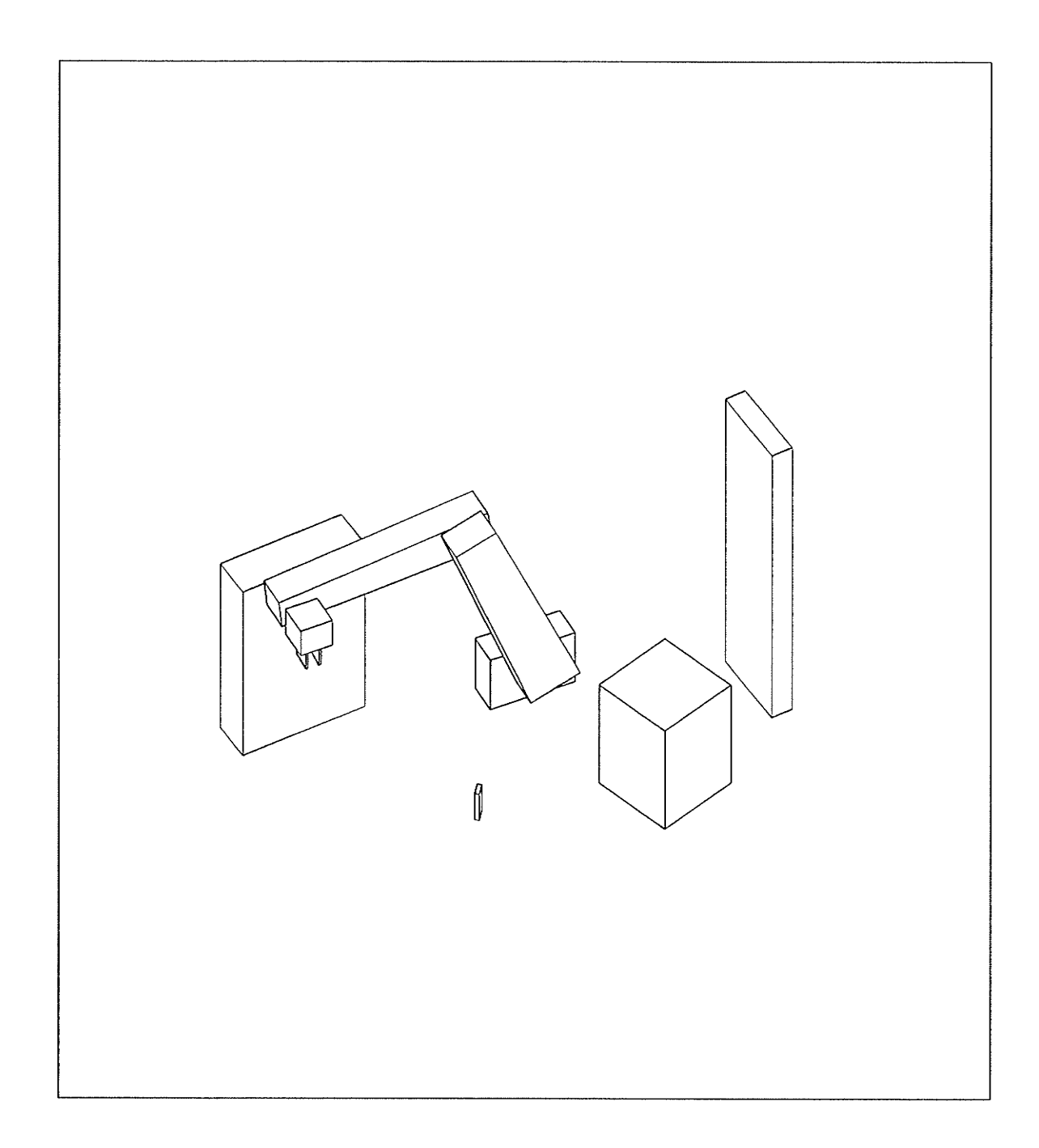

## PRTH <sup>3</sup> STEP <sup>6</sup> SAFE VARIABLE CONFIGURATION PATH IS SAFE

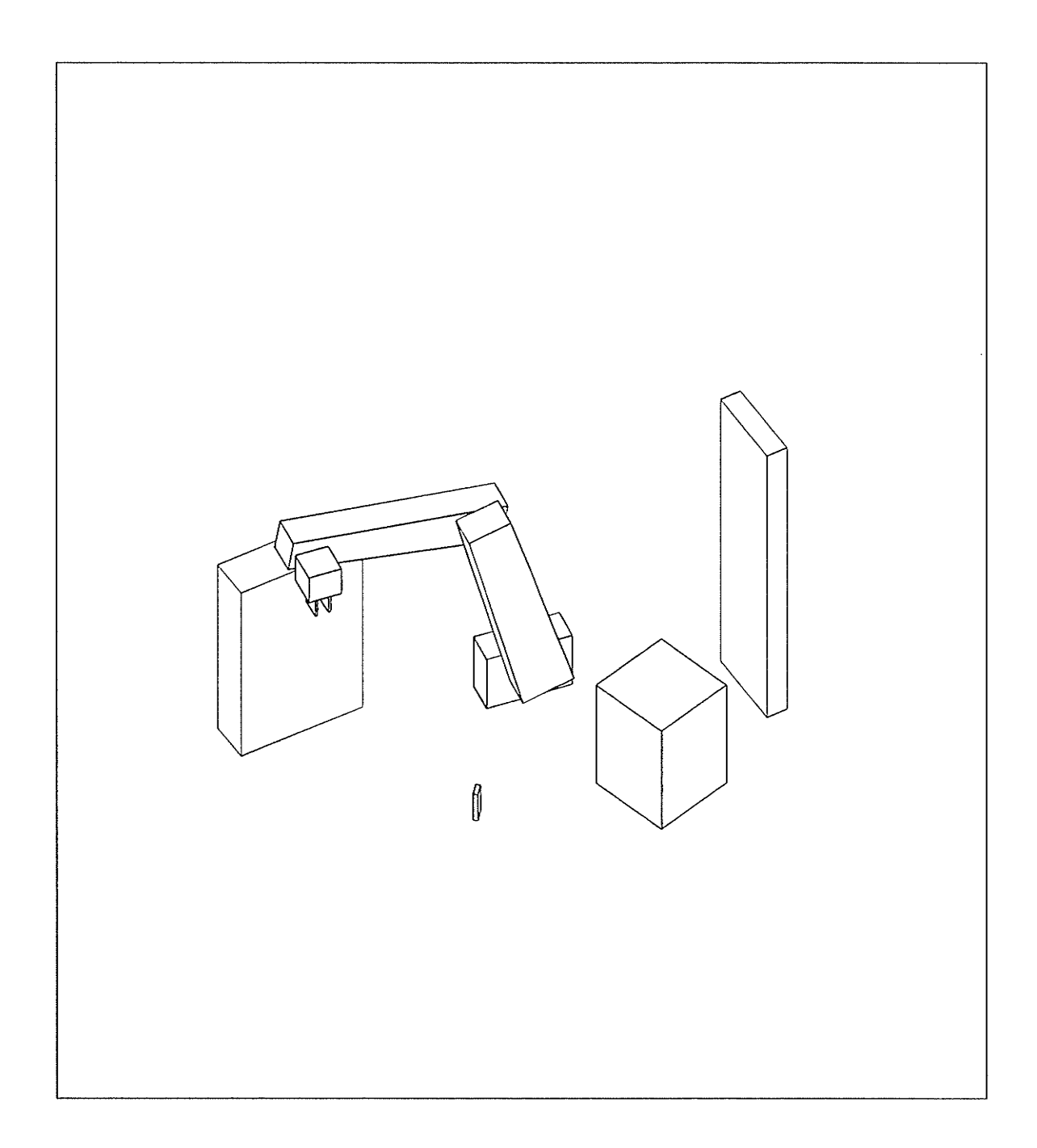

## PATH 3 STEP 7 SAFE VARIABLE CONFIGURATION PATH IS SAFE

 $-217 -$ 

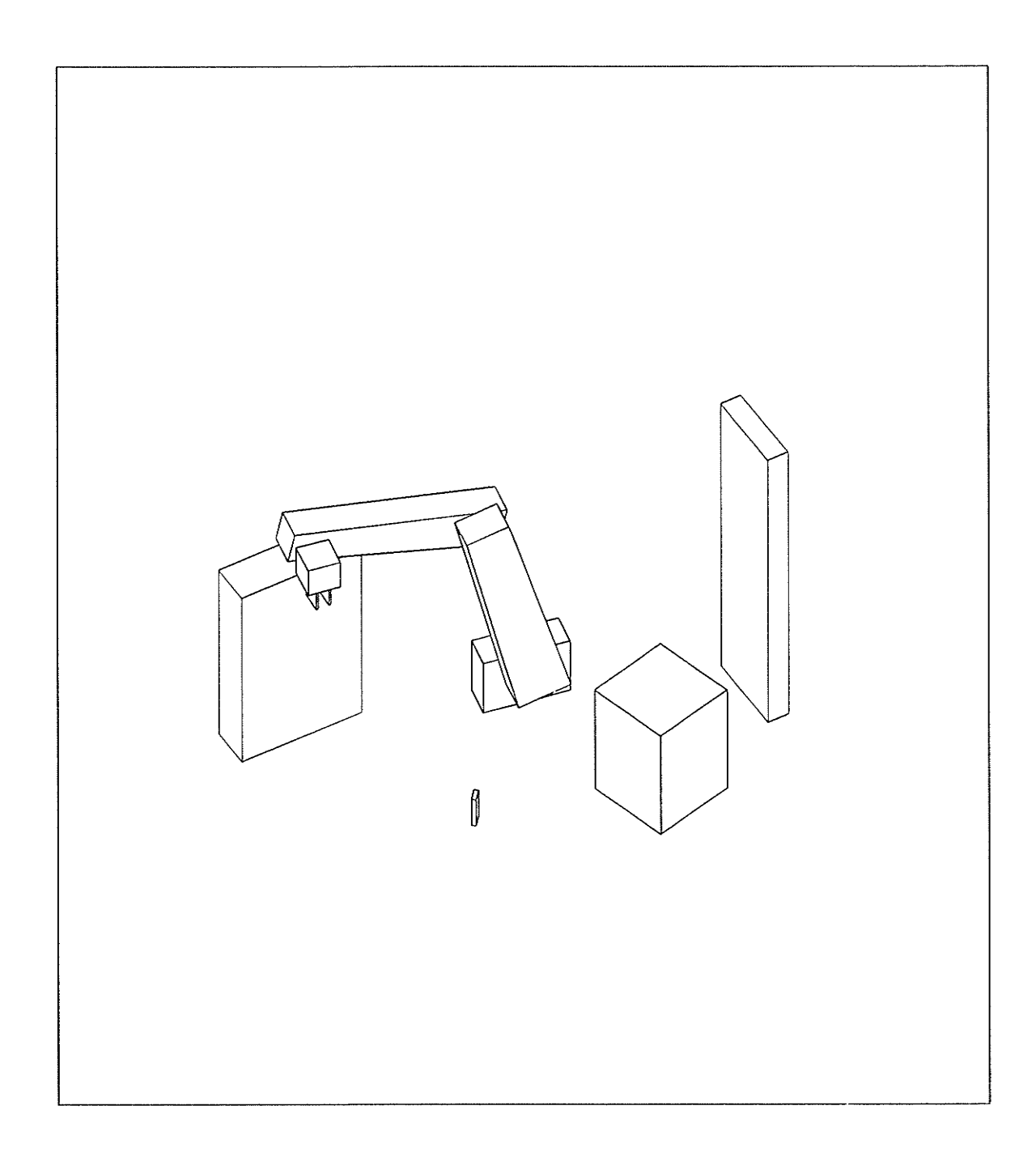

#### PATH 3 STEP 8 SAFE VARIABLE CONFIGURATION PATH IS SAFE

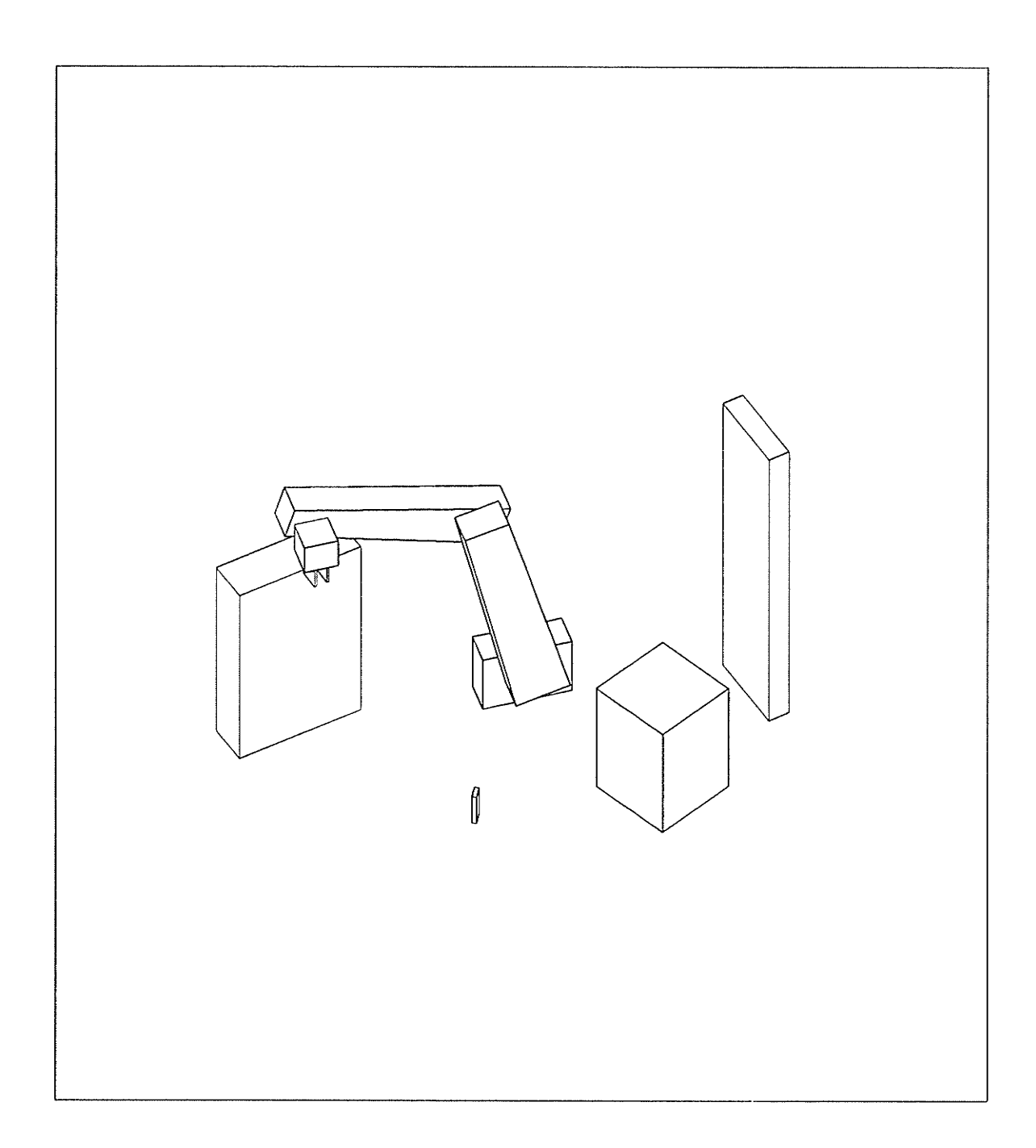

## PATH 3 STEP 9 SAFE VARIABLE CONFIGURATION PATH IS SAFE

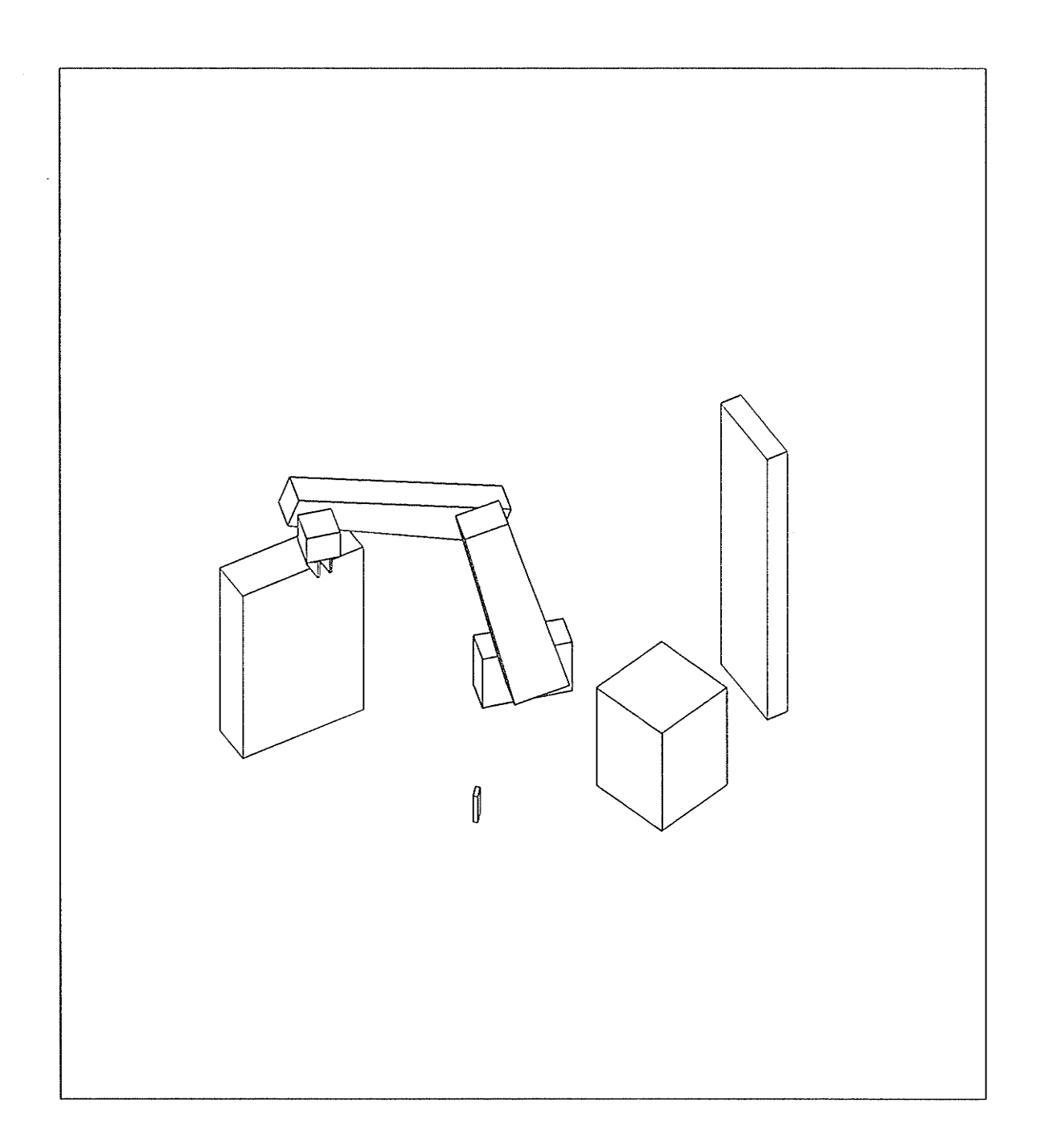

## PATH 3 STEP 10 SAFE VARIABLE CONFIGURATION PATH IS SAFE

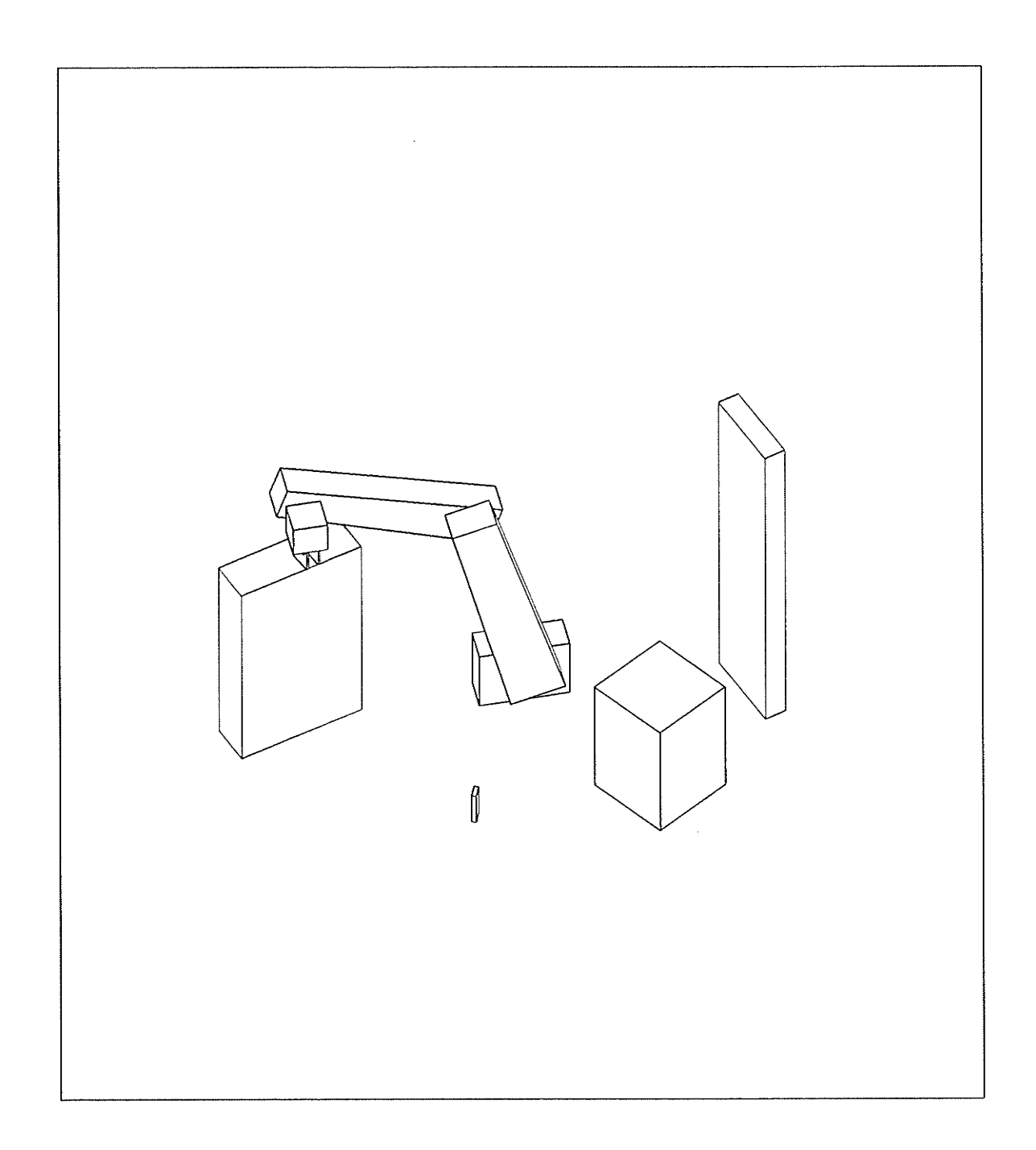

## PATH 3 STEP 11 SAFE VARIABLE CONFIGURATION PATH IS SAFE

 $-221 -$ 

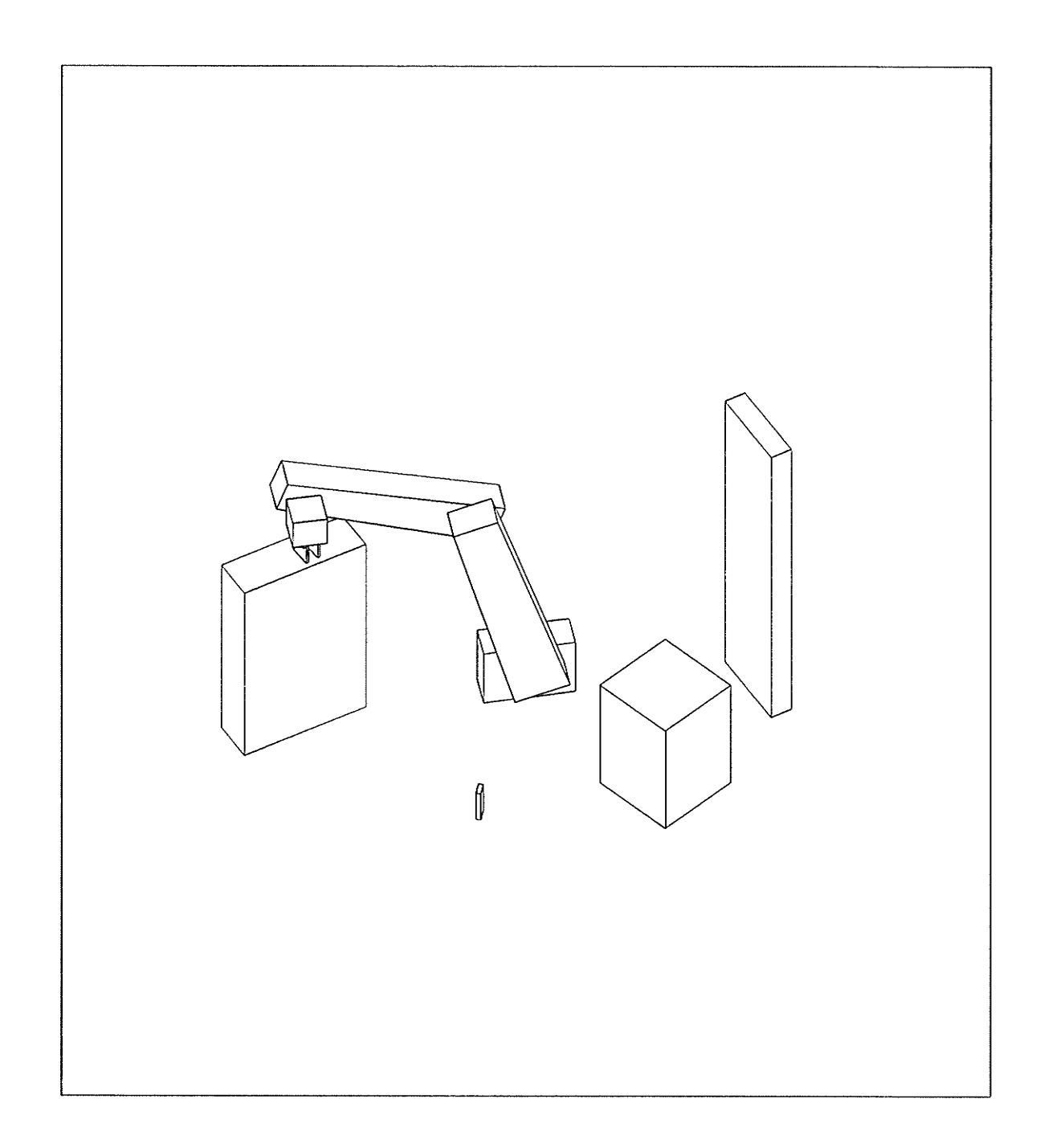

## PATH 3 STEP 12 SAFE VARIABLE CONFIGURATION PATH IS SAFE

Ŵ.

 $\epsilon$ 

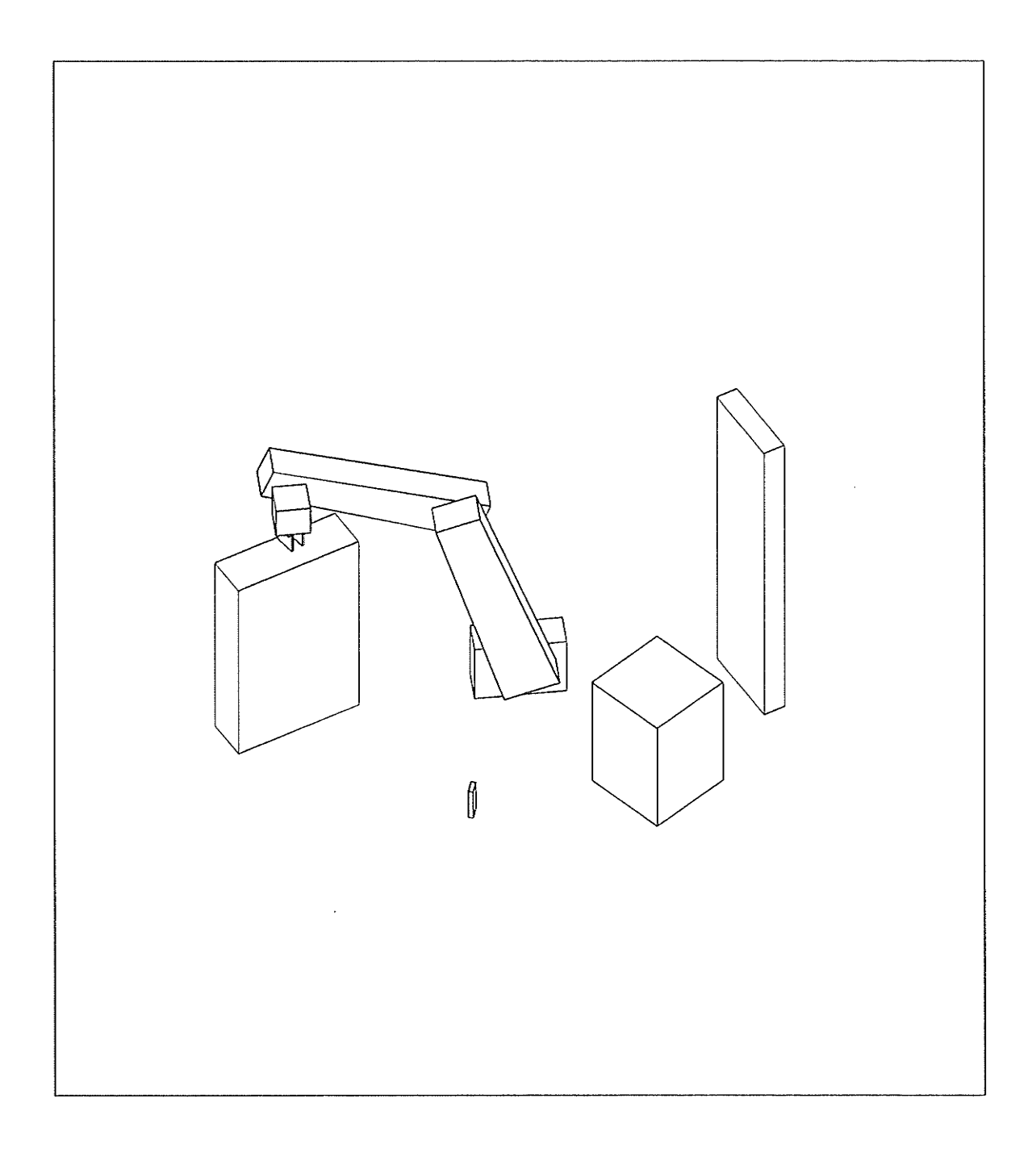

#### PATH 3 STEP 13 SAFE VARIABLE CONFIGURATION PATH IS SAFE

 $-223 -$ 

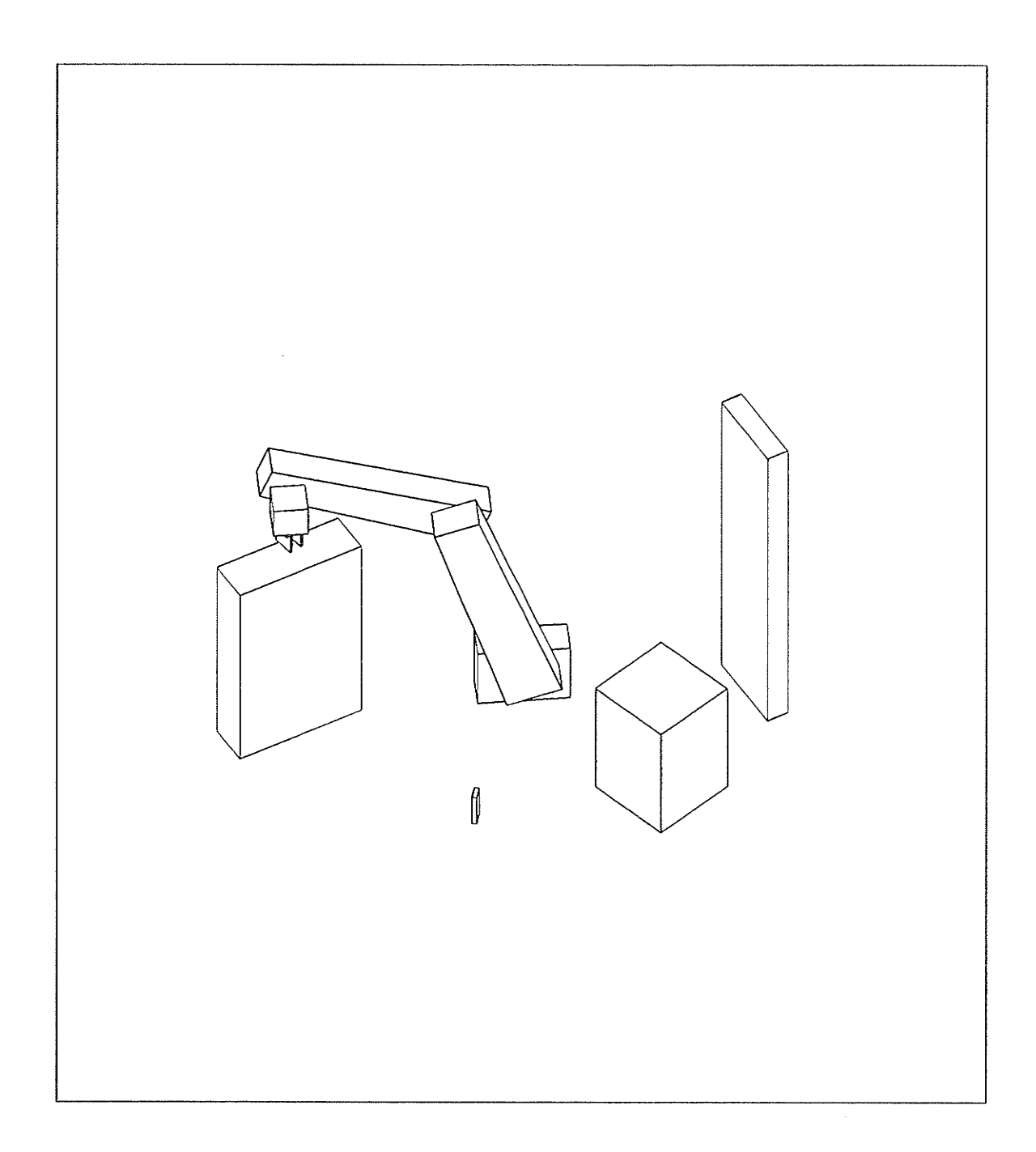

## PATH 3 STEP 14 SAFE VARIABLE CONFIGURATION PATH IS SAFE

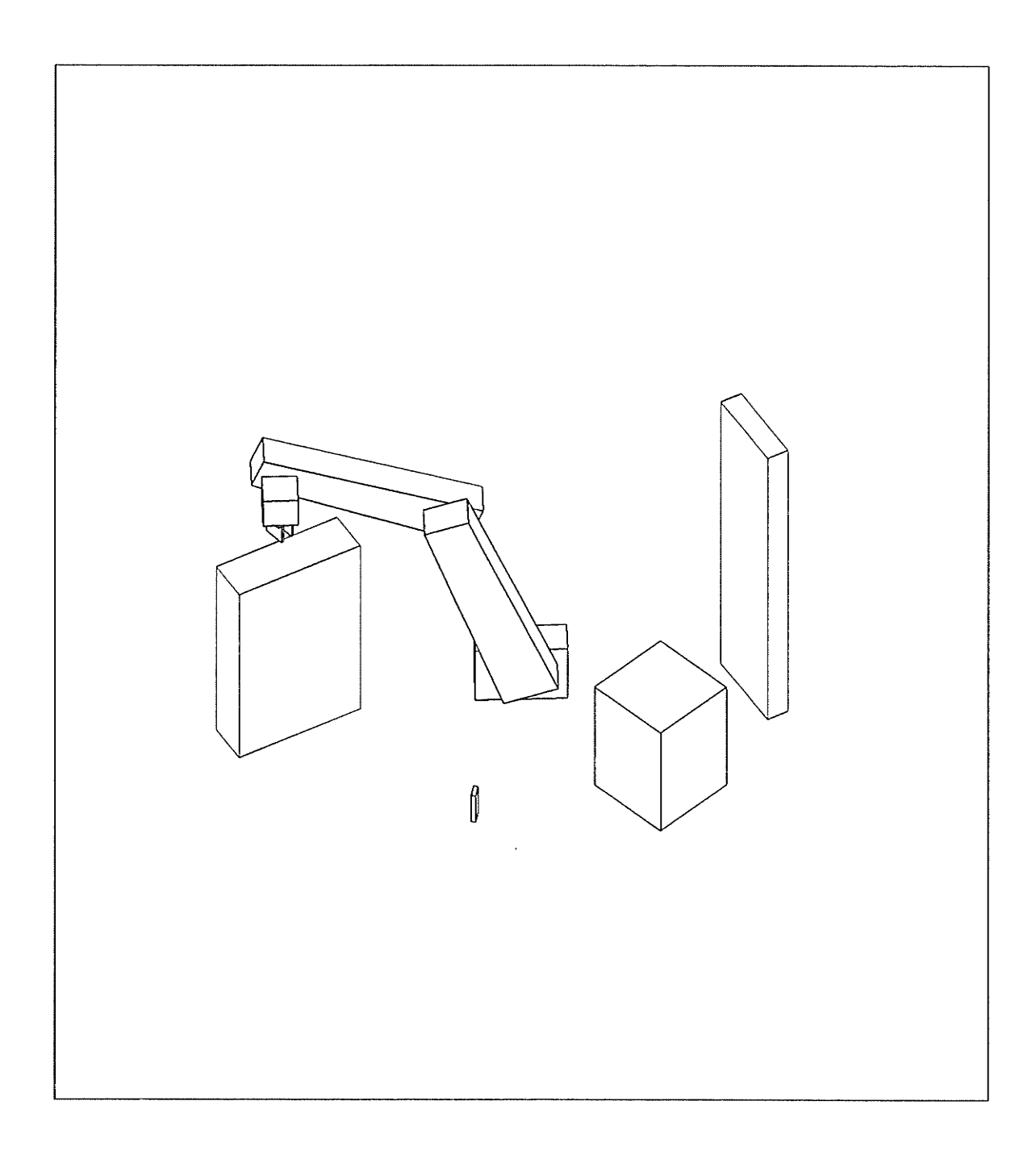

PATH 3 STEP 15 SAFE VARIABLE CONFIGURATION PATH IS SAFE

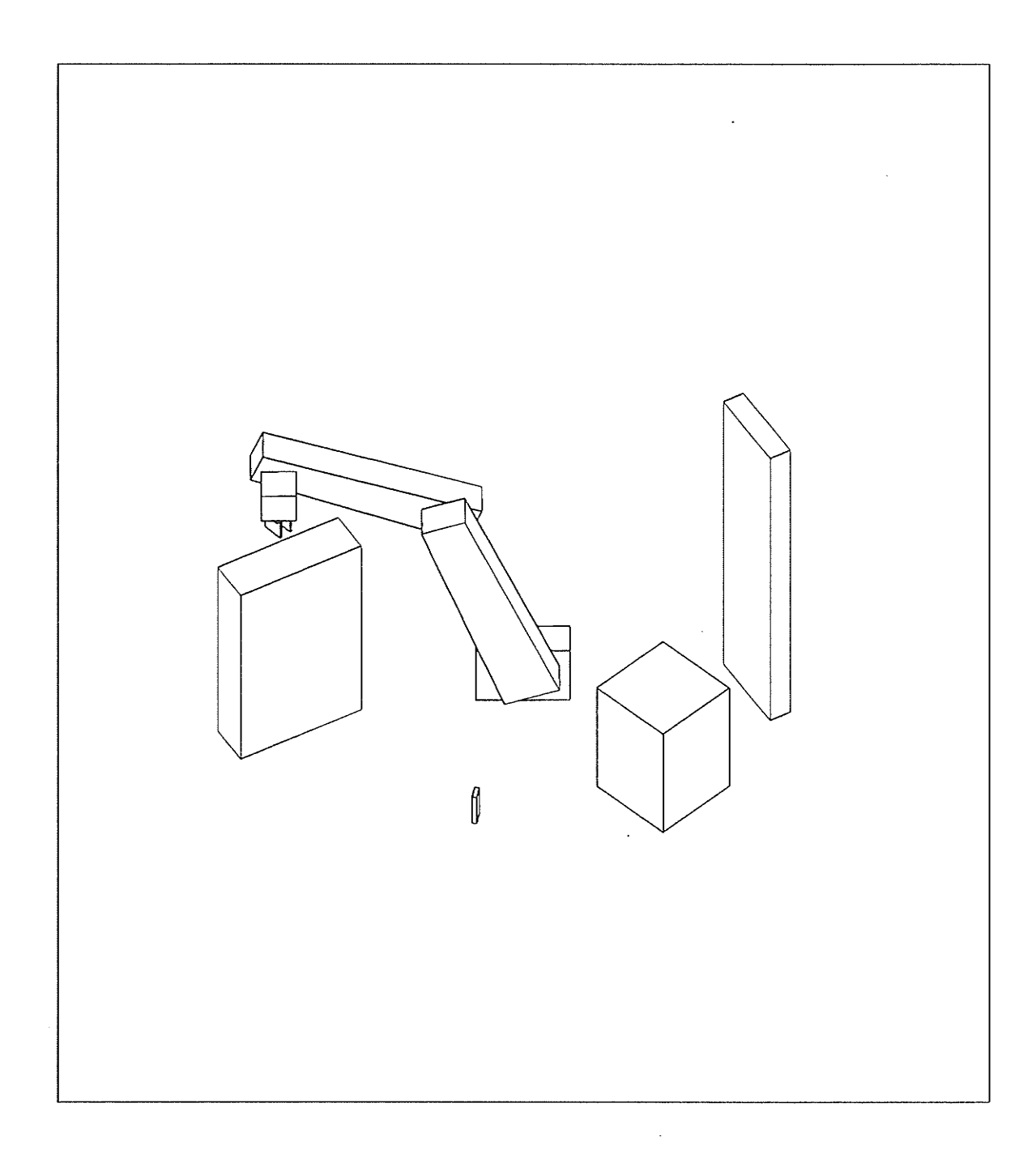

PATH 3 STEP 16 SAFE VARIABLE CONFIGURATION PATH IS SAFE

 $-226 -$ 

 $\sim 10$ 

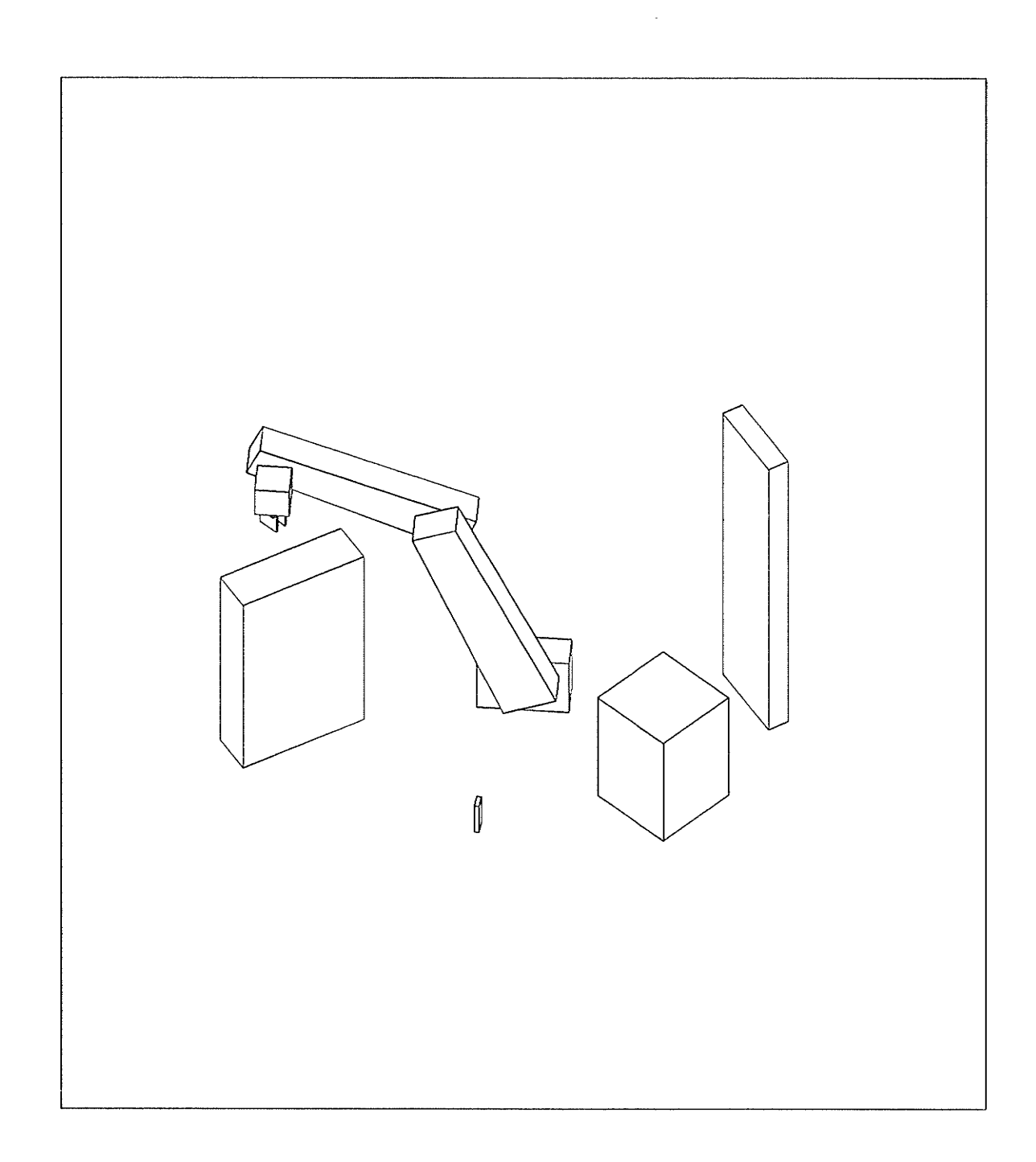

## PATH 3 STEP 17 SAFE VARIABLE CONFIGURATION PATH IS SAFE

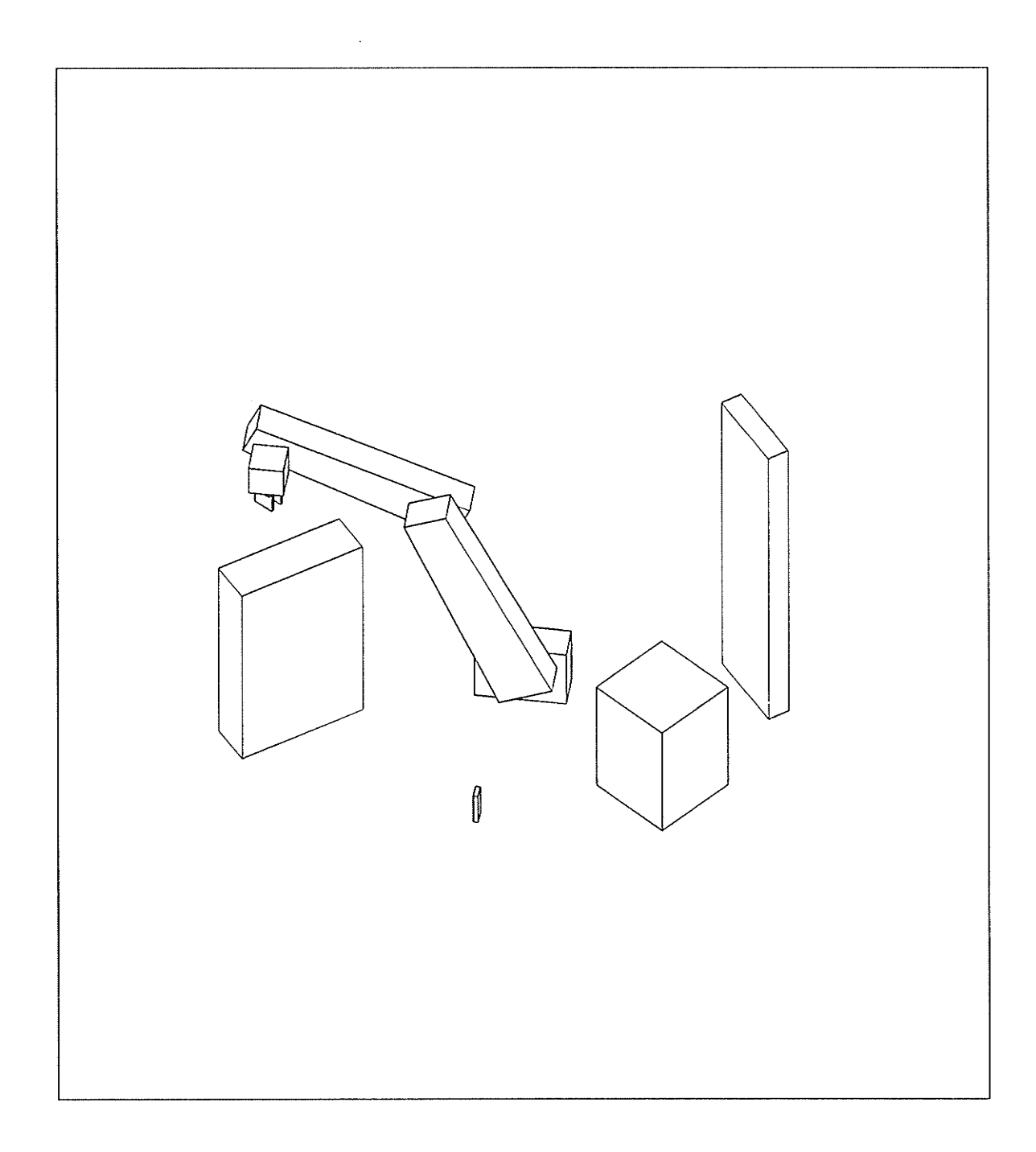

#### PATH 3 STEP 18 SAFE VARIABLE CONFIGURATION PATH IS SAFE

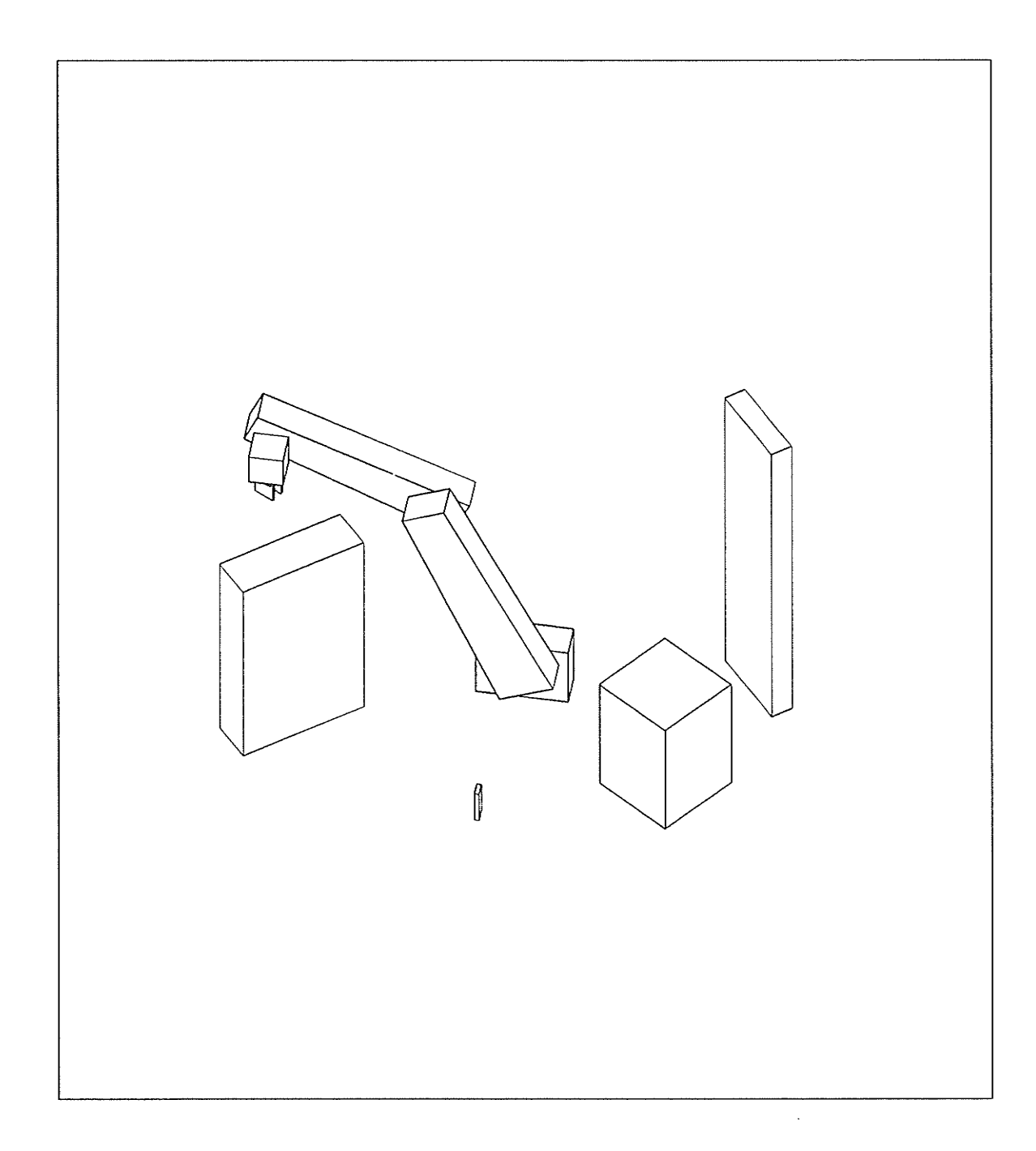

## PATH 3 STEP 19 SAFE VARIABLE CONFIGURATION PATH IS SAFE

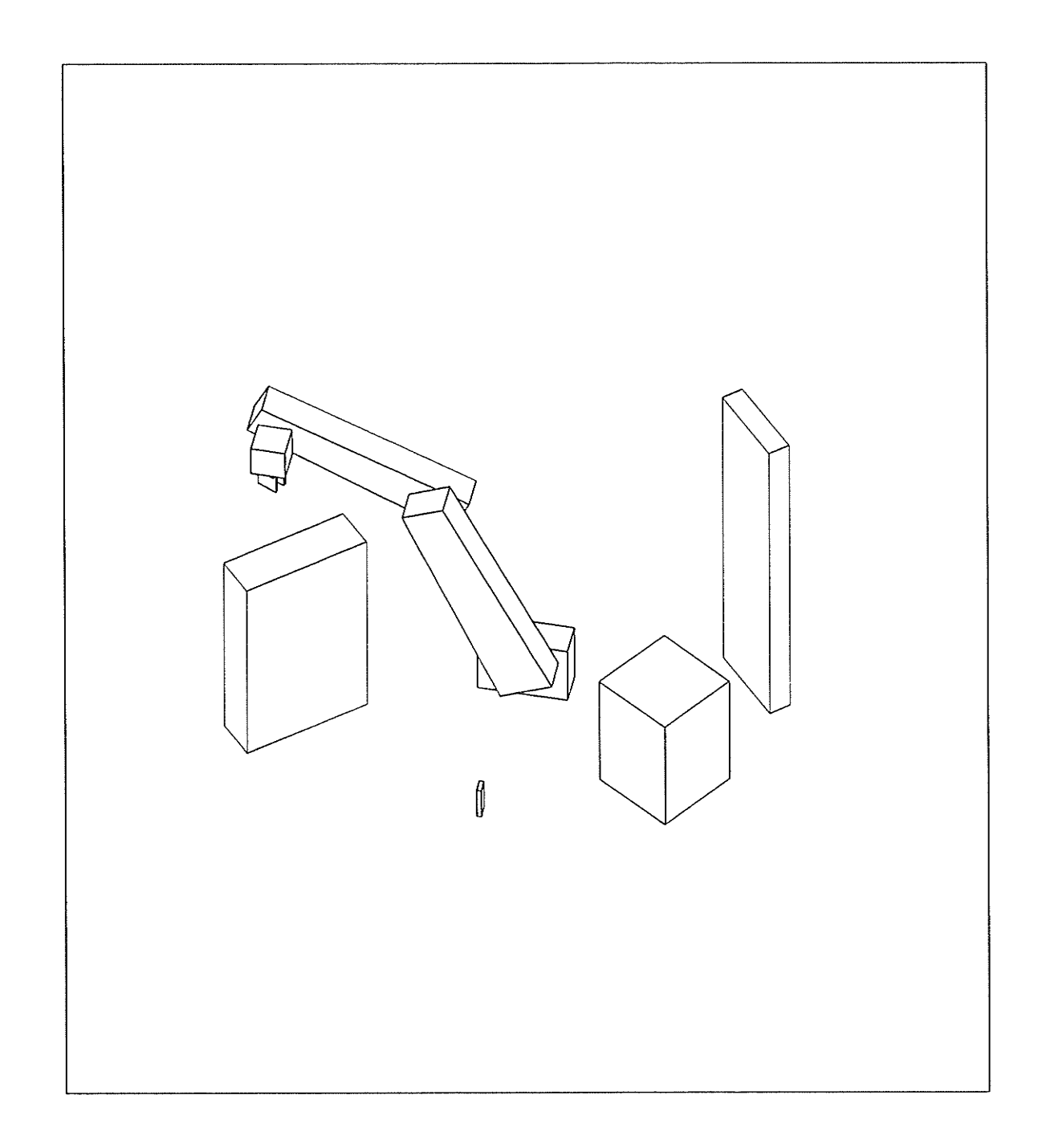

## PATH 3 STEP 20 SAFE VARIABLE CONFIGURATION PATH IS SAFE

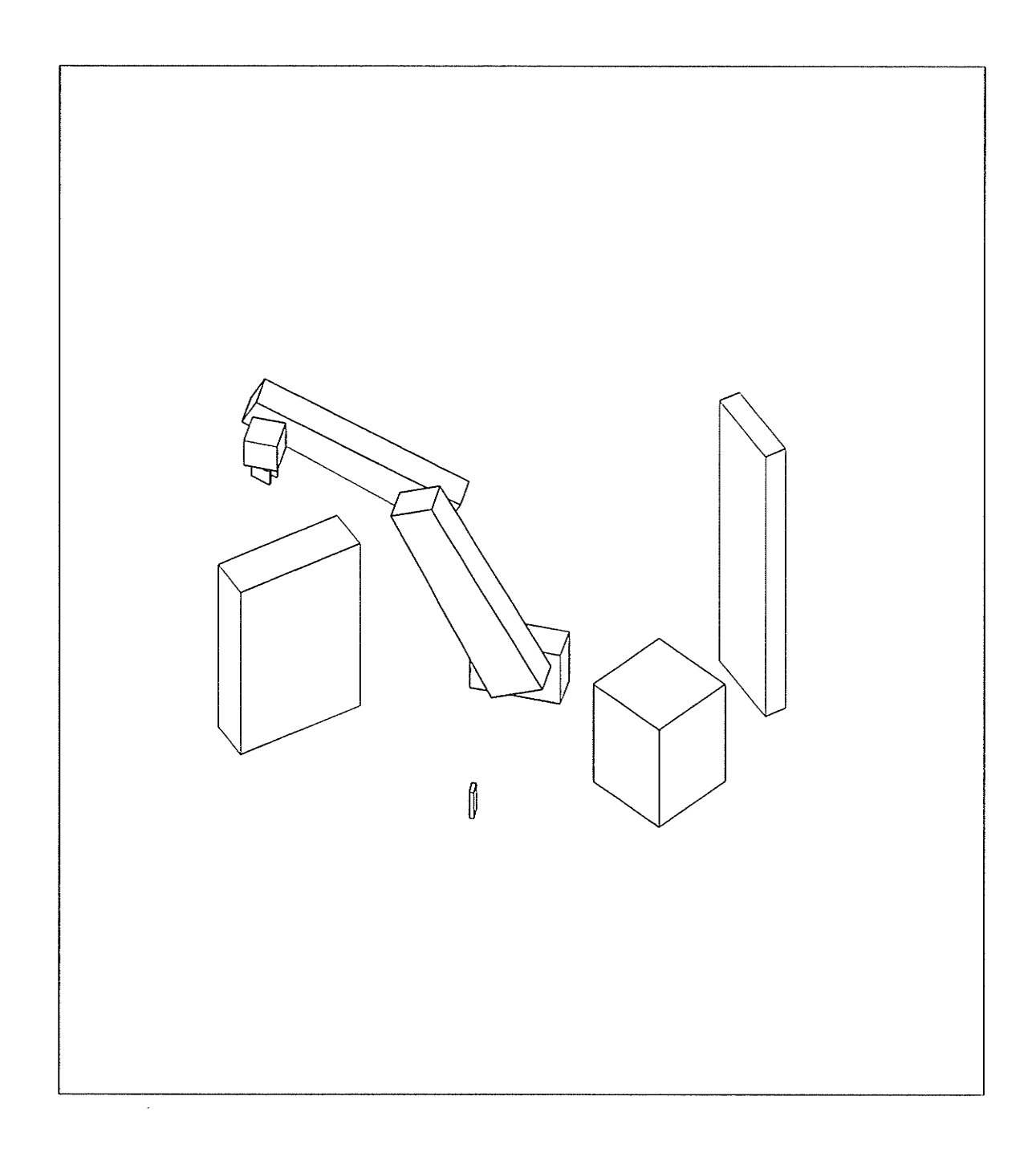

#### PATH 3 STEP 21 SAFE VARIABLE CONFIGURATION PATH IS SAFE

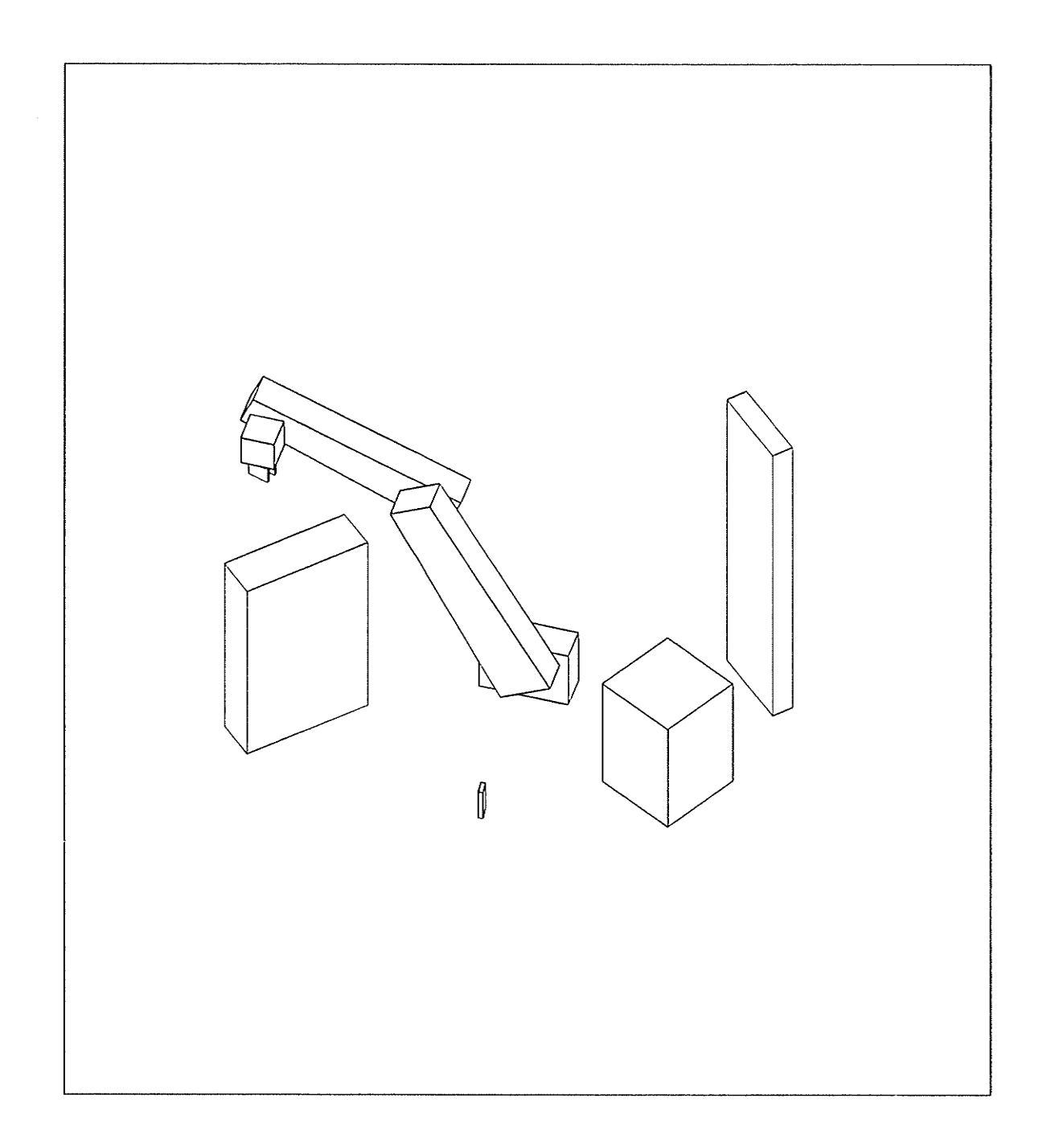

## PATH 3 STEP 22 SAFE VARIABLE CONFIGURATION PATH IS SAFE

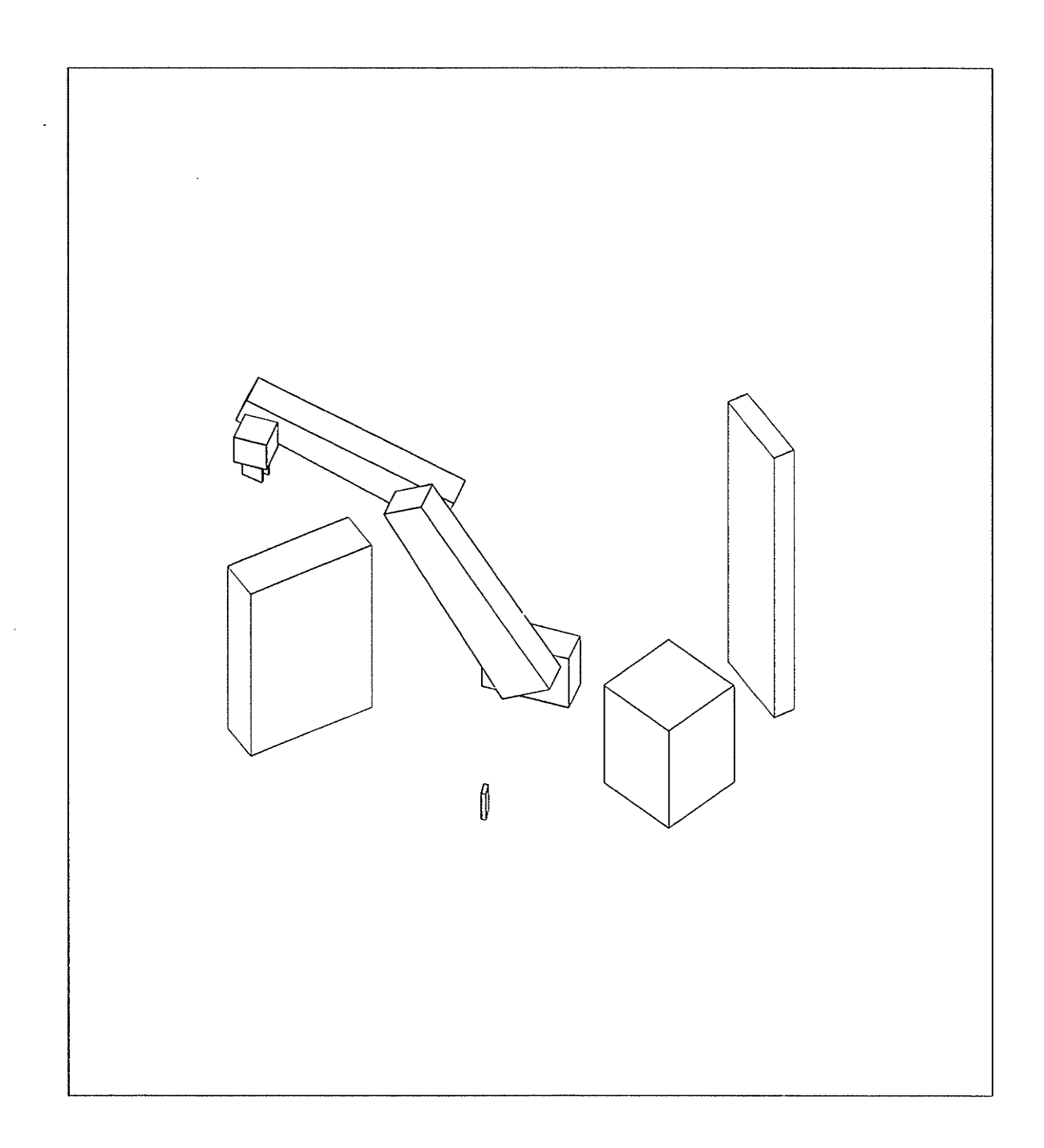

## PATH 3 STEP 23 SAFE VARIABLE CONFIGURATION PATH IS SAFE

 $-233 -$ 

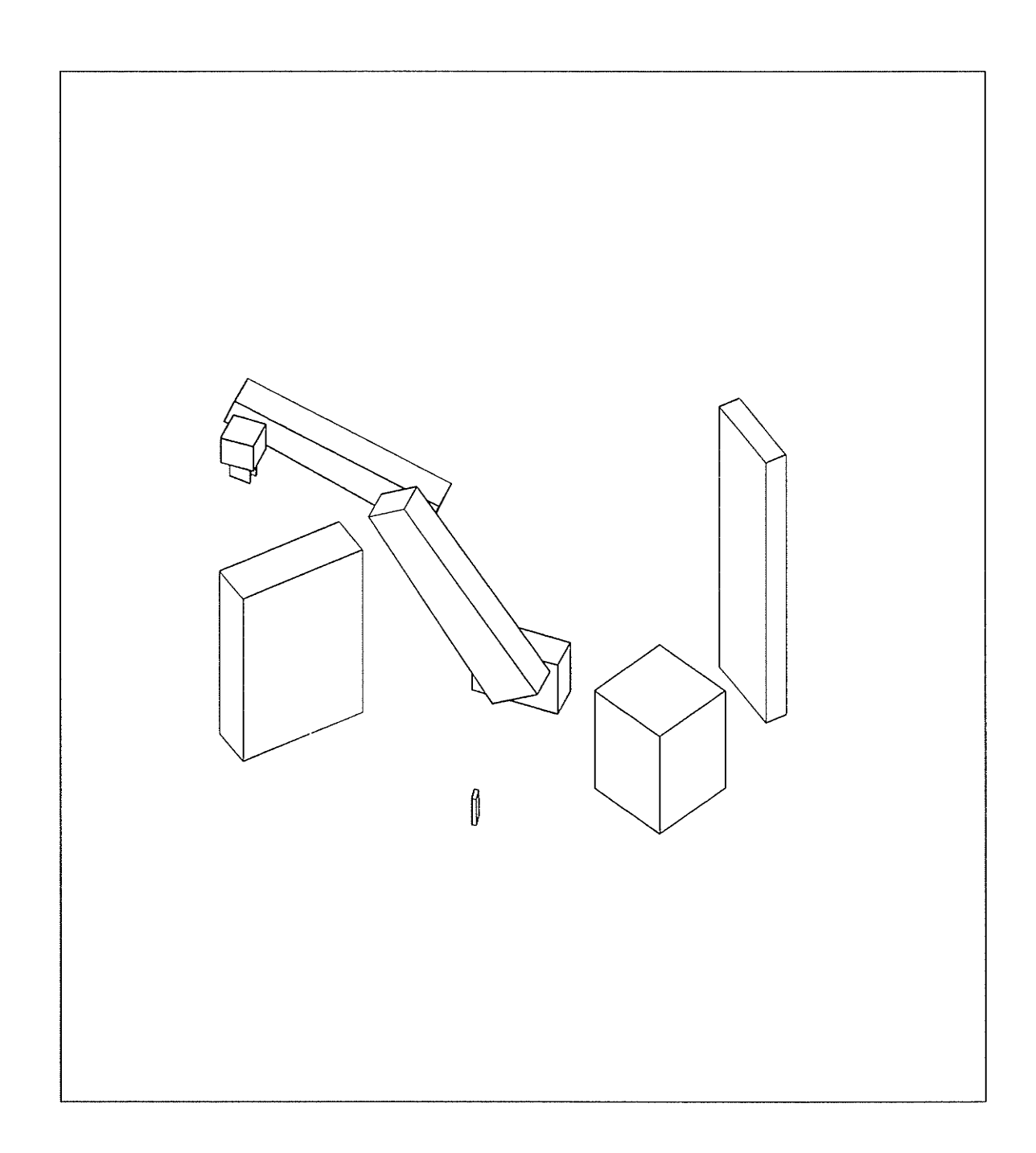

#### PATH 3 STEP 24 SAFE VARIABLE CONFIGURATION PATH IS SAFE

 $-234 -$ 

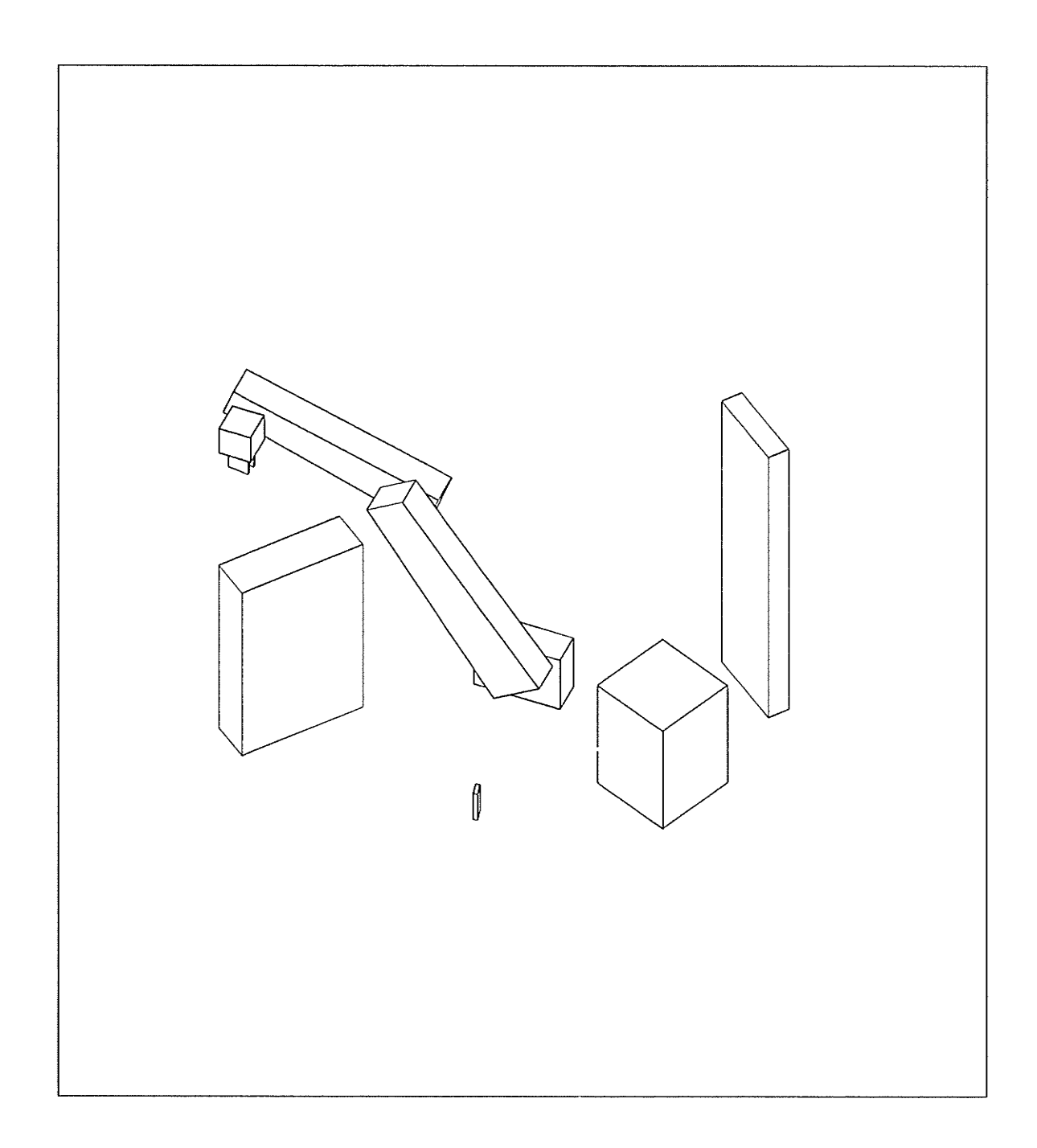

#### PATH 3 STEP 25 SAFE VARIABLE CONFIGURATION PATH IS SAFE

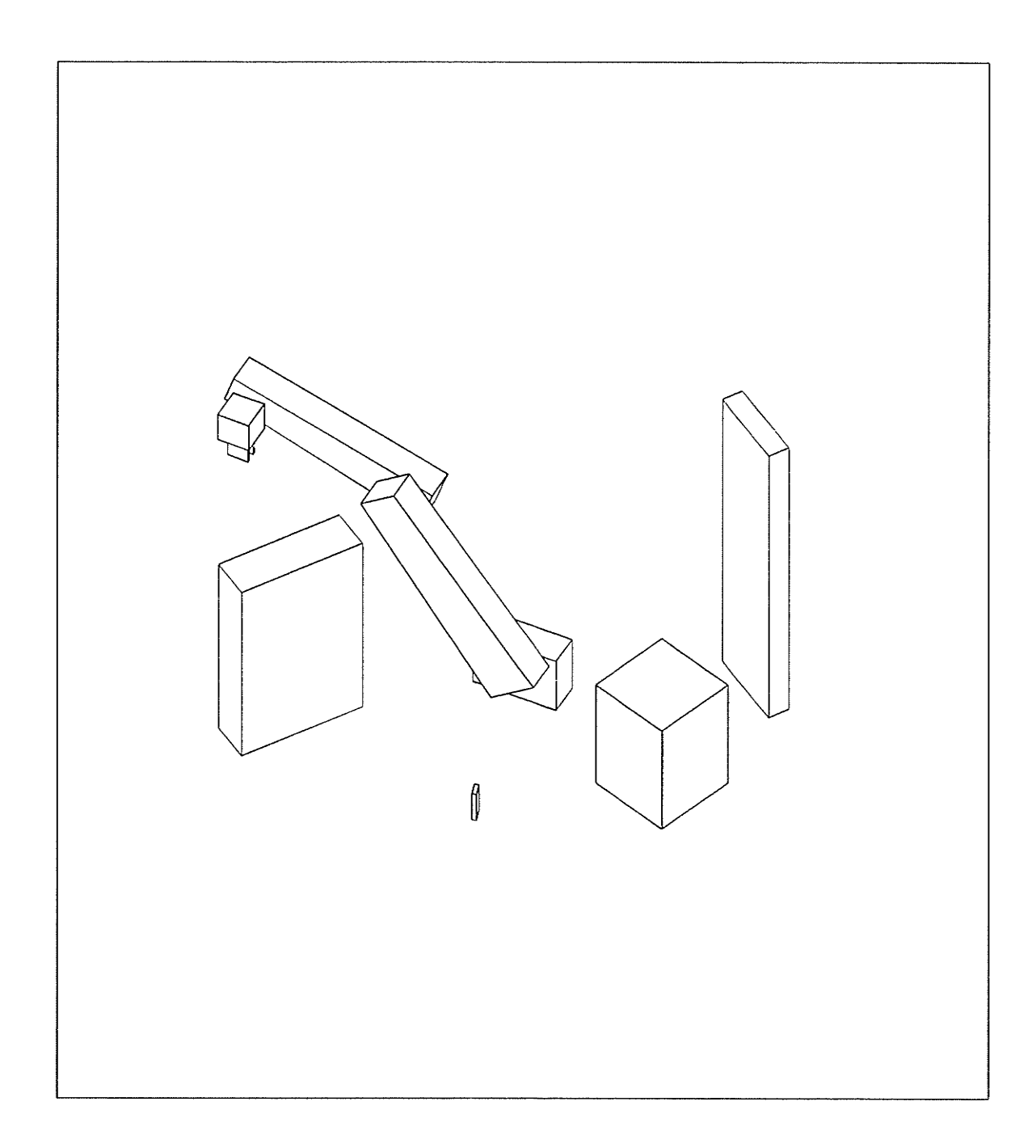

#### PATH 3 STEP 26 SAFE VARIABLE CONFIGURATION PATH IS SAFE

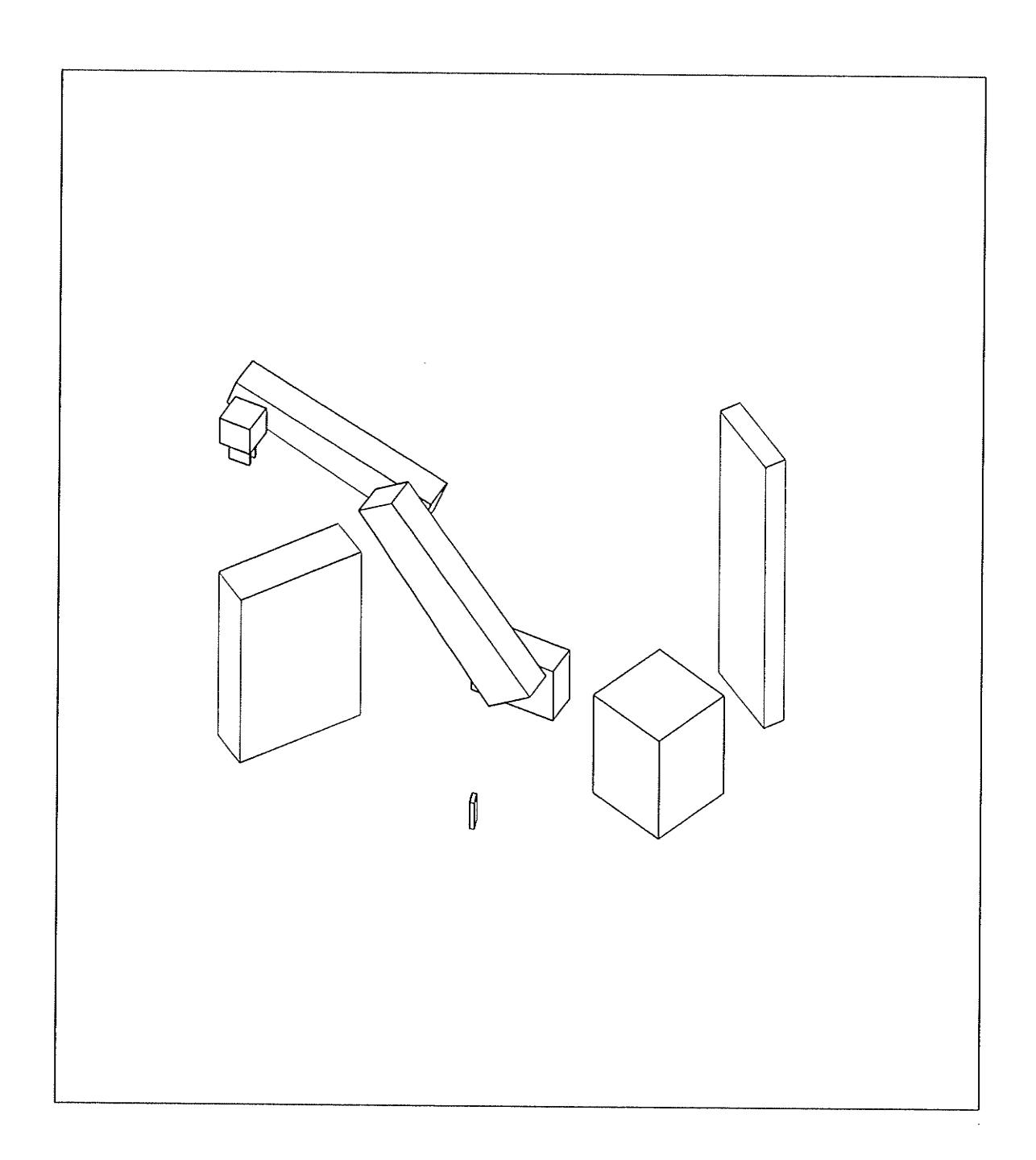

#### PATH 3 STEP 27 SAFE VARIABLE CONFIGURATION PATH IS SAFE

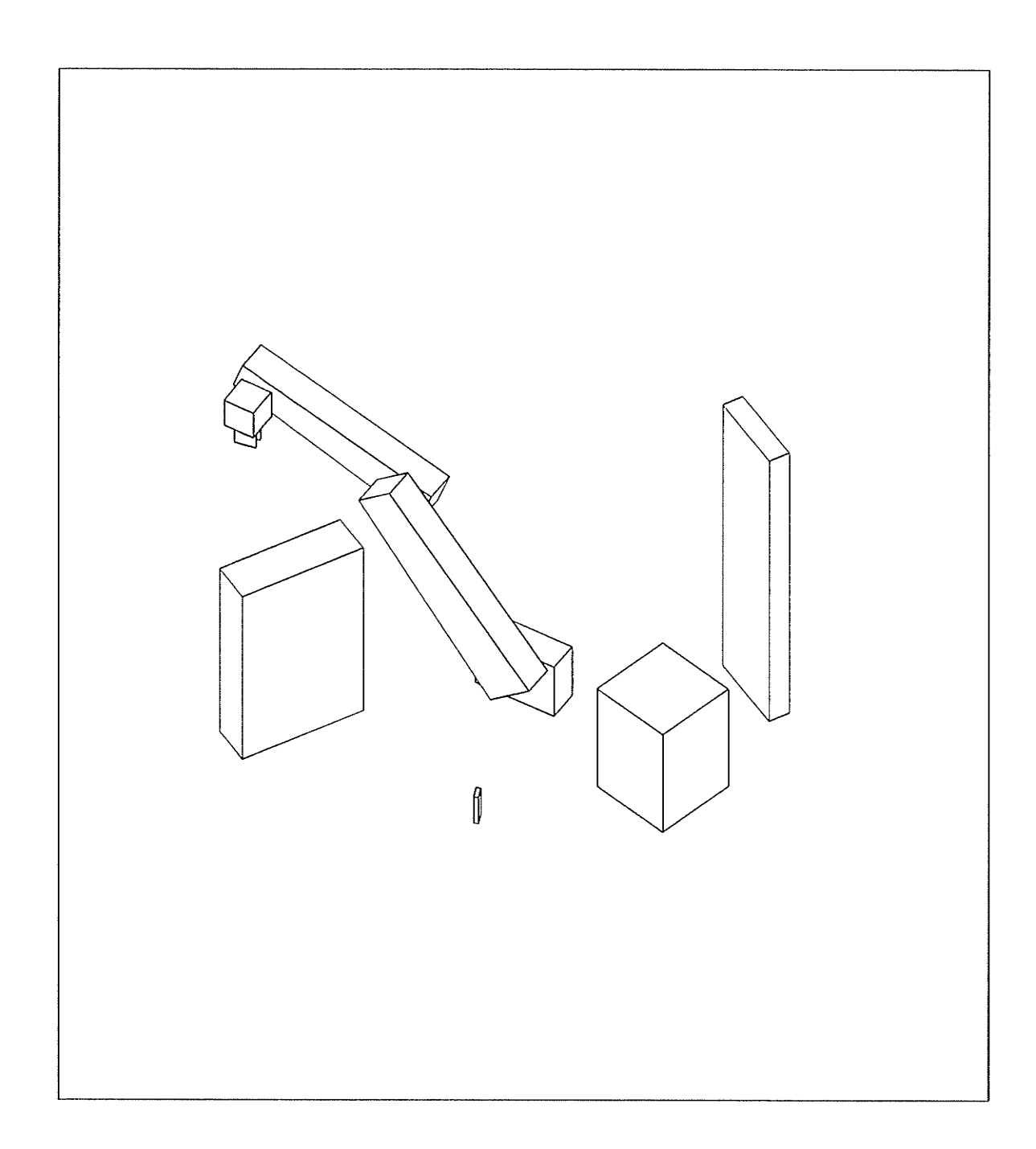

#### PATH 3 STEP 28 SAFE VARIABLE CONFIGURATION PATH IS SAFE

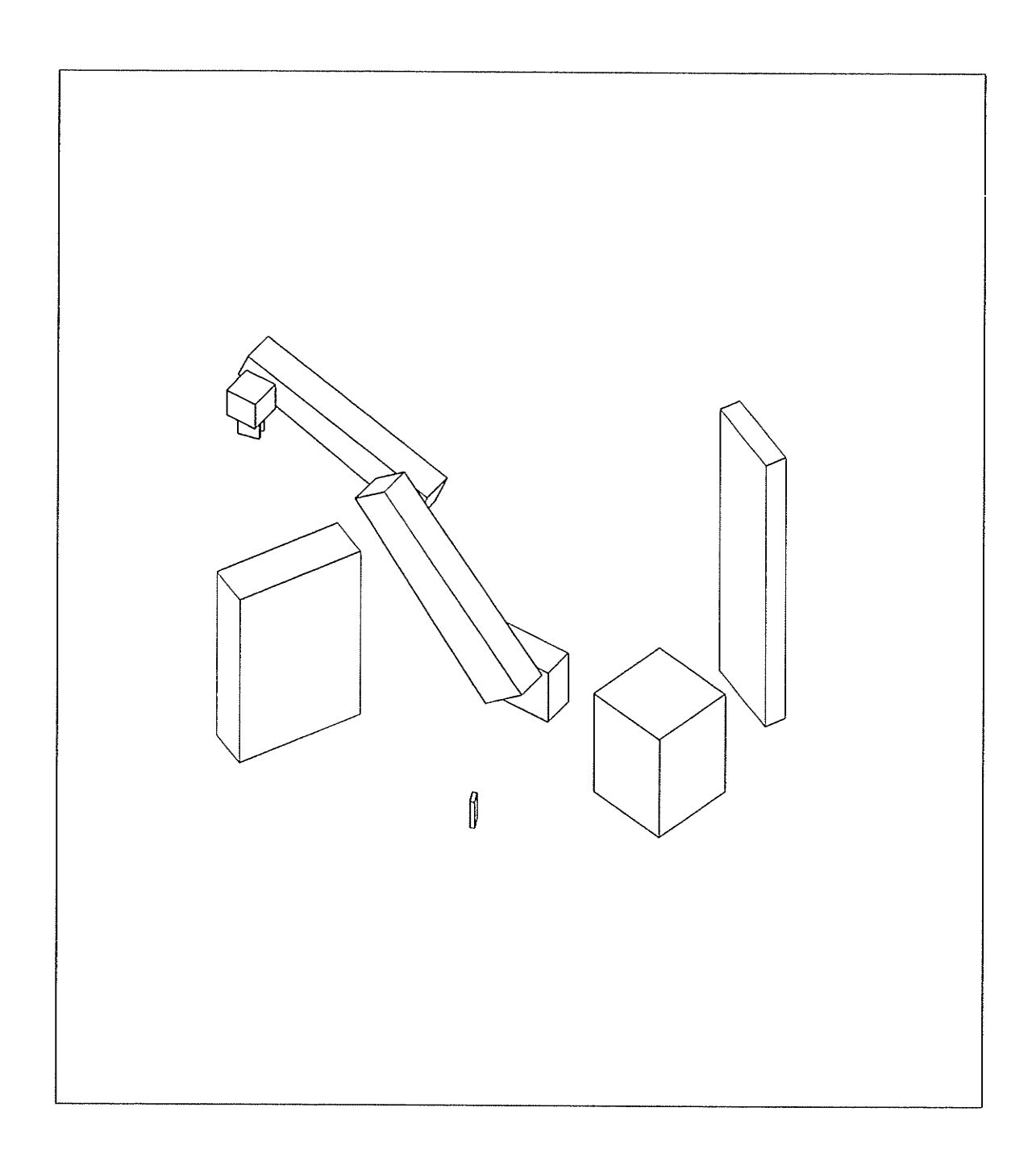

#### PATH 3 STEP 29 SAFE FIXED CONFIGURATION PATH IS SAFE

 $-239 -$ 

# ... FINDPATH OUTPUT ENDS